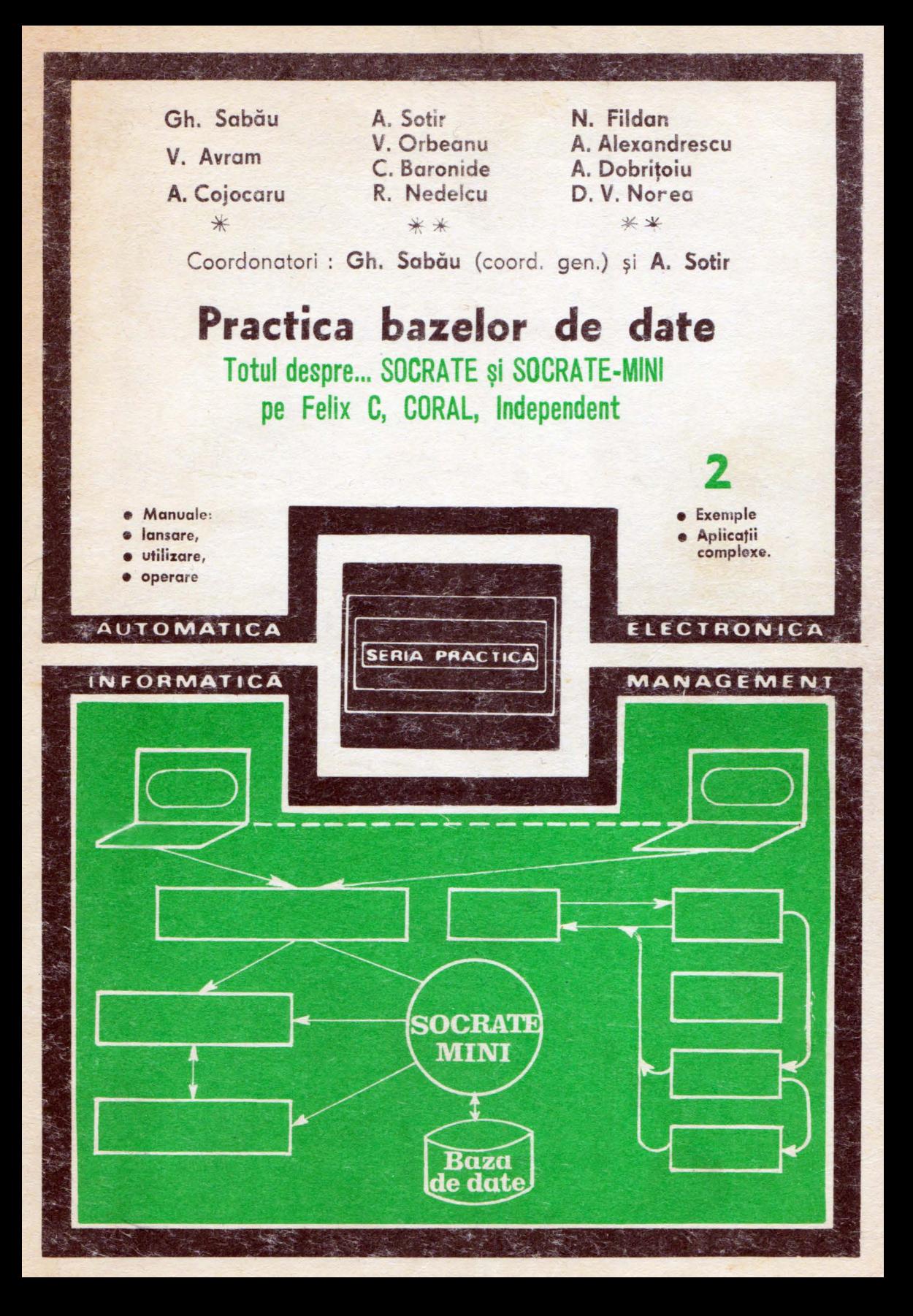

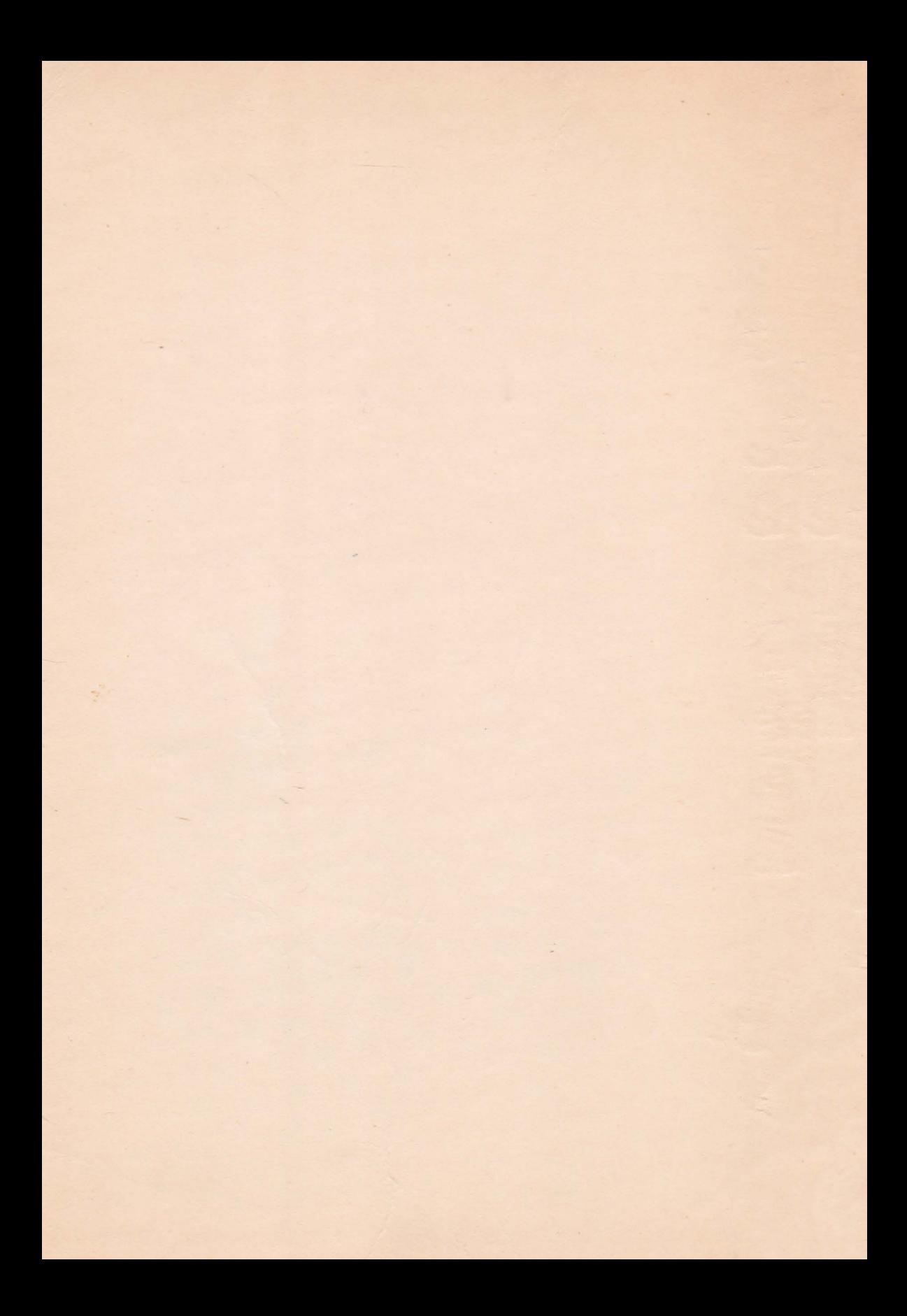

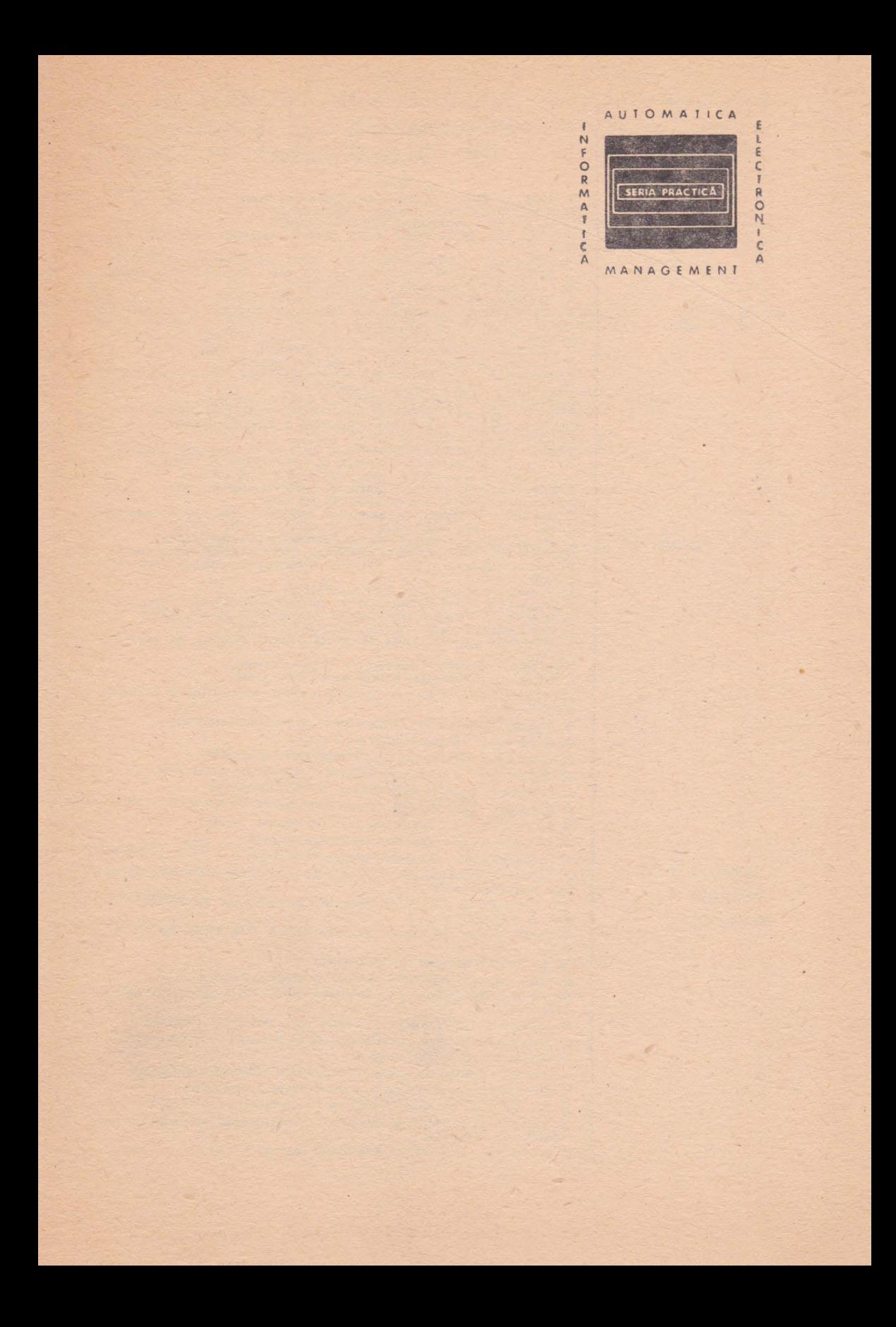

# **Seria PRACTICĂ | BIBLIOTECA DE AUTOMATICĂ INFORMATICA-ELECTRONICA-MANAGEMENT**

S. Radu, D. Filoti : Centrale telefonice automate

*M. Bodea ş.a.* : Tranzistoare cu efect de cîmp D. N. Şapiro : Proiectarea radioreceptoarelor

V. Antonescu, M. Popovici: Ghid pentru controlul statistic al calltății

V. Baltac ş.a. : Calculatorul FELIX C-256. Structură şi programare G. Sonea, Sileţchi M. : Creşterea planificată a productivltăţil muncii

R. L. Moriss : Proiectarea cu circuite integrate TTL<br>A. Brilliantov : Calculul și construcția televizoarelor portabile Kaoru Ishikawa : Controlul de calitate pentru maiștri și șefi de

echipe Magnus Radke : 222 măsuri pentru reducerea costurilor

I. Stâncioiu : Eficiența economică a asimilării de utilaje noi G. Lajtha : Proiectarea rețelelor de telecomunicații

Vătășescu, A. ș.a. : Dispozitive semiconductoare. Manual practic Ch. Jones : Design. Metode și aplicații producției, vol. I și II E. S. Butfa : Conducerea modernă a producției, vol. I și II D. W. Davies, ș.a. : Rețele de

*L. W. Crum : Analiza valorii*<br>*P. Foias : Automatica și informatica în procesele editorial-poligrafice* 

P. Foiaș : Automatica și informatica în procesele editorial-poligrafice<br>P. Vezeanu, Șt. Pătrașcu : Măsurarea temperaturii în tehnică<br>T. Penescu, V. Petrescu : Măsurarea presiunii în tehnică<br>P. Popescu, P. Mihordea : Măsur

 $Gh$ . I. Pisdu : Elaborarea și implementarea sitemelor informatice  $P$ . Constantinescu, ș.a. : Sisteme informatice, modele ale co *P. Constantinescu, s.a.* : Sisteme Informatice, modele ale conduceril

V. Penescu, ş.a. : Fişiere, baze şi bănci de date

I. Ceaușu ș.a. : **S.D.V. Organizarea concepției, fabricației, gestiunii** *S. Brebenel* **: Practica transferului internațional de tehnologie<br>P. Constantinescu ș.a. : Analiză, decizie, control** 

A. Vătășescu ș.a. : Circuite Integrate liniare. Manual de utilizare, vol. 1, 2, 3<br>*s. Matcan* : Sisteme numerice cu circuite integrate<br>*I. Ristea ș.a.* : Manualul muncitorului electronist

M. Florescu ș.a. : Cibernetică, informatică, automatică în industria chimică

E. Statnic, M. Gănescu : Televizoare cu circutie integrate

T. Geber ş.a. : Echipamente periferice

*s. Călin* ș.a. : Optimizări în automatizări industriale

M. Simonescu : Proiectarea unitară a circuitelor electronice

c. cruceru : Tehnica măsurărilor in telecomunlcaţil

P. Nitulescu : Electroalimentarea instalațiilor de telecomunicații

R. Râpeanu ș.a. : Circuite integrate analogice. Catalog

T. Rădulescu ș.a. : Centrale telefonice automate

N. Drăgulănescu : Agenda radioelectronistului

V. Baltac, A. Davidoviciu, C. Maşec ş.a. : Sisteme Interactive și limbaje conversaționalo

Th. Borangiu, R. Dobrescu : Structuri moderne de conducere automată a maşinilor unelte

A. Petrescu ș.a. : Microcalculatoarele FELIX M18, M18B, M118, vol. I şi II

D. Stanomir : Sisteme electroacustice

N. Iosif ş.a. : Tiristoare şi module de putere. catalog

*S. Călin, I. Dumitrache ș.a.* : Reglarea numerică a proceselor tehnologice

G. Ionescu ş.a. : Traductoare pentru automatizări Industriale

D. Boboc ș.a. : Cartea operatorului de la tablourile de automatizare

A. Millea : Cartea metrologului

M. Voicu : Tehnici de analiză a stabilității sistemelor automate

A. Stănescu ş.a . : Sisteme de automatizare pneumatice

H. M. Moțit, A. Ciocîrlea-Vasilescu : Debitmetrie industrială N. Tertişco, P. Stoica, Th. Popescu : Indentificarea asistată de cal-

culator a sistemelor

T. Baron s.a. : Calitate și fiabilitate. Manual practic, vol. 1+vol. 2

Lector univ. dr. ec. **Gheorghe** Sabău Ec. **Vasile Avram**  Ec. **Aurelian Cojocaru**  lng. Ră:zvan **Nedelcu**  \* lng. **Alexandru Sotir**  lng. **Valeriu Orbeanu**  Ing. Constantin Baronide \*\* lng. **Nicolae Fildan**  lng. **Adrian Alexandrescu**  Mat. **Andrian Dobrifoiu**  lng. **Dan Viorel Norea**  \*\*

# **Practica bazelor de date**

# Totul despre... SOCRATE și SOCRATE-MINI pe Felix C, CORAL, INDEPENDENT

Coordonatori : **Gh.** Sabău (coord. gen.) şi **Al. Sotir** 

 $\overline{\infty}$ 

**Ma"uale de** :

- **lansare**
- **utili:zare**
- **operare**
- **Exemple**  • Aplicaţii
	- **complexe**

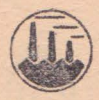

**Voi. 2** 

**EDITURA TEHNICA**  Bucureşti, **1989** 

Recenzii: Dr. mat. **MARGARETA 0RAGHICI**  D\_r. ing. **STELIAN** GUŢU

Cuvtnt înainte: Dr. mat. **MARGARETA DRAGHICI** 

Redactor : ing. PAUL **ZAMFIRESCU** 

Tehnoredactor: **MARIA TRAZNEA**  Desene : Arh. **MIOARA HORTOPAN ADRIAN GUGA** 

> B.T. 27,02.1989. C.T. 17 c\_.z. , 621 *.3Tl*

**ISBN 973-31-0020-X ISBN 973-31-0022-6** 

I. P. Oltenia - Craiova str. Mihai Viteazul, nr. 4 Comanda nr. 151/1988

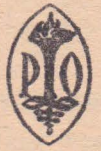

# **CUPRINS GENERAL**

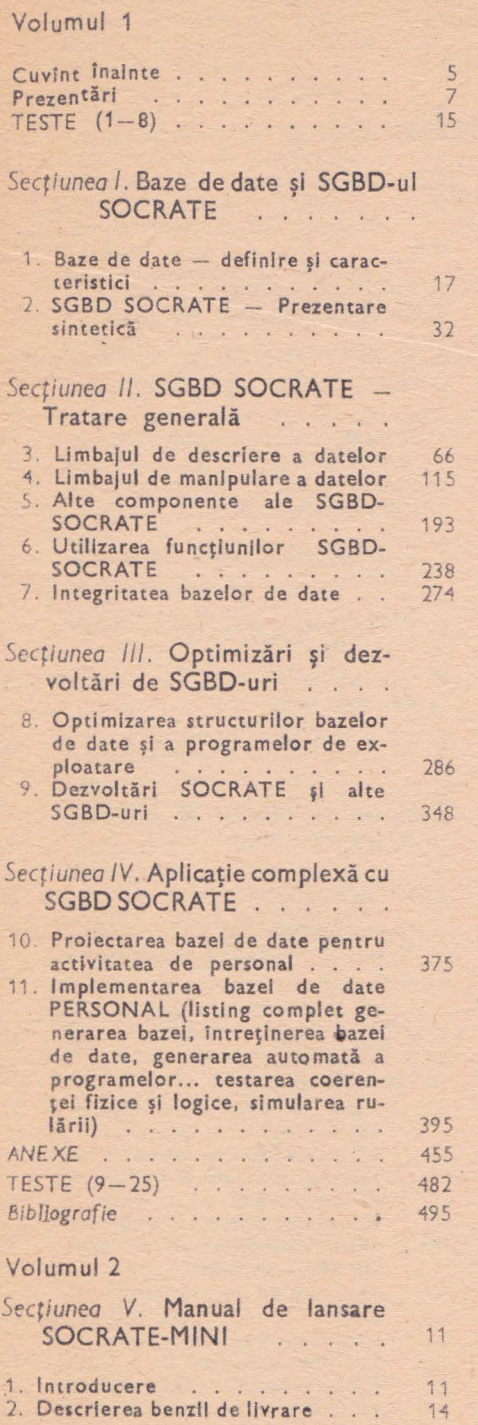

 $\overline{a}$ 

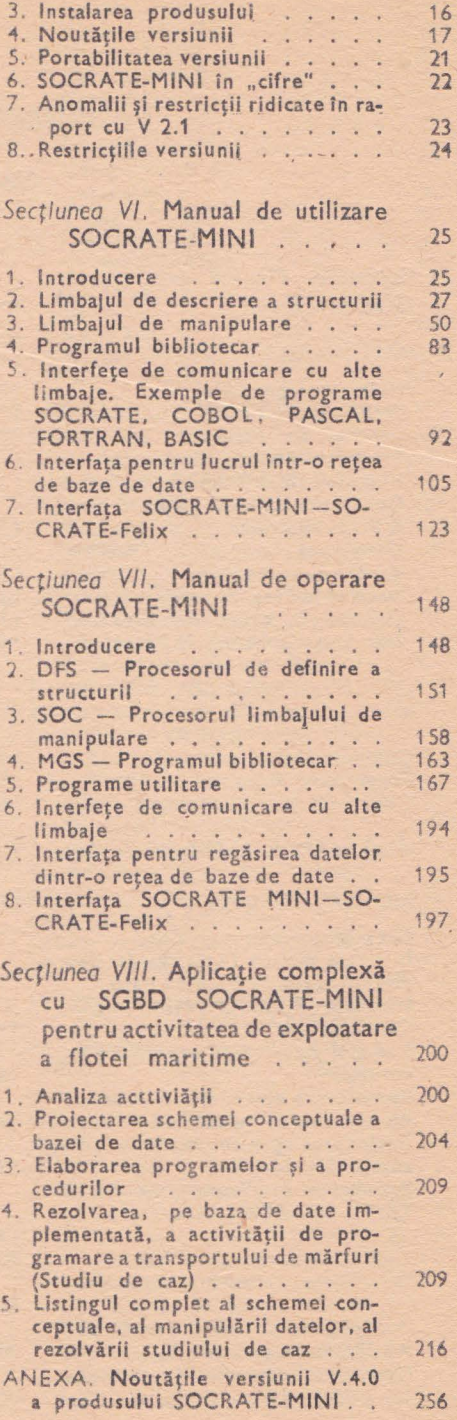

# **CUPRINS DETALIAT**

# **Volumul 2**

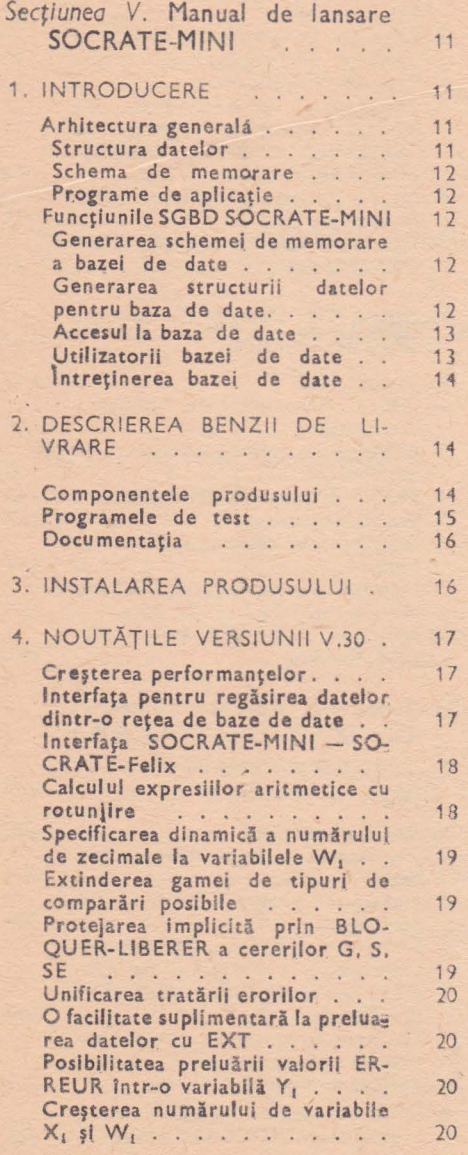

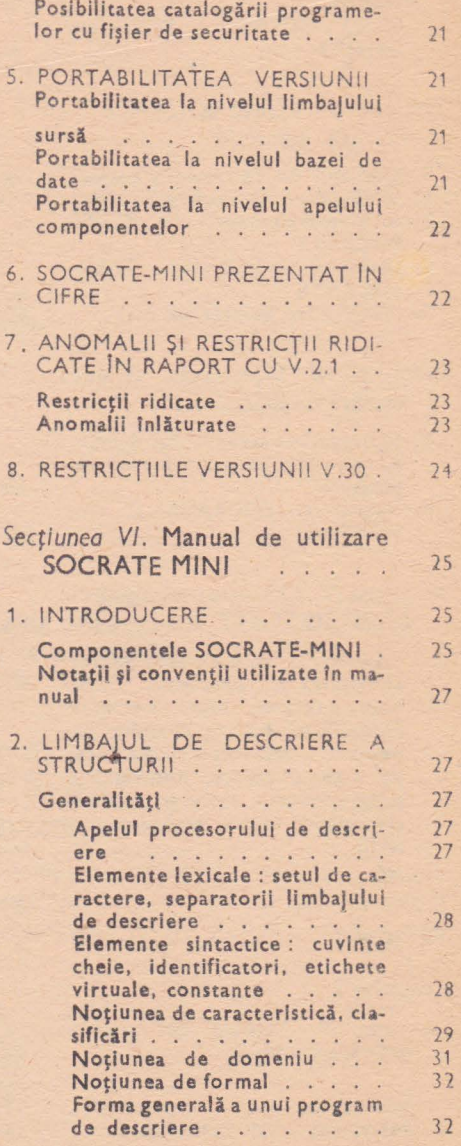

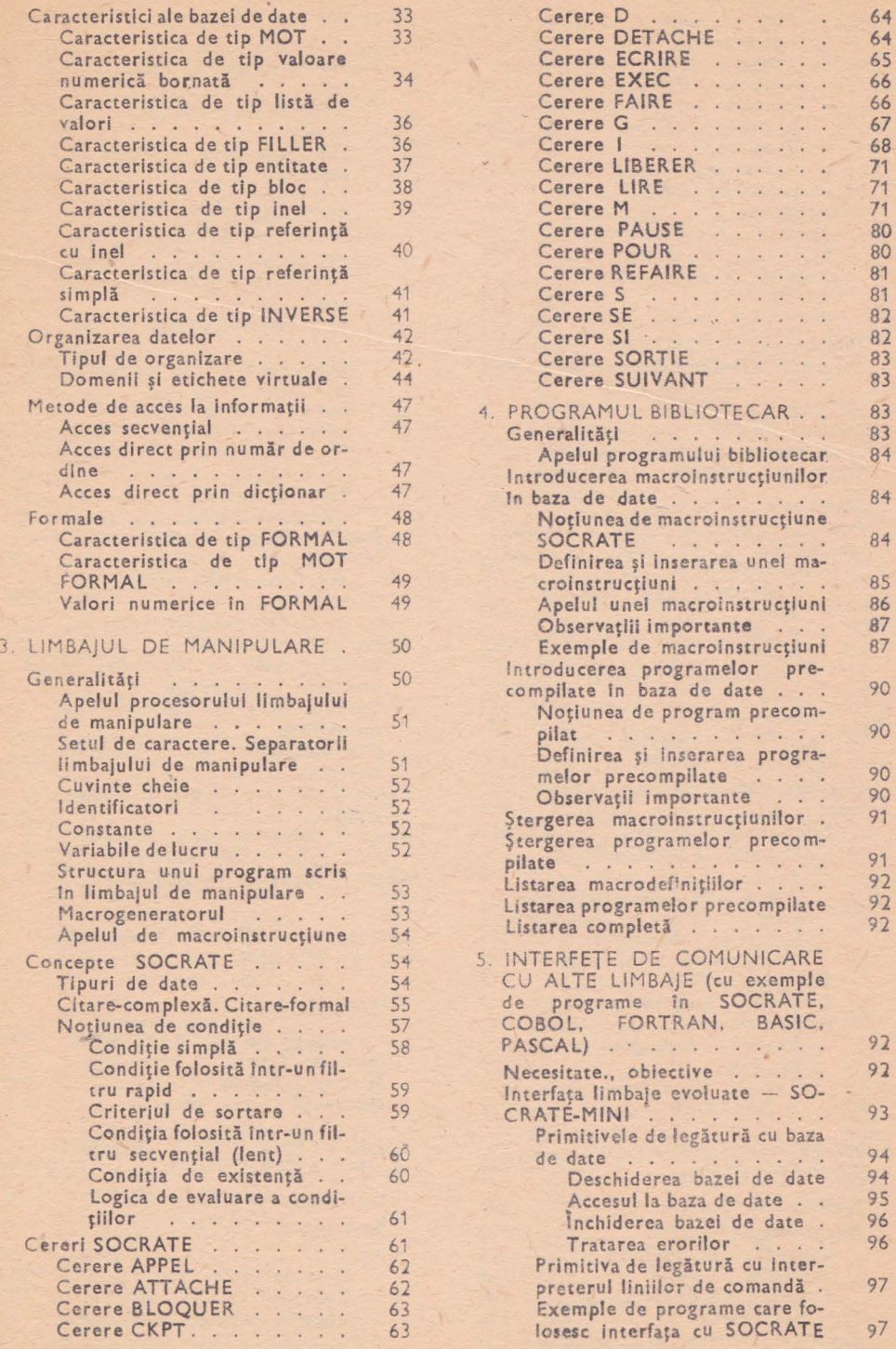

7

#### 8 PRACTICA BAZELOR DE DATE

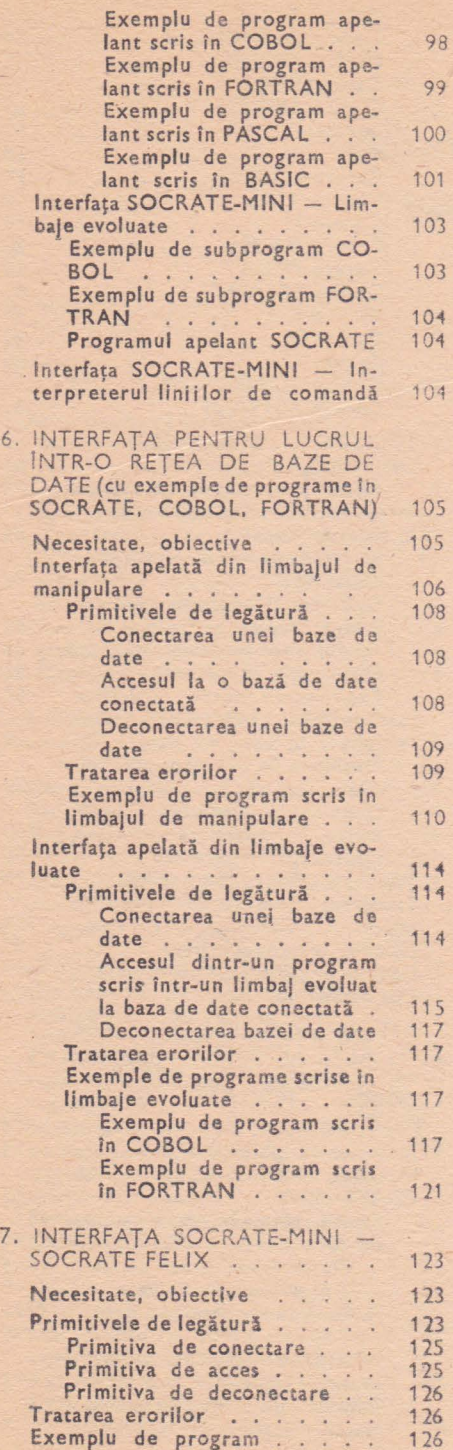

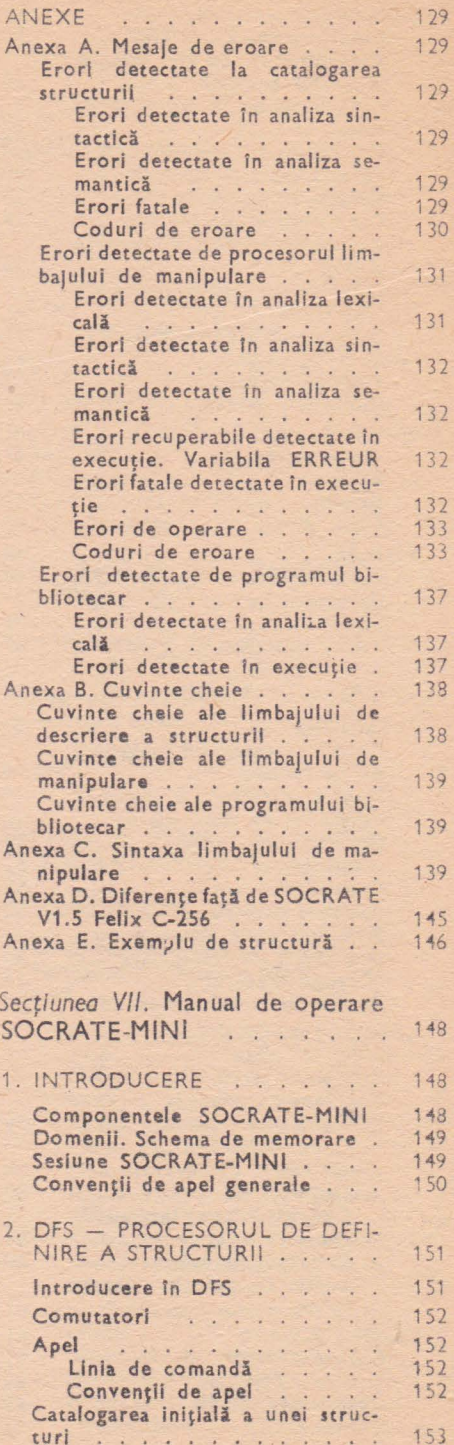

#### CUPRINS DETALIAT 9

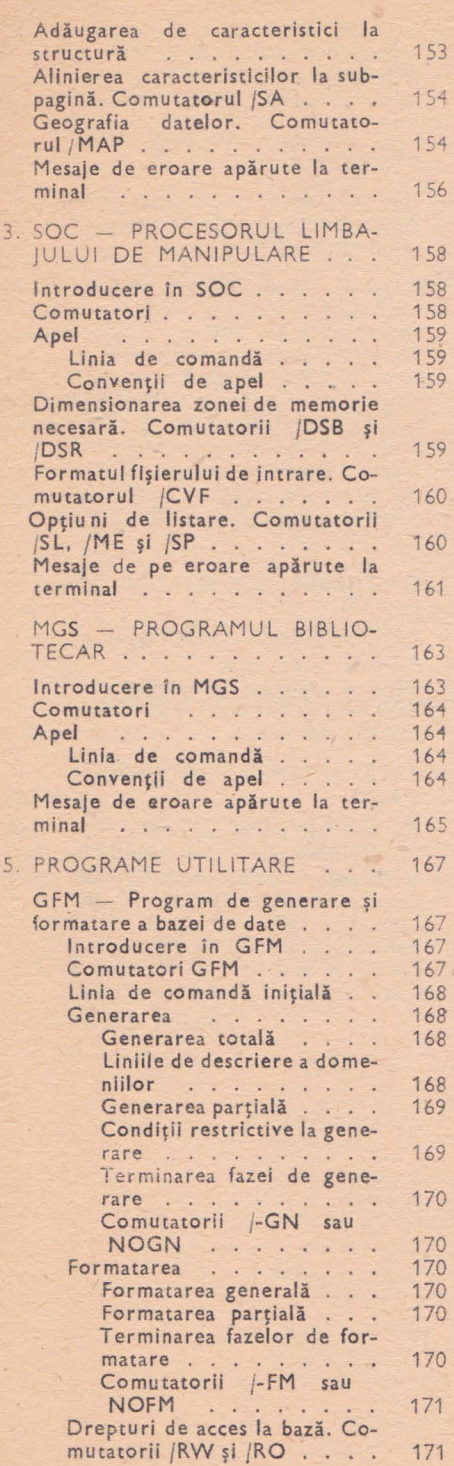

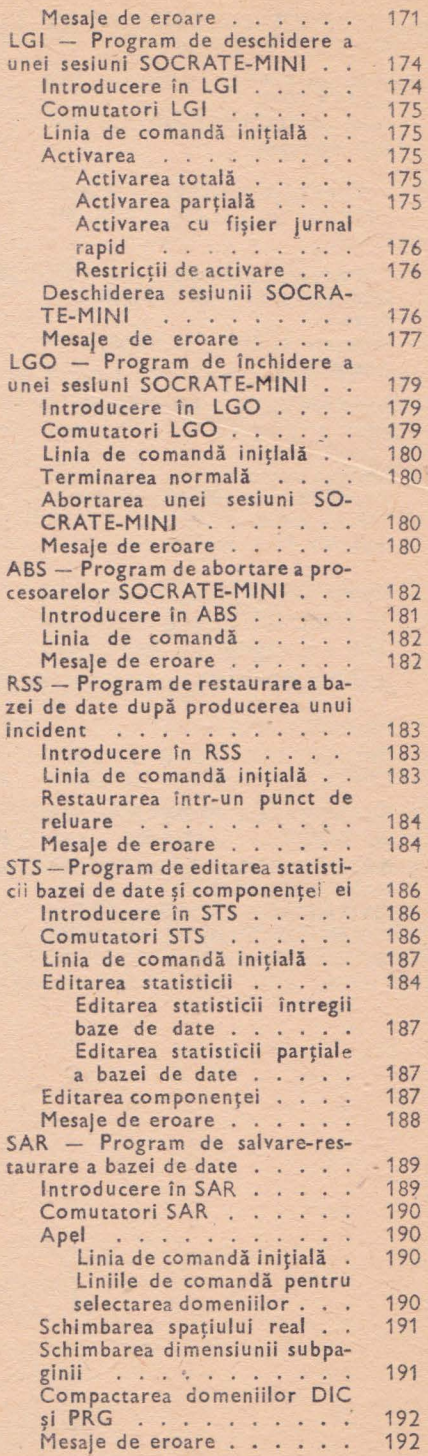

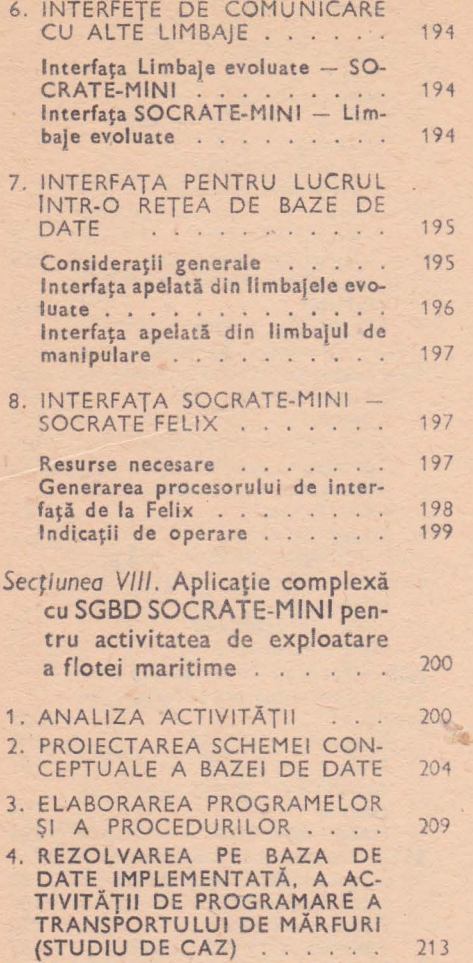

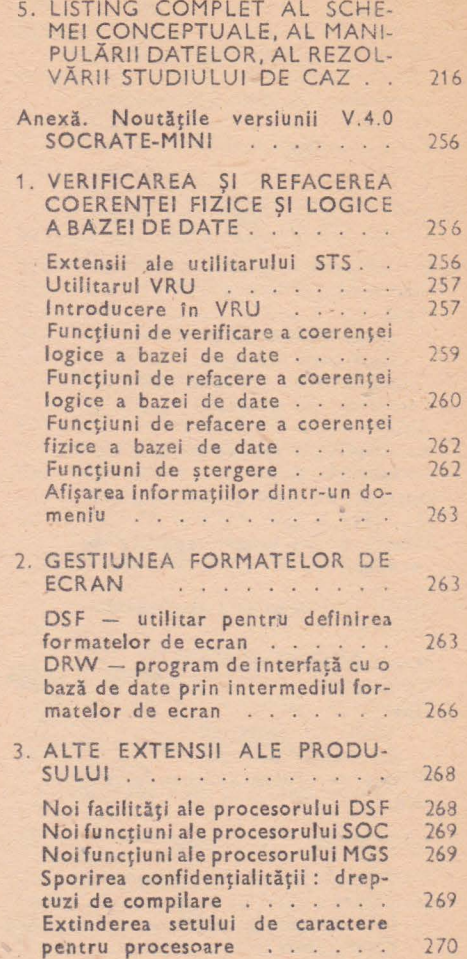

### SECTIUNEA V

# **Manual de lansare SOCRATE-MINI**

## **1. INTRODUCERE**

SOCRATE-MINI este un sistem de gestiune a bazelor de date pentru minicalculatoare româneşti din gama Independent, Coral sau pentru minicalculatoare compatibile cu PDP 11/34. El implementează modelul rețea SOCRATE, fiind compatibil cu versiunea 1.5 a produsului SOCRATE funcţională pe calculatoare FELIX C 256/ 512/1024. Faţă de versiunea V1 .5 au fost prevăzute importante facilităţi suplimentare, unele dintre ele fiind inspirate de versiunile V 1.6 si V 1.7 ale produsului SOCRATE.

### **Arhitectura** generală

Arhitectura generală asistemului SOCRATE-MINI este prezentată în fig. V.1.1

#### Structura datelor

La nivel conceptual trecerea de la realitate la schema conceptuală presupune un proces de modelare prin care obiectele lumii reale sînt grup în clase. SGBD. SOCRATE-MINI dispune de un Limbaj de Descriere a Datelor **(LDD)** care permite specificarea schemei conceptuale.

LDD este inevitabil legat de modelul de date implementat de SGBD SOCRATE. **LDD** permite definirea unor structuri arborescente şi a unor structuri de tip reţea. Prin **LDD** se descriu şi se denumesc cîmpurile elementare şi, pe de altă parte, relatiile între acestea.

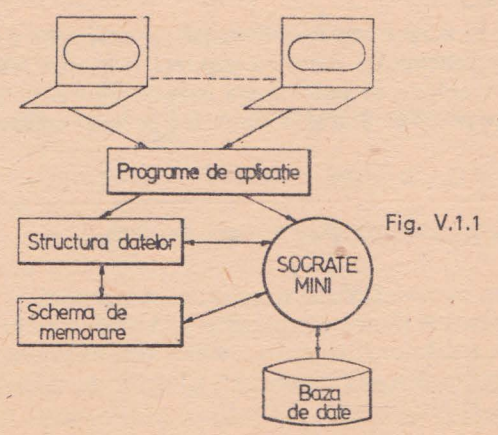

#### Schema de memorare

Schema de memorare definește modul de partajare în domenii de structură fizică a bazei de date prin intermediu I Limbaju lui de Descriere a Schemei de Memorare.

#### Programe de aplicaţie

Programele de aplicaţie sînt scrise in Limbajul de Manipulare a Datelor. **LMD** are toate atributele unui limbaj de programare şi în plus permite accesul la datele aflate în baza de date. Cu un program conceput în **LMD** se pot efectua deci operaţii asupra datelor din bază: creare, actualizare, interogare. Anumite modificări în structura datelor pot fi efectuate fără a afecta programele de aplicaţie scrise deja. De asemenea, programele de aplicaţii sint complet independente de partajarea bazei Tn domenii.

### Funcţiunile **SGBD SOCRATE-MINI**

Produsul SOCRATE-MINI asigură următoarele funcţiuni:

- . generarea Schemei de Memorare a Bazei de Date ;
- generarea structurii datelor ;
- accesul la baza de date ;
- consultarea bazei de date;
- întreținerea bazei de date.

#### Generarea schemei de memorare a bazei de date

Generarea schemei de memorare **a** bazei de date constă în memorarea informațiilor legate de partajarea bazei de date în domenii de structură fizică a bazei de date pe disc magnetic. La nivel logic un domeniu reprezintă un spaţiu virtual de date. La nivel fizic unui domeniu îi corespund unul sau mai multe fișiere în sensul sistemului de operare pe minicalculator.

Informaţiile sînt furnizate utilizînd limbajul de descriere a schemei de memorare (LDSM). Ulterior schema de memorare poate fi completată cu elemente noi în legătură cu alte domenii ce se pot adăuga bazei de date. Descrierea cîmpurilor acestor domenii se face prin furnizarea atributelor corespunzătoare în cadrul structurii datelor.

#### **Generarea structurii datelor pentru baza de date**

Structura datelor conţine informaţii despre denumirea şi natura cîmpurilor elementare şi despre relaţiile dintre ele. Aceste informaţii sînt furnizate cu ajutorul limbajului de descriere a datelor. Structura datelor este reținută în baza de date de către procesorul de structură și va fi consultată ulterior de celelalte componente ale produsului SOCRATE-MINI.

Structura datelor poate fi oricînd completată cu informații despre noi cîmpuri de date ce pot face parte din domenii descrise anterior sau din domenii noi adăugate la schema de memorare.

O componentă specializată a produsu lui SOCRATE-MINI, procesoru I limbajulu i de descriere a structurii, are ca sarcină analiza unei structuri descrisă cu ajutorul **LDD** i memorarea în bază a informaţiilor rezultate în urma acestei analize.

#### Accesul la baza de date

Accesul la baza de date se realizează cu ajutorul unor programe de cereri scrise în limbajul de manipulare a datelor. Aceste programe au ca scop :

- încărcarea bazei de date
- actualizarea bazei de date
- regăsirea unei informații în baza de date.

Programele pot fi analizate de către procesorul limbajului de manipulare și apoi executate imediat sau pot fi catalogate în baza de date de către o componentă a produsului SOCRATE-MINI, bibliotecarul, și apoi apelate simplu și executate de către interpretorul de cereri.

Procesorul limbajului de manipulare se află prezent permanent în memorie sub forma unei biblioteci rezidente.

Suplimentar, este oferită posibilitatea accesului la baza de date din programe scrise în alte limbaje (COBOL, FORTRAN, MAC, etc.) prin apelarea unor subprograme SOCRATE, catalogate în bază . În acelaşi timp se permite apelarea din programe de cereri SOCRATE a unor subprograme scrise în alte limbaje , cît şi posibilitatea comunicării cu interpretorul liniilor de comandă al sistemului de operare.

#### Utilizato rii bazei de date

În raport cu modul de acces la baza de date se definesc trei categorii de utilizatori :

administratorul bazei de date

- programatorul de aplicaţii
- utilizatori nespecialişti

Administratorul bazei de date are un rol complex şi în principal el realizează:

- definirea schemei de memorare
- definirea structurii datelor
- $-$  asigurarea confidențialității bazei de date prin stabilirea de parole și drepturi de acces
- supravegherea funcţionării curente a bazei de date
- reorganizarea bazei de date.

Programatorii de aplicaţii au în sarcină principală elaborarea programelor de plicaţii. În plus aceştia mai au următoarele atribuţii:

- asigurarea încărcării iniţiale a bazei de date
- crearea pentru utilizatorii nespecialişti a unui limbaj cît mai apropiat de cel uman, pentru a facilita accesul la baza de date.

Pentru utilizatorii nespecialişti, SOCRATE-MINI permite construirea de ma croinstrucţiuni şi catalogarea acestora în baza de date cu ajutorul bibliotecarului.

Folosind macroinstrucțiuni, programatorul de aplicații poate defini pentru utilizatorii nespecialişti un limbaj mai apropiat de **cel** uman. Macroinstrucţiun ile pot avea și parametri și sînt expandate de către analizorul programelor de cereri.

#### IRegăsirea datelor din baze de date SOCRATE<sup>r</sup> distribuite în rețea

Regăsirea datelor din baze de date distribuite în reţea se poate realiza cu ajutorul următoarelor componente ale produsului SOCRATE-MINI:

- interfaţă pentru regăs rea datelor din baza de date SOCRATE-MINI distribuite într-o rețea de minicalculatoare. Această interfață permite apelarea unor subprograme SOCRATE catalogate într-o bază de date aflată într-un nod de reţea, de către un program de cereri SOCRATE sau alt limbaj de programare aflat în alt nod al reţelei. Interfaţa este prevăzută cu primitive care să permită executarea în paralel a mai multor programe aflate în noduri diferite.

- interfața pentru legătura în ambele sensuri dintre o bază de date SOCRATE-MINI și o bază de date SOCRATE aflată pe FELIX C-256. Interfața permite apelul unui subprogram catalogat într-o bază de date SOCRATE-MINI dintr-un program de cereri de pe FELIX C-256 și invers. Apelurile de subprograme și revenirea din subprograme sînt însoţite de transmitere de date.

#### Intretinerea bazei de date

Pentru întreținerea bazei de date administratorul acesteia dispune de un număr de programe utilitare care au ca scop:

- formatarea domeniilor bazei de date ;
- restaurarea domeniilor bazei de date în caz de incident, utilizînd fișierul jurnal rapid ;
- $-$  schimbarea spațiului fizic al unuia sau mai multor domenii;
- statistici efectuate asupra bazei de date.

### 2. **DESCRIEREA BENZII DE LIVRARE**

Banda ce conţine produsul este obţinută cu utilitarul BRU şi are BACKUP SET-urile **SOCMINI** și **SOCMINI-A** (copie). Ea conține, în UFD-ul [1,55] componentele SOCRATE-MINI, în UFD-ul [1,100] un set de programe de test, iar în UFD-ul [1,200] fişierele ce conțin documentația.

#### **Compon~ntele produsului**

Componentele produsului, în UFD-ul [1,55], ocupă o dimensiune totală de circa 900 blocuri.

Acestea sînt :

- CADRE. TSK - bloc de date comune ce trebuie instalat înainte de deschiderea fiecărei sesiuni într-o partiție de tip COM cu numele "CADRE";

- SOCLIB. TSK - biblioteca partajabilă cu modulele reentrante ale procesorului limbajului de manipulare; trebuie instalată într-o partiţie de tip COM cu numele *,.SOCL/B";* 

DFS, SOC, MGS, GFM, LGI, LGO, ABS, MARKTM, RSS, STS, SAR, SOLE, LESO, LES, RES, LERESO, SOMIFE - procesoare, module obiect sau programe utilitare.

Observaţie: Componentele de pe Felix C-256/1024, necesare pentru interfaţa SOCRATE-MINI - SOCRATE Felix, sînt livrate pe o bandă separată, obţinută cu utilitarul MAINT, cu *FN: SO:MJN/* şi sînt grupate în biblioteci astfel:

*SOCMINI SOU,* GN: 1, VN: O, ce conţine procedura de generare a procesorului de interfaţă de la Felix, cu numele *GENESOMI;* 

- *SOCM/NI RBN,* GN: 1, VN: O, ce conţine modulele obiect necesare generării ;

*SOCM/NI IM T,* GN : 1, *VN* : O, ce conţine două procesoare de interfaţă part icu lare : - SOMIFE15, pentru SOCRATE V1.5 CII;

- SOMIFE16, pentru SOCRATE V1.6.R ITC, cu observația că aceste două versiuni particulare nu corespund cu certitudine ultimelor versiuni existente în ţară în momentul actual.

#### **Programele de test**

În UFD [1, 100] se găseşte un set de programe de test, utile atît ca exemple de variante de sintaxă posibile, cît şi pentru a demonstra buna funcţionare a produsului în momentul livrării,

Aceste programe de test ocupă circa 1 100 blocuri și sînt organizate astfel:

o bază de date generată, dar neformatată, cu numele FISDIR.DAT, în care sint definite 14 domenii, cu denumirile: STR, PRG, DIC, FIS, D01, D02, ... , D10. Aceste domenii, la execuţia programelor de test, vor necesita un spaţiu total de circa 2 200 blocuri.

o structură formată din 6 fişiere: STR1 .DEF-STR6.DEF;

-- 235 programe de test, cu denumirile P001.SOC, P002.SOC,... și un program de încărcare a bazei de date cu numele INCARC.SOC.

Programele de test se împart în următoarele categorii :

- P107, program ce se rulează separat, într-o sesiune cu fişier jurnal, pentru testul cererilor PAUSE şi CKPT;

 $-$  P225 $-$ P227, programe care se execută doar dacă softul de rețea este instalat și nodul a fost activat;

- P235, program care se execută doar dacă este asigurată legătura cu un calculator Felix, unde este instalată o bază de date SOCRATE;

- programe ce se execută cu baza de date goală: P001 - P055, P203 și P219 -P222;

- programe ce se execută cu baza de date încărcată : restul.

-- cinci task-uri utilizate în exemplele de comunicare COBOL-SOCRATE (P219), FORTRAN-SOCRATE (P220), SOCRATE-CO BOL (EXTRAC), SOCRATE-FORTRAN (EXTRAF) şi SOCRATE-MACRO-SOCRATE (AFLUIC). Aceste task-uri pot ficreate şi de utilizatori, fiind furnizate în acest scop fişierele sursă: P219.CBL, P220.FTN, EXTRAD.CBL, EXTRAD.FTN, AFLUIC.MAC şi fişierele de comenzi indirecte pentru editarea de legături: TKBC.CMD, TKBF.CMD şi TKBM.CMD.

- task-urile P226 și P227 pentru testarea apelării interfeței de rețea din COBOL. respectiv FORTRAN, pot fi create de utilizatori, fiind furnizate în acest scop fișierele sursa P226.CBL şi P227.FTN şi fişierul de comenzi indirecte TKBR.CMD; - fișiere de test pentru programul INCARC;

- un fișier de comenzi indirecte, cu numele TEST.CMD, ce apelează alte două fișiere PROGOL.CMD și PROINC.CMD și care, în funcție de răspunsul la întrebarea ,.CE PROGRAME DORIŢI" poate realiza următoarele:

- SEC0: execuţia tuturor programelor de test ;

- SEC1 : execuţia programelor ce necesită baza goală;

- SEC2 : execuţia programelor ce necesită baza încărcată;

- Pxxx : execuția numai a programului Pxxx.

### Documentația

In UFD [1,200] se găsește un set de fișiere cu documentația produsului. Ele ocupă circa 1 000 blocuri și conțin următoarele:

Manualul de utilizare: DEBUT.DOC INTUT.DOC STRUT.DOC CERUT.DOC MAGUT.DOC INLUT.DOC NETUT.DOC FELUT.DOC ERRUT.DOC S!NUT.DOC KEYUT.DOC MODUT.DOC EXEUT.DOC

DEBOP.DOC INTOP.DOC STROP.DOC CEROP.DOC MAGOP.DOC UTIOP .DOC INLOP .DOC NETOP.DOC FELOP.DOC ADMOP.DOC Manualul de operare :

Manualul de lansare versiune: MANLA.DOC

### **3. INSTALAREA PRODUSULUI**

Pentru începerea lucrului cu SOCRATE-MINI, trebuiesc parcurse următoarele etape : - crearea cu VMR a două partiţii de tip COM :

- "CADRE" de dimensiune 40 000 în octal (16 ko);

- ,.SOCLIB" de dimensiune 311 OOO în octal (101 ko);

- instalarea componentelor, în ordinea :

- CADRE. TSK;

- SOCLIB. TSK;

..

- celelalte task-uri, cu excepția task-ului LES, a cărui instalare e opțională.

#### Observaţii

- Dacă se dorește lucrul cu fișier jurnal rapid avînd punctele de securitate declanșate la intervale de timp, este de dorit ca programul MARKTM, apelat automat de LGI, program neevacuabil, să fie instalat într-o partiție diferită de partiția utilizator sau să fie fixat la începutul/sfirșitul partiției utilizator, pentru a evita fragmentarea spațiului memoriei.

Privitor la instalarea opțională a task-ului LES, citiți detalii în Manualul de utilizare, cap. 5 și în Manualul de operare, cap. 6.

### 4. NOUTĂŢILE **VERSIUNII V3.0\***

#### Cresterea performantelor

Faţă de versiunea precedentă, V2.1, prin rescrierea interpretorului limbajului de manipulare, adaptînd mai bine algoritmii folosiți de către acesta la caracteristicile minicalculatoarelor, s-a obținut o creștere a vitezei de execuție de 400-600%. Tinînd cont că la această creștere de viteză se poate adăuga o creștere obținută prin utilizarea facilităţilor versiunii 3.0 (comparaţii între mai multe tipuri de date, sporirea numărului de variabile Xi și Wi, posibilitatea de rotunjire la calculul expresiilor), considerăm cifrele mentionate mai sus ca minimale.

#### Interfaţa **pentru** regăsirea **datelor dintr-o** reţea **de** bază **de date**

Această interfață permite apelul dintr-un program scris într-un limbaj oarecare (SOCRATE-MINI, COBOL . FORTRAN, PASCAL, BASIC, MACRO, etc.) a unuia sau mai multor programe precompilate catalogate în domeniile PRG ale unor baze de date SOCRATE-MINI aflate într-o rețea de minicalculatoare, rețea compatibilă soft cu DECNET V3.0.

La nivel logic, sînt furnizate cinci primitive de interfață cu rețeaua, primitive ce pot fi apelate cu APPEL din limbajul de manipulare SOCRATE-MINI sau cu CALL din celelalte limbaje:

 $-$  NT-CNT (NETCNT)  $-$  deschide accesul la baza de date din nodul specificat (verifică drepturile de acces la nod şi la bază, apelează procesorul de interfaţă, îi furnizează acestuia valorile DSB, DSR, **etc.);** 

- NT-SOC (NETSOC) - permite apelul unui precompilat fără a se sincroniza cu terminarea prelucrării din nodul destinație ;

- NT-SYN (NETSYN) - permite sincronizarea execuției task-ului apelant cu terminarea execuţiei programului precompilat din nodul de destinaţie; cu ajutorul primitivelor NT-SOC şi NT-SYN se permite posibilitatea multiprocesării într-o reţea de minicalculatoare;

\* Menţionăm că noutăţile *V4.0* - apărută în timpul cit lucrarea s-a aflat în tipografie - se tratează între paginile 257-264.

2 - Practica bazelor de date, vol. Il - cd. 151

- NT-SCS (NETSCS) - permite apelul cu sincronizare pe terminarea prelucrării, a unui precompilat din nodul destinație;

- NT-DSC (NETDSC) - închide accesul la baza de date din nodul de destinație <sup>ş</sup>I dacă aceasta era ultima bază deschisă din reţea, deconectează procesoru I de la reţea.

În catalogu I [1 ,55] sînt furnizate, pentru a asigura această interfaţă, componente le RES. TSK, LERESO.OBJ şi LERESO.SKL.

În bateria de test, funcţionarea interfeţei este ilustrată de fişierele STR5.DEF, P225.SOC, P226.CBL şi P227.FTN.

### Interfaţa **SOCRATE-MINI - SOCRATE Felix**

Această interfaţă permite apelul dintr-un program scris în limbajul de cereri SO-CRATE-MINI a unuia sau mai multor programe precompilate catalogate într-o bază de date SOCRATE Felix. SGBD-ul de la Felix poate fi SOCRATE V1.5 CIi, SOCRATE V1 .6R ITC sau orice altă versiune care respectă regulile de apel ale interfeţei COBOL-SOCRATE.

Din punct de vedere hardware, resursele necesare sînt :

- la Felix: CTQM;

- la mini: interfaţa sincronă de tip DUP-11.

Legătura este de tip half-duplex, utilizînd protocolul TMM-UC.

Din punct de vedere software, resursele necesare sînt:

 $-$  la Felix : S.G.T. ;

- la mini: driverul pentru interfaţa sincronă, pentru alinierea la caracteristicile CTQM-ului, numit XWDRU, aparţinînd pachetului TELEMINI.

la nivel logic, în limbajul de manipulare SOCRATE-MINI sînt furnizate trei primitive de legătură, primitive ce pot fi apelate cu instrucţiunea APPEL:

- FX-CNT - lansează task-ul de interfață, deschide linia, conectează procesorul de interfaţă de la Felix, îi transmite parametrii de apel. verifică drepturile de acces, deschide baza de date de la Felix (LOGIN);

 $-$  FX-EXC  $-$  transmite parametrii de apel, lansează în execuție programul precompilat dorit, catalogat în baza de date de la Felix, recepţionează rezultatele;

 $-$  FX-DSC  $-$  închide baza de date de la Felix (LOGOUT), închide linia, termină cele două task-uri de interfaţă.

Pentru a asigura această interfață, sînt furnizate :

-- în catalogul [1,55] componenta SOCRATE-MINI, numită SOMIFE. TSK ;

- pe o bandă separată procedura de generare a procesorului de interfaţă de la Felix.

În bateria de test, funcţionarea interfeţei este ilustrată de fişierele STR6.DEF şi P235.SOC.

#### **Calculul expresiilor aritmetice cu rotunjire**

În V3.0, la calculul expresiilor aritmetice a fost introdusă opţiunea de rotunjire a rezultatului la numărul de zecimale al receptorului (echivalentă cu opţiunea ROUN-DED de la instrucţiunea COMPUTE din COBOL).

Ca sintaxă, opțiunea este specificată prin operatorul de atribuire " $== "$ în locul operatorului " = ".

În bateria de test, opţiunea este ilustrată de programul P232.SOC.

## **Specificarea** dinamică **a** numărului **de zecimale**  la variabilele W<sub>1</sub>

Datorită introducerii opţiunii de rotunjire a rezultatu lui, cît şi din motive de creştere a vitezei de evaluare a unei expresii aritmetice, a fost prefixat numărul de zecimale implicit al variabilelor W<sub>1</sub> la 3. Însă prin aceasta, precizia obținută în calcule, cît și forma de editare a valorilor din variabilele W, poate fi alta decît cea dorită de utilizatori. Pentru a evita acest lucru a fost introdusă o nouă instrucțiune, care are scopul de a modifica numărul de zecimale al unei variabile W 1 în funcţie **de** necesităţile utilizatorului.

Sintaxa instrucțiunii este

 $DW_i = n$  $(0 \le N \le 18)$ 

În bateria de test, opţiunea este ilustrată de programul P231 .SOC.

### **Extinderea gamei de tipuri de** comparări **posibile**

Pînă în V2.1, în condiții, unul din membri trebuia să fie o variabilă  $Y_1, W_1, Z_1, X_1$ sau constantă. În actuala versiune este permisă utilizarea în ambii membri a întregii game de tipuri de date, în măsura compatibilităţii lor.

Cele de mai sus se referă atît la condiţiile din cadrul unei cereri SI cît şi la cele din filtrul tip AYANT. Pentru filtrul tip AVEC nu a fost extinsă gama de comparații posibile.

În bateria de test, modificarea este ilustrată de programele P229.SOC şi P230.SOC.

### **Protejarea** implicită **prin BLOQUER-LIBERER a cererilor G, S, SE**

Pînă în V2.1, pentru a evita incoerenţele logice în cazul lucrului multi-utilizator, era necesară protejarea cererilor G, S, SE şi a cererii M pentru referinţe pe inel prin cererile BLOQUER-LIBERRE inserate explicit în program. În V3.0, protejarea acestor cereri se realizează în mod implicit de către procesorul limbajului de manipulare .

### **Unificarea** tratării **erorilor**

Pînă în V2.1, tratarea erorilor nefatale nu era unitară. Începînd cu V3.0, tratarea erorilor nefatale se realizează în mod unitar şi anume: cîmpului receptori se atribuie valoarea nedefinit, în cazul apariţiei unei erori pe parcursul execuţiei cererii respective.

Exemplu : în V2.1, atribuirea unei valori deja existente pentru o caracteristică cheie unică ducea la eventuala ștergere a valorii anterioare a cîmpului receptor, atît din bază cît şi din dicţionar şi la inserarea noii valori doar în bază. ln V3.0, în cazul unei chei unice deja existente, cîmpului receptori se atribuie valoarea nedefinit şi în bază. Observaţie: Singura excepţie de la această regulă este pentru cererea

 $M$  referința = ...

care, în cazul unei erori nefatale, nu atribuie cîmpului receptor valoarea nedefinit, realizarea respectivă rămînînd ataşată la acelaşi inel.

#### **O facilitate** suplimentară **la preluarea datelor cu EXT**

Pentru a permite o mai facilă utilizare a preluării datelor cu ajutorul videoformatelor, a fost introdusă posibilitatea păstrării poziției cursorului la o cerere de forma

$$
M Z_i = EXT \ ('text')
$$

în cazul în care primul caracter din text este caracterul \$. Comportarea este similară și dacă 'text' a fost introdus în prealabil într-o variabilă  $Z_1$ .

Orice alt tip de variabilă sau caracteristică pentru cîmpul receptor, în afara unei variabile Z<sub>1</sub> nu permite utilizarea acestei facilități.

În bateria de test, modificarea este ilustrată de programul P233.SOC.

#### **Posibilitatea** preluării **valorii ERREUR într-o** variabilă **Y1**

Pînă în V2.1, nu era posibilă preluarea valorii cîmpului ERREUR într-o variabilă Y<sub>1</sub>, deoarece înainte de cererea M respectivă, variabila ERREUR era deja iniţializată cu nedefinit. În V3.0 se poate prelua valoarea lui ERREUR într-o variabilă Y<sub>1</sub> prin cererea

$$
M Y_i = \text{ERREUR}
$$

De asemenea, ea poate fi testată şi printr-o cerere SI, cu obligaţia ca variabila ERREUR să apară în membrul stîng al primei condiţii dintr-un eventual şir de condiţii compuse.

### Creșterea numărului de variabile X<sub>1</sub> și W<sub>1</sub>

Pentru sporirea posibilităţilor de lucru cu limbajul de manipulare, a fost crescut numărul variabilelor  $X_1$  la 15 și al variabilelor  $W_1$  la 20.

### **Posibilitatea** catalogării **programelor cu** fişier **de securitate**

Pînă în V2.1, nu era posibilă, la catalogarea programelor precompilate și a macroinstrucțiunilor cu MGS, reluarea catalogării dintr-un punct de securitate, în cazul unui incident. ln V3.0, înainte şi după catalogarea unui program precompilat sau a unei macroinstrucţiuni, în mod implicit bibliotecarul iniţiază o cerere de creare a unui punct de securitate. Cînd condiţiile cerute la deschiderea sesiunii cu fişier de securitate sînt îndeplinite, se crează punctul de securitate.

În cazul unui incident, domeniul PRG poate fi restaurat într-un punct de securitate cu ajutorul utilitarului RSS, rămînînd ca, utilizînd funcțiile de listare ale bibliotecarului, utilizatorul să afle care a fost ultimul program catalogat.

### 5. **PORTABILITATEA VERSIUNII V3.0**

### Portabilitatea la nivelul limbajului sursă

 $-$  Variabilele W<sub>1</sub> au numărul de zecimale predefinit (3). Precizia obținută în calcule, cît şi forma de editare a valorilor din variabilele W1 a suferit modificări. Pentru **<sup>a</sup>** obține precizia sau forma de editare dorită, utilizatorul are la dispoziție cererea  $DW_{1}$ .

 $-$  Variabilele  $Z_1$  nu pot conține valoarea spațiu. Cererea M  $Z_1$  = spațiu devine echivalentă cu cererea M  $Z_i = U$ .

 $\sim$  Codurile de eroare posibile de testat în variabila ERREUR: 8, 13, 19 nu mai există; 8 a devenit echivalent cu 7, iar 13 cu 14.

- În tratarea cererii M, la detectarea unei erori nefatale se poziţionează totdeauna receptorul pe nedefinit (excepţie face M pentru referinţă).

#### **Portabilitatea fa nivelul bazei de date**

Bazele generate şi încărcate sub V2.1 pot fi exploatate sub V3.0 numai cu următoarele restricţii :

- structura trebuie recatalogată;

- programele precompilate din domeniul PRG trebuiesc recatalogate;

- pentru bazele de date instalate pe minicalculatoarele CORAL, datorită funcţionării diferite a instrucţiunii cod maşină DIV faţă de cele din gama lndependent-100, trebuiesc salvate domeniile de date cu utilitarul SAR V2.1 şi restaurate cu utilitarul **SAR** V3.0.

### **Portabilitatea la nivelul apelului componentelor**

În V2.1 , la terminarea cu LGO a unei sesiuni cu fişier de securitate, nu se crea punct de securitate, indiferent de opţiunea utilizată (/TR sau /AB).

În V3.0, la terminarea sesiunii cu opţiunea /TR se crează punct de securitate, în timp ce opțiunea /AB funcționează ca în V2.1.

### *6.* **SOCRATE-MINI PREZENTAT IN CIFRE**

- Capacitatea maximă a bazei de date: 500 OOO blocuri, adică peste 5 discuri de masă.

Timp de acces punctual la bază : 1,5 ms.

Memorie necesară :

 $-$  partitie "CADRE" : 16 ko;

 $-$  partiție "SOCLIB": 101 ko;

 $-$  zone de reentranță pentru apelul procesorului limbajului de manipulare :  $12 - 16$  ko.

— Număr maxim de domenii posibile: 15 (inclusiv domeniile STR, DIC și PRG). Oricare din aceste domenii poate avea spațiul real definit la generare pe unul sau mai multe fișiere, dar numărul total de fișiere disc ce compun baza de date nu poate fi mai mare de 15.

Dimensiunea maximă a spaţiului virtual al unui domeniu: 231 octeţi.

 $-$  Numărul de realizări maxim al unei entități:  $2^{24} - 1$ .

Dimensiunea maximă a unei realizări: 2<sup>24</sup> - 1 octeți.

Număr maxim pliuri (raport între spaţiul virtual şi spaţiul real): 128.

 $-$  Număr de cadre: 30 în timpul unei sesiuni cu fișier de securitate și 31 în absența fişierului de securitate.

- Suma bufferelor și a zonelor de tip FORMAL utilizate simultan într-un program de cereri nu poate depăşi 4,5 ko.

- Indicatori de eveniment globali utilizați: 33–3/.

- Număr maxim de domenii în care pot fi declarate caracteristicile unei entităţ i: 4.

- Număr maxim de imbricări posibile pentru caracteristici (entităţi-blocuri \_sau formale): 4.

- Număr maxim de imbricări posibile în structură pentru etichete virtuale: 4

Număr variabile de lucru :

 $-15$  variabile  $X_1$  (exclusiv  $X0$ );

 $-30$  variabile  $Y_i$ ;

 $-$  20 variabile  $W_i$ ;

 $-10$  variabile  $Z_i$ .

Număr maxim de apeluri imbricate ale instrucţiunii EXEC fără salvare de con**text:** 30.

Număr max im de secvenţe POUR imbricate: 10.

- Număr maxim de secvenţe POUR cu filtru prin dicţionar, imbricate: 4.

# 7. **ANOMALII** ŞI RESTRICŢII **RIDICATE îN RAPORT CU V2.1**

### Restricţii **ridicate**

- Dacă lanţul de biţi al unei entităţi era saturat şi sosea o cerere

G UN nume - entitate

nu se semnala eroare. În V3.0, în acest caz este poziţionată valoarea 20 în variabila ERREUR.

- La generarea unui element pentru o caracteristică INVERSE. nu se făcea verificarea ca entitatea din membrul drept să fie chiar entitatea inversată conform structurii.

Oe asemenea, la inserarea unei realizări într-un inel, prin cererea

M referință  $DE... = opd_2$ 

nu se făcea verificarea ca entitatea desemnată de opd<sub>a</sub> să fie chiar entitatea care conține inelul asociat referinței în structură.

ln V3.0, într-unul din aceste cazuri este furnizat codul de eroare 258.

### **Anomalii** înlăturate

 $-$  DFS : nu se execută controlul ca două referințe să nu puncteze un același ANNEAU . În V3.0 este furnizată în acest caz eroarea cu codul 39.

- OFS: dacă, dintr-o eroare de sintaxă, lipsea FIN de la opţiunea AVEC CLE, procesorul bucla.

- DFS: dacă la catalogarea unei structuri cu opţiunea /MAP, în timpul editării geografiei datelor era abortat procesorul DFS dintr-o cauză oarecare, baza rămînea blocată.

- SOC: nu putea fi utilizată cererea ATTACHE de mai mult de 12 ori într-un program.

- SOC: pe minicalculatoarele CORAL, datorită funcţionării diferite a instrucţiunii cod maşină DIV faţă de minicalculatoarele 1-100, se calcula în anumite cazuri eronat adresa paginii în cadrul bazei (anomalie introdusă în V2.1).

- SOC: la programele mari (cca 4 OOO de linii, obţinute în urma expandării macroinstrucţiunilor), apărea în timpul analizei mesajul de eroare

#### EROARE SGF PE FIŞIER DE MANEVRĂ TEMPORAR

 $-$  SOC : nu se făcea control asupra unui calificator  $X_i$  decît dacă realizarea punctată de el cuprindea domeniul obiectului calificat.

- MGS: pînă în V2.1 era posibil ca o macroinstrucţiune şi un program precompilat să aibă acelaşi nume. Aceasta avea ca efect expandarea nedorită a macroinstrucţiunii la o cerere EXEC nume. În V3.0, acest lucru nu mai este posibil.

23

GFM: la formatarea unui domeniu care avea 20000 de blocuri , util itarul se aborta cu mesajul ODD ADRESS.

- GFM: la formatarea unui domeniu nu se semnala corect faptul că nu mai xistă suficient spaţiu contiguu pe disc.

- LGI: nu se verifică decît primul domeniu dacă este contiguu.

- LGO: la închiderea unei sesiuni cu fişier de securitate funcţie de timp, programul MARKTM rămînea activ încă cîteva minute.

 $-$  ABS: pentru utilizatorii neprivilegiați, ABS nu permitea abortarea procesoarelor SOC. DFS, MGS.

- SAR : la restaurarea unui domeniu, dacă acesta avea mai mult de 4 000 de blocuri, utilitarul se oprea cu un mesaj de eroare pe acces la domeniu.

### 8. RESTRICTIILE VERSIUNII V3.0

Nu funcționează cererea S. $X_i$  decît pentru cazul cînd  $X_i$  conține adresa unui FORMAL.

Cîmpurile FORMAL de tip PACKE nu sînt implementate.

 $-$  Nu funcționează cererea M  $X_1 =$  SUIVANT DE...AVEC sau PAR....

Nu funcţionează opţiunea RADS0 pentru caracteristici de tip MOT.

- Nu se poate declara o caracteristică ANNEAU decît dacă i s-a prevăzut o caracteristică REFERE asociată.

- Nu se face verificarea existenţei unei cereri POUR sau FAIRE pe un nivel superior unei cereri REFAIRE, SORTIE sau SUIVANT.

 $-$  La FORMAL de tip repetitiv indexat prin  $Y_1$  nu se face verificarea de zero, nedefinit şi marja superioară.

- Nu se verifică dacă fiecărei cereri PAUSE îi corespunde 0 cerere CKPT.

- Nu se verifică dacă fiecărei cereri BLOQUER îi corespunde o cerere LIBERER

-- La o cerere ATTACHE, nu se verifică dacă BANDE n este deja utilizat de un ATTACHE anterior.

- La catalogarea unei macroinstrucţiuni cu MGS, o constantă de tipul 'text' nu poate avea pe prima sau pe ultima poziție caracterul ":". Pentru evitarea erorii lexicale, este suficientă adăugarea unui blanc la șirul de caractere drept prim, respectiv ultim caracter.

La o cerere de forma

#### $M X_i =$  SUIVANT DE  $\langle$  citare $\rangle$

dacă citarea referă o caracteristică imbricată, aceasta trebuie calificată fie direct printr-o variabilă X1, fie în mod explicit pînă la ultimul nivel.

### SECŢIUN EA VI

# **Manual de utlllzare SOCRATE-MINI**

### 1. **INTRODUCERE**

SOCRATE-MINI este un sistem de gestiune a bazelor de date pentru minicalculatoarele din gama INDEPENDENT-100, CORAL şi, în general, pentru orice minicalculator compatibil cu PDP 11/34. Produsul asigură organizarea și gestiunea unei colecții de date astfel încît să fie respectate toate dezideratele unei baze de date : .

- necesitatea ca mai mulţi utilizatori să aibă acces simultan la aceeaşi colecţie de date:

- organizarea colecției de date astfel încît să fie satisfăcute în mod optim cerințele de prelucrare specifice fiecărui utilizator;

- redondantă minimă în colectia de date;

independenţa programelor de aplicaţie faţă de modul de organizare a datelor, astfel incit dezvoltarea aplicaţiilor să nu afecteze programele deja realizate;

- mai mult, posibilitatea dezvoltării aplicațiilor și a completării colecției de date fără a reorganiza informațiile deja încărcate în baza de date;

- îrregistrarea nu numai a informaţiilor, ci şi a relaţiilor dintre ele (de tip arborescert, de tip reţea) ;

securitatea colecţiei de date;

- discreția, relativă la accesul la date.

### **Componentele SOCRATE-MINI**

Prezentăm pe scurt componentele SGBD SOCRATE-MINI şi funcţiile fiecăreia dintre ele.

- *Generatorul schemei de memorare* - *GFM* - reţine într-un fişier director informatii despre domeniile componente ale bazei de date si despre modul de implantare a acestor domenii pe discul magnetic. Partajarea în domenii permite, printre altele, moritarea şi activarea parţială a bazei de date pe durata unei sesiuni.

În plus, GFM realizează şi scrierea iniţială a domeniilor (formatare).

*7":ocesorul de* structură - *DFS* - permite memorarea structurii datelor în baza de date, într-un domeniu distinct.

Structura datelor conține informații despre :

- denumirea şi natura cîmpurilor elementare din baza de date;
- apartenența acestor cîmpuri la diversele domenii;
- relațiile dintre cîmpuri (liniare, arborescente, de tip rețea);
- bufferele de memorie utilizate în programele de cereri.

- Procesorul limbajului de manipulare - SOC - permite accesul la baza de date prin intermediul unor programe scrise în limbajul de manipulare a datelor. În particular, această componentă mai realizează :

- validări automate la nivelul bazei și nu al tratamentului;

- definirea şi utilizarea unor macroinstrucţiuni, prin intermediul cărora sînt posibile, pe de o parte scurtarea programelor (evitarea secvenţelor repetitive) pe de altă parte crearea unui limbaj cît mai apropiat de limbajul uman, pentru utilizatorii nespecialişti;

- sincronizări la nivelul utilizatorilor pentru crearea punctelor de reluare şi asigurarea securităţii bazei de date.

- Programul bibliotecar - MGS - permite catalogarea în baza de date, într-un domeniu distinct, a macroinstrucțiunilor și a programelor precompilate. Produsul realizează gestiunea completă a domeniului respectiv: ştergeri de programe, actualizări, rezumate.

*Programe* şi *subprograme de* interfaţă :

 $-$  LES, LESO, SOLE - asigură interfața limbaje evoluate - SOCRATE-MINI ;

- *RES, LERESO* - asigură interfaţa pentru regăsirea date lor d într-o reţea **de**  baze de date ;

- SOMIFE - asigură interfața SOCRATE-MINI-SOCRATE Felix.

*Programe utilitare pentru controlul unei sesiuni SO: RATE-MINI.* Acestea realizează : *LGI* - deschiderea unei sesiuni;

- LGO - închiderea unei sesiuni;

 $-$  ABS  $-$  abortarea programelor SOCRATE-MINI.

*Programe utf/ftare pentru* întreţinerea *unei baze de date.* Acestea realizează :

- *RSS* - restaurarea bazei de date după producerea urui incident, utilizînd fişierul de securitate rapid;

- *STS* - editarea statisticii bazei de date și, la cerere, a schemei de memorare ;

- *SAR* - salvarea - restaurarea bazei de date în vederea schimbării spaţiului real.

Componentele prezentate mai sus se pot împărți în două categorii :

- *produse la* dispoziţia *programatorilor de* aplicaţii : procesoru I de structură, proc sorul limbajului de manipulare, bibliotecarul şi programele de interfaţă (cu observaţia că programatorii nu vor face catalogări în structură decît sub controlul administratorului bazei de date). Aceste produse primesc în intrare fişiere sursă cu programe care descriu funcţia dorită. Ele nu pot fi apelate decît pe durata unei sesiuni SOCRATE-MINI.

- *produse la* dispoziţia *administratorului bazei de date* : generatoru I schemei de memorare şi programele utilitare. Acestea realizează funcţiile dorite în urma unui dialog la terminal. Majoritatea *se* apelează în afara sesiunii SOCRATE-MINI.

Produsele din prima categorie vor purta uneori în manual denumirea globală de *procesoare SOCRATE-MINI,* iar cele din a doua categorie denumirea de *programe utilitare.* 

In Manualul de utilizare nu sînt prezentate decît funcțiile și posibilitățile procesoare lor, singurele care primesc în intrare programe sursă. Funcţiile programelor utilitare vor fi prezentate, împreună cu modul de apel şi dialogul la terminal. în Manualul de operare.

### Notații și convenții utilizate în manual

În descrierea limbajelor din manual, atît în prezentarea sintaxei instrucţiunilor, cit și în exemple, vor fi utilizate următoarele notații și convenții:

- $-$  MAJUSCULE  $-$  sînt utilizate pentru desemnarea cuvintelor cheie din limbaj; acestea, ca şi caracterele speciale, trebuiesc scrise în programe fără nici o modificare față de forma prevăzută în sintaxă;
- Minuscule desemnează în general identificatori sau constante ; ele indică în sintaxă natura elementului respectiv, fără a preciza valoarea sa ;
	- [ ] paranteze le drepte indică prezența opțională a parametrului din interior;
	- { } acoladele indică faptul că elementele din interior dispuse pe verticală, pot fi prezente alternativ.
		- elementul subliniat indică valoarea implicită în cazul cînd un parametru este opţional şi poate lua alternativ mai multe forme ; absența completă a unui element echivalează cu prezența cuvîntului cheie subliniat;
		- punctele de suspensie indică repetarea elementului sintactic precedent de un număr de ori nedeterminat;

 $\cdots$ 

(RET) - reprezintă tasta CARRIAGE-RETURN.

## **2. LIMBAJUL DE DESCRIERE A STRUCTURII**

#### Generalități

#### **Apelul procesorului limbajului de descriere**

După deschiderea sesiunii SOCRATE cu LGI, DFS - procesorul limbajului de descr iere **a** structurii - poate fi apelat din orice terminal cuplat la sistem **(care** a deschis o sesiune "HELLO" de lucru sub sistemul de operare).

Linia de comandă pentru apel are următoarea formă :  $\angle$ DFS fişier-ieşire/SW<sub>1</sub> = fişier-intrare<sub>1</sub>/SW<sub>2</sub>, fişier-intrare<sub>2</sub>/SW<sub>2</sub>...

fișier-intrare - este specificatorul unui fișier sursă ce conține caracteristicile de catalogat în structură;

fișier-ieșire - este specificatorul fișierului ce va conține :

- $-$  listarea fișierului sursă
- mesaje de eroare
- un eventual tabel cu "geografia datelor" solicitat prin comutatorul MAP.

SW<sub>1</sub> - sînt comutatori ataşați fișierului de ieșire :

- MAP solicită editarea tabelului cu "geografia datelor", ce ilustrează modul de implantare a caracteristicilor în spațiul virtual;
- SP solicită listarea fişierului de ieşire la LP ;
- $SW_2$  sînt comutatori ataşați unui fișier de intrare :<br>SA (Subpage Alignement) solicită ca imp
	- (Subpage Alignement) solicită ca implantarea caracteristicilor în spaţiul virtual să fie astfel realizată încît o caracteristică simplă să fie cuprinsă într-o aceeaşi subpagină;
	- CVF (Convențional Format) determină luarea în considerație doar a primelor 60 de caractere dintr-un articol al fişierului de intrare

Elemente lexicale : setul de caractere, separatorii limbajului de descriere

SETUL DE CARACTERE utilizat în limbajul de descriere este format din :

- $-$  litere majuscule  $A-Z$
- $-$  cifre zecimale  $0-9$
- caractere speciale :

 $+$  (plus)

- (minus sau linie)
- (punct)
- \$ (dolar)

( ) ?

 $\frac{1}{2}$ 

( ) ?

- (asterisc)
	- (paranteză stîngă)
	- (paranteză dreaptă)
	- (semnul întrebării)
		- $(blanc)$
		- (tab)
- / (slash)

Observaţie: În afară de acestea, valorile definite în cadrul unei liste de valori pot conține orice alt caracter aparținînd setului ASCII.

Din caracterele de mai sus, singurele (simple sau compuse) acceptate drept SEPARATORI sînt:

> (blanc) (tab) (paranteză stîngă) (paranteză dreaptă) (semnul întrebării)

Elemente sintactice : cuvinte cheie, identificatori, etichete virtuale, constante

Un CUViNT CHEIE este un element al limbajului de descriere, care poate fi utilizat acolo şi numai acolo unde apare explicit în sintaxă. În manual, cuvintele cheie, atît în descrierea sintaxei, cît și în exemple, vor fi scrise cu majuscule. Cuvintele cheie ale limbajului **de** descriere sînt prezentate în anexa A.

Un IDENTIFICATOR este o succesiune de maximum 30 de caractere alfanumeric (litere, cifre, liniuţă), dintre care primul este obligatoriu literă. Nu pot fi utilizate drept identificatori :

- cuvinte cheie ale limbajului de descriere;

- variabile **X1, Y1,** W <sup>1</sup>, Z 1 utilizate în limbajul de manipulare;

- denumiri de programe sau de macro-uri.

ETICHETELE VIRTUALE sînt de două tipuri:

- etichete virtuale de început, de forma **\$xxx** şi

- etichete virtuale de sfîrşit, de forma **•xxx,** 

unde xxx sînt trei caractere alfanumerice (litere sau cifre) dintre care primul literă. CONSTANTELE limbajului de descriere pot avea una din următoarele forme:

- constante numerice întregi:

 $\left[\left\{\begin{matrix} +\\ -\end{matrix}\right\}\right]$  nn . . .n

unde nn...n este o succesiune de maximum 18 cifre zecimale. - constante numerice fracţionare :

 $\left[\left\{\begin{matrix} +\\ - \end{matrix}\right\}\right]$ parte-întreagă, parte-zecimală

unde parte-întreagă și parte-zecimală sînt succesiuni de cifre zecimale, una din ele putînd fi eventual vidă.

Numărul de cifre dintr-o constantă numerică nu poate depăşi 18;

- valori, ce fac parte dintr-o listă de valori : sînt succesiuni de maximum 30 caractere ASCII, mai puţin separatorii limbajului de descriere.

#### Notiunea de caracteristică, clasificări

Limbajul de descriere permite:

pe de o parte, de a defini, pentru o informaţie simplă, numele şi natura sa;

pe de altă parte, de a descrie, pentru un ansamblu de informaţii simple, *structuri arborescente* şi *structuri de* tip reţea.

O informaţie complexă se poate considera că este alcătuită din date elementare. De exemplu, o Persoana poate fi definită prin datele următoare :

 $-$  nume,

*ry* vîrstă,

- stare socială,

număr de copii,

întreprinderea unde lucrează etc.

Se zice că toate aceste date elementare descriu CARACTERISTIC/LE unei Persoane, Se constată că aceste caracteristici simple pot fi de mai multe tipuri:

de tip *cuvînt* (sau MOT); de ex.: nume, întreprindere;

de tip NUMERIC; de ex.: vîrstă, număr de\_ copii , retribuţie;

de tip LISTĂ DE VALORI; de ex. : .,stare socială" poate avea un număr finit de valori posibile : căsătorit, necăsătorit, văduv.

Un număr oarecare de caracteristici se poate reuni sub un acelaşi identificator. De exemplu :

> Data-naşterii An Lună z,

"Data-nașterii" se zice că este o caracteristică de tip BLOC.

.. Persoana" descrisă mai sus, fiind o reuniune de caracteristici, se poate considera că este și ea o caracteristică grupată. Diferența față de o caracteristică de tip bloc este că în baza de date nu se vor găsi informaţii despre o singură persoană, ci despre mai multe, deci trebuie rezervat loc sub forma de vector sau de matrice. O astfel de caracteristică grupată repetitivă se numeşte caracteristică de tip *ENTITATE,*  iar fiecare element al vectorului astfel obținut se numește REALIZARE a entității respective.

O parte din realizările unei entități pot avea o proprietate comună. De exemplu, dintre persoanele descrise, o parte sînt din acelaşi judeţ, Constanţa . Ataşăm deci entității "Persoana" o caracteristică "Constăntean" care să ne selecteze automat dintre toate realizările entității, numai realizările ce conțin constănțeni, fără a fi obligaţi să analizăm persoană după persoană şi să vedem unde s-a născut. O astfel de caracteristică se cheamă că e de tip *INVERSE*.

O entitate poate fi și ea la rîndul ei o caracteristică în cadrul unei alte entități (de asemenea şi blocurile). Se definesc astfel ENTITĂŢILE *INCLUSE.* În spaţiul virtual al unei baze de date, care este liniar, să ne închipuim o entitate "B" cu 3 realizări posibile, inclusă într-o entitate "A" cu 4 realizări posibile (fig. Vl.2.1).

*Prin intermediul* entităţilor *Incluse* se realizează *astfel structuri arborescente . Ca* ~ă realizăm *structuri de tip* reţea se *definesc alte* două *tipuri de caracteristici* : *INEL*  ş1 REFERINŢĂ. Inelul, conţinut într-o realizare a unei entităţi, este un punctator către un lanţ de realizări al altei entităţi. Referinţa este o caracteristică definită în a doua entitate ce permite atît înlănțuirea realizărilor din lanț între ele, cît și punctarea, din fiecare realizare a lanțului, către realizarea primei entități care are inelul. Legăturile realizate se pot descrie schematic astfel, pentru cazul cînd, la realizarea a doua a entității "A" care conține inelul sînt legate realizările 3, 5 și 6 ale entității "B" care conține referința (fig. VI.2.2):

În felul acesta presupunînd că entitatea "A" conține date despre secții, iar entitatea B date despre persoane, se poate ca, pornind **de** la <sup>o</sup>secţie (a doua) să se regăsească informaţii despre toate persoanele care lucrează în acea secţie şi, invers, pornind de la <sup>o</sup>persoană, să se afle imediat în ce secţie lucrează.

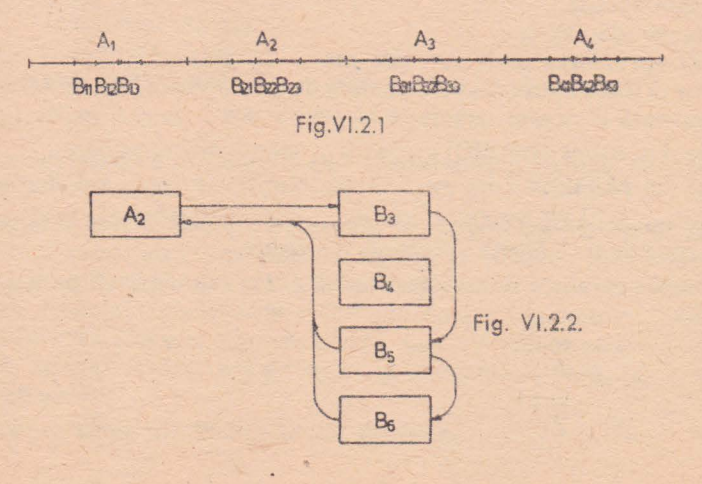

În concluzie, din punct de vedere al limbajulvi de descriere, caracteristicile se pot clasifica astfel :

-- Caracteristici simple ce definesc natura informațiilor:

- Cuvînt (MOT)

- Valori numerice

- Listă de valori

- Caracteristici grupate:

 $-$  Bloc

- Entitate

- Caracteristici simple ce definesc și realizează legături între entități:

- Inversă

 $-$  Inel

Referinţă

În schimb, vom vedea că limbajul de manipulare priveste caracteristicile ca și cum ar fi astfel clasificate:

- Caracteristici simple:

Cuvînt (MOT)

- Valori numerice
- Listă de valori

Caracteristici compuse:

 $-$  Bloc

- Realizare de entitate

- Referință (deoarece punctează către o realizare de entitate și anume, cea care contine inelul).

Mulțimi de caracteristici compuse:

- Entitate (este o mulțime de realizări)
- Inversa (deoarece permite accesul la mai multe realizări ale unei entități, realizări care au o proprietate comună)

- Inel (deoarece punctează către un lanț de realizări ale entității care conține referința).

#### Noţiunea de domeniu

Utilizată la nivelul limbajului de descriere, o "etichetă virtuală" precizează un spațiu virtual în care figurează valorile caracteristicilor care o urmează. Un astfel de spaţiu virtual poartă denumirea de DOMENIU.

Etichetele virtuale se utilizează astfel:

Setic (listă de caracteristici) \*etic

unde :

 $-$  "etic" = 3 caractere reprezentind un nume logic al domeniului ;

(listă *de caracteristici)* cuprinde caracteristicile ce se doresc a f1 definite îr, paţiul virtual respectiv.

Fe plan fizic, unui domeniu îi corespunde :

- fie un singur fişier ;

- fie mai multe fișiere în sensul de exploatare al sistemului.

Avantajele partajării bazei de date în domenii sînt:

montaj parţial al bazei de date ;

- fuzionarea mai multor baze;

- ameliorarea performanțelor (viteză, ocupare spațiu disc) printr-o repartiție mai bine controlată a diverselor valori conținute într-o bază;

- extensie facilă a bazei de date: adăugare de noi caracteristici la o entitate veche. într-un domeniu nou;

- securitate: datele stabile pot fi separate de datele variabile, în domenii diferite ;

- confidențialitate.

#### Noţiunea de formal

O caracteristică de tip FORMAL este o caracteristică fictivă, ceea ce înseamnă că în momentul definirii nu îi este asociată nici o rezervare nici în baza de date. nici in memorie. Ea permite descrierea unei structuri arborescente pentru o înregistrare de tip COBOL.

Într-o astfel de înregistrare pot fi descrise cîmpuri numerice (în diverse formate), cîmpuri alfanumerice, cîmpuri grupate, simple sau repetitive și redefiniri de zone.

La nivelul limbajului de manipulare, acestui format logic de înregistrare (notat pe scurt formal) i se va asocia un buffer în memoria centrală. Cîmpurile descrise . în formal vor putea fi în acest fef utilizate ca zone de lucru în memorie, suplimentare față de cele oferite prin variabilele  $Y_1$ ,  $Z_1$ ,  $W_1$ .

În particular, formalele permit utilizarea operațiilor de intrare-ieșire la nivel de fișiere. În limbajul de manipulare, asociind un formal unui buffer, se realizează descrierea unei zone-articol pentru fişierul ce se doreşte a fi prelucrat.

#### Forma generală a unui program de descriere a structurii

Limbajul de descriere permite atît catalogarea inițială a unei structuri, cît și adăugarea ulterioară de noi caracteristici.

Forma generală a unui program de descriere pentru catalogarea inițială a unei structuri este :

[\$FIS] DEBUT

caracteristici bază de date

[ . caracteristici formale]

#### FIN  $F = F$

?

Etichetele virtuale \$FIS și \*FIS sînt opționale și au rol de comentariu. Și în mod implicit și în mod explicit, domeniul de bază al caracteristicilor bazei de date la o catalogare inițială este domeniul FIS. În interior se poate solicita ca anumite caracteristici ale bazei de date să aparțină la alte domenii, utilizînd etichete virtuale. Forma generală a unui program pentru adăugarea *de caracteristici* la structură,

este : **["dom]**  hale ullliat clark

**D** 

caracteristici bază de date]

caracteristici formale]

#### **FIN [\*dom]**  ?

Cuvîntul "D" arată că e vorba de o adăugare de structură. Etichetele virtuale .. \$dom" şi ... dom" defines.c domeniul de bază al caracteristicilor. În mod implicit, acesta este domeniul FIS. lnsă indiferent care este domeniul de bază (FIS sau altul, definit explicit) în interior se poate solicita ca anumite caracteristici ale bazei de date să aparțină la alte domenii, utilizînd etichete virtuale.

**OZOAR OS TOM Savagisa-omur** 

Misterianan

LINIILE SURSA au un format de scriere complet liber. Trebuie totuşi ţinut cont că ele nu sînt concatenate, deci un element sintactic (cuvînt cheie, identificator, constantă etc.) trebuie să fie conținut în întregime într-o aceeași linie sursă.

IDENTIFICATOR/I limbajului de descriere sînt utilizaţi de limbaju'! de manipulare pentru lucrul cu caracteristicile bazei de date. Din acest motiv, pentru a elimina or ice ambiguitate la nivelul formulării cererii, se interzice prezenţa la acelaşi nivel (îr.tr-un acelaşi bloc, entitate sau formal) a două caracteristici cu identificatori identici.

De asemenea, reamintim că nu pot fi utilizate drept identificatori:

cuvinte cheie ale limbajului de descriere ;

cuvinte cheie ale limbajului de manipulare;

 $-$  variabile  $X_i$ ,  $Y_i$ ,  $W_i$ ,  $Z_i$ ;

denumiri de programe sau macro-uri.

COMENTARIILE pot fi inserate în programul de descriere în două moduri:

- fie prin linii comentariu, care încep cu caracterele /\*;

- fie pe marginea programului, începînd cu coloana 61, caz în care la apelul procesorului va fi utilizat comutatorul /CVF.

#### **Caracteristici ale bazei de date**

#### **Caracteristica de tip MOT**

Definește un lanț de caractere oarecare în cod ASCII. *Sintaxa* 

Identificator **MOT**  $\left\{ \left\{ \begin{matrix} \text{intreg} \\ \text{intreg} \end{matrix} \right\} \right\}$ **[RADSOJ** 

3 - Practica bazelor de date, vol. Il - cd. 151

unde:

 $-$  "întreg" este un cuvînt cuprins între 1 și 30; acest număr determină lungimea lanţului de caractere. Parantezele sînt facultative. ln cazul absenţei parametrului, valoarea implicită este 30;

- RAD50 este un cuvînt cheie utilizat cînd lanțul conține numai caractere de tip RADIX-50 : litere, cifre, \$ (dolar), . (punct),  $\mathbf{B}(blanc)$  și - (liniuță). În acest caz, caracteristica va fi memorată în bază în cod RADIX-50 și va ocupa, deci, numa i două treimi din lungimea necesară în mod normal.

#### Exemple

11ume-persoană MOT 20 RADS0 intreprindere MOT unitate-de-măsură MOT (10)

#### *Comentarii*

- În limbajul de manipulare, caracteristica de tip MOT poate face obiectul unor con, parări de tip lanț de caractere. Compararea se efectuează de la stînga la dreapta; dacă două lanţuri sînt de lungimi inegale, cel mai scurt este completat cu blancuri la dreapta.

- Deși orice caracter ASCII poate fi acceptat într-o valoare de tip MOT, trebuie totuși utilizat cu prudență caracterul (apostrof), datorită utilizării lui în limbajul de manipulare pentru definirea constantelor de tip Z.

- Caracteristicile de tip MOT cu opțiunea RAD50 nu pot fi declarate chei.

#### *Imagine* în spaţiul *virtual*

Sînt rezervați atîția octeți cîți sînt necesari pentru memorarea valorii maxime a caracteristicii în cod ASCII sau RADIX-50, plus un octet pentru lungimea reală a valorii în bază, care îi precede.

Din exemplele de mai sus, "nume-persoană" ocupă 15 octeți (două treimi din 20, plus 1 octet pentru lungime), "întreprindere" ocupă 31 octeți, "unitate-de-măsură" 11 octeți.

#### **Caracteristica de tip valoare** numerică bornată

Definește o valoare numerică cuprinsă între două limite, borna inferioară și borna superioară. Deși sintaxa are două forme distincte, una pentru numere întregi, alta pentru nu mere zecimale, ele sînt prezentate împreună, deoarece [atît memorarea în structură, cît şi în baza de date este comună.

*Sintaxa pentru valori numerice întregi* 

$$
\text{Identity: } \left[\text{BINAIRE}\right] \text{ DE } \left[\begin{array}{c} + \\ - \end{array}\right] \text{ nr}_1 \text{ A } \left[\begin{array}{c} + \\ - \end{array}\right] \text{ nr}_2 \text{ n} \left[\begin{array}{c} \text{nr}_3 \\ \text{n} \text{rn}_3 \end{array}\right] \right] \text{ n}
$$

unde:

*nr1 , nr2* şi *nr3* sînt numere întregi, cu max. 18Icifre, mai precis cu valor i :

$$
-(2^{64}-1) \leq n r_i \leq (2^{64}-1)
$$

- *nr*<sub>1</sub> și *nr*<sub>2</sub> sînt borna inferioară, respectiv superioară. Ele vor fi utilizate în limbajul de manipu lare la validarea automată a valorilor numerice înscrise în baza
de date. În cazul absenței parametrului nr<sub>3</sub>, diferența (nr<sub>3</sub> - nr<sub>1</sub>) este utilizată la rezervarea de spațiu virtual. Ea trebuie să fie : ou a hamini preferinte (nr<sub>2</sub>  $-$  nr<sub>1</sub>)  $\leq 264 -1$  is someon for each of

- *nr*<sub>3</sub> este maximum prevăzut pentru borna superioară. Cînd parametru<sup>l</sup> este prezent, diferența (nr $_3$  — nr $_1$ ) este utilizată la rezervarea de spațiu virtual Trebuie ca:

$$
nr_3
$$
 )  $nr_2$  și  $(nr_3 - nr_1) \leq 264^\circ - 1$ 

*Sintaxa pentru ~valori numerice zecimale* 

**DE Sitzigni senso** 

Identificator **DECIMAL** 

$$
\left\{\begin{matrix}n_1\left[V\begin{array}{c}v_{2}\\n_{1}\left[V\begin{array}{c}n_{2}\end{array}\right]\end{matrix}\right)\end{matrix}\right\}\end{matrix}\begin{matrix}\mathsf{DE}\begin{bmatrix}\mathsf{+}\begin{bmatrix}\mathsf{+}\begin{bmatrix}nr_1\mathsf{A}\begin{bmatrix}\mathsf{+}\end{bmatrix}nr_2\end{bmatrix}\end{matrix}
$$

unde: www.edu.com

 $n_1 = n_1$  = număr maxim de cifre pentru partea întreagă:

$$
n_1 \leqslant 18
$$

 $n_2$  = număr maxim de cifre pentru partea zecimală :

 $n_e \leqslant 18$ 

În cazul absenței opțiunii "V n<sub>2</sub>", valoarea implicită pentru n<sub>2</sub> este 0 și caracteristica este tratată ca o valoare numerică întreagă.

 $n_1$  și  $n_2$  trebuie să îndeplinească condiția

$$
1 \leqslant (n_1 + n_2) \leqslant 18
$$

- *nr1* şi *nr2* <sup>s</sup>înt borna in fer ioa ră, respectiv superioară . Ele sînt numere zecimale cu max. n<sub>1</sub> cifre întregi și max. n<sub>2</sub> cifre zecimale. Diferența (nr<sub>2</sub> - nr<sub>1</sub>) este utilizată la rezervarea de spațiu virtual. De asemenea nr<sub>1</sub> și nr<sub>2</sub> vor fi utilizate de către procesorul limbajului de manipulare la validarea automată a valorii<sup>t</sup>inumerice înscrise în bază.

#### **Exemple**

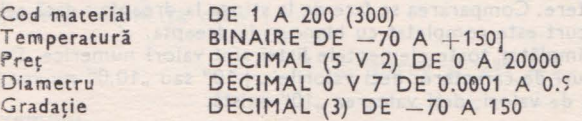

#### *Comentarii*

- În pr ogramele de cereri, caracteristici le de tip valoare numerică pot face obiectul unor comparări și operații aritmetice.

- I n primul exemplu, ., Cod-material" nu va putea lua valori mai mari de 200. Dar mai tirziu, dacă va fi nevoie, structura va putea fi schimbată incit borna superioară să poată creste pină la 300, fără nici o schimbare a domeniului respectiv din baza de date. ·

— Deși diferite ca sintaxă "Temperatură" și "Gradație" sint de fapt identice din punct **de** vedere. al memorării în structură şi al rezervăr ii de spaţiu virtual.

 $\mathcal{N} = \mathbb{I}$ n opțiunea "V n<sub>2</sub>", V este cuvint-cheie, nu separator al limbajului. Din acest motiv el va fi totdeauna încadrat de alţi doi separatori (blancuri).

#### *Imagine în spațiul virtual* a preserii para lularisme regresos luses rapestes e

Bornele și numărul de poziții întregi și zecimale sînt reținute în structură. În bază se vor rezerva atîți octeți (între 1 și 8) cîți sînt necesari pentru a memora diferența între borne (nr<sub>2</sub> - nr<sub>1</sub>) sau, în cazul prezenței parametrului nr<sub>3</sub>, diferența  $(nr_3 - nr_1).$ 

De exemplu, pentru "Cod-material" se rezervă 2 octeți, necesari pentru memorarea valorii maxime 300, deşi deocamdată nu se pot înscrie în bază valori mai mari de 200, pentru care ar fi necesar un singur octet.

În bază se va înscrie efectiv nu valoarea numerică reală, ci diferența între ea şi borna inferioară.

#### Caracteristica deltip listă de valori

Permite ca dintr-o listă finită de valori punctuale, în baza de date să fie înscris un element oarecare al acestei liste, prin numărul său de ordine. *Sintaxa* 

 $\left[\begin{array}{cc} 0 & 1 \end{array}\right]$ 

Identificator  $(n_1 [n_2])$  (valoare<sub>1</sub> valoare<sub>2</sub> ... valoare n) unde:

- <sup>n</sup>*1* = numărul maxim de valori din listă

$$
1 \leq n_1 \leq 254
$$

 $- n_2 =$  lungimea maximă a unei valori

$$
1 \leq n_2 \leq 30
$$

În absența parametrului n<sub>2</sub>, este considerată valoarea implicită 30 ;

- *valoare* = un lant de caractere ASCII (cu excepția separatorilor de limbaj) de lungime maximă 30.

#### cinale cumax, m, cifre întreși și max, n, cifre secimale. Diferențiari (ma-sizmi)

Stare-civilă (5 12) (căsătorit necăsătorit văduv)<br>Diametru (6 5) ( 10 11.25 13 16.5 0*.*7 )  $Medicament (100) (Penicilină Acid-acetilsalicilic...)$ 

#### *Comentarii*

 $-$  În limbajul de manipulare, caracteristica de tip listă de valori poate face obiectul unor comparări de tip lanț de caractere. Compararea se face de la stînga la dreapta ; dacă cele două la nţ~ri sînt inegale, cel mai scurt **este** completat cu blancuri la dreapta.

- În exemplul al doilea, întimplător toate elementele listei sînt valori numerice. Dar ele nu sînt tratate decît tot ca lanțuri de caractere, deci valorile ..+10" sau "10.0" nu vor fi considerate ca făcînd parte din lista de valori, deși valoarea "10" există.

#### *Imagine în* spaţiul *virtual*

Lista de valori este reținută în structură. În spațiul virtual se rezervă totdeauna un octet. lnscrierea unei valori în baza de date constă de fapt în memorarea, în acest octet, a numărului de ordine al valorii în listă.

#### **Caracteristica de tip FILLER**

Permite rezervarea de spațiu virtual, fie pentru o utilizare ulterioară, fie din motive de aliniere.

#### *Sinto,xa*

#### Identificator FILLER  $\lceil n_1 \rceil$  $(n_1)$

unde:

 $-n<sub>1</sub>$  este dimensiunea în octeți a zonei ce se dorește rezervată în spațiul virtua

$$
1 \leq n_1 \leq 65535
$$

#### Exemplu

#### Rezervat FILLER 70 minutes and it is a state of the contract of the residents and

#### *Comenta-ri* i

- FILLER este cuvint cheie, deci nu poate fi utilizat drept identificator.

- Caracteristica de tip FILLER este singura care nu este reținută în structură. Singurul ei efect este rezervarea de spațiu virtual, fără a-i da acestui spațiu un nume. Drept urmare, evitindu-se denumirile caracteristicilor obișnuite, toate caracteristicile FILLER din baza de date pot purta același identificator, fie că sint sau nu la același nivel.

#### *Imagine în spațiul virtual*

Se rezervă "n<sub>i</sub>" octeți care nu pot fi utilizați în limbajul de manipulare. Pot fi în schimb u lterior utilizați, prin suprapunerea într-o nouă structură a unor caracteristici obisnuite, fără a schimba domeniul corespunzător din baza de date.

#### Caracteristica de tip entitate

Este o caracteristică compusă repetitivă, care permite regruparea mai multor caracteristici sub un acelaşi identificator, şi repetarea acestei grupări de un număr de ori. omis Difzinstorico ob almun funu rourdunyon

*Sintaxa* 

#### **ENTITE**   $\left[\left\{ \begin{matrix} \text{intreg} \\ \text{(intreg)} \end{matrix} \right\} \right]$ .{ !ntreg **}·1** ldent ificator **DEBUT** < <sup>I</sup>stă-caracter ist ici) **FIN**

unde:

*întreg definește numărul maxim de realizări posibile. În lipsa parametrului,* valoarea implicită este 1. A MOT BEL HA

> **MILLETOM THAT** cea in 10 A 1.50 km

 $\leq$  întreg  $\leq 2^{24} - 1$ 

#### Exemplu

ENTITE (100) întreprindere DEBUT denumire MOT 25 localitate MOT 20

> ENTITE 20 sectie **DEBUT** denumire MOT 15

#### ENTITE 10 atelier **DEBUT**

## sun Milli sur sin sin and the solid state of the million was following the single<br>Fix values

FIN

#### *Comentarii*

- Din exemplu reiese că în baza de date pot fi înscrise informatii des pre max. 100 intreprinderi, fiecare putind avea pină la 20 secții, fiecare secție putind avea pină la 10 ateliere. Cantarius de la citatus de la citatus de la citatus de la citatus de la citatus de la citatus de la cit

stom Hend til stylutarandorsta Tu-e er M

TEGER - AZUQ MARE A ALAH TING PERSONAL SERIAL DU dots x tringbi-rastabs, mu duz init-laws sub

iv su valdarea numericà reale, ci diferențe glavestă.

- Entitățile pot fi incluse pină la al patrulea nivel de imbricare.

- Numai entităţile definite la nivelul cel mai înalt pot **avea** .caracteristici definite în domenii diferite. În interiorul entităților incluse nu sint permise etichetele virtuale.

#### *Imagine în* spaţiul *virtual*

FIN

intere in undersiden

Se rezervă în ordine :

- un contor de realizări existente, pe 1, 2 sau 3 octeţi. cîţi sînt necesari pentru a cuprinde valoarea maximă a numărului de realizări;

- un lanţ de biţi de prezenţă, ce conţine cîte un bit pentru fiecare realizare posibilă; la generarea unei realizări, bitul este pus pe 1;

- spațiul necesar pentru caracteristicile din prima realizare, apoi a doua, etc.

Dacă procesorul este apelat cu comutatorul *ISA*, fiecare realizare este aliniată la subpagină nouă. Sancteristics de tip entitate.

#### Caracteristica de tip bloc

Permite regruparea unui număr de caracteristici simple sub un același identificator.

*Sintaxa* 

Identificator DEBUT (listă-caracteristici) FIN

#### Exemplu

```
data nașterii de la producție de la producție de la producție de la producție de la producție de la producție d
        DEBUT 
        an DE 1900 A 2000 
          lună MOT 15 
          zi DE 1 A 31 
FIN
```
#### *Comentarii*

- Blocurile, ca și entitățile, pot fi imbricate pină la a patrulea nivel. 1001 371 1143 - Intr-un bloc, chiar definit la nivelul cel mai inalt, nu pot apărea etichete virtuale. Toate caracteristicile unui bloc fac parte dintr-un același domeniu.

#### *Imagine în* spaţiul *virtual*

Un bloc nu rezervă spațiul virtual pentru el însuși. El este numai suma caracteristicilor componente. was at a FLTM 2

Dacă procesorul este apelat cu comutatorul /SA, blocul (deci prima lui caracteristică) este aliniat la subpagină nouă.

#### **Caracteristica de tip inel**

Caracteristica de tip inel este un cap de lanţ. Acest cap de lanţ, definit ca o caracteristică în entitatea A, leagă pentru oricare din realizările lui **A** (A1 de exemplu) mai multe realizări ale unei entități B (B1, B3 și B4, de exemplu) care referă, toate, această realizare a lui A (fig. Vl.2.3).

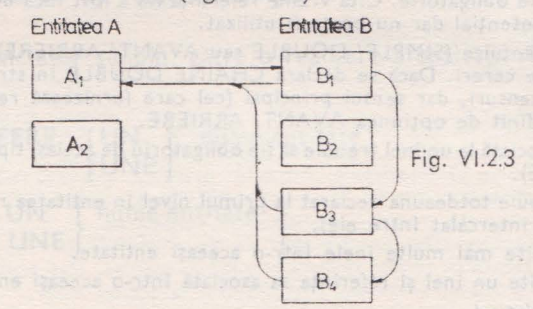

Din schemă reies posibilităţile la nivel de cereri:

 $-$  prin intermediul inelului din realizarea A1, se poate explora secvential întreg lanțul de realizări B1, B3 și B4;

- prin intermediu I referinţei din oricare din realizări le B1, B3 sau B4, se pcate interoga realizarea A1.

#### *Sintaxa*

Identificator **ANNEAU** | AVEC CHAINE  $\left[\begin{matrix} \text{SIMPLE} \\ \text{DOUBLE} \end{matrix}\right]$   $\left[\begin{matrix} \text{AVANT} \\ \text{ARRIERE} \end{matrix}\right]$ **FIN** [

#### unde:

- Parametrul **(HAINE** defineste tipul înlănțu irii :

- opţiunea *SIMPLE* corespunde unei înlănţuiri similare cu cea prezentată în figura de mai sus;

- opţiunea *DOUBLE* permite în plus şi o înlănţuire inversă: A1 punctează către B4, B4 către B3 și B3 către B1. Deci capul de lant punctează atît prima cît și ult ima realizare din lanţ, iar în cadrul lanţului, realizările se punctează una pe alta atît înainte cît şi înapoi;

 $-$  optiunea *AVANT* permite înlănțuirea realizărilor astfel încît, în limbajul de manipulare, la o parcurgere secvenţială a inelului, prima realizare furnizată să fie cea mai veche introdusă ;

 $-$  optiunea ARRIERE permite înlănțuirea realizărilor astfel încît, la o parcurgere secvențială a inelului, prima realizare furnizată să fie cea mai recent introdusă.

- În absența parametrului CHAINE, valorile implicite ș înt SIMPLE și ARRI ERE.

#### **Exemplu**

```
ENTITE 100 întreprindere 
           DEBUT 
             nume MOT 20 
             om-al-muncii ANNEAU and is a share and the state of the state of the state of the state of the state of the state of the state of the state of the state of the state of the state of the state of the state of the state of t
           FIN 
        ENTITE 100000 persoană 
           DEBUT 
             nume MOT 30 
             loc de-muncă REFERE 6m-al-muncii DE UNE întreprindere 
FIN
```
#### *Comentarii*

#### Caracteristica de tip inel

The relationship

 $-$  Prin intermediul cuplului de caracteristici ANNEAU-REFERE din exemplul de mai sus, în limbajul de manipulare se pot obține, pe de o parte, pentru o întreprindere dată, informații despre toate persoanele ce lucrează în acea întreprindere; pe de altă parte, pentru. o persoană dată, informații despre întreprinderea unde lucrează.

- Pentru a utiliza un inel, îi trebuie asociată o referință pe inel și una singură. Totuși, această asociere nu este obligatorie. Cită vreme referința nu a fost încă definită în structură, capul de lanţ există potenţial dar nu poate fi utilizat.

- Tipul de înlăntuire (SIMPLE/ DOUBLE sau AVANT/ ARRIERE) nu poate fi modificat in programele de cereri. Dacă se declară CHAINE DOUBLE .în structură, sint create înlănțuiri în ambele sensuri, dar sensul principal (cel care furnizează realizările în ordinea .,suivant") este cel definit de opţiunea AVANTI ARRIERE.

 $-$  Referinta asociată la un inel trebuie să fie obligatoriu de același tip cu inelul (CHAINE SIMPLE sau DOUBLE).

- Un inel trebuie totdeauna declarat la primul nivel în entitatea referită (fără a avea , de exemplu, un bloc intercalat intre ele),

- Pot fi definite mai multe inele într-o aceeași entitate.

- Pot fi definite un inel și referința sa asociată într-o aceeași entitate.

#### *I* magine în spațiul virtual

Sînt rezervați 4 octeți dacă inelul este declarat CHAINE SIMPLE și 8 octeți dacă inelul este declarat CHAINE DOUBLE.

#### Caracteristica de tip referinţă cu inel

Este un punctator dublu : atît către realizarea entității referite care conține capul de lanț, cît și către o realizare din lanțul din care face parte. Referința cu inel trebuie obligatoriu asociată la o caracteristică de tip inel definită în entitatea reerită.

#### *Sintaxa*

dentificator **REFERE** nume-inel **DE**  $\begin{cases} UN \\ UNE \end{cases}$  nume-entitate and parallel

DE  $\{ UN \}$  nume-entitate  $\}$  ... [ **AVEC CHAINE**  { **DOUBLE SIMPLE** } **FIN** 

tinde:

*Parametrul (HAINE* are acelaşi sens ca la caracteristicile de tip inel;

În absenţa parametrului CHAINE, implicit este CHAINE SIMPLE.

#### *Comentarii*

- Referinţa cu inel trebuie să fie **de** acelaşi tip (CHAIN E SIM PLE sau DOUP LE) **cu**  nelul asociat.

- Referința trebuie declarată la primul nivel în entitatea pentru care se doresc înlăn--ţuite realizările pe inel (fără a avea, de exemplu, un bloc intercalat).

- Asocierea referinței la un inel asigură gestiunea automată de către procesorul limbajului de manipulare a actualizării inelului, dacă are loc o actualizare sau ștergere a referinței, și reciproc.

#### **Imagine** *în* spaţiul *virtual*

Se rezervă 8 octeţi pentru referinţa cu inel CHAINE SIMPLE şi 12 octeţi pentru referinţa cu inel CHAINE DOUBLE.

A ODP? HO starten-aA

**ATUOT BZAIVM assign!** 

ilzhefaniso di "Beniani", Inclar setel di

predmio perormano

BE TONE

hartly lounds at enigher!

nitring ah star up all

animum & K

すけきこの

ab mutume ni sanasb

- Discharged to the clubs for international

Mistria Elstionni schifting is at count forb lamon DERIVAL off an Europe with Cr -

#### **Caracteristica de tip** referinţă simplă

Este un punctator simplu, către o realizare a entității referite. **Sintaxa** 

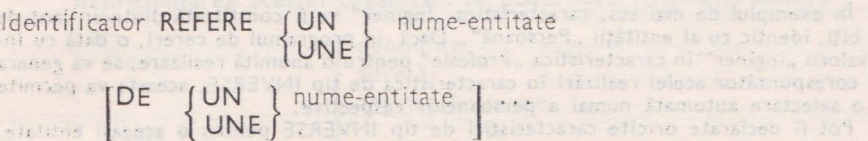

undust Dar acest local

#### mile fattered  $1.981$ Exemplu

solato **ENTITE 100 institut DEBUT denumire MOT 30 localitate MOT 15 FIN ENTITE 10000** persoană **DEBUT nume**  MOT 25 REFERE UN institut **studii FIN** 

#### *Comentarii*

— In exemplul de mai sus, caracteristica "studii" permite, pentru o anumită "persoană'', de a afla informaţii despre institutul pe care l-a terminat . Nu oferă însă nici o posibilitate automată de a afla, pentru un anumit "institut", informații despre persoanele care l-au urmat .

- Referinta simplă trebuie declarată la primul nivel într-o entitate, și nu într-un bloc.

- Procesorul limbajului de manipulare nu oferă <sup>o</sup>gestiune automată a actualizării referintei simple. De exemplu, dacă o anumită realizare pentru entitatea "institut" este stearsă, caracteristica "studii" din diversele realizări ale entității "persoană" punctează mai departe acea realizare ştearsă.

*Imagine în* spaţiul *virtual*  Sînt rezervati 4 octeti.

#### Caracteristica de tip INVERSE

Definește un lanț de biți asemănător cu cel de existență al entității inversate.

*Sintaxa* 

Identificator INVERSE [TOUT ] nume-entitate  $TOUTE$ 

 $[{{\sf DE} ~}~\{UN~}~]$  nume-entitate  $[...~]$ 

#### Exemplu

ENTITE 1000 Persoană DEBUT Nume MOT 20 An-nastere DE 1900 A 2000 Profesie MOT 15 FIN Inginer INVERSE TOUTE Persoană

#### Comentarii

- În exemplul de mai sus, caracteristica "Inginer" va fi constituită dintr-un lanț de 1 000 de biti, identic cu al entității "Persoană". Dacă in programul de cereri, o dată cu înscrierea valorii "inginer" in caracteristica "Profesie" pentru o anumită realizare, se va genera și un bit corespunzător acelei realizări în caracteristica de tip INVERSE, aceasta va permite ulterior o selectare automată numai a persoanelor respective.

- Pot fi declarate oricite caracteristici de tip INVERSE pentru o aceeași entitate. - Din sintaxă reiese că se pot inversa și entități incluse. Dar acest lucru este permis numai dacă inversa și entitatea inversată sint definite la același nivel.

- O caracteristică de tip INVERSE se poate defini în structură numai după entitatea inversată..

#### Imagine în spațiul virtual

Se rezervă un contor de realizări existente și un lanț de biți de prezență identice cu cele ale entităţii inversate.

#### **Organizarea datelor**

#### **Tipul de organizare**

În sistemul SOCRATE, organizarea datelor este o organizare dispersată .

#### **Exemplu**

```
Fie structura:
```

```
DEB UT 
  ENTITE 100 uzină
    DEBUT 
      denumire MOT 28<br>adresă MOT 30
                   MOT 30
    ENTITE 5000 angajat 
        DEBUT 
          nume 
          sex (2 8) (masculin feminin)
        FIN 
      co d DE 
A 100000 
    FIN 
                   MOT 20
```
#### **FIN**

Presupunem că avem la dispoziție un spațiu de memorie foarte mare, de 2 la puterea 31 octeţi, şi că în acest spaţiu dorim să rezervăm loc pentru informaţiile descrise în structura de mai sus. Îl vom numi SPATIU VIRTUAL.

. Il Dorganizarea dispersată se realizează în maniera următoare:

: ia ia inceputul memoriei se va găsi prima din cele 100 "uzine" cu denumirea sa, urmată de adresa sa, urmată de cei 5 CCO angajați ai săi, adică de numele și sexul primu lui angajat, apoi de numele și sexul celui de-al doilea ș.a.m.d. pînă la al 5 000-lea, în sfîrșit urmat de codul uzinei. Pentru toate acestea se vor presupune caracteristicile cu valoarea lor maximală;

- în același mod urmează rezervarea pentru toate caracteristicile posibile pentru uzina a doua, apoi pentru a treia ș.a.m.d. pînă la a 100-a uzină.

Reprezentarea acestei organizări se poate face schematic astfel :

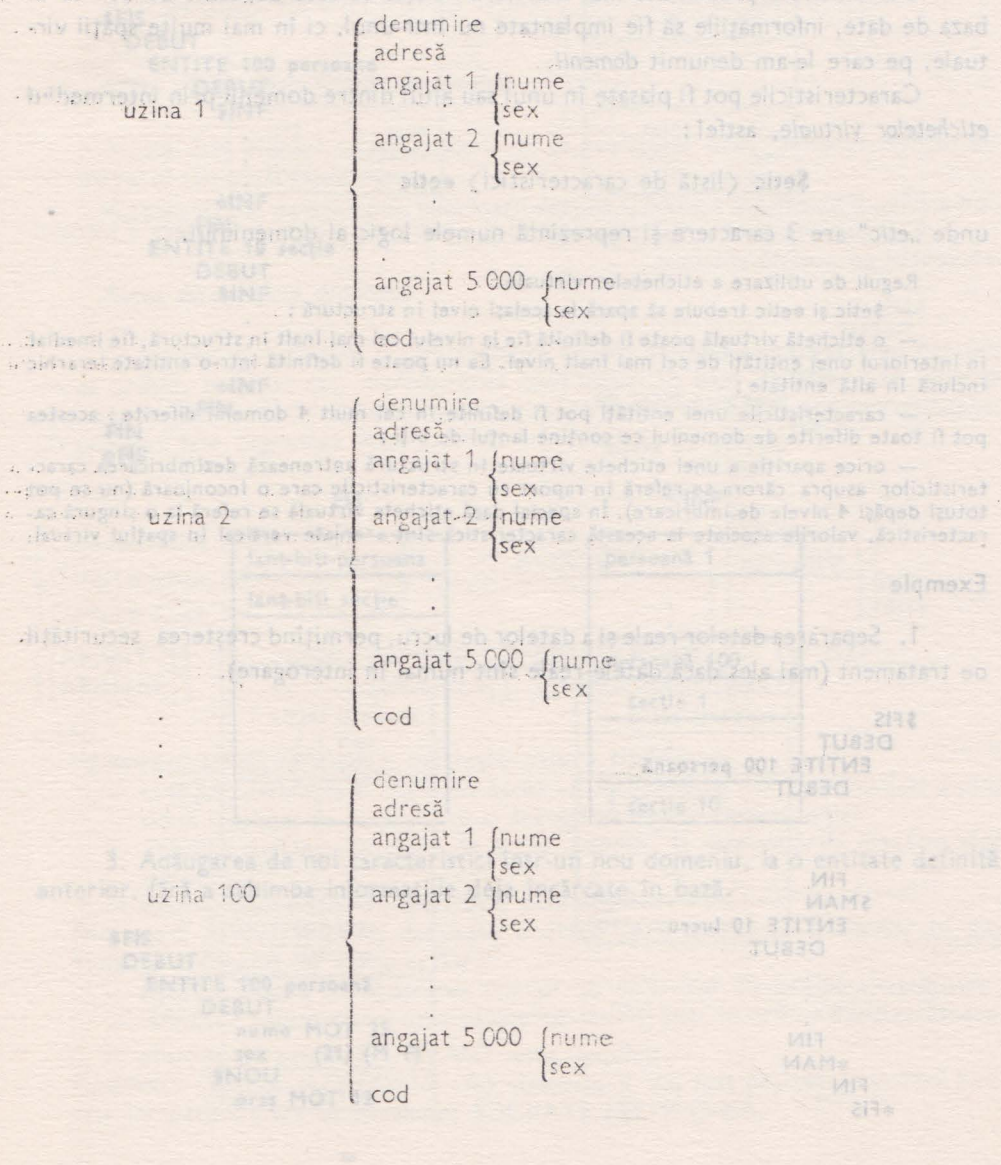

Este evident că cele 100 uzine pot să nu existe toate în același timp, și că pe de altă parte, ele nu vor avea toate 5 000 angajați. Rezultă că acestui spațiu virtual rezervat foarte mare nu trebuie să-i corespundă un spatiu real de memorare la fel de mare.

Sistemul SOCRATE nu va conserva în spaţiul real decît zonele din spaţiul virtual care conţin efectiv informaţii la un moment dat.

#### **Domeni i** i **etichete virtuale**

Din motivele prezentate mai înainte a reieşit că este deosebit de util ca în baza de date, informațiile să fie implantate nu într-unul, ci în mai multe spații virtuale, pe care le-am denumit *domenii.* 

Caracteristicile pot fi plasate în unul sau altul dintre domenii prin intermediul *etichetelor virtuale, astfel:* 

#### $$$ **etic**  $\langle$  listă de caracteristici  $\rangle$  \***etic**

unde "etic" are 3 caractere și reprezintă numele logic al domeniului.

Reguli de utilizare a etichetelor virtuale:

- \$etic și \*etic trebuie să apară la același nivel în structură;

- o etichetă virtuală poate fi efinită fie la nivelul cel mai înalt în structură, fie imediat în interiorul unei entități de cel mai înalt nivel. Ea nu poate fi definită într-o entitate ierarhic inclusă în altă entitate;

- caracteristicile unei entităţi pot fi definite în cel mult 4 domenii diferite: acestea pot fi toate diferite de domeniul ce conține lanțul de biți ;

- orice apariție a unei etichete virtuale în structură antrenează dezimbricarea caracteristicilor asupra cărora se referă în raport cu caracteristicile care o înconjoară (nu se pot totuși depăși 4 nivele de imbricare). În special dacă eticheta virtuală se referă la o singură caracteristică, valorile asociate la această caracteristică sint aranjate vertical în spaţiul virtual.

#### **Exemple**

1. Separarea datelor reale și a datelor de lucru, permițînd creșterea securității. ac tratament (mai ales dacă datele reale sînt numai în interogare).

```
$FIS 
  DEBUT 
    ENTITE 100 persoanii 
       DEBUT 
      FIN 
    $ MAN 
       ENTITE 10 lucru 
         DEBUT 
         FIN 
       ,:, MAN 
     FIN 
  * FIS
```
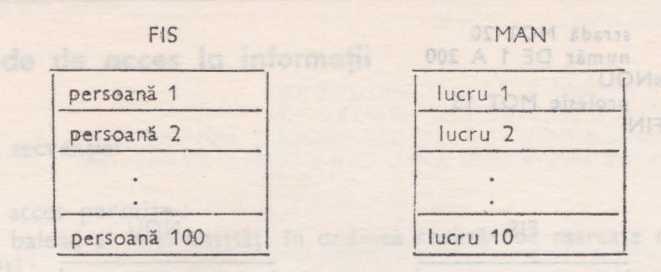

2. Separarea lanţurilor de biţi de prezenţă, regrupîndu-le pe un volum separat, pentru a permite optimizarea accesului la ele.

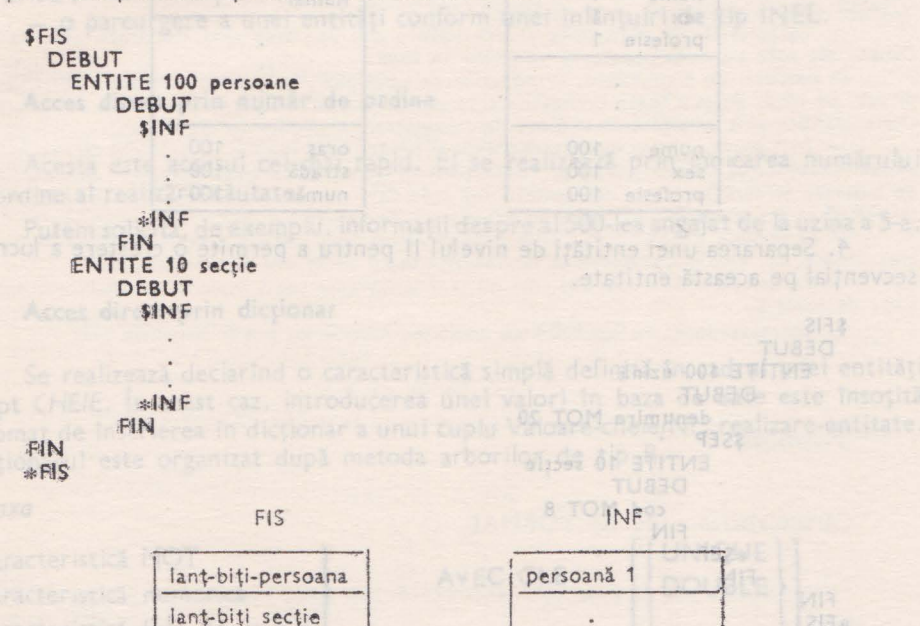

3. Adăugarea de noi caracteristici într-un nou domeniu, la o entitate definită anterior, fără a schimba informațiile deja încărcate în bază.

persoană 100 secție 1

secție 10

 $\bullet$  $\ddot{\phantom{0}}$  '

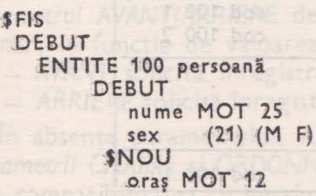

i.

#### VI. MANUAL DE UTILIZARE SOCRATE-MINt

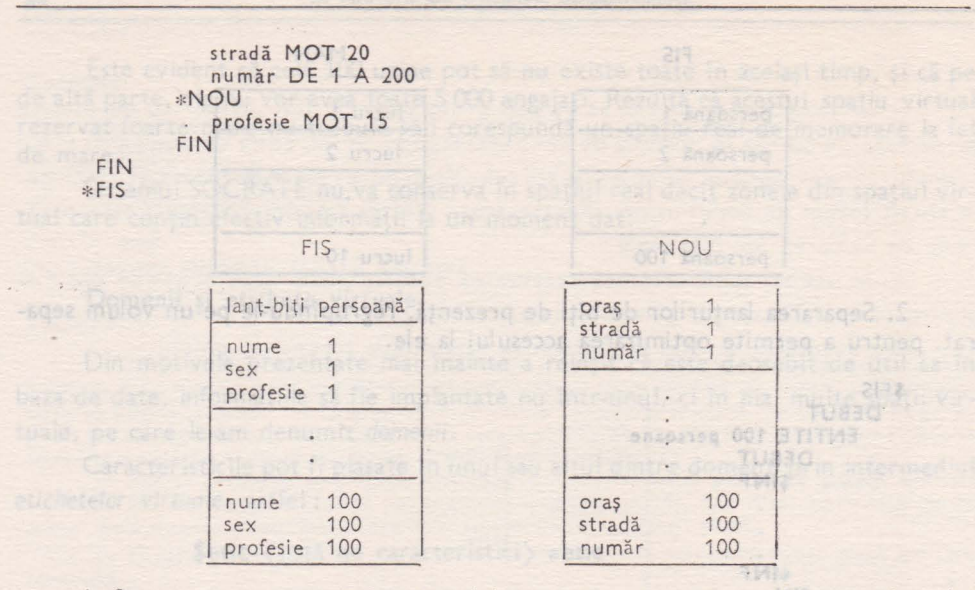

4. Separarea unei entități de nivelul II pentru a permite o creștere a lucrului secvențial pe această entitate. pesar

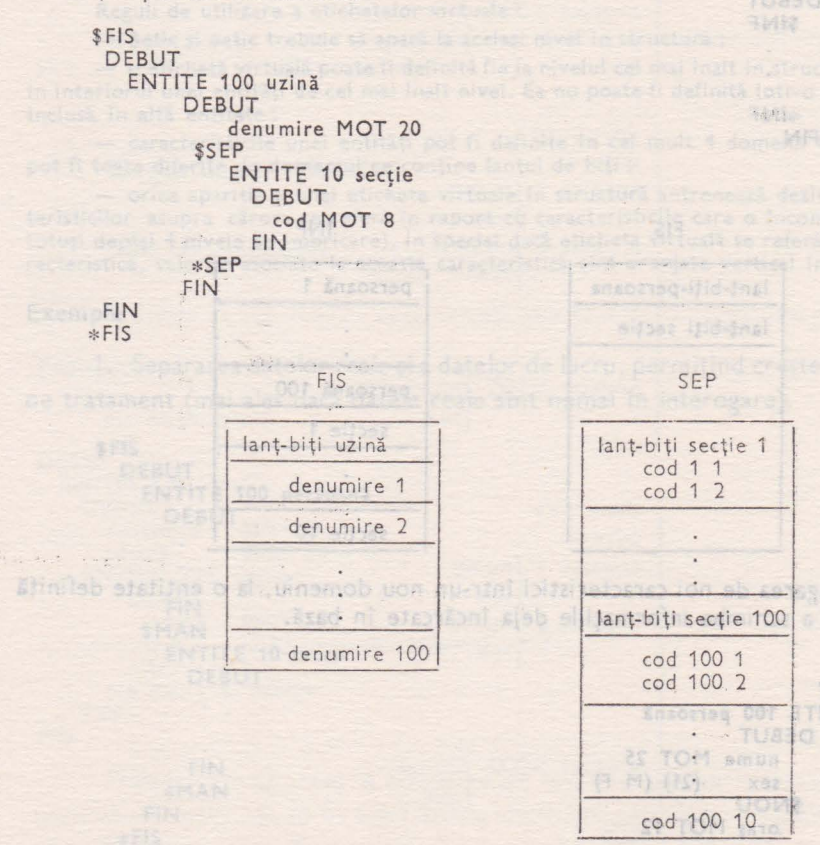

BRUEDA.E

TU830

ENTITE

**GSD** 

#### **Metode de acces la** informaţii

## Acces secvențial **Acces** substitute al animal al animal al animal al animal al animal al animal al animal al animal al animal al animal al animal al animal al animal al animal al animal al animal al animal al animal al ani

Acest acces permite:

- un baleiaj al unei entități în ordinea realizărilor marcate ca prezente în lantul de biti;

- un baleiaj al unei entități urmînd lanțul de biți al unei caracteristici de tip INV ERSE;

- o parcurgere a unei entităţi conform unei înlănţuiri de tip INEL.

#### **Acces direct prin** număr **de ordine**

Acesta este accesul cel mai rapid. El se realizează prin indicarea numărului de ordine al realizării căutate.

Putem solicita, de exemplu, informaţii des pre al 500-lea angajat de la uzina a 5-a.

#### **Acces** direct prin dicţionar

Se realizează declarînd o caracteristică simplă definită în cadrul unei entități drept CHEIE. În acest caz, introducerea unei valori în baza de date este însoțită automat de înscrierea în dicționar a unui cuplu Valoare-cheie/Nr. realizare-entitate. Dictionarul este organizat după metoda arborilor de tip B.

Sintaxa

Caracteristică lista de valori Caracteristică Caracteristică numerică mot<br>numerică |<br>lista de valori

AVEC CLE

 $\begin{bmatrix} UNIQUE \\ DOUBLE \end{bmatrix}$ 

**FIN** 

unde:

 $\begin{bmatrix}$  AVANT  $\\ 1 \end{bmatrix}$  CHAINE  $\begin{bmatrix} \text{SIMPLE} \\ \text{DOUBLE} \end{bmatrix}$   $\begin{bmatrix} \text{ORDONNE} \\ \text{NON ORDONNE} \end{bmatrix}$ 

#### unde:

- *Parametrul UNIQUE/DOUBLE* defineşte natura cheii :

- *UNIQUE* defineşî:e o cheie de acces "discriminantă", în care nu pot exista două realizări de entitate cu o aceeași valoare a caracteristicii.
- DOUBLE defineste o cheie de acces "rapidă" la care valorile identice sînt permise.
- In absența parametrului, DOUBLE este implicit.<sup>3129</sup> štibilgmi sensolsV
- Parametrul AVANTJARRIERE definește ordinea de introducere a cheilor în dictionar, în funcție de valoarea lor:
	- AVANT solicită înregistrarea cheilor în dicționar în ordine crescătoare;
	- *ARR!ERE* solicită înregistrarea cheilor îndicţi onar în ordine descrescătoare.

În absenţa parametrului, AVANT este implicit.

- *Parametrii CHAINE* şi *ORDONNE* sînt comentarii. Au fost păstraţi în sintaxă pentru compatibilitatea cu versiunea SOCRATE FELIX C-256.01 JAMAO3

Metodo de acces la informati

Acest acces nermina

#### Exemple

#### Cod DE 1 A 17000 AVEC CLE UNIQUE FIN Denumire MOT 10 AVEC CLE ARRIERE FIN Nr-înmatriculare MOT 12 AVEC CLE UNIQUE ARRIERE FIN An-naştere DE 1900 A 2000 AVEC CLE DOUBLE AVANT FIN

#### *Comentarii*

11 - În exemplele de mai sus, caracteristicile Cod și Nr-înmatriculare sint declarate chei discriminante. În aceste cazuri, la introducerea unei valori în bază, se realizează verificarea automată ca aceeași valoare să nu mai existe înscrisă pentru o altă realizare.

În limbajul de manipulare, avînd valoarea unei chei, se pot obține în acces direct informații despre realizarea ce o conține.

- Caracteristicile Denumire şi An-naştere din exemple sînt declarate chei rapide. Pentru ele este permisă repetarea valorilor în bază.

În limbajul de manipulare, avînd valoarea unei chei, se pot obține informații în acces direct, pe rînd, despre toate realizările care conțin această valoare. Realizările cu valori de cheie identice sînt furnizate în ordinea de înregistrare a cheilor în dicționar.

- Atît pentru cheile discriminante cit şi pentru cele rapide, in limbajul de manipulare există posibilitatea baleierii tuturor realizărilor entității, în ordinea valorilor cheii. Ordinea de baleiere (crescătoare sau descrescătoare) este dată de parametrul AVANT/ARRIERE din structură și nu poate fi modificată în programul de cereri.

ln exemplele de mai sus, cheile Cod și An-naștere permit acces secvențial în ordine crescătoare, iar cheile Denumire și Nr-înmatriculare în ordine descrescătoare.

- Caracteristicile declarate chei nu sînt autorizate decit imediat în interiorul entitătilor de nivel 1.

Caracteristicile de tip MOT cu opţiunea RADSO nu pot fi declarâte chei.

Serious remains occional o caracteristics vino a british in cadan incredit drept CHEIE. In acest caz, introducerea unei valori in baza del 84 este fractita

### **Formale A** Finish and a stronger and the stronger of the stronger of the **Formale**  $\frac{1}{2}$

#### Caracteristica - de tip FORMAL

Permite descrierea structurii arborescente a unei înregistrări de tip COBCL. *Sintaxa* 

# **FORMAL**  $\left\{ {n_i \choose n_i} \right\}$  dentificator **DEBUT**  $\langle$  caract-formal $\rangle$  **FIN MAVA**

unde:

n1 este factor de repetiție processor de restaurate de steamer au ONAU -

 $m_{\rm B} \approx m_{\rm B} \approx 100$  s  $n_{\rm K} \leq 2^{16} - 1$  and associated as a specifical station  $-$ 

Valoarea implicită este 1.

Exemplu

**SANO FORMAL articoli 1000 1240 ni solisma assessa sini filipi da TWAR** - ARRIAE solicită înregistrică cheilor îndicționar în ordin TUBBO<sub>BSC</sub>atoare

.<br>Formal 10 cimp-repetitiv and star IVIAVA , industrial companies of a star industrial companies .<br>FORMAL 10 cimp-repetitiv and star industrial companies .

## DEBUT

FIN FIN

*Comentarii* 

- Formalul de nivel cel mai înalt nu poate fi repetitiv.

- Dacă formalul conține direct sau la al n-lea nivel o caracteristică de tip BINAIRE, o iginea lui va fi cadrată la multiplu de 2. În același caz, dacă formalul este repetitiv (n<sub>1</sub>  $\pm$  1). ș lungimea lui este rotunjită superior la multiplu de 2.

#### **Caracteristica de tip MOT formal**

Permite definirea unor cîmpuri alfanumerice.

*Sinta xa* 

$$
\text{Identity}\ \text{MOT}\left\{\begin{bmatrix} n_1 \\ n_2 \\ \end{bmatrix}\begin{bmatrix} n_2 \\ n_3 \end{bmatrix}\right\}
$$

unde :

- n<sub>1</sub> definește poziția în formal; folosește la redefiniri de zone (cadraj înapoi). sau la salturi de zone (cadraj înainte).

$$
0 \leqslant n_1 \leqslant 65\,535
$$

Dacă n<sub>i</sub> nu este indicat, valoarea sa este dată de poziția +1 a ultimului caracterr<br>t-anterior definit anterior. imal (n, se 0), valoare

 $- n_2$  definește lungimea cîmpului, în octeți.

$$
1 \leq n_2 \leq 80
$$

**Exemple** 

**nume MOT 20**  dresă **M OT (15 25)** 

Valori numerice în formal

Permite definirea unor cîmpuri numerice.

*Sinta xa* 

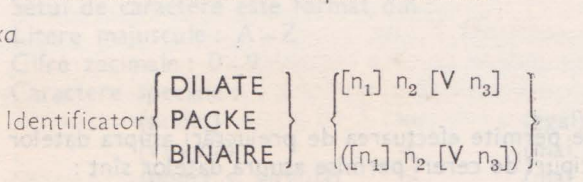

unde:

- DILATE definește cîmpuri în format zecimal dilatat.
- PACKE definește cîmpuri în format zecimal condensat.
- BINAIRE definește cîmpuri în format binar.

 $n_1$  - vezi n1 de la MOT formal.

**SIERCTSTOL** 

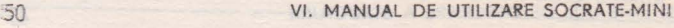

$$
- n_2
$$
 — este numărul de poziții întregi.  
\n $0 \leqslant n_2 \leqslant 18$ 

 $- n_3$  - este numărul de poziții zecimale.

$$
0\leqslant n_3\leqslant 18
$$

Valoarea implicită a lui  $n_3$  este O. -· n*2* şi n*3* trebuie să fie :

 $1 \leq (n_2 + n_3) \leq 18$ 

*Lungime* ocupată

 $-$  DILATE:  $(n_2 + n_3)$  octeți PACKE:  $\left| \frac{n_2 + n_3}{2} \right| + 1$  octeți BINAIRE:  $n_2 + n_3 \leqslant 4$ : 2 octeți  $4\left\langle n_2 + n_3 \leq 9 : 4 \text{ octet} \right\rangle$  $9 \langle n_2 + n_3 \le 18 : 8 \text{ octe} \}$ <br>9  $\langle n_2 + n_3 \le 18 : 8 \text{ octe} \}$ 

**Exemple** 

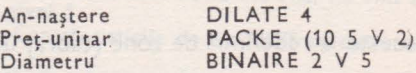

#### *Co11entarii*

- La caracteristicile BINAIRE, originea este cadrată la multipiu de 2.

- La caracteristicile DILATE pentru citirea (de ex. de pe o cartelă) în formal a unui număr zecimal (n<sub>3</sub>  $\neq$  0), valoarea respectivă poate avea oricare din următoarele două forme :<br>- forma cu virgulă virtuală, utilizată în COBOL ;

- forma cu punct zecimal explicit, utilizată în FORTRAN. ln acest al doilea caz, în declararea dimensiunii cîmpului prin "n<sub>a</sub> V n<sub>a</sub>" trebuie rezervat în formal un octet

pentru punctul zecimal și eventual un octet pentru semn.<br>
- Ca și la caracteristica de tip DECIMAL, în opțiunea "V  $n_3$ ", V este cuvint-cheie,<br>
nu separator al limbajului. În consecință va fi totdeauna încadrat de doi se {blancuri).

#### 3. **LIMBAJUL DE MANIPULARE**

#### **Generalități**

Limbajul de manipulare permite efectuarea de prelucrări asupra datelor conţinute în bază. Principalele tipuri de cereri permise asupra datelor sînt:

interogare

actualizare

ştergere

generare

Vom numi program de cereri sau mai simplu program , o mulţime structurată de cereri terminată printr-un "?".

#### Apelul procesorului limbajului de manipulare

După lansarea sesiunii SOCRATE, se pot executa programe de cereri de la orice terminal cuplat în sistem (care a deschis o sesiune "HELLO" de lucru sub sistemul de operare).

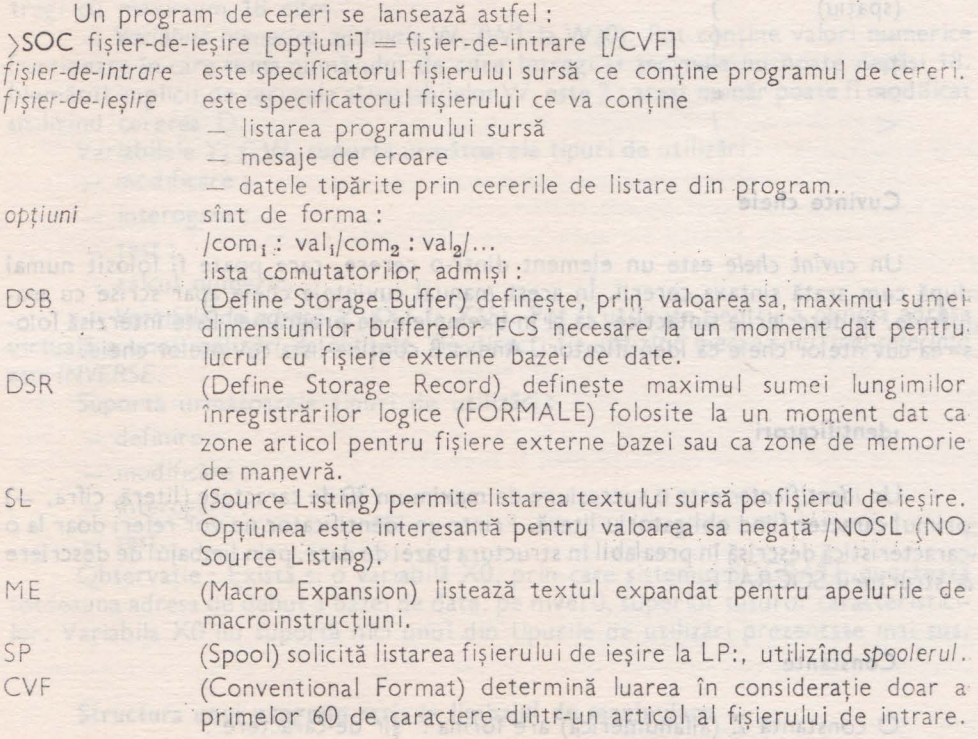

Programul sursă este trecut succesiv prin mai multe faze de analiză, în urma, cărora se generează un fișier temporar conținînd forma interpretabilă a programului. Ultima fază este constituită de interpretarea structurilor generate.

## **ietul de caractere. Separatorii limbajului de manipulare**

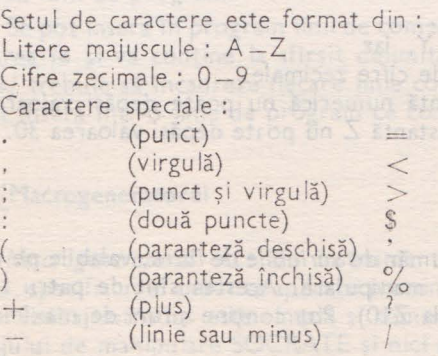

nos e (egal) shaharas ab humanit (mai mic) (mai mare) (dolar) (apostrof) (procent) (semnul întrebării); intrebării intre (bară oblică)

Atestapo, oroza Essantel-State hater anuizepur o eize Nambet shao - - -

Bulletting L'

Theel it

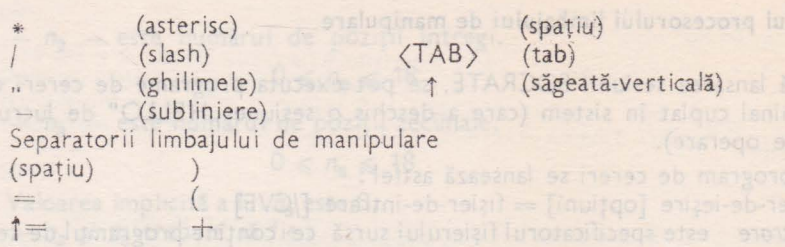

#### **Cuvinte cheie**

 $\lt$ 

**,t:·** 

Un cuvînt cheie este un element dintr-o cerere, care poate fi folosit numai după cum arată sintaxa cererii. În acest manual cuvintele cheie apar scrise cu matiuscule, în descrierile sintactice, ca și în exemplele de programe. Este interzisă folosirea cuvintelor cheie ca identificatori. Anexa B conține lista cuvintelor cheie.

#### **identificatori**

Un *identificator* este o succesiune de maximum 30 de caractere (literă, cifra, -) ·primul caracter fiind obtigatoriu literă. Printr-un 1clentificator ne vor referi doar la o ,c aracteristică descrisă în prealabil în structura bazei de date, prin limbajul de descriere ,a structurii SOCRATE.

#### **Constante**

O constantă Z (alfanumerică) are forma: 'şir de-caractere'. O constantă Y (numerică întreagă) are forma:

 $-c_1c_2...c_n$  **unde**  $c_1$  este o cifră zecimală .și  $c_1 \neq 0$ .

:constantă W (numerică fracţionară) are forma:

 $\{ +\}$  parte-întreagă•parte-zecimală unde :

parte-întreagă este o constantă Y, iar parte-zecimală este o succesiune de cifre zecimale. Numărul de cifre dintr-o constantă numerică nu poate depăşi valoarea 18,

Numărul de caractere dintr-o constantă Z nu poite depăși valoarea 30.

#### **Variabile de lucru**

Utilizatorul are la dispoziţie un număr de *variabile de lucru,* valabile pe durata (Unui apel al procesorului limbajului de manipulare. Acestea sînt de patru tipuri:

- Variabile alfanumerice Z<sub>1</sub> (Z1 la Z10). Pot conține șiruri de maximum 30 ecaractere alfanumerice.

Suportă următoarele tipuri de utilizări:

- modificare ;
- interogare ;
- test.

*Variabile numerice Întregi* Y; (Y1 la Y30). Pot conţine valori numerice întregi cu maximum 18 cifre.

*Variabile numerice zecimale* Wi (W1 la W20). Pot conţine valori numerice fracționare în care suma numărului de cifre întregi și zecimale nu poate depăși 18. Numărul implicit de zecimale al variabilelor W<sub>1</sub> este 3 ; acest număr poate fi modificat utilizînd cererea D.

Variabilele Y<sub>i</sub> și W<sub>i</sub> suportă următoarele tipuri de utilizări :

- modificare ;
- interogare ;
- test ;
- calcul numeric.

- Variabile de adresă X<sub>1</sub> (X1 la X15). Pot fi utilizate pentru a puncta adresa virtuală a unei realizări de entitate, fie direct, fie utilizînd mecanismul inel-referință sau *INVERSE.* 

Suportă următoarele tipuri de utilizări:

- definire ;
- modificare ;
- interogare ;
- test.

Observație: Există și o variabilă X0, prin care sistemul SOCRATE punctează totdeauna adresa de debut a bazei de date, pe nivel 0, superior tuturor caracteristicilor. Variabila X0 nu suportă nici unul din tipurile de utilizări prezentate mai sus.

#### **Structura unui program** scris **în limbajul de manipulare**

Un program în lim bajul de manipulare este o succesiune de cereri simple sau structurate, terminate prin ..?".

Dispunerea cererilor în articolele fişierului sursă este liberă. O cerere poate ocupa mai multe linii de program ; putem de asemenea scrie mai multe cereri pe o lin ie. Nu putem despărţi însă un atom lexical (identificator, cuvînt cheie, constanta) pe două linii de program.

Se pot insera în program linii de comentarii. O linie de comentariu începe prin gruparea /\* și va conține la sfîrșit delimitatorul simetric \*/. Cei doi delimitatori **/,i,** •/ trebuie să încadreze fiecare linie coment1riu în întregime. Comentariib nu se pot insera într-o linie de program ce conține și cereri.

#### **~Macrogeneratorul**

Macrogeneratorul este un instrument care permite dezvoltarea unui limbaj simplu, specific unei anumite aplicații pornind de la limbajul de manipulare. Folosirea noului limbaj introdus este simplă și comodă și nu presupune cunoașterea sintaxei limbajului de manipulare SOCRATE și nici a structurilor de date folosite.

Utilizatorul își poate defini un șir de caractere ca nume al·macroinstrucțiunii. și îi asociază acestuia o secvență de cereri SOCRATE, numită corpul macroinstructiunii.

În definirea unei macroinstrucțiuni este permisă folosirea parametrilor ca și a separatorilor de apel. The red and related to the consequence midwitch a s terlig St. annabasm United

Vorjebile hunders zeknands (W) | W/9] Pot control Port valori

#### Apelul de macroinstrucțiune count subs de la mamumature de massageuse

Isorithom it erson temple all variability, esta 31 aces numerical poste final frost Apelul de macroinstrucțiune se referă la modul de folosire al acesteia și se faceprin specificarea numelui ei, urmat eventual de parametrii actuali de apel.

Un apel de macroinstrucțiune poate apare într-o frază a limbajului de manipulare sau într-un alt apel de macroinstrucțiune.

Principiile de tratare ale apelului de macroinstrucțiune, adică ale expandării ei sînt :

numele macroinstrucțiunii este înlocuit prin corpul ei; a

parametrii formali sînt înlocuiți prin parametrii actuali.; prin este prin e

dacă parametrul actual nu este urmat de separator de apel, el este considerat ca fiind șirul de caractere pînă la primul separator al limbajului de manipulare;

- dacă parametrul actual este urmat de separator de apel, atungiel este considerat ca fiind șirul de caractere pînă la separatorul de apel, acesta din urmă fiind încadrat între doi separatori ai limbajului de manipulare;

- în cazul în care un parametru actual este la rîndul său un apel de macroinstrucțiune, eventualii parametrii și separatori ce urmează sînt considerați ca aparţinînd noii macroinstrucţiuni; · '· · · .,·. ··

- în momentul expandării unei macroinstrucțiuni are loc verificarea separatorilor de apel cu cei definiți.

for actualization is crisis in linguistic in the manipularist

be a second of actual sing stemmen are you to

White mis treatering the first streater is a second

firsodstanggotski

## **Concepte SOCRATE Concepte SOCRATE** *Concepte SOCRATE*

#### Tipuri de dace : . ,· .

Limbajul de manipulare SOCRATE lucrează cu următoarele tipuri de date : caracteristică simplă din baza de date :

to so hereo refurbicion was a sincereza os mayon y intreoto eb cal edum uso zonou

- 
- · *mat*  • listă~de-valori

· caracteristică-numerică (întreagă sau zecimală)

*cara cteristici-compuse* 

- $\bullet$  *realizare* de entitate
- referinţă
- *bloc*

mu lţimi *de caracteristi ci compuse* :

- 
- **e** *entitate*  • *inel* 
	- **invers**  $\frac{1}{2}$  and shipping the stain is STARDOR subuparm ob intellectual

*caracteristici-formal* :

- *caracteristica-formal* simplă
- *caracteristica-formal* compusă

*variabile simple* :

- *alfanumerice*  $Z_i$ ,  $i = 1, 2, ..., 10$
- *numerice întregi*  $Y_i$ ,  $i = 1, 2, \ldots, 30$
- *numerice zecimale*  $W_i$ ,  $i = 1, 2, ..., 20$
- *adresa*  $X_i$ ,  $i = 1, 2, ..., 15$

zone articol pentru fișiere, BUFFER n, n = 1, 2, ..., 10 *f* isiere *logice* BANDE n,  $n = 1, 2, \ldots, 10$ 

~i **tare-corn** plexă. **Citare-formal** 

Vom folosi noţiunea de citare-complexă pentru a ne referi la:

- caracteristici simple
- caracteristici compuse
- mulţimi de caracteristici compuse,

far noţiunea de *citare-formal* pentru

• caracteristici formal

atunci cînd utilizăm aceste tipuri de date în cadrul cererilor (instrucţiunilor) SO-CRATE.

Prin *citare,* utilizatorul specifică, pe lîngă identificatorul unui obiect dintr-un anumit tip de date, și alte informații:

• *calificarea* obiectului (ca în COBOL) pentru ridicarea ambiguităţii relative la structură ;

• *cuantificarea* obiectului, dacă este de tip mulţime, prin UN(E) sau TOUT(E) pentru a preciza dacă interesează unul sau mai mulţi reprezentanţi ai acestei mulţimi;

 $\bullet$  selectia

- prin *filtre* permițînd alegerea unor elemente dintr-o mulţime eventual ordonată;
- prin *nr. realizare*  permiţînd accesul la un singur element dintr-o multime de tip entitate; as services and

• asocierea unei variabile X<sub>1</sub>, ca *adjectiv*, pe lîngă obiectul citat (entitate, inel, invers, referință) pentru a putea defini ulterior, prin calificare cu  $X_1$ , contextul formal al acelui obiect.

#### *Sintaxa citarii-complexe*

[cuantificator] identificator [adject iv X] [nr-de-realizare] [filtru-rapid] [filtru-lent] [calificare]

în care :

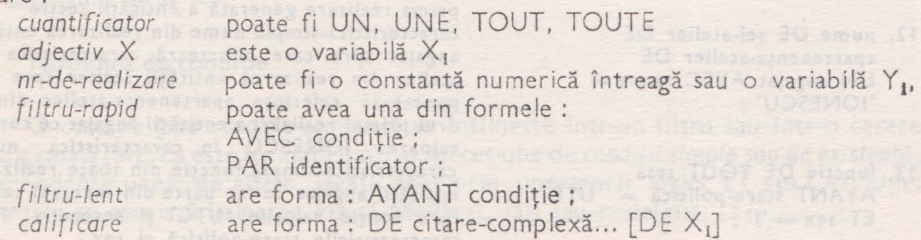

#### ( o *mentorii*

O variabilă X<sub>i</sub> nu poate juca rol de *adjectiv* decit pentru o caracteristică de tip entitate, inel, invers sau referintă.

Cuantificatorii sint obligatorii pentru caracteristici de tip mulţim <sup>e</sup>(entitate, *inel,* invers) şi interzişi pentru celelalte tipuri.

Nu se pot folosi simultan selecţia prin filtru cu selecţia prin număr de realizare. Selecția prin număr de realizare se poate face doar pentru o caracteristică de tip entitate. Calificarea se poate face doar cu :

- o caracteristică de tip entitate, *inel, invers,* referinţă, *bloc;*
- $-$  o variabilă  $X_i$ ;
- cuvîntul cheie X0; calificarea prin X0 fixează contextul la *nivel fișier*, adică primul nivel din descrierea bazei de date.

Calificarea prin variabila  $X_i$  poate avea două forme:

- calificare postfixată: identificator DE X<sub>1</sub>
- calificare prefixată: X<sub>1</sub>. identificator

Calificarea prefixată este valabilă numai pentru caracteristicile simple.

Trebuiesc specificați toți calificatorii, în ordine ierarhică, chiar dacă identificatorul calificat este unic.

#### Exemple de citare complexă

- 1. UN angajat
- 2. UN angajat 1
- 3. UN angajat X1 Y1
- 4. UN angajat AVEC nume = 'POPESCU':
- 5. UN angajat AYANT nume = POPESCU':
- 6. TOUT copil DE X1
- 7. TOUT angajat PAR nume;
- B. TOUT angajat PAR nume;  $AYANT$  funcție  $=$  'inginer';
- 9. UN atelier X1 5 DE UNE sectie 2
- 10. nume DE TOUT personal-atelier DE X1
- 11. TOUT copil DE şef-secție DE UNE secție
- 12. nume DE sef-atelier DE apartenența-atelier DE UN angajat  $AVEC$  nume  $=$ 'IONESCU';
- 13. functie DE TOUT tesa AYANT stare-politică = 'UTC' ET  $sex = 'f'$ ;

prima realizare generată a entității angajat realizarea numărul 1 a entității angajat.

realizarea entității angajat, cu numărul de realizare egal cu valoarea din Y1 și poziționarea variabilei X1 pe această realizare.

realizarea entității angajat ce conține în caracteristica-simplă nume, valoarea 'POPESCU'.

identifică acelaşi obiect din bază ca şi 4 dar prin metode de acces diferite.

toace realizările generate ale entităţii copil aparținînd realizării din entitatea angajat, pe care punctează X1.

toate realizările generate ale entității angajat în ordinea crescătoare a valorilor din caracteristica-simplă nume.

din realizările de la 7 sînt selectate doar cele care contin în caracteristica-simplă funcție, valoarea 'inginer'.

realizarea 5 a entitătii atelier din realizarea **2**  a entității secție și poziționarea variabilei X1. caracteristica nume din toate realizările entității angajat ce fac parte din inelul constituit in realizarea entităţii atelier punctată de X1.

toate realizările generate ale entităţii copil din cadrul unei realizări din entitatea angajat pe care punctează caracteristica referinţă şef-secţie din prima realizare generată a entităţii secţie

caracteristica-simplă nume din realizarea entității angajat spre care punctează caracteristica şefatelier din realizarea entității atelier spre care punctează referinţa apartenenţa-atelier din cadrul primei realizări a entității angajat ce conține valoarea 'IONESCU' în caracteristica nume. caracteristica-simplă funcție din toate realizările entităţii angajat ce fac parte din inversul tesa si care conțin valorile 'UTC' și respectiv 'F' în caracteristicile stare-politică şi **sex.** 

14. TOUT angajat A YANT an- de-nastere DE UN copil  $\rangle = 1983$ ;

toate realizările entității angajat ce conțin realizări ale entității copil avînd în caracteristica simplă an-de-naștere o valoare mai mare sau egală cu 1983.

*Citare-formal .Sintaxa* citării-formal :

## **FORMAL** identificator  $\left\{ \begin{matrix} \text{DANS} & \text{BUFFER} & n_1 \\ \text{[}n_2 \text{]} & \text{DE} & X_1 \end{matrix} \right\}$

#### identificator **DE** X<sub>i</sub>

 $- n_1$  este numărul unui bufer ( $0 \le n_1 \le 10$ )

Obs.: BUFFER O specifică zona articol a fişierului de ieşire.

- n<sub>a</sub> este numărul formalului repetitiv care se suprapune peste zona de memorie adresată prin variabila X<sub>1</sub>.

Comentarii

Deosebim în descrierea sintactică 3 forme posibile:

- (1) identificator **DANS BUFFER**  $n_1$ <br>(2) identificator  $n_1$  **DE**  $X_1$
- (2) identificator  $n_1$  DE  $X_1$ <br>(3) identificator DE  $X_1$ .
- 
- $\mathcal{A}(1)$  Rezervă în memoria centrală o zonă BUFFER n<sub>1</sub> (dacă nu a fost deja rezervată și aplică peste această zonă, *formalul* de nivel 1 descris în structura bazei de date.
- (2) Permite suprapunerea unui forma/ *repetitiv* de nive l mai mare sau egal ca 2 peste o zonă de memorie adresabilă deja prin X<sub>1</sub>.

Formele (1) şi (2) se pot folosi doar ca membru drept într-o atribuire de tip D sau M pentru o variabilă X<sub>1</sub>.

Forma (1) aplică un forma/ iniţial peste zona bufer iar forma (2) detaliază prin *indexare*  această descriere, pe mai multe nivele.

Pentru cimpurile ultimului nivel se foloseşte forma (3), aceasta putind apare in cadrul ,cererilo" ca şi citarea-complexă pentru caracteristicile simple (mot, listă-de-valori, *numeric) .*  Ca și la citarea-complexă, forma (3) poate avea și varianta de calificare prefixată:

 $X_i$ . identificator

#### **-Exemple**

#### **'1 ' FOR.MAL f-angajat DANS BUFFER. 3**

Ide ntifică o înregistrare logică de nivel 1 f-angajat, peste o zonă de memorie BUFFER 3 de lungime mai mare sau egală cu lungimea înregistrării logice .

#### **2 FORMAL f-copil 3 DE X1**

Identifică a treia înregistrare logică repetitivă de nivel > 1] peste o zonă de memorie a cărei adresă de început se află în X1.

#### 3 an-de-naștere DE X1

Identifică un cîmp dintr-o înregistrare logică suprapusă peste o zonă de memo-·rie adresa ilă prin X1.

#### Noţiunea **de** condiţie

O condiție (sau condiție-compusă) se întîlnește într-un filtru sau într-o cerere condiţională (S1). Ea este formată dintr-o succesiune de condiţii *simple sau de* existenţă, independente unele de altele, legate doar prin operatorii logici ET sau OU. Unei condiții i se asociază valoarea logică adevărat, fals sau nedefinit.

TVIAYA JALASHE TUQT .FT liges VIU 30 sterraneb-na

cent inais partau

**Hemas** 

**CONNELLING JAMAIOT** 

*Sintaxa unei* condiţii

condiţie [ ET condiţie ... ] **[[OU** condiţie [ ET condiţie ... ]] ... ] în care: condiţie este condiţie-de-existenţă sau condiţie-simplă.

ligas üzkalıms als infail

#### Condiție simplă

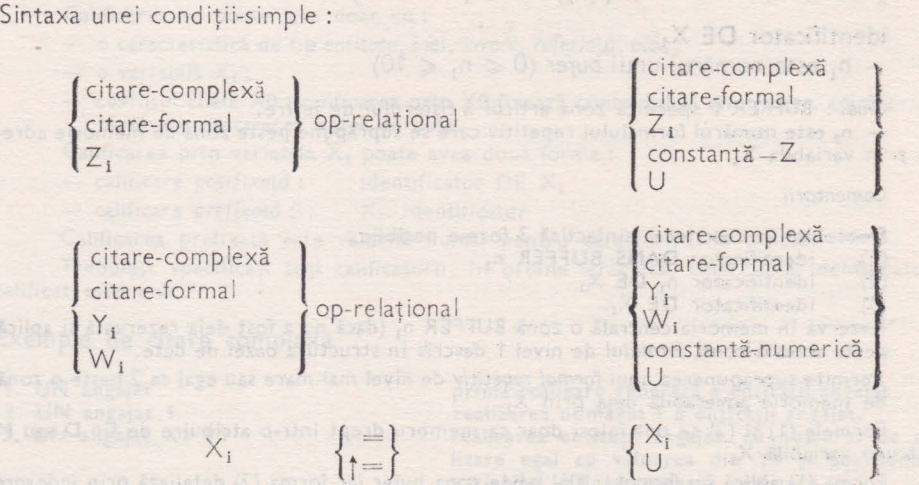

în care op-relațional poate fi unul din următorii operatori :

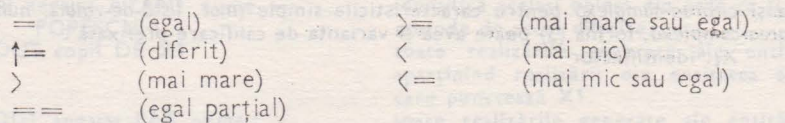

Operatorul  $=$  se poate utiliza doar pentru operanzi alfanumerici, avînd lungimea operandului 2 mai mică sau egală cu cea a operandului 1. Condiția opd<sub>1</sub> ==<br>opd<sub>2</sub> în care opd<sub>1</sub> desemnează un șir alfanumeric de lungimea /<sub>1</sub> iar opd<sub>2</sub> un șir de lungime  $l_2$  ia valoarea adevărat numai dacă opd $_1$  conține în primele  $l_2$  poziții opd $_2.$ 

**SERVIA PRAC** 

Citare-complexă şi *citare-formal* desemnează caracteristici simple (mot, listă *de valori,* numeric) şi trebuie să fie compatibile ca tip cu celălalt operand.

Caracteristicile de tip mulțime (entitate, inel, invers) nu pot face obiectul unei Georges de soutien condiții simple.

La comparația cu U (nedefinit) singurii: operatori relaționali admiși sînt egal şi diferit. alie substant st

Dacă vreunul din operanzi are valoarea nedefinit (exceptînd cazul cînd operandul 2 este simbolul U), condiția ia valoarea nedefinit.

Dacă unul din operanzi poziționează, la evaluarea sa, *variabila ERREUR*, condiția ia valoarea nedefinit. In postal eteentimies foracate entitary que six easiste

> ciante illianos ab endocouzo individuando de concilia anos bigol utotavego uno statel state des operations logici

#### **Exemple**

1 Z1 = funcție DE UN angajat de la conservative de la conservative de la conservative de la conservative de la

la valoarea adevărat sau fals după cum conținutul lui Z1 este sau nu egal cu cel din caracteristica-simplă funcție din prima realizare a entității angajat și valoarea nedefinit dacă unul din operanzi este nedefinit. Essentiale a that little and

#### **<sup>2</sup>ma rca DE X1** î= **<sup>U</sup>**·

la valoarea adevărat sau fals după cum caracteristica marcă are sau nu o valoare diferită de nedefinit. calificates inspired traitement after situa

 $\rightarrow$ 

s operaos in partea sings a rondition

r constanta

 $\left\langle \right\rangle =$  $\langle$  =

# Condiția folosită într-un filtru rapid **de la propiată într-un filtru rapid de la propiată într-un filtru rapid**  $\vert = 1$

NISTE UN ESEGRISVIENMEN "...

**AVEC** identificator

'in care : .

- identificator desemnează numele unei *caracteristici simple,* declarate *cheie.*  Operandul drept trebuie să fie de un tip corespunzător cu cel al caracteristicii rapide.-

C1racteristica rapidă va fi numită discriminantă dacă *cheia* este declarată unică, caz în care caracteristica va lua o valoare diferită pentru fiecare realizare a entității din care face parte.

Ansamblul de valori luate de o astfel de caracteristică este retinut într-un dicționar care va asocia la o valoare a cheii un număr de realizare a entității.

Caracterul ";" nu este separator al limbajului de manipulare. În consecință, va fi încadrat de doi separatori (blancuri).

Exe mple

TAF 6

#### $1$  UN angajat AVEC marca = Y1;

Se caută în dicționar o cheie corespunzătoare taracteristicii marca cu valoarea din Y1 și dacă este găsită se furnizează numărul de realizare pentru entitatea angajat.

#### $2^\bullet$ , TOUT angajat AVEC nume == 'IONESCU' ;

Sînt selectate din dicționar toate realizările entității angajat avînd primele caractere din cheia nume identice cu şirul 'I0NESCU'.

#### Criteriul de sortare **and the south of the south of the south of the south of the south of the south of the south of the south of the south of the south of the south of the south of the south of the south of the south of t**

**PAR** identificator;

Cînd se foloseşte un *filtru lent, se* baleiază toate realizările entităţii şi se evalu ează filtrul pentru fiecare din ele. Ordinea în care se face baleierea este aceea a numere lor de realizare crescătoare.

Se poate bale ia to ată mulţimea sau o parte a sa după o ordine impusă de valorile anumitor caracteristici numite caracteristici de sortare.

O astfel de caracteristică trebuie să fi fost declarată rapidă sau discriminantă (CLE sau CLE UNIQUE) în descrierea de structură.

Observația de la AVEC referitoare<sup>l</sup>a ..; " rămîne valabilă.

The Children of a following kill

 $\begin{Bmatrix} \Sigma_1 \\ \Sigma_1 \\ \Upsilon_2 \\ \Upsilon_3 \\ \Upsilon_4 \end{Bmatrix} \cup \begin{Bmatrix} \Sigma_1 \\ \Sigma_2 \\ \vdots \\ \Upsilon_{n-1} \end{Bmatrix} \cup \begin{Bmatrix} \Sigma_1 \\ \Sigma_2 \\ \vdots \\ \Upsilon_{n-1} \end{Bmatrix} \cup \begin{Bmatrix} \Sigma_1 \\ \Sigma_2 \\ \vdots \\ \Upsilon_{n-1} \end{Bmatrix} \cup \begin{Bmatrix} \Sigma_1 \\ \Sigma_2 \\ \vdots \\ \Upsilon_{n-1} \end{Bmatrix}$ 

#### Condiția folosită într-un filtru secvențial (lent)

Prin *filtrul lent se efectuează o selectie a realizărilor unei entități, înel sau <i>invers* si anume acelea în contextul cărora conditia ia valoarea adevărat.

ALCOHOL: NEW

aid dama-critica-simplan

AYANT conditie;

Caracteristica de tip multime ce se dorește filtrată definește un context de calificare implicit pentru :

• operanzii din partea stîngă a condițiilor simple

· caracteristicile din condițiile de existență.

Ruperea contextului se poate face prin calificare cu variabila  $X_1$  sau X0. Observatia de la AVEC referitoare la ..: " rămîne valabilă.

#### **Exemplu**

#### TOUT anga<sub>l</sub>a,  $\overline{AYANT}$  stare-politică = 'UTC' ET stare-civilă = 'căsătorit' shi ET EXISTE UN copil OU stare-politică = 'PCR' ET stare-socială = 'căsătorit' ;

Va selecta toți angajații membrii UTC căsătoriți și cu copii sau membrii PCR si căsătoriți.

Cuantificatorul UN ce apare în exteriorul unui filtru permite desemnarea primei realizări generate dintr-o mulțime, ce răspunde filtrului

Apariția însă a cuantificatorului UN în interiorul unui filtru va conduce la selecţia primei realizări din mulţime pentru care condiţia din filtru ia vatoarea adevărat. O naipeb eras pismo Ebab Branniminoalb Alimun il av Ebiganisolitaines an O

#### **Exemplu**

#### I UN copil DE UN angajat **angazi ang pangang pangang pangangang pangangang pangangang**

Va tipări prima realizare a entității copil din prima realizare a entității angajat.

I UN angajat AYANT an-de-naștere DE UN copil = 1984;

Cunatificatorul UN al entității copil va desemna primul copil din mulțime pentru care an-de-naștere are valoarea 1984, dacă există cumva o astfel de realizare.

#### Condiţia **de** existenţă

Sintaxa condiţiei *de* existenţă:

 $\left\{ \frac{\text{EXISTE}}{\text{PAS}} \right\}$ citare-complexă

în care citare-complexă poate desemna o caracteristică de tip : *entitate, inel, invers* - caz în care condiţia *de* existenţă introdusă prin

EXISTE va avea valoarea adevărat dacă există ce puțin o realizare a mulțimii desemnate prin citare și fals în caz contrar ;

stărnuozeiton și sido o Asnorio buni, kruso ec sb imämun Assosinaut sa Eriaks stab Ageb 17 -

Shi select you digital district realizate

USPANO - NAUN OBVA JAKSEL TUOT UT

PAS va avea valoarea fals dacă există cel puțin o realizare a mulţimii desemnate prin citare şi adevărat în caz contrar.

mot, listă-de-valori, *numeric, referință* 

caz în care conditia de existentă introdusă prin

EXISTE ia valoarea adevărat dacă caracteristica citată are în bază o valoare diferită de nedefinit și valoarea fals în caz contrar ;

PAS ia valoarea fals dacă caracteristica citată are o• valoare diferită de nedefinit și valoarea adevărat: în caz contrar.

> Condiția de existență pentru o caracteristică de tip mot,... listă-de-valori, numeric poate fi înlocuită printr-o condițiesimplă avînd în membrul drept constanta U (nedefinit)... Tot așa se va testa de existență sau nu o variabilă  $X_i$ ,  $Y_i$ ,  $Z_i$ ,  $X_i$ , prin comparare cu U.

> > A BIGUAR BANDA TIA

#### **Exemple**

 $1$ **EXISTE UN angajat Y1** 

la valoarea adevărat dacă a fost generată realizarea cu numărul din Y1 a entității r BIS 163 d .xsm bnivs ,hursen so soner angajat și fals în caz contrar.

#### 2 EXISTE apartenenta-atelier DE UN anga at

la valoarea adevărat dacă a fost creată referința apartenența-atelier din prima. realizare angajat și fals în caz contrar.

#### **3** PAS UN pers-atelier AYANT nume = 'IONESCU' ; DE UN atelier 2 DE UNE secție 3<sup>2</sup>

la valoarea adevărat dacă nu există nici un angajat cu numele IONESCU în, atelierul 2 din secția 3 și fals în caz contrar.

#### cator-fisier' } AVEC ('prm, bis, rcs, rd'') Logica de evaluare a condițiilor

În logica clasică (booleană), rezultatul unei condiţii poate fi: adevărat sau fals.

Existența valorilor nedefinit și a mulțimilor vide, într-o bază de date, ne impune<sup>-</sup> o a treia posibilitate : valoarea unei condiții poate fi nedefinit. Vom utiliza deci o<sup>.</sup> logică cu trei valori :

adevărat (A) *fals* (F) nedefinit (U).

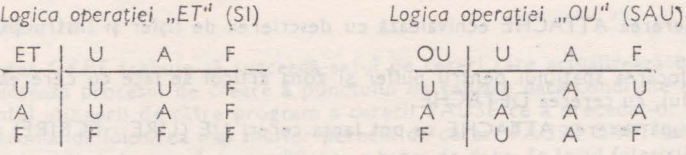

Se observă comutativitatea fiecărei operații logice în raport cu cei doi operanzi. Logica booleană este inclusă în logica cu trei valori.

O condiție va fi evaluată de la stînga la dreapta, ținînd cont de prioritatea lui ET în raport cu OU.

#### **Cereri SOCRATE**

Acest capitol descrie toate cererile SOCRATE.

## Cerere APPEL and an experience of the state of the state of the state of the state of the state of the state of the state of the state of the state of the state of the state of the state of the state of the state of the st

Fun ţ'une Cererea APPEL lansează \n execuţie un subprogram (task-fiu) scris

**Sintaxa** Stesteropo Testo artor sender

$$
\begin{array}{c}\n\text{in alt limbaj, sau interpreterul linilor de comandă.} \\
\text{Sintaxa} \\
\text{APPEL nume-subprogram} \\
\begin{bmatrix}\n\text{AVEC} \\
\text{Constanta} - Z \\
\text{Z}_{i}\n\end{bmatrix}\n\end{array}
$$

- *nume-subprogram* este nume le subprogramului în alt limbaj atribuit la editarea de legături, avînd max. 6 caractere RADIX-50.

 $-$  BUFFER n, constantă-Z sau Z<sub>i</sub> sînt parametrii de apel.

#### Cerere **ATTACHE**

Funcțiune Cererea ATTACHE afectează un fișier secvențial fizic la un fișier-logic RANDE i.

#### *Sintaxa*

**ATTACHE BANDE** n **A**  $\left\{ \begin{array}{c} \n\text{?specif factor-fisier'} \n\end{array} \right\}$  AVEC  $\left\{ \begin{array}{c} \n\text{?prm, bfs, rcs, rcf'} \n\end{array} \right\}$ 

 $n = n$  este numărul fișierului-logic  $(1 \le n \le 10)$ 

- specificator-fisier este specificatorul fisierului fizic

*bfs* defineşte dimensiunea buferului (înregistrare fizică)

*- rcs* definește lungimea articolului (înregistrare logică)

*... prm definește modul de prelucrare (I pt. input, O pt. output)* 

*ref* defineşte formatul articolului (F pt. fix, V pt. variabil).

*Comentarii* 

- Cererea ATTACHE echivalează cu descrierea de fișier și instrucțiunea OPEN din COSOL.

- Alocarea spațiului pentru buffer și zona articol se face cu cererea ATTACHE iar dealocarea Iui, cu cererea DETACHE.

- După cererea ATTACHE se pot lansa cereri I/E (LIRE, ECRIRE) pe fișierul logic BANDE n.

#### Exem ple

#### ATTACHE BANDE 1 A 'CR:' AVEC '1,80,80,F'  $\mathbf{1}$

Afectează lectorul de cartele perifericului logic BANDE 1.

#### 2 **M**  $Z1 = 'F.LST'$ <br>**M**  $Z2 = '0,512,132,V'$ ATACHE BANDE 3 A Z1 AVEC Z2

Afectează fişierul SY: F.LST în scriere cu format variabil perifericului logic BANDE 3.

**HIARDOG HSTOL** 

#### Cerere **BLOQUER**

Functiune Cererea BLCQUER interzice accesul altor utilizatori la baza de date.

*Sintaxa* 

#### **BLOQUER**

#### *Comentarii*

— Cererea este utilă atunci cînd se dorește ca, pe durata actualizării bazei ce date dintr-un program de cereri, alți utilizatori să nu aibă acces la informații.

ln intervalul de timp în care baza este blocată, toate programele care solicită accesul la bază sint puse in aşteptare.

— Efectul cererii BLOUQER este anulat printr-o cerere LIBERER.<br>— În intervalul de timp în care baza este blocată, fiind eliminat mecanismul de sincronizare multiacces, crește viteza de acces la baza de date.

Nu se recomandă utilizarea instrucţiunilor

LIRE şi  $M$  citare  $=$  EXT

între instrucțiunile BLOQUER și LIBERER, atunci cînd se lucrează în mod concurent (mat

multe procesoare SOC active simultan).<br>— Pentru instrucțiunile G, S, SE și M referință nu este necesară protejarea lor explicită prin mecanismul BLOQUER-LIBERER, deoarece ele sînt protejate în mod implicit decătre procesorul limbajului de manipulare.

#### Cerere CKPT

Funcțiune Cererea CKPT declanșează crearea unui punct de reluare dacă au fost îndeplinite condițiile stabilite la deschiderea sesiunii cu privire la punctelede reluare.

#### *Sintaxa*

#### **CKPT** [Y1J

- variabila Y<sub>i</sub> va primi după execuția cererii CKPT valoarea numărului punctului de reluare dacă programul se execută într-o sesiune cu fișier de securitate și va. rămîne nemodificată în caz contrar.

#### Comentarii

— Cererea CKPT trebuie să succeadă setul de cereri care actualizează baza de date. Ea declanşează procesul de creare <sup>a</sup>pu nctului de reluare dacă condiţiile erau îndepli-

nite în momentul atingerii de către program a cererii PAUSE ce a precedat-o.<br>— Se recomandă folosirea mai multor perechi de cereri PAUSE CKPT care să inclu dă. între ele diversele seturi de cereri de modificare a bazei de date, în locul folosirii unui sing ur

set PAUSE CKPT pentru tot programul (mai ales pentru programele mari).<br>— Nu se permite imbricarea unei perechi de cereri PAUSE CKPT în interiorul altei perechi PAUSE CKPT.

- Nu se recomandă utilizarea cererilor:

LIRE  $M$  citare = EXT

în interiorul unei perechi de cereri PAUSE CKPT, atunci cind se lucrează in mod concurent (mai multe procesoare SOC active simultan).

- Tehnica reluării programului din punctul în care s-a întrerupt datorită apariţiei unui incident rămine la latitudinea programatorului care cu ajutorul limbajului de manipulareiși poate construi algoritmul adecvat aplicației sale pentru reluare, după aducerea bazei de date in punctul de reluare prin intermediul utilitarului RSS.

O instrucțiune CKPT, care nu este precedată în secvența de execuție de către o cerere PAUSE, devine 1nefectivă.

#### **Cerere D**

Funcțiune Inițializează variabile  $X_i$  sau stabilește numărul de zecimale al variabilelor  $W_i$ 

of the program de cereb, after the backs if multiple access to hange the 1914

In intervalul de timp in care baze sate blocoto, toate

. *Sintaxa* 

 $D \quad X_i = \left\{ \begin{matrix} \text{citare-complexă} \\ \text{citare-formal} \end{matrix} \right\}.$ 

 $D \quad W_i = n$ 

citare-complexă se referă la o caracteristică de tip: *entitate, inel, invers* sau *referintc* ;

- *citare-formal* referă o caracteristică formal de nivel 1 sau repetitivă.

- n este un număr întreg pozitiv, cuprins între 0 și 18, care reprezintă numărul de zecimale dorit pentru variabila Wi.

#### *Comentarii*

- Prima formă are efect numai în faza de analiză semantică, pentru poziţionarea variabilei X<sub>1</sub> în vederea calificării prin ea.

- Cererea D în prima formă este utilă în subprograme SOCRATE pentru a permite -calificarea printr-o variabilă  $X_1$  globală, poziționată în programul apelant.<br>- Prima formă este inefectivă în faza de execuție a programului.

- Reamintim că valoarea implicită a numărului de zeci male pentru o variabilă Wi este 3 .

#### Exemplu

```
Program apelant
     M X1 = UN angajat AVEC nume == 'POPESCU';
     EXEC subpro 
Program apelat SUBPRO
     :DEFPRO subpro 
     :E XP 
     D X1 = UN angajatPOUR X1 
      I nume I funcţie 
      FIN 
     . . . . .
:FDEF!
```
#### Cerere DETACHE All there als ideas a state conclusions at the

Funcțiune Închide fișierul referit prin fișierul-logic BANDE n și eliberează zona bufer și articol a acestuia.

*Sintaxa* 

## **DETACHE BANDE n**<br>**DETACHE BANDE** n<sup>ote</sup> (astumic evital DO2 expression lan)

 $-$  n este numărul fișierului-logic (n  $<$  10).

**Comentarii in a support to the smoking and support in part and a** 

- - - - - - - - - - - - - - Cererea DETACHE este echivalenta Instrucțiunii CLOSE din COBOL.

- Cererea DETACHE trebuie să fie precedată de o instrucţiune ATTACHE .

— După o cerere DETACHE nu se mai pot efectua operații I/E cu fișierul logic BANDE n, decit dacă se lansează o nouă cerere ATTACHE.

- Cererea DETACHE eliberează zona articol ca și zona bufer rezervate pentru fișierullogic BANDE n.

elemõistä gisigeta nu Bubexi anuibnui

AVI Histor conditor al

diomenata amparacia ab assiolaid sensait

de apelud hubricare es

#### Cerere ECRIRE

Funcţiune Scrie un articol într-un fişier-logic BANDE n sau în fişierul de ieşite prevăzut la comanda de lansare a procesorului SOCRATE.

sullato some of save it for stall mb X sighdshow

*Sintaxa* 

 $-116.20$ 

#### ECRIRE  $\left\{\text{BUFFER } n_1 \text{ DANS BANDE } n_2\right\}$  $\lceil n_{\rm a}\rceil$

- n<sub>1</sub> este numărul unui bufer din memoria centrală ( $0 \le n_1 \le 10$ )

- n<sub>a</sub> este numărul unui fișier-logic (1  $\leq$  n<sub>g</sub>  $\leq$  10)

 $m_3$  definește caracterul de salt al scrierii.

#### **Comentarii Comentarii**

- Deosebim două forme sintactice :<br>(1) ECRIRE [ n<sub>a</sub> ]

 $ECRIRE [n<sub>a</sub>]$ 

(2) ECRIRE BUFFER n<sub>1</sub> DANS BANDE **n**<sub>2</sub>

Forma (1) se folosește pentru scrierea unul articol pe fișierul de Ieșire, declarat la lansarea procesorului SOCRATE:

)SOC fişier-de-ieşire [opţiunii]= fişier-de-intrare

\_ . - Pentru a scrie un articol în fişierul-de-ieşire trebuie să lansăm ln prealabil cei puţin o cerere de tipărire I cu *format.* 

- Cererile I cu format completează buferul Implicit atașat fișierului-de-ieșire (BUP-FER 0), care prin cererea ECRIRE este trecut efectiv în fișierul-de-ieșire.

După o cerere ECRIRE buferul fișierului-de-ieșire este inițializat cu blancuri.

n3 - defineşte caracterul de *soit* al scrierii şi poate lua valori cuprinse ln intervalele 0-7 sau 10-17 avird urmrtoarea semnificație

 $-0$  - salt la pagină nouă;

- 1, 2, 3, 4, 5, 6 - scriere după n<sub>a</sub> rinduri;<br>-- 7 - supraimprimare.

Valorile cuprinse în intervalul 10-17 au același semnificație cu cele corespunzătoare din intervalul 0-7 indicind, in plus, păstrarea cursorului (fără (CR)).

 $-$  10  $-$  salt la pagină nouă fără  $(CR)$ ;

 $-$  11, 12, 13, 14, 15, 16  $-$  scriere după (n<sub>a</sub> -10) rinduri fără  $\langle CR \rangle$ ;

 $-17 -$  supraimprimare fără  $\langle CR \rangle$ .

Valoarea implicită a lui n<sub>a</sub> este 1.

Dacă se doreşte controlul ecranului prin scrierea unor caractere de control proprii irrtroduse, de exemplu, intr-o caracter istică se indică utilizarea formei

1(1) caracteristica ECRIRE 17

pentru a elimina caracterele (CR) și (LF) introduse de procesor.

- Forma (2) se folosește pentru scrierea unei zone articol BUFFER n<sub>1</sub> intr-un fișier. fizic BANDE n<sub>a</sub> ce a făcut obiectul unei cereri ATTACHE anterioare.

- BUFFER O semnifică zona articol a fişierului de ieşire.

. . . . . . . . . . Zona articol BUFFER n<sub>1</sub>, n<sub>1</sub> ≠ 0, trebuie alocată (comutator DSR) și pusă în cores-<br>pondență cu o descriere de tip FORMAL, printr-o cerere de forma M X<sub>1</sub> - FORMAL id-formalniv-1 DANS BUFFER n<sub>1</sub>.

- Zona BUFFER 0 este alocată implicit (deci nu trebuie să intre în calculul zonei DSR) şi opţional poate fi asociată unei descrieri FORMAL de nivel 1.

- În urma unei cereri ECRIRE forma (2) zona articol BUFFER n<sub>1</sub> rămine nemodificată.

 $-$  Inițializarea zonei BUFFER n<sub>1</sub> se poate face prin cererea S  $X_i$  inițializarea făcindu-se cu blancuri pt  $n_1 = 0$  și cu zero pt  $n_1 \neq 0$ .

Seven Cerere EXEC and good in an identify and the problem of the company of the company of the company of the company of the company of the company of the company of the company of the company of the company of the company

Funcțiune Execută un program-precompilat existent în bibliotecă.

Displayed of the magines in pot electro operation (Group) to the bAVDEn,

#### *Sintaxa*

EAMOE www.

. BQ and Jeel

anieks ab un dorithi

fit he - I for one ob missed entern - 2

BASHAR

SHOW ROOM

F FOMAS DAAO A AFFILEL BABDE ...

#### cong **EXEC** identificator  $[(X_1 X_1 \ldots)]$  . But the second identity of substantial

identificator este nume le *programului-precompilat.·* 

variabilele X din listă pot fi puse în orice ordine.

#### Comentarli

- La lntilnirea cererll EXEC ln fişierul-de-intrare se suspendă execuţia programului ,1 **5e** lansează un program in format interpretabil catalogat anterior.

La sfirșitul execuției programului-precompilat controlul este redat următoarei cereri după EXEC.

- Un *program-precompflot* poate conţ ine la rindul său cereri EXEC.- Numărul maxim **de apeluri** imbricate este 30.

- Căutarea *progromului-precompi/ot* in bibliotecă se face la execuţie, astfel Incit actu:ilizarea bibliotecii de programe-precompilate nu necesită recompilarea programelor ce conțin cereri EXEC.

- O consecinţă directă a faptului că verificarea existenţei programului precompilat se face la execuție, și nu la analiză, este posibilitatea apelului recursiv,

 $-$  Variabilele  $X_1, Y_1, W_1, Z_1$  sint globale atit pentru programul apelant cit și pentru cel apelat.

- Dacă este prezentă lista  $(X_1 \ X_1 \ \ldots)$ , variabilele X indicate vor fi salvate intr-o stivă şi restaurate după revenirea din programul precompilat.

# Cerere FAIRE

#### Funcțiune Printr-o cerere FAIRE putem obține execuția repetitivă a unei secvențe de cereri.

din intervalut 0-7 indicind in plat, pistenes corporate (first (C

Dick is donets control ecremulation scription setting

*Sintaxa* a story story of a sulting takes on it - or whole in ambiguo already

## **FAIRE** cerere [cerere . . .] FIN **EXECUTE ALL EXECUTE ALL EXECUTE**

- cerere poate fi oricare din setul de cereri SOCRATE.

Comentarii

- Secvenţa de cereri delimitată de cuvintele-cheie FAIRE şi FIN se execută cerere după cerere pină la intilnirea unei cereri REFAIRE sau SORTIE, sau plnă la terminarea secventei de cereri. ATTA HS 33 MAP WO AG 10 M F 62.40

- La lntilnirea cererii REFAIRE, se reia execuţia secvenţei de cereri.

- La intilnirea cererii SORTIE, se continuă execuţia cu cererea care urm ează după covlntul-cheie FIN de sfirşit al cererii FAIRE.

— Instrucțiunile SORTIE și REFAIRE pot apare în interiorul unei cereri condiționale determinind astfel părăsirea sau reluarea buclei pe o anumită condiție logică.

#### **Cerere G**

slemar?

Fallon BWD DV HOLE

dia din filtra

e con mich D. ols T

**TO CLEVE STATE** 

Ktashaney sc

IX selesse MU D Funcțiune Prin instrucțiunea G se generează un element nou al unei mulțimi de tip **antitate** sau invers entitate sau invers. STERILEST ARRESTS 50

*Sintaxa* 

**G** citare-complexă-1  $\begin{bmatrix} = \{ \begin{matrix} 2 \\ X \end{matrix} \}$ 

citare-complexă-1 se referă la mulţimea ce se va completa cu elemente noi citare-complexă-2 se referă la elementele noi ce se adaugă multimii

X1 desemnează realizarea unei entităţi ce se va include în mulţime.

*Comentarii* 

- Deosebim două forme sintactice: The state of state a state and se

- $(1)$ G citare-complexă-1 material and state and state and contact and contact of the complexă-1 multiple
- $\begin{bmatrix} (2) & G & \text{citare-complexă-1} \end{bmatrix} = \int \text{citare-complexă-2} \setminus \cdot \cdot \cdot$

Forma (1) se referă la generarea unei mulțimi de tip entitate. Utilizarea fil**trelor pentru** citare-complexă-1 nu este permisă.

Forma sintactică pentru citare-complexă-1 este :

$$
\begin{Bmatrix} UN \\ TOUT \end{Bmatrix} \begin{bmatrix} identification \\ I \end{bmatrix} \begin{Bmatrix} nr-intreg-poz \\ Y_1 \end{Bmatrix} \begin{bmatrix} callif \end{bmatrix}
$$

Dacă este prezent nr-de-realizare atunci va fi generată o realizare a entităţil avind numărul de realizare egal cu cel specificat.

- Generarea unei realizări deja existente provoacă ti păr I rea unui mesaj **de**  eroare şi ignorarea cererii de generare pentru acea realizare.
- Dacă nu se precizează nr-de-realizare atunci se generează prima realizare negenerată.
- Generarea unei realizări dintr-o entitate se materializează in poziţionarea pe 1 a bitului, corespunzător numărului de realizare, in lanţul de biţi de , in a prezența atașat caracteristicii de tip entitate.

Cuantificatorul UN sau TOUT specifică dacă este vorba de generarea unei singure realizări sau a tuturor realizărilor entității.

- Forma (2) se referă la generarea unei mulțimi de tip invers.

- Cuantificatorii UN sau TOUT, din citare-complexă-1, nu au nici o semnificaţie in acest caz.
- Citare-complexă-2 poate fi o caracteristică de tip entitate, invers, inel sau referință ce selectează anumite realizări ale entității inversate. În funcție de realizările selectate se poziționează pe 1 biții din lanțul de biți al inversei.
- Citare-complexă-2 determină realizările entității, pentru care s-a prevăzut invers in structură și care vor intra în mulțimea de tip invers care se generează.
- Caracteristica de tip invers specificată prin citare-complexă-1 trebuie să fie de același nivel cu entitatea pe care o inversează.
- Nu este permisă utilizarea filtrelor şi a nr-de-realizare pentru caracteristica de tip invers citare-complexă-1 a cărei formă sintactică devine 2

*(* UN } Identificator [calificare; \TOUT

 $-\frac{e}{a}$ Utilizarea variabilei X<sub>1</sub>, în partea dreaptă, presupune actualizarea ei în prealabil cu adresa. virtuală a unei realizări din entitatea inversată.

**STAR STEERING** 

same Atgostern

siler exhing as APR entre

Exemple

**1** G UN **anga}at** X1

Se generează următoarea realizare a entităţii angajat şi se poziţionează Xi **pe** această realirare.

**lZ** G UNE secţie Y1

**Se** generează realizarea cu numărul din Y1 a entităţii secţle.

**J G UN ateller DE UNE seqle** 

Se generează realizarea următoare a entității atelier din prima realizare a entităţii secţie.

**4 G TOUT** secţie

Se generează toate realizările entităţii secţie.

**5 G UN tesa = TOUT** angajat ayant funcție='contabil';

Se generează în inversul tesa toate realizările entităţii angajat ce verifică con diția din filtru.

 $6$  **G TOUT** tesa  $\approx$  X1

Se adaugă în inversul tesa realizarea entității angajat punctată prin X1.

**G TOUT tesa = TOUT pers-atelier DE UN atelier 5 DE UNE secție 2** 

Se adaugă în inversul tesa toate realizările entității angajat care fac parte din inelul pers-atelier din realizarea 5 a entității atelier care la rîndul ei face parte din realizarea 2 a entității secție.

Cerere I

Funcțiune Cererea I este utilizată pentru tipărirea valorilor caracteristicilor simple. **a** variab ilelor de lucru, a constantelor Z, precum şi pentru *Interogarea*  caracteristicilor compuse și a celor de tip mulțime.

*Sintaxa* 

 $I$   $[($   $+$   $]$   $A$   $[$   $B$   $]$ )]

citare-complexă Y1  $W_1$  $Z_1$  $X_{1}$ constantă Z

- A este un număr întreg pozitiv cuprins între 0 și 132 sau o variabilă Y.

- B este un număr întreg cuprins între -30 și 30 sau o variabilă Y.

- Citare-complexă desemnează caracteristica ce se doreşte interogată sau a cărei valoare trebuie tipărită.

- Constanta Z este un şir alfanumeric delimitat de apostroafe.

#### Comentar<sub>11</sub>

- Deosebim două forme sintactice ?
	- (1)  $| (+) A [B]$ ) obiect<br>(2)  $| 0 \text{ biect}$ (2) I **obiect**

Forma (1) va determina o editare cu format, a valorii obiectului specificat, ln zona artico? **a** fişierului **de** ieşire.

Obiectul tipăririi poate fi :

.caracteristica-simplă (mot, listă-de-valori, numeric) variabilă-de-lucru  $(Y_1, W_1, Z_1)$ .constantă Z.

Cimpul [+] A determină poziția in buferul de ieșire unde se va face transferut valorii ce se tipărește.

Prezența semnului "+" Inseamnă că se lasă A blankuri la dreapta ultimului caracter lnscris ln bufer.

Buferul de ieşire lncepe din poziţia 1.

Numărul de caractere tipărite este minimul dintre :

8

numărul de caractere al Yalorll.

Dacă valoarea lui B **este** pozitivă, tipărirea are loc de la stlnga la dreapta plecind din poziția determinată de cimpul [+] A, cu trunchierea eventual, la dreapta. Trunchierea valorii tipărite are loc dacă B este mai mic decit numărul de caractere al valori1 **ce** trebuie tipărită.

Dacă valoarea lui B este negativă, tipărirea are loc de la dreapta la stlnga, pleclnd tot din poziţia detef"minată de **A,** şi eventual cu trunchiere, la itlnga, **a**  acelei valori.

Valoarea "nedefinit" este editată prin blancuri.

Editarea buferului de ieşire, formatat printr-o succesiune de cereri I, este făcută efectiv la întilnirea unei cereri ECRIRE simple.

După editarea buferului de Ieșire, acesta va fi inițializat cu blank și se va face repoziţionarea pe lnceput (poziţia 1).

Forma (2) va determina editarea fără format a obiectului specificat în cadrul cererii. Dacă obiectul solicitat ln cererea I este:

> .caracteristică-simplă de tip mot, listă-de-va/or), numeric .variabilă-de-lucru  $Y_1$ ,  $W_1$ ,  $Z_1$

atunci se va edita o linie de forma;

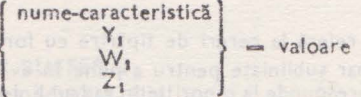

Dacă obiectul solicitat este .caracteristică de tip referinţă . variabilă-de-lucru X1

se va edita o linie de forma !

nume-caract - nume-entitate nr-realiz [DE nume-ent nr ...]

ln partea dreaptă a egalului apare numele entităţii referite, numărul său de realizare și eventual calificarea numerotată

teinfl stored Jacob funbo

Dacă obiectul cererii I **este** 

caracteristică de tip entitate, Inel, Invers

**se** vor lista toate realizările acestor mulţimi, Iar pentru fiecare realizare se vor lista toate caracteristicile sub forma; nume-caract = valoare

\_pentru mot, *llsto-de-valor1, numerlc* 

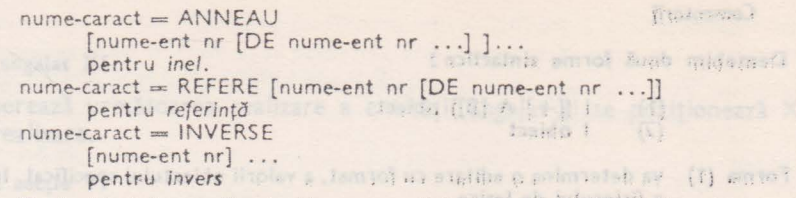

Dacă obiectul cererii este bloc se vor lista toate caracteristicile sale.

Dacă obiectul cererii este un șir de caractere intre apostroafe, se va tipări o linie conținind in primele poziții, șirul de caractere specificat.

We it's president at any free.

(a) wat all the

Exemple

**College** 

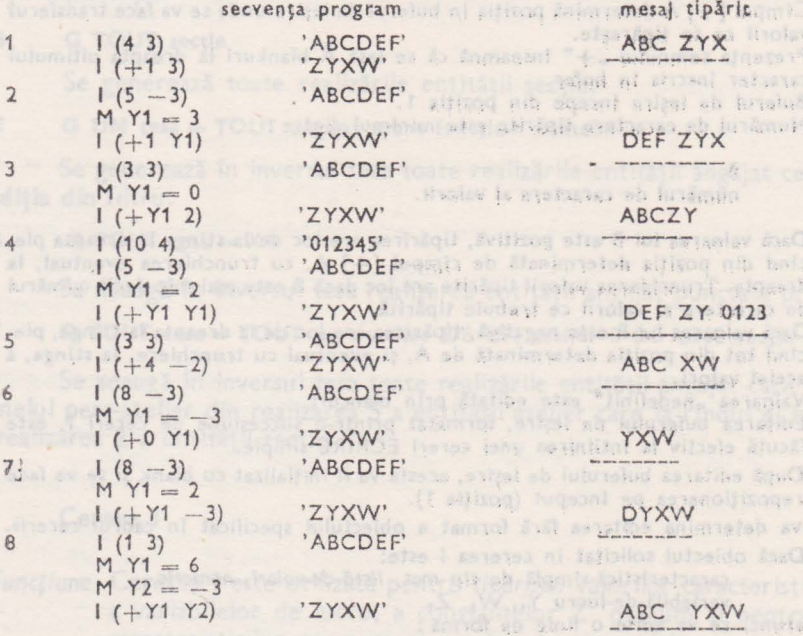

#### *Comentarii*

- Exemplele 1-8 se referă la cereri de tipirire cu formit.

— Mesajele tipărite apar subliniate pentru a pune în evidență poziția caracterelor în cadrul liniei. Fiecare liniuță corespunde la o poziție în cadrul liniei, de la 1 la sfirșitul mesajului **(max.** 132).

- **9.** I TOUT angajat
- Listează toate realizările entităţii angajat.
- 10. I TOUT atelier DE UNE secție X1

Listează toate realizările entității atelier din prima secție și poziționează variabila X1. 11. I TOUT tesa

Listează toate realizările entității angajat care fac parte din inversul tesa.

12. I şef-secţie -OE X1 Listează realizarea entității angajat către care punctează referința șef-secție din realizarea entității secție punctată de X1.

13. I UN pers-atelier DE UN atelier 2 DE X1 Listează realizarea entităţii angajat care se află pe prima poziţie ln Inelul pers-atelier din realizarea 2 a entității atelier din realizarea entității secție punctată de  $\mathsf{X}1$ .
#### *Comentar)[*

- Exemplele 9-13 se referă la cereri de interogare a bazei de date.

## Cerere LIBERER

Functiune Deblochează accesul la baza de date, acces interzis anterior printr-o cerere BLOQUER din acelaşi program.

*Sintoxa* 

LIBERER

Cerere LIRE

Funcțiune Cererea LIRE determină citirea unui articol dintr-un fișier secvențial.

*Sintaxa* 

## LIRE BANDE  $n_1$  DANS BUFFER  $n_2$

 $n_1$  este numărul unui fișier-logic (1  $\le n_1 \le 10$ )

 $n_2$  este numărul unui bufer din memoria centrală (1  $\le n_2 \le 10$ ).

*Comentarii.* 

- Fişierul-logic BANDE n1 trebuie asignat, *in* prealabil, unui fişier fizic prin cererea ATTACHE.

 $-$  Zonei BUFFER  $n_2$ , in care s-a transferat articolul citit, i se poate asocia un formal de nivel 1 prin cererea M asupra unei variabile  $X_1$ .

- fntilnirea mărcii de sfîrşit de fişier este anunţată prin poziţionarea valorii 1 în **varia**bila ERREUR.

Exemplu

FAJRE

LIRE BANDE 5 DANS BUFFER **2**   $SI$  ERREUR = 1 ALORS SORTIE

```
REFAIRE 
FIN
```
Cerere M

Functiune Prin cererea M avem posibilitatea să actualizăm caracteristici din baza de date, variabile de lucru Y<sub>1</sub>, W<sub>1</sub>, Z<sub>1</sub>, X<sub>1</sub>, precum și zone articol din memorie peste care am suprapus descrieri formale.

#### VI. MANUAL DE UTILIZARE SOCRATE-MINI

citare-complexă

expresie-aritmetică

expresie-aritmetică

citare-complexă

citare-complexă

 $W_i$  , and a set  $\mathbb{R}^{n+1}$ 

citare-complexă

constanta Z

EXT

citare-formal

citare-complexă

citare-formal

EXT  $Z_{1}$ U

EXT

 $Z_{1}$ 

 $Z_{1}$ 

 $\cup$ à shom

 $X_i$ 

 $\cup$ 

citare-formal finished the trapenses

**A REFRUE ZMAN .a TOMAN BRI** 

citare-formal

 $1.1.$ 

este municipal de Pater-logic

nis tand rate lutionat site

SUIVANT DE citare-compléxa

at the danced of increased

D citare-complexă NUMDE {citare-complexa}  $\{X_i$ 

Hamma?

**ABABB** 

BALL ASTRIC A LITTER

do al

**DATE** 

**SUBRATION** 

Sintaxa

Exemple

dainsv.

Louis R.F. 25

FRI VIEL

M

 $X_1 =$ 

 $Y_1 =$ 

J18180 0-1

# $W_i =$

menimo fea Fir

 $Z_i(a) =$ 

 $Z_1 =$ 

## $Z_{j}(b c)$

 $Y_1$ 

U

citare-formal EXT  $X_{1}$ (citare-complexă citare-formal  $Z_{1}$ constantă<sub>Z</sub> expresie-aritmetică  $\cup$ 

## Comentaril

- Forma sintactică  $(1)$  M operand-sting = EXT poate apare și sub forma  $(2)$  M operand-sting  $\equiv$  EXT Constantă Z  $Z_{1}$ 

Forma (2) permite afișarea la terminal a unui șir de caractere dorit, în locul denumirii aractensticii sau variabilei receptoare, înainte de a prelua informaţia de la tastatură.

- Dacă operandul drept are valoarea: nedefinit, aceeași valoare se atribuie și operan-<br>dului sting.

ettes. <sup>2</sup> Excepție: face caracteristica de tip referință asociată unui inel, atunci cind apare pe post de operand sting, caz în care valoarea ei rămlne neschimbată.

- În cazul in care operandul drept poziționează, prin evaluarea sa, variabila ERREUR, operandul stlng primeşte de asemenea valoarea nedefinit. ·

Exceptie fac situațiile în care :

a. operandul sting este o caracteristică de tip referință asociată unui inel, valoarea ei

rămining neschimbată;<br>b. operandul sting poziționează, la rindul șău, variabila ERREUR, caz in care instructiunea M devine inefectivă.

by IX cannis E < Month to histles this and in C

- Evaluarea expresiilor aritmetice se face calculind toate rezultatele intermediare cu o zecimală în plus față de numărul de zecimale al operandului sting.

לו הגדות ובוחת מכלכל כפרפו Operand  $1 = X_i$ 

*Sintaxa* 

Ist.

citare-complexă-1 **l**  citare-formal Xi ~UIVANT DE citare-complexă-2 **f** 

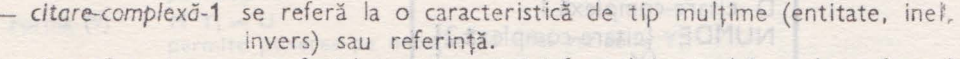

- *citare-formal* se referă la o caracteristică formal de nivel 1 sau la un formal repetitiv.
- $-$  citare-complexă-2 se referă la o caracteristică de tip multime (entitate, inel, invers)

*Comentarii* 

Deosebim 5 forme sintactice :

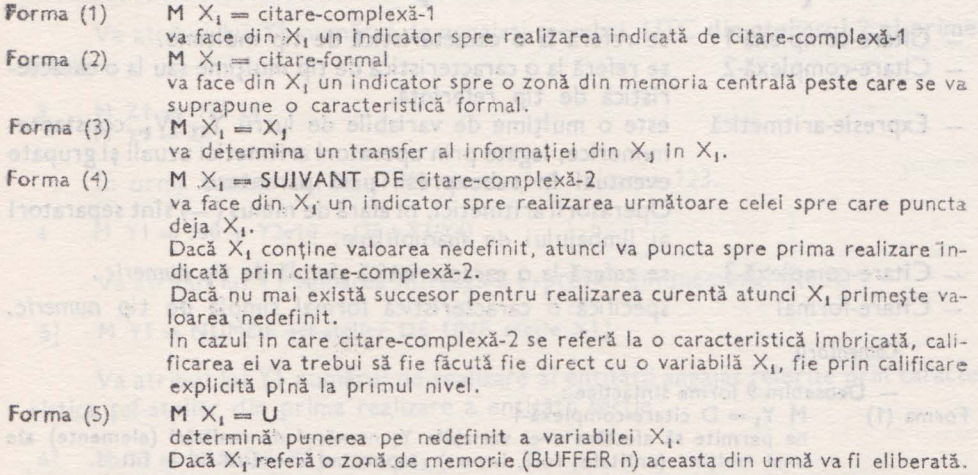

Citările complexe care apar în dreapta unei atribuiri  $X_i$  vor specifica o singură reali**zare** dintr-o mulţime (cuantificator UN).

#### **Exemple**

#### 1 M X1 = FORMAL F-ANGAJAT DANS BUFFER 2

Asociază unei zone de memorie BUFFER 2 o structură logică descrisă prin caracteristica formal de nivel 1 f-angajat și atribuie variabilei X adresa de început a acestei zone .

#### $2$  M X1 = UNE sectie 3

I se atribuie variabilei X1 adresa virtuală **a** realizării 3 din entitatea secţie, dacă at easta din urmă era generată, şi valoarea nedefinit în caz contrar.

## 3 **M X1** = SUIVANT OE UNE seqie

Dacă X1 puncta spre realizarea 3 din entitatea secție. în urma acestei cereri va puncta spre următoarea realizare generată a entităţii secţie.

Dacă nu există realizări cu număr  $> 3$  atunci X1 va fi pus pe nedefinit.

Dacă X1 conținea valoarea nedefinit, în urma acestei cereri va puncta spre p rima realizare generată a entităţii secţie.

#### Operand  $1 = Y_1$

*Si ntaxa* 

M

$$
Y_1 = \left\{ \begin{array}{ll} D \text{ citare-complex} \texttt{\~a-1} \\ \text{NUMBER} \hspace{-0.1cm} \left\{ \texttt{\~x} \right\} \\ \text{expression} \\ \text{citare-complex} \texttt{\~a-3} \\ \text{citare-formal} \\ \texttt{EXT} \\ \texttt{Z}_1 \\ \texttt{U} \end{array} \right\}
$$

- Citare-complexă-1 - Citare-complexă-2 Expresie-aritmetică se referă la o caracteristică de tip multime. se referă la o caracteristică de tip mulţime sau la o caracteristică de tip referinţă. este o mulțime de variabile de lucru  $Y_1$ , W<sub>1</sub>, constantenumerice, legate prin operatori aritmetici uzuali şi grupate eventual în subexpresii prin paranteze. Operatorii aritmetici, în afară de minus(-) sînt separatori

ai limbajului de manipulare.

- Citare-complexă-3 se referă la o caracteristică simplă de tip *numeric.*
- Citare-formal specifică o caracteristică formal simplă de tip *numeric.*

```
Comentarii.
```
- Deosebim 9 forme sintactice:

#### forma  $(1)$  **M**  $Y_1 = D$  citare-complexă-1

ne permite să afectăm unei variabile Y<sub>t</sub> numărul de realizări (elemente) ale unei mulțimi (entitate, inel, invers) răspunzind eventual la un filtru.

Forma (2)  $\mathfrak{z}$ i (3) **M**  $Y_1 = \text{NUMDE}$  {  $\begin{cases} \text{citare-complexă-2} \\ X_1 \end{cases}$ 

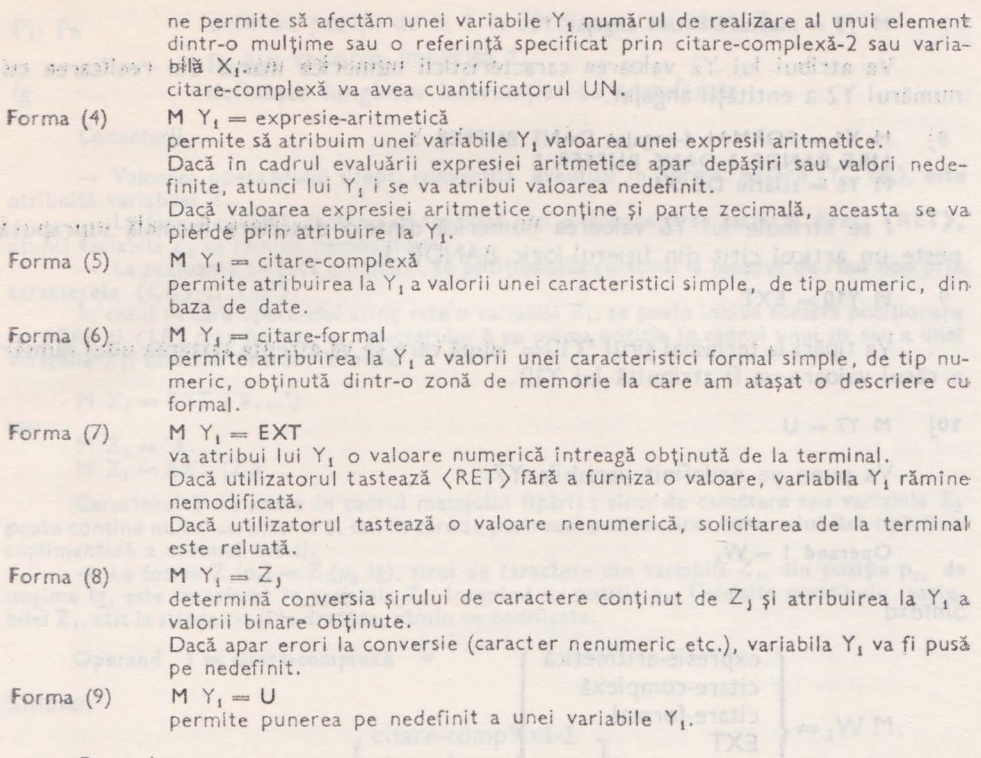

Exemple

1 M Y2 = D TOUT copil DE UN angajat avec nume == 'POPESCU' ;

Va furniza- în variabila 'f.?. numărul de copii ai angajatului POPESCU.

 $M Y1 = D TOUT pers-atelier A YANT stare-politic $\tilde{a} = 'UTC';$$ DE UN atelier 2 DE UNE secție

Va atribui lui Y1 numărul de angajați membri UTC din atelierul 2 al primei secții.

3  $M Z1 = '123.24'$ <br> $M Y1 = Z1$ 

fn urma acestor atribuiri Y1 va conţine valoarea 123.

 $4$  M Y1 = 500 + Y2\*10 - (25 + Y3/Y4)

Va atribui lui Y1 valoarea întreagă a expresiei din membrul drept.

## $5$ : M Y1 = NUMDE sef-atelier DE UNE sectie X1]

Va atribui lui Y1 numărul de realizare al entității angajat referite prin caracteristica şef-atelier din prima realizare a entităţii secţie.

## *6!* **M** Y<sub>2</sub> = NUMDE X<sub>1</sub>

Va atribui lui Y2 numărul de realizare al entității punctate de X1.

#### $7$  M Y3 = marca DE UN angalat Y2

Va atribui Iul Y2 valoarea caracteristicii numerice marca din realizarea cu numărul Y2 <sup>a</sup>entităţii angajat.

 $8:$ M X1 == FORMAL f-anga|at DANS BUFFER 5<br>LIRE BANDE 1 DANS BUFFER 5  $M Y6 =$  salariu DE X1

I se atribuie lui Y6 valoarea numerică dintr-o descriere formală suprapusă peste un articol citit din fişierul-logic BANDE 1.

 $9$  M Y<sub>10</sub>  $=$   $EXT$ 

Va tipări la terminal șirul 'Y10=' după care se va aștepta tastarea unui număr <sup>a</sup>cărui valoare va fi atribuită lui Y10.

10 $\frac{10}{10}$  M Y7 = U

Va pune pe nedefinit variabila Y7.

## Operand  $1 = W_1$

*Sintaxa* 

$$
M W_i = \left\{ \begin{array}{l} \text{exprise-aritmetică} \\ \text{citare-complexă} \\ \text{citare-formal} \\ \text{EXT} \\ \text{Z}_1 \\ \text{U} \end{array} \right.
$$

Rămin valabile toate precizările de la paragraful precedent cu privire la formele sintactice de mai sus atribuite unei variabile  $Y_{1}$ .

Singura diferență este aceea că nu mai are loc trunchierea valorii numerice din membrul drept.

## Operand  $1 = Z_1$

*Sintaxa* 

$$
M \ Z_1 = \left\{\begin{array}{l}\text{citare-formal}\atop \text{constant\~{X}}\\ \text{constant\~{X}}\\ \text{EXT}\\ \text{Z}_1\\ \text{Y}_1\\ \text{W}_1\\ \text{U}\end{array}\right\} \text{ sau } Z_i[\left(p_1\right)] = Z_j(p_2 \ \vert g)
$$

citare-complexă se referă la <sup>o</sup>caracteristică simplă de tip mot sau listă-de-valori. citare-formal specifică o caracteristică formal simplă, de tip alfanumeric.

 $P_1$ ,  $P_2$ 

definesc poziţii de la 1 la 30 dintr-o variabilă Z. p1 are valoarea implicită 1.

 $lg$ 

defineşte lungimea informaţiei de transferat.

*Comentarll* 

- Valoarea operandului drept, convertită eventual ln format **extern (Y1, Wi), est•**  atribuită variabilei Z<sub>1</sub>.

- La forma cu EXT dacă nu se specifică nici o valoare şi se tastează direct (RET}, atunci variabila Z<sub>1</sub> va rămine nemodificată.

- La preluarea cu EXT a datelor, se poziționează cursorul la început de rind nou prin caracterele (CR) şi (LF).

În cazul în care operandul stîng este o variabilă Z<sub>1</sub>, se poate inhiba această poziționare cu (CR) și (LF) prin furnizarea caracterului \$ pe prima poziție în cadrul unui șir sau a unei variabile  $Z_1$ , utilizind una din formele

 $M Z_1 = EXT('§...')$ 

 $M Z_1 = '$ \$...'<br> $M Z_1 = EXT (Z_1)$ 

Caracterul \$ nu apare în cadrul mesajului tipărit; șirul de caractere sau variabila Z, poate conține numai caracterul \$, caz în care se păstrează poziționarea cursorului fără tipărirea

suplimentară a vreunui mesaj.<br>
- La forma Z<sub>1</sub>(p<sub>1</sub>) = Z<sub>1</sub>(p<sub>2</sub> lg), sirul de caractere din variabila Z<sub>1</sub>, din poziția p<sub>8</sub>, de ungime lg, este transferat în variabila. Z1, incepind cu poziţia p1 • Celelalte poziţii **ale varia**bilei Z<sub>1</sub>, atit la stinga cit și la dreapta, rămin nemodificate.

Operand 1 = citare-complex**ă** <sup>®</sup>

*5intaxa* 

citare-comp lexă-2 citare-formal **EXT**  Z1 constantă Z expresie-aritmetică u

 $M$  citare-complexă-1  $=$ 

citare-complexă-2 specifică o caracteristică simplă sau o caracteristică **de tip**  mulţime sau referinţă.

citare-formal specifică o caracteristică formal simplă.

Comentarii

 $-$  Forma (1) sau (4) M citare-complexi-1  $=$   $\begin{cases}$  citare-complexi-2  $\end{cases}$ 

Dacă citare-complexă-2 sau X<sub>1</sub> referă o singură realizare (cuantif. UN dintr-o mulțime, iar citare-complexă-1 identifică o caracteristică de tip referintă, atunci se va actualiza referința și eventual inelul asociat. Aceasta este singura modalitate de actualizare a unui inel.

Citare-complexă-1 poate referi mai multe realizări prin cuantificatorul TOUT aplicat pe lanţul de calificări, caz în care şe actualizează **mai multe**  referințe iar în Inel se pot include mai multe elemente.

- Forma (1) și (2) Dacă citare-complexă-1, specifică o caracteristică-simplă din baza de date, atunci valoarea caracteristicii din membrul drept va fi atribuită caracteristicii-simple din membrul sting. Caracteristicile din **cei doi**  membri trebuie să fie compatibile ca tip, altfel se va semnala o eroare în faza de analiză.

Celelalte forme sintactice permit atribuirea valorii din membrul drept, caracter[sticii] simple, de același tip, din membrul sting.

Dacă citare-complexă-1 este cheie unică şi l se atribuie o valoare deja existentă ln dic· tionar, se atribuie valoarea U, caracteristicii corespunzătoare și se semnalează arest lucru prin poziționarea codului 17 în variabila ERREUR.

Forma EXT permite atribuirea unei valori introduse de la tastatura terminalului. forma dialogului este ? ·· *isulneva sittamen agent lubanango senela*v —

 $150%$  nume-caracteristică-simplă = valoare  $\langle \text{REF} \rangle$  . This mass is a simpli-

In care, ceea ce figurează după semnul = va fi introdus de utilizator de la terminal.

Dacă se tastează direct  $\langle RET \rangle$ , valoarea caracteristicii simple din bază rămine neschim-

mpn esloult av <sub>J</sub>'h silenisse rasuta

istem lunuany a Bullnamitgue

ozofii Z

Axelementatis of barsed

Livetamorencia N

Dacă se furnizează o valoare conformă cu tipul caracteristicii, și domeniul ei de valori; **acea** valoare va fi inscrisă ln baza de date, iar in caz contrar se va cere o nouă valoare din terminal.

Dacă operandul 1 este o caracteristică simplă declarată cheie unică, iar valoarea furnizată din terminal nu poate fi înscrisă in dicţionar pentru că există deja, variabila ERREUR **va fi încărcată cu** codul de eroare corespunzător și nu se mai revine pe o nouă solicitare din terminal (se presupune ca in acest caz, din program se poate lua o decizie mai bună decît din exterior). **And luterior of the state of Executi**ng we are and story in the factor and any nos afrog

## , Exemple and  $\mathcal{L}$  allocation at a contained ab lunia (a),  $\mathcal{L} = \{0\}$ ,  $\mathcal{L} = \{0\}$ ,  $\mathcal{L} = \{0\}$

G UN angajat Y1 X2<sup>10</sup> Altace as bargapal <sub>U</sub>S alidahay ni spisinest site .gl antison  $|S_4| =$  $1<sub>i</sub>$ XX1 = FORMAL f-angajat DANS BUFFER 2<sup>2</sup><br>LIRE BANDE 1 DANS BUFFER 2 LIRE BANDE **1** DANS BUFFER 2  $M$  nume DE  $X2 =$  nume DE  $X1$ 

Printr-o astfel de secvenţă se pot actualiza caracteristici simple din baza de **date** prin valori ale unor caracteristici-formal extrase din zona articol a unui fişier.

#### $2!$  **M** functie DE  $X1 = EXT$

Se actualizează caracteristica funcție cu valoarea obținută de la tastatura terminalului.

#### $3$ ] M sef-sectie DE UNE sectie X1 3 = U

Se pune pe nedefinit caracteristica sef-secție din realizarea 3 a entității secție. GRE

## **41** M apartenența-atelier. DE UN angalat. Y1 = UN atelier. DE X.

Se completează inelul pers-atelier din prima realizare a entității atelier din entitatea secție punctată de X2, cu un nou element (realizarea Y1 din entitatea anga**jat)** şi se actualizează referinţa apartenenta-atelier ce va puncta spre entitatea atelier.

# **5 M apartenents-atelier DE TOUT angalat AYANT** marca > 1200 **;**  $\blacksquare$  UN atelier DE X2

Determină completarea inelului pers-ate lier cu toți angajații avînd marca  $> 1200$ și actualizarea corespunzătoare a referinței acestora spre entitatea atelier.

## $6$ <sup>9</sup> • M sef-sectie DE X2 = UN angajat AVEC nume = 'IONESCU';

Permite actualizarea referinței din entitatea secție spre o realizare din entitatea angajat ce răspunde la un filtru. of the Asiana ab was in

#### 3. LIMBAJUL DE MANIPULARE

#### Operand  $1$   $\equiv$  citare-formal

*Sintaxa* 

```
citare-complexă 
                       citare-formal-2 
                       EXT 
M citare-formal-1 = \{Z_iconstantă Z 
                       expres ie-aritmetică 
                       u
```
Citare-complexă este o caracteristică simplă din baza de **date, de tip mot,**  listă-de-valori, *numeric*.

- Citare-formal-1, citare-formal-2, sînt caracteristici formal simple de forma: identificator  $DE X_1$ 

## *Comentarii.*

Valoarea obiectului din membrul drept este atribuită, după eventuale conversii, unul cimp dintr-o zonă de memorie , identificat prin citare-formal-1.

Calculul expresiilor aritmetice cu rotunjire

## *Sintaxa*

citare-complexă citare-formal  $\mathbf{1}$  $W_1$ l a angleški politik († 1838)<br>1916 -<br>**-- expresie-aritmetică** 

Citare-complexă sau citare-formal se referă la o caracteristică simplă, **din**  baza sau formal, de tip numeric.

*Comentarii* 

- Utilizarea operatorului '= = • permite rotunjirea valorii calculate **a expresiei arit**metice la numărul de zecimale al operandului sting.

- Operatorul '==' este echivalent cu opțiunea ROUNDED a înstrucțiunii COMPUTE din COBOL.

- Evaluarea unei expresii aritmetice se face calculind toate rezultatele intermediare cu o zecimală în plus faţă de numărul de zecimale al operandului sting. Din acest motiv pot apare erori de rotunjire în cazul nerespectării convenției COBOL de scriere a expresiilor aritmetice.

#### Exemple

În urma evaluării următoarelor expresii aritmetice, se obțin rezultatele:

 $Y1 = 2300$ 

 $W1 = 2345.600$ 

RUOS anara3

fravers) sau referintă. bioc.

**M Y1** == 1000 \* **(1** + 1.3456789)  $M W1 = 1000*(1 + 1.3456789)$ 

 $M W1 = 1000 + 1000 * 1.3455789$  $W1 = 2345.679$ 

## Cerere PAUSE

Functiune Pune în asteptare programul pînă cînd se poate lansa crearea punctului de reluare. Exslemovensti

*Sintaxa* 

PAUSE [Y,]

 $-$  Y<sub>1</sub> va primi după execuția cererii PAUSE valoarea numărului punctului **el~** reluare dacă programul se execută într-o sesiune cu fişier de securlta{;;şi **va**  rămîne nemodificat în caz contrar. t.

- Hannoberch H

**Comentarii Comentarii** 

- Cererea PAUSE trebuie să preceadă setul de Instrucțiuni care actualizează baza de date.

- Dacă în momentul atingerii de către program a instrucțiunii PAUSE s-a declanșat procesul de creare a punctului de reluare datorită cererilor efectuate de alte programe, programul este pus în așteptare pină la terminarea procesului în curs.

- O cerere PAUSE care urmează în secventa de execuție unei alte cereri PAUSE, este Inefectivă.

La terminarea execuției unul program de cereri, dacă a rămas un PAUSE fără un CKPT corespondent, se execută in mod automat un CKPT.

**Cerere POUR** 

Funcțiune Determină o secvență repetitivă de cereri calificată implicit printr-o citare.

*Sintaxa* 

POUR  $\left\{\begin{matrix} \text{citare-complexă} \\ X_1 \end{matrix}\right\}$  cerere [cerere...] FIN

Calculul expresion adicates to rothering

- citare-complexă se referă la o caracteristică de tip mulţime *(entitate, Inel. invers*) sau referință, bloc.

*Comentaril* **Comentaril** 

- Secvența de cereri se execută pentru fiecare element al mulțimii specificate prin citare-complexă.

. - leșirea forțată din buclă se poate face prin cererea SORTIE.

- Reluarea forţată a buclei pentru următorul element **se** face prin cererea SUIVANT **(sau** REFAIRE).

- Cererile din secvență vor avea operanzii (în afară de cazurile de calificare nelmplicită) calificați implicit prin nivelul citării-complexe specificate.

 $-$  Folosirea lui X<sub>1</sub> va determina execuția o singură dată a secvenței de cereri și va ln<sup>-</sup> troduce un nivel de calificare implicit, corespunzător entității asupra căreia punctează varia**bila**  $X_1$ .

In caz că  $X_1$  este nedefinit, nu se va mai executa secvența de cereri.

- Numărul de Imbricări permise pentru cererile POUR este limitat la 10.

- Dacă cererile POUR sint prevăzute cu acces dicționar pe caracteristici de tip multime, numărul de imbricări permise pentru astfel de cereri este limitat la 4.

## Exemple

```
1 POUR TOUT angalat AVEC nume='POPESCU' is a state a strategy and
               I nume DE apartenență-atelier
```
FIN: The Contract of the Second

Se -listează numele atelierelor din care fac parte toţi angajaţii cu numele POPESCU.

ithough a home of an where?

2 POUR UNE sectie 5 a primally integrated point of a bibliothermal private primary

I nume POUR TOUTatelier I nume DE TOUT pers-atelier.

I nume DE şef-seqie

FIN

Se listează numele secției 5, numele angajaților din această secție precum și numele şefului de secţie.

 $3$  M X1 = UN angajat AYANT EXISTE UN copil ; POUR X1 I TOUT copil FIN

Se listează toate realizările entităţii copil din prima realizare a entităţii angajat avînd generate cel puţin o realizare din entitatea copil.

**'4** POUR TOUT angajat

SI marca > 1000 ALORS SORTIE FIN Sl marca ( 900 ALORS SUIVANT FIN I nume

FIN

Se listează numele tuturor angajaților avînd marca cuprinsă între 900 și 1 000.

Cerere REFAIRE

Funcțiune Reluarea forțată a unei bucle FAIRE sau POUR.

*Sintaxa* 

REFAIRE

*ComentarlL* 

- Cererea REFAIRE poate apare doar într-o cerere FAIRE sau POUR.

Cerere S

Funcțiune Ștergerea uneia sau mai multor realizări dintr-o entitate sau inițializareaunei zone articol.

*Sintaxa* 

S (citare-complexă)

citare-complexă poate fi o caracteristică de tip mulţime (entitate, Inel, invers) sau. referinţă.

**6** - Proctlco bazelor **do** dote, YOI, li - **cd, 151** 

Etain mai

with the search of the

#### *Comentarii*

- Prin comanda S are loc ștergerea realizării entității desemnate, cu toate entitățile incluse și actualizarea inelelor din care face parte.

- Dacă desemnarea entităţii se face prin intermediul unei submulţimi (Inel, invers) realizarea se şterge de asemenea din submulțime.

 $-$  ln cazul variabilei  $X_1$ , dacă aceasta desemnează o realizare de entitate, se va șterge realizarea respectivă și se va pune  $X_1$  pe nedefinit.

Dacă variabila X1 desemnează o zonă de memorie BUFFER n, se va iniţializa zona respectivă cu zerouri, in cazul cind  $n \neq 0$  și cu blancuri pentru n = 0.

## Exemple

## 1; **i** s UN angajat Y1

Se șterge realizarea Y1 din entitatea angajat și se actualizează inelul pers-atelier din care făcea parte.

Se şterg de asemenea toate realizările entităţii copil generate.

## Cerere SE

Funcțiune Șterge o realizare dintr-un inel sau invers

#### *Sin ta xa*

SE citare-complexă din Barca de San

citare-complexă desemnează o caracteristică de tip inel sau invers.

*Comentari[* 

Această comandă actionează numai pe submulțimea desemnată și nu pe entitate, Permite ștergerea din submulțime a uneia sau mai multor realizări.<br>
Electricia

#### Exemple

1 SE UN pers-atelier X1 AYANT nume='IONESCU'; DE UN atelier 2 DE X2 M apartenența-atelier. de  $X1 = UN$  atelier. 3 DE X2

Se şterge o realizare din inelul atelierului 2 şi se adaugă în inelul atelieru lui 3.

#### 2 **SE UN tesa AYANT marca = 220;**

Se şterge din mulţimea invers tesa realizarea corespunzătoare angajatului cu marca 220.

## **Cerere SI**

Funcţiune Permite implementarea în limbajul SOCRATE a structurii condiţionale. *\_Sintaxa* 

(2) Jo - Il dov atob as released shipper? - a

**<sup>51</sup>**condiţie **ALORS** secvenţa-1 **[SINON** secvenţa-2] FIN

- Secvența-i reprezintă o succesiune de cereri SOCRATE.

To the former of the conjunct of the tree of the set of the term in the set of the set of the set of the set o

- Se evaluează mai întii condiția. Rezultatul evaluării poate fi una din valorile: adevarat, fals, 'nedefinit, determinind urmatoarea actiune : . . . . . . . . . . . .  $-$  adevărații  $\cdots$  se execută secvența-1 și- se trece la cererea următoare după SI.  $\cdots$  si  $-$  fals  $-$  se execută secventa-2 și se trece la cererea următoare după SI.  $\cdots$  $-$  fals  $-$  se execută secvența-2 și se trece la cererea următoare după SI. (1911)<br>- nedefinit  $-$  se trece la cererea următoare după SI. - se trece la cererea următoare după SI.

neposaidid tuismmyong tulseA

# Cerere SORTIE

Functiune determină ieșirea forțată dintr-o cerere FAIRE sau POUR.

## Sintaxa luggized onlynop sy so crated ob in greigh lugotsellinger eras -

SORTIE <sup>to</sup> chaque and advantagem until the habitablem

## Lem (Comentaril line) so magnificial aspective displantarial constants in a line of the constant of  $\omega$

Această cerere nu poate apare decît in interiorul unei cereri FAIRE sau POUR. - Execuția acestei cereri va determina trecerea la următoarea cerere de pe același nivel cu FAIRE-ul sau POUR-ul din care s-a ieșit forțat. Le anulait să încrealitatea?

premanoi sunoi enviasvi aski di voiti enun lundmen, quasi tanga

v alonotzoilitete penindik puhak satolleni sunois y

n autreigt sonuresvunnen - HAUSABMAMIERA in cire orimoi est t tria lainste lingtraumou estat

technic si eyennalelemente de eroare.

# **Cerere SUIVANT BEER OF SUITE AND A LITTLE OF SUITE A**

Funcțiune Determină reluarea unei bucle POUR sau FAIRE.

#### *Sintaxo*

# **SUIVANT**<br>International constitution of the constitution of the constitution of the constitution of the constitution of the constitution of the constitution of the constitution of the constitution of the constitution of th

## Inno Comentarillo agrice and compared to the contract of the Comentary of the Comentary of the Company of the Company of the Company of the Company of the Company of the Company of the Company of the Company of the Company

- Această cerere nu poate apare decit în Interiorul unei cereri POUR sau FAIRE.<br>Citer decimento (RVO- etc) SVOOV etca 600 local ha suntainV & tto organizate a bould

the pentru tisterui de iestra prazzatis sa fratica participarul de legite a establistil macrointenuo union, indiarant da nivelui de instrucare. Valoares

## (SM- use) SMOM site & pitgmi sa 4. **PROGRAMUL BIBLIOTECAR**

nu est a acceptit i ciliarea conceptit for description description da figure da figure e sonsmaa ob sinil ni eloonibal itnemaa eb nolatoigit sonshiitu selmusq otta un -

## **Generalități**

Programul bibliotecar permite *introducerea,* ştergerea şi *listarea* macroinstrucţlunilor şi programelor precompilate în/din baza de date-. ,

etab eb asod al solinuitourtentoroum assesubount

La lansarea programului, sesiunea trebuie să fie deschisă, activîndu-se domeniile PRG și DIC (totdeauna) și STR (numai la introducerea programelor precompilate în baza de date).

**- Domeniul PRG va conține macroinstrucțiunile într-o formă foarte apropiată**, de sursă și programe le<sup>r</sup>precompilate în forma intermediară rezultată în urma compilării.

s abnu **THE -**

Thursday

.informateildid

- Domeniul DIC va conține un repertoriu al numelor macroinstrucțiunilor şi programelor.

- Domeniul STR va fi consultat la introducerea programelor precompilate în domeniul PRG, deoarece înainte de introducere, programele sînt mai întîi compi- **~ate.** .

## Apelul programului bibliotecar

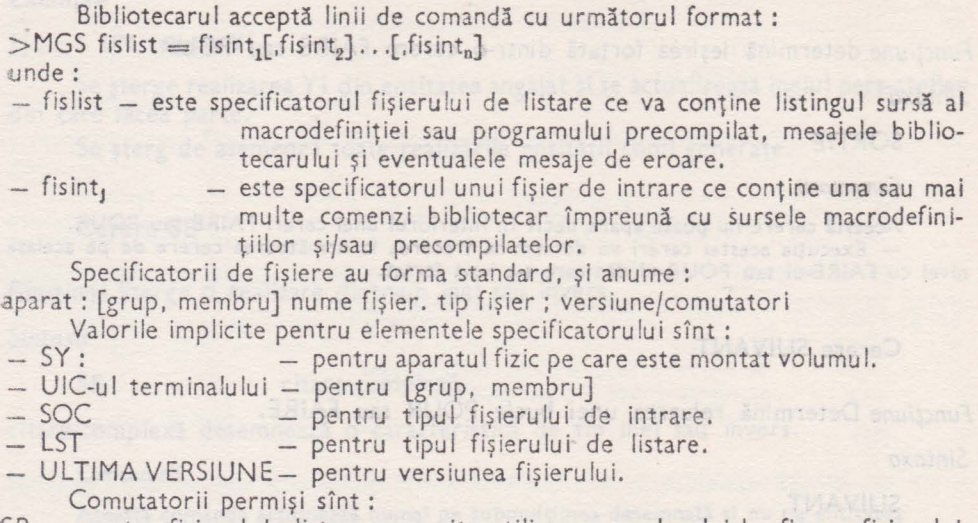

- SP pentru fişierul de listare; permite utilizarea spoolerului la afişarea fişierului de listare. Cînd nu se doreşte listarea cu spooler se neagă comutatorul (NOSP sau -SP). Valoarea implicită este SP ..
- CVF pentru fişierele de intrare ; în prezenţa sa doar primele 60 de coloane se consideră informație utilă. Valoarea sa implicită este NOCVF (sau -CVF).
- ME pentru fisierul de iesire, prezenta sa indică listarea pe fișierul de ieșire a expandării macroinstrucţiunilor, indiferent de nivelul de imbricare. Valoarea sa implicită este NOME (sau -ME).

#### *Comentarii*

- nu este acceptată utilizarea caracterului '\*' ln descrierea specificatorilor de fişiere; - nu este permisă utilizarea fişierelor de comenzi indirecte în linia de comandă a bibliotecarului.

## **Introducerea** macroinstrucţiunilor **în baza de date**

## Noţiunea **de** macroinstrucţiune **SOCRATE**

Macrolnstrucţiunile constituie o facilitate ce asigură construirea pe baza limbajului de manipulare a unui limbaj simplu, specific unei aplicaţii şi care să nu necesite cunoaşterea de către utilizator a sintaxei limbajului de manipulare sau structura bazei de date, avînd avantajul de a fi foarte apropiat de limbajul natural.

Macroinstrucțiunile pot fi utilizate în cazul unor secvențe relativ scurte ale qimbajulul de manipulare care se repetă de un număr mare de ori cu modificări **relativ**  mici (ex.: utilizarea facilităţilor de tipărire, listarea capetelor de tabel, construirea tabelelor de date etc.).

Principiul de funcționare îl constituie crearea unei echivalențe între un șir •de caractere ce poate conţine şi elemente variabile (parametri), numit model de **apel** -ş <sup>i</sup>o secvenţă a limbajului de manipulare ce reprezintă modelul de expandare.

Odată realizată această corespondenţă, orice apariţie a modelului de apel va '.fi înlocuită cu modelul de expandare în care parametrii au fost substituiţi cu valorile for actuale.

#### Definirea şi inserarea unei macroinstrucţiuni

Definirea unei macroinstructiuni cuprinde MODELUL DE APEL, MODELUL 1 DE EXPANDARE şi SFÎRŞITUL MACRODEFINIŢIEI. *1MODELUL DE APEL* are următoarea sintaxă:

:DEFMAC nume macro separator de apel :...

unde :

: DEFMAC

- cuvînt cheie ind icînd începutu I definirii unei macroinstrucţiun i.

- nume macro

- este un şir de maximum 30 caractere (litere, cifre şi '-'), în care primul este obligatoriu literă, ce reprezintă numele macroinstrucţiunii. La fiecare apariţie a acestui sir se va încerca înlocuirea lui cu modelul de expandare în care valorile eventualilor parametri au fost actualizate. Nu este permisă utilizarea ca nume de macroinstrucţiune a unui cuvînt cheie al limbajului (vezi Anexa B) sau a unui nume de macro deja existent.

- indică poziţia în modelul de apel a unul parametru ce va fi utilizat în modelul de expandare prin rangul său. Numărul maxim de parametri ai unei macroinstrucţiuni este 30. La apelul macrodefiniţiei se va înlocui semnul ':' cu parametrul actual cu care se dorește expandarea. Parametri de macroinstrucţiune pot fi :

- cuvinte cheie ale limbajului de manipulare;
- elemente ale structurii bazei de date;
- nume de alte macroinstructiuni;
- siruri oarecare de caractere ;

- separator de apel

este un şir oarecare de maximum 30 de caractere ASCII delimitat de separatori ai limbajului de manipulare. **Nu**  este permisă utilizarea ca separator de apel a cuvintelor cheie (vezi Anexa B) sau a şirurilor de caractere ce încep cu ':'. La apelul macroinstrucţiunii, separatorii de apel vor trebui să aibă aceeaşi poziţie şi valoare ca în modelul de apel.

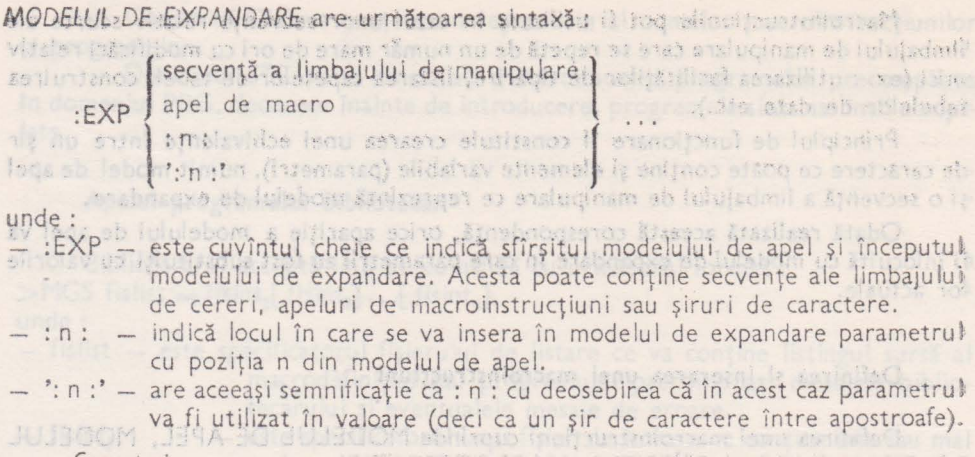

Comentarin

Acelasi parametru poate apare de mai multe ori în expandarea unei macroinstrucțiuni, dar de fiecare dată trebuie să aibă aceeași formă (fie :n:, fie ':n:').

## SFÎRȘITUL MA ROINSTRUCȚIUNII are sintaxa următoare :

:FDFF

[separatori ai limbajului de manipulare]...?

unde : flosomn iony intrilab hougean bei their siste tri

- :FDEF - este cuvînt cheie ce indică sfîrșitul modelului de expandare.

- ? - indică terminarea definirii unei macroinstrucțiuni.

Macroinstrucțiunile se rețin în baza de date doar în forma intermediară, gestionarea formatului sursă revenind utilizatorului prin facilitățile de editare oferite de sistemul de operare al minicalculatorului.

Apelul de macroinstrucțiuni

Un apel de macroinstrucțiune se compune din numele macroinstrucțiunii urmat de parametrii și separatorii de apel în aceeași ordine și în același număr ca în modelu? de apel.

Apelul de macroinstrucțiune poate apare într-o secvență a limbajului de manipulare, ca parametru într-un alt apel de macroinstrucțiuni sau ca element al modelului de expandare al unei macroinstrucțiuni.

La aparitia unui apel de macroinstructiune, modelul de apel al acesteia va fi înlocuit în textul sursă cu modelul de expandare în care parametrii au fost actualizați cu valorile din apel.

In cazul în care modelul de apel conține un parametru ce nu este urmat de un separator de apel, la apelul macroinstrucțiunii parametrul va fi alcătuit din textul sursă pînă la primul separator al limbajului de manipulare. Dacă în modelul de apel parametrul este urmat de un separator de apel, atunci la apelul macroinstrucțiunii parametrul este constituit din textul sursă al apelului pînă la separatorul de apel (acesta fiind încadrat de doi separatori ai limbajului de manipulare).

Cînd parametrul ce este urmat de un separator de apel este un apel de macroinstrucțiune conținînd un separator de apel identic cu cel al primei macroinstrucțiuni, primul separator de apel întîlnit este considerat ca aparținînd macroinstrucțiunii de nivelul cel mai scăzut.

Pentru parametrii utilizaţi în modelul de expandare în valoare, la apelul **ma** eroinstrucțiunii parametrul se va constitui din textul sursă al apelului pînă la primul separator al limbajului de manipulare.

În cazul în care parametrul nu este urmat de un separator de apel, valoarea a este textul sursă începînd de la primul caracter diferit de blanc pină la următorul caracter blanc, exclusiv.

#### Observatii importante

1. Dacă definirea macroinstrucțiunii a decurs normal se afișează mesajul:

MACRO (nume macro) INSERAT

2. Nu este permisă utilizarea numelui macroinstrucţiunil tn modelul ei de apel sau **la**  apel, ca parametru actual.

3. La Introducerea macroinstrucţiunilor nu se face nici un control sintactic sau semantic, din punct de vedere al limbajului de manipulare, asupra elementelor modelului de **ex-** .pandare .

4. Nu sint permise două macroinstrucțiuni cu același nume.

5. După modificarea unei macro nstrucţiuni in domeniul PRG (prin ştergere şi **Inserare**  -cu acelaşi nume). programele sursă sau macrolnstrucţiunile care o apelează vor beneficia **de**  noua variantă, dar programele precompilate introduse în domeniul PRG înaintea modificării. wor conține în continuare varianta veche.

## [ Exemple de macroinstrucțiun! ]

Exemplele următoare vor utiliza structura definită în Anexa E. Pe această structură vom defini următoarele macroinstrucțiuni :

D1.

:DEFMAC lista-personalului din atelierul: secția: :EXP nume DE TOUT personal-atelier. DE UN atelier :1: DE **UNE** secţie **:2:**  :FDEF !

S-a definit macroinstrucţiunea lista-personalului ce are doi parametri (numărul -atelierului şi numărul secţiei), iar ca separatori de apel sînt utilizate şirurile de caractere: din, atelierul, secția. 10 10 241 TMAYA 251888 TUOT 30 10

**.02.** 

**:DEFMAC** angaJaţi-cu-copii: **:EXP TOUT angalat AYANT EXISTE UN copil :1:;**  :FDEF !

Se definește macroinstrucțiunea cu numele angajați-cu-copii ce utilizează un singur parametru. Modelul de apel nu conține separatori de apel.

**,03.** 

**DEFMAC** născuţi **intre:** şi: **EXP AYANT an-de-nastere**  $\rangle =$  :1: **ET an-de-nastere**  $\langle =$  :2: **;** FDEF !

Macro instrucțiunea definită cu numele născuți are doi parametri, iar ca separatori de apel se utilizează șirurile : între, și.

Mise et labor al trailte in

*D4.* 

:DEFMAC retribuția: : .<br>:EXP salariu DE UN angajat :1: ET nume==":2:" ; :FDEF I

Numele macroinstrucțiunii este retribuția; are doi parametri și nu utilizează. separatori de apel.

D5.

```
:DEFMAC tovarăşului: 
:EXP AYANT sex="B' ET funcție=":1:'
:FDEF !
```

```
:DEFMAC tovarăşei: 
:EXP AYANT sex=" F' ET functie=':1:'<br>:FDEF ?
:FDEF ?
```
Macroinstrucțiunile cu numele tovarășului, tovarășei au un singur parametrus iar modelul de apel nu contine separatori de apel.

D<sub>6</sub>

:DEFMAC stabilit In : :EXP AYANT PAS loc DE naștere = ':1:'; :FDEF 1

Macroinstrucţlunea stabilit are un singur parametru iar modelul de apel conţine ca separator şirul în.

D7.

:DEFMAC listează : **:EXP** I **:1:**  :FDEF *!* 

Macroinstrucțiunea listează are un singur parametru și modelul ei de apel nus conține separatori.

Vom prezenta în continuare cîteva exemple de apelare a acestor macroinstrucţiuni, precum şi expandările lor.

**A1.** 

I nume DE TOUT angajat stabilit in CONSTANTA ?

Macroinstrucţiunea stabilit va fi înlocuită cu modelul ei de expandare în care parametrul utilizat va fi actualizat cu valoarea CONSTANTA.

**A2.** 

**A3.** 

I nume DE TOUT angajat AYANT PAS loc DE naștere='CONSTANTA'; ?

listează lista-personalului din atelierul 5 secția 2?

Macroinstrucţiunea listează are ca parametru un nume de macroinstrucţiune (lista-personalului). În cazul îmbricării macroinstrucţiuniior separatorii de apel : din, atelierul, secţia şi parametrii cu valoarea 5 şi 2 se consideră aparţinînd macroinstrucțiunii de nivelul cel mai scăzut (lista-personalului). Expandarea acestei cereri este următoarea :

I nume DE TOUT personal-atelier DE UN atelier 5 DE UNE secție 2.<sup>1</sup>

listează retribuția tovarășului inginer IONESCU ?

În acest exemplu se scoate în evidență mai bine mecanismul de stivă utilizat In expandarea macroinstrucțiunilor imbricate.

Parametrii macroinstrucțiunii retribuția sînt macroinstrucțiunea tovarășului și șirul de caractere IONESCU. Parametrul pentru macroinstrucțiunea tovarășului este șirul de caractere inginer. Expandarea cererii va fi următoarea :

## d salariu DE UN angajat AYANT sex=a'B' ET funcție='inginer' and solid and service and service and service and

 $AA.$ 

# listează angațați-cu-copii născuți între 1970 și 1976 ?

Macroinstrucțiunea angajați-cu-copii are ca parametru macroinstrucțiunea născuți ; aceasta din urmă conține parametrii 1970, 1976 separați de numele macroinstrucțiunii și între ei, de doi separatori de apel (între, și).

Expandarea acestor macroinstrucțiuni este următoarea :

## # TOUT angajat AYANT EXISTE UN copil AYANT an-de-nastere >=1970  $ET$  an-de-naștere  $\langle$  = 1976 ?

In încheiere vom prezenta un exemplu de macroinstrucțiune ce conține o secvență de comenzi ale limbajului de manipulare care calculează și afișează vîrsta medie a angajatilor.

: DEFMAC virsta-medie-a-angajaților (:::::::) In: Demanuel EXP

```
M : 1 := 8:<br>M : 2 := 0M : 3 := 0POUR TOUT angalat :5:
                   M :6:= data DE naștere DE :5:
                   M :7: (1\ 2) = 6: (7\ 8)and fughps so unots
                   M :4: mm :6:
                _0 M :4:= :1: - :4: 11: 21: 11: 11: 10: 0
                   M : 3 := 3: + 34:M:2:=:2:+1FIN
                   M :3 := 3: 3: 2:I (3 20) 'VIRSTA MEDIE IN :8: =
                   1 (+1 3) :3: 1ECRIRE
```
:FDEF!

Apelarea se face în felul următor :

vîrsta-medie-a-angajaților (Y1 Y2 Y3 Y4 X1 Z1 Z2) în 841 ov Afabbe ring iar expandarea este următoarea : it less is vitem t

 $M Y1 = 84$  $M$   $Y2=0$  $M$   $Y3 = 0$ POUR TOUT angajat X1 M Z1-data DE naștere DE X1 M Z2 (1 2) = Z1 (7 8) M Y4 = Z2<br>M Y4 = Y1 = Y4  $M$   $Y3 = Y3 + Y4$  $M Y2 = Y2 + 1$ FIN  $M$   $Y3 = Y3 / Y2$  $1(3 20)$  'VIRSTA MEDIE IN 84 ='  $1 (+1 3) Y3$ s o ažvoisis) est bilivit si i hingeri ECRIRE ?

## **Introducerea programelor precompilate in baza de date**

## Noţiunea **de program precompilat**

Programele precompilate reprezintă secvențe ale limbajului de manipulareorganizate ca subprograme ce pot fi apelate prin instrucțiunea EXEC. Sînt utilizate în cazul secventelor mari ale limbajului de manipulare ce îndeplinesc o anumită functiune și sînt apelate de un număr mare de ori, cu modificări mici.

**Definirea și inserarea programelor precompilate** 

Se face cu următoarea sintaxă:

:DEFPRO nume program **:EXP** corp precompilat? :FDEF?

unde:

**Avraicoutten onser** 

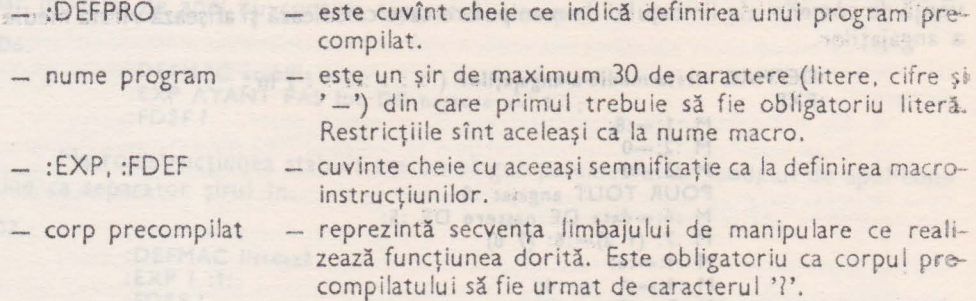

## Observaţii **importante**

1. La Inserarea programelor precompilate se face analiza sl ntactică şi semantică a *cor-* pului prouamulul. Dacă nu s-au detectat erori şi inserarea **a** decurs normal se tipăreşte mesajul :

#### PROGRAM (nume program) INSERATJ;

2. ln baza de date se inserează doar codul interrnediar al programului, gestiunea textului sursă revenind utilizatorului.

3. În această versiune nu sint permise modificări ale contextului pentru programele precompilate.

4. Macrolnstrucţiunlle sînt tratate ca şiruri de caractere şi din acest motiv ele pot fi. inserate oriunde in cadrul unei pagini din domeniul PRG, spre deosebire de programele pre- compilate care se inserează totdeauna aliniate la început de pagină. Din această cauză pentru a evita pierderea de spațiu virtual și fizic se recomandă ca la inserare să se grupeze macroinstrucţiunile separat de programele precompilate.

5, Nu sint permise două programe precompilate cu acelaşi nume.

6. Nu sint permise nume de macroinstrucțiuni sau de programe precompilate identice cu numele caracteristicilor din structură.

7. După modificarea unui program precompilat în domeniul PRG (prin ştergere şi introducere cu același nume), toate programele precompilate și macroinstrucțiunile care il apelează, introduse în domeniul PRG înaintea modificării, vor beneficia de noua variantă.

8. Ca o măsură suplimentară de securitate, programul bibliotecar iniţiază automat la lnceputul şi la sfirşitul unei catalogări, o cerere de creare a unui punct de securitate. Cind condițiile specificate la deschiderea sesiunii sint indeplinite, se creează punctul de securitate. fn caz de incident , folosind utilitarul RSS, se poate restaura domeniul PRG ln ultimul punct de securitate.

După restaurare trebuie cerută lista macrourilor și a precompilatelor catalogate, pentru .a vedea care este ultimul macro sau precompilat Introdus in domeniul PRG. Reluarea catalo--gării se face de la ultimul macro sau program Introdus.

ln cazul lucrului fără fişier de securitate, cererea de creare a punctului de securitate este inefectivă.

# Ştergerea macroinstrucţiunilor

Stergerea din baza de date a unei macroinstrucțiuni se face cu următoarea comandă la farezzo CCE eti keispo eb părties ni l proientez di edivine co fi țernatul îl edisb

:SUPMAC nume macro?

,unde:

- : SUPMAC - este cuvîntul cheie indicînd comanda de ștergere.

- nume macro - are semnificația cunoscută.

Prin această comandă se şterge numele macroinstrucţiunii din domeniul DIC iar forma intermediară din domeniul PRG se invalidează. În urma ștergerii nu se -eliberează spaţiul virtual dar se poate elibera în anumite situaţii spaţiul fizic.

Dacă ștergerea a decurs normal este tipărit mesajul:

MACRO (nume macro) STERS

## Ştergerea **programelor precompilate**

Ștergerea unui program precompilat din baza de date se face cu următoarea <omandă:

emproora eb elamere u.

:SUPPRO nume program ?

unde :

- : SUPPRO - este cuvîntul cheie ce indică comanda de ștergere. - nume program - are semnificația cunoscută.

În urma acestei comenzi se șterge numele precompilatului din domeniul DIC ~i codul intermediar din domeniul PRG. Prin ştergere nu se eliberează spaţiul virtual **ci** doar spaţiul fizic ocupat de program.

## **Comentariu**

Dat fiind că spațiul virtual nu se eliberează în urma ștergerilor de macroinstrucțiuni și programe precompilate se poate ajunge, prin Inserări și ștergeri repetate, la situația de saturare a spaţiului virtual . ln acest caz se recomandă folosirea utilitarului de salvare-restaurare care are ca funcţiune şi compactarea domeniilor salvate.

TEM THE ATO US AQUALITATION

OASSIE

souchianto etto limenco axam d

## **Listarea** macrodefiniţiilor

Această funcție realizează listarea numelor tuturor macroinstrucțiunilor dir» baza de date împreună cu informații privind lungimea (în caractere) și data inserării lor (an, lună, zi, oră, minut).

Sintaxa comenzii de listare este : · ·

**:LISMAC** 7

# **Listarea programelor precompilate**

3 3 3 8 0 3 Se realizează listarea numelor tuturor programelor precompilate din baza de**date** şi informaţii cu privire la lungime (în număr de pagini de 500 octeţi) şi data inse- **rarii** (an, lună, zi, oră, minut). HOM DAMRUZ

Sintaxa comenzii este următoarea:

**:LISPRO ?** 

## **Listarea** completă

Oferă informațiile cumulate de la listarea macroinstrucțiunilor și a programe lor precompilate precum şi informaţii cu caracter general ca :

- data creării bibliotecii ;
- data ultimei inserări;
- numărul total de macroinstrucțiuni existente în bază ;

- numărul total de programe precompilate existente în bază; Sintaxa acestei comenzi este :

**:LISALL ?** 

## 5. INTERFEŢE **DE COMUNICARE CU ALTE LIMBAJE (Cu exemple de programe SOCRATE, COBOL, FORTRAN, PASCAL, BASIC)**

## **Necesitate, obiective**

Limbajul de manipulare SOCRATE a fost conceput în special pentru prelucrării organ izate în mod conversaţional, această caracteristică impunînd necesitatea unuia **sau** mai multor tipuri de acces care să permită, suplimentar, prelucrări greu derealizat în mod conversațional datorită fie duratei prelucrării, fie volumului deinformaţii în intrare/ieşire, fie provenienţei sau destinaţiei lor.

Pe de altă parte chiar în timpul unei prelucrări în mod conversațional se poate Ivi necesitatea rezolvării unor probleme care să se soluționeze mult mai facil într-un alt limbaj de programare.

În acelaşi t imp **s-a** considerat utilă asigurarea unei posibilităţi de comunicare din interiorul unui program SOCRATE cu interpreterul liniilor de comandă (CLI)  $$ in cazul,sistemelor cqrnpatibile RSX-11M(MCR ... )- pentru a oferi o nouă fereastră spre sistemul de operare.

Sintetizînd cele de mai sus s-au realizat următoarele trei interfețe :

- Interfaţa care permite apelarea unor subprograme SOCRATE catalogate din limbajele evoluate care respectă convenția RSX-11M privitor la parametrii de apel al unui subprogram (in RS adresa tabelei parametrilor de acces) COBOL, FORTRAN, PASCAL, BASIC-PLUS-2, MAC etc.

- Interfaţa care permite apelarea unui subprogram scris într-un limbaj ce respectă condițiile de la punctul anterior, din interiorul unui program de cereri SOCRATE.

- Interfața cu interpreterul liniilor de comandă (MCR...) al sistemului de operare.

## Interfaţa **Limbaje evoluate - SOCRATE-MINI**

Este vorba pe de o parte de a defini prin intermediul unor primitive analoage celor de gestiune a fiş erelor clasice un acces logic la baza de date, (aceste primitive trebuie să permită accesul la toate caracteristicile elementare ale bazei urmînd orice relaţie definită prin structură), pe de altă parte de a defini o metodă de acces uşor de utilizat din limbajele evoluate COBOL, FORTRAN, PASCAL, BASIC-PLUS-2 sau din MAC.

In continuare vom prezenta exemple de subprograme SOCRATE-MINI apelate din COBOL şi FORTRAN, PASCAL şi BASIC considerînd ca apelarea din celelalte limbaje se va putea înțelege destul de ușor avînd exemplele de plecare din COBOL și FORTRAN.

Lucrul cu o bază de date de tip SOCRATE-MINI efectuat prin intermediul unui limbaj evoluat se desfășoară respectîndu-se toate condițiile și facilitățile lucrului autonom :

- este necesară, anterior prelucrării, deschiderea sesiunii de către LGI și închiderea ei după terminarea prelucrării de către LGO (lucru posibil de efectuat atit în mod independent de program, cît și din programul scris în limbaj evoluat, prin interfața cu MCR...);

- sînt verificate drepturile de acces ale utilizatorului ;

- dacă subprogramele SOCRATE au instrucțiuni specifice creerii punctelor de reluare, iar sesiunea a fost deschisă cu fiş er de securitate se crează puncte de reluare pe parcursul prelucrării;

- programele scrise în limbaje evoluate pot fi abordate numai cu ABS (este in terz să utilizarea comenz ii ABO pentru programe cu nterfaţa SOCRATE);

 $-$  modificările de structură ale bazei sau recatalogarea subprogramului SO-CRATE nu necesită reeditarea de legături pentru programul scris în limbaj evoluat ;

— pe întreg parcursul pre lucrării (între deschiderea accesului la baza de date —  $SOPEN -$  și închiderea accesului la baza de date - SCLOSE) variabilele  $X_i$ ,  $Y_i$ .<br> $Z_i$ , W<sub>1</sub> sînt globale. primitivele de legătură cu baza de date sprimat at solo sman Aficen efi

## Deschiderea bazei de date

Primitiva de deschidere a bazei de date asigură apelarea interfeței cu baza de date, verificarea drepturilor de acces la bază, a faptului dacă seslunea SOCRATE-MINI este deschisă, extinzînd procesorul cu dimensiunile zonelor de buffere utilizator necesare şi punind pe nedefinit variabilele X<sub>1</sub>, Y<sub>1</sub>, Z<sub>1</sub>, W<sub>1</sub>.

· A nu se confunda această funcțiune cu deschiderea sesiunii SOCRATE care<br>trebuie făcută anterior ei prin intermediul utilitarului LGI, -tr\_ebuie făcută anterior ei prin intermediul utilitarului LGI. . . . ,.

· În limbajul COBOL deschiderea bazei de date se face astfel: · CALL "SOPEN" USING Art-open cod-eroare s offmass she's stellinged unde: surface thems a si shinger floors

77 COD-EROARE PIC (\$194) COMP.<br>01 ART-OPEN.

01 ART-OPEN.

02 DSB PIC 9(4) COMP.

02 DSR PIC 9(4) COMP.

02 LNGMAX PIC 9(4) COMP.

02 NUME-PROCESOR PIC X(6).

DSB - dimensiunea bufferelor fișierelor utilizator (analog Switch DSB de la apelarea procesorului SOC) ;

DSR - dimensiunea bufferelor de date utilizator (analog Switch DSR de la apelarea procesorului SOC);

LNGMAX - dimensiunea maximă a unui buffer de date de legătură între limbaj şi SOCRATE ; ..

o salabe Bill for this so while below

NUME-PROCESOR - Numele procesorului ce asigură interfaţa cu baza de date.

ainsiste aindeat staindal

showingover all joient the

Dacă utilizatorul are UIC privilegiat iar pe discul LB: al sistemului se află în UIC-ul [1,55] procesorul LES atunci nu mai este necesară comunicarea numelui procesorului de interfața în cîmpul respectiv mutîndu-se LOW-VALUE (zero binar).

În acest caz primitiva instalează ea procesorul LES dindu-i numele: ·

LESn'n nn - nr terminalului TI: utilizator.

Dacă utilizatorul nu este privilegiat sau procesorul LES nu se află pe LB: [1,55], este necesară instalarea sa anterioară şi în acest caz NUME-PROCESOR se mută anterior apelării primitivei numele atribuit la instalare (...LES valoare implicită). Din FORTRAN deschiderea unei baze de date se face astfel:

CALL SOPEN (Dsb, coderr) Anterior sînt necesare următoarele declarații :

INTEGER CODERR

INTEGER DSB, DSR, LNGMAX, NUMPRO(3)

COMMON /SOCBUF/ DSB, DSR, LNGMAX, NUMPRO

DSB, DSR, LNGMAX avînd aceeaşi semnificaţie cu cîmpurile similare din COBOL: - CODERR este analog cu COD-EROARE

- NUMPRO este analog cu NUME-PROCESOR

Instrucțiunea COMMON s-a folosit doar pentru a asigura aranjarea datelor în memorie în ordinea dorită. Pentru alte limbaje apelul se va face conform sintaxei limbajului respectiv, avînd grijă ca datele DSB, DSR, LNGMAX, NUME-PROCESOR să ocupe o zonă de memorie contiguuă iar DSB, DSR, LNGMAX, COD-EROARE să fie de tip binar pe un cuvînt.

**Accesul la baza de date de la baza de la baza de la baza de la baza de la baza de la baza de la baza de la baza de la baza de la baza de la baza de la baza de la baza de la baza de la baza de la baza de la baza de la baza** 

Primitiva de acces la baza de date permite:

- apelarea unui subprogram SOCRATE catalogat anterior în baza de date;

- transmiterea către acesta a unui buffer de date care va fi dus în BUFFER 10, care este bufferul de legătură cu alte limbaje ;

· - - retransmiterea rezultatelor prelucrării, obținute prin apelarea subprogramului SOCRATE, programului apelant.

Apelul din COBOL al primitivei se face astfel: CALL "SGBD" USING Art-SGBD Cod-eroare and the state of the state of the SMS of the SMS of the SMS of the SMS of the SMS of the SMS of the SMS of the SMS of the SMS of the SMS of the SMS of the SMS of the SMS of the SMS of

unde:

77 COD-EROARE PIC S9(4) COMP.<br>01 ART-SGBD.

02 NUME-PRECOMPILAT PIC X(24). BELLET AND USED A NEW

02 LUNG-BUFFER PIC 9(4) COMP.

02 BUFFER-DATE.

03 .....

- 
- 

- COD-EROARE are aceeaşi semnificaţie ca la primitiva SOPEN: - NUME-PRECOMPILAT - numele subprogramului SOCRATE de apelat avînd

this at which limit startupe Tassess who are card

**NUE 2WAC MAD TAMPOR - X M** 

- 
- LUNG-BUFFER lungimea bufferului de date ataşat precompilatului, cel mult 24 de caractere RADIX-50; acest număr trebuie să se dividă la 26 și să fie mai mic sau egal cu LNGMAX de la primitiva SOP.EN ; dacă este O înseamnă că nu ataşăm nici un buffer de legătură între programul apelant și subprogramul SOCRATE:

BUFFER-DATE este bufferul de date de legătură cu subprogramul SOCRATE, tipurile de date posibil de introdus în acest buffer sînt DISPLAY şi COMP.

Apelul în FORTRAN al primitivei va avea următoarea formă: CALL SGBD (Nmprec, Coderr)

Anterior sînt necesare următoarele declaraţii:

INTEGER CODERR -

iNTEGER NMPREC (12), LNGBFD

COMMON /SOCBUF/NMPREC, LNGBFD, Date-din-bufferul-de-date unde: Systemi ob lutomovo ob šistieteb šverg or

- CODERR este analog COD-EROARE de la apelarea din COBOL a prim itivei;

- NMPREC - similar lui NUME-PRECOMPILAT;

- LNGBFD - similar lui LUNG-BUFFER;

- Date-din-bufferul-de-date fiind datele elementare. note to approach --

Tipurile de date posibil de introdus în bufferul de interfaţă cu subprogramu I SOCRATE sînt :

 $\hat{f} = -\hat{n}$ u s-a osieta asietimist primitimist distorti distorti

Etationi ob lunoasiong slateniseb zuzug a-z un =

midnos fumerioro

- INTEGER\*2

 $INTEGR*4$ 

 $-$  INTEGER  $*8$ 

Ca fişier de ieşire pentru subprogramul SOCRATE este considerat Tl:-ul utilizatorului. (Ne-tan) a telegr HTANDO2 furnero adas ni = Af Variabilele  $X_f$ ,  $Y_f$ ,  $Z_f$ ,  $W_i$  sînt variabile globale intre deschiderea și închiderea ,baze i.

Pentru a transmite valori ale variabilelor  $Y_1$ ,  $Z_1$ ,  $W_1$  programului apelant este necesară mutarea lor în cîmpuri din bufferul de interfață.

Declarația COMMON are același rol ca și la primitiva anterioară.

Subprogramele SOCRATE apelabile din programe scrise în alte limbaje sînt .programe precompilate obişnuite catalogate cu procesoru I MGS care folosesc ca buffer de interfaţa BUFFER 10 pe care nu au voie să-l elibereze pe parcursul execuţiei lor. Had in 10800 at Tac

Este deci necesar să conțină o instrucțiune :

**M X<sub>k</sub> = FORMAL Buff-date DANS BUFFER 10** si nu poate conține instrucțiuni de forma:

 $M X_k = U$  sau D  $X_k$ ,  $X_k$  fiind X-ul atribuit lui BUFFER 10,

Observatle !

Dacă nu este necesară existența unui buffer de legătură, atunci aceste ultime indicații -devin fără obiect. Shive frints of STAP C planes gongdu elamun - TAJI9MOJER9-3MUM -

CHER THE 10

**COD AND ONE ARRELIS ON LO** 

o Any existing is Maintain in the control

**Inchiderea bazei de date** a la parte de l'alternation.<br>Ele parte de l'alternation de la parte de l'alternation de l'alternation de l'alternation de l'alternation de

Primitiva de închidere a bazei de date asigură terminarea normală a procesorului de interfață cu baza de date.

Apelul din COBOL este: CALL "SCLOSE" USING COD-EROARE din FORTRAN apelul are forma: CALL SCLOSE (CODERR) COD-EROARE și CODERR avînd forma și semnificația de la celelalte primitive.

## **Tratarea erorilor**

Codurile de eroare furnizate în COD-EROARE sau CODERR în urma apelului 'wneia din primitive sînt următoarele:

- 1 operația s-a desfășurat cu succes ;
- 2 eroare gravă detectată de procesorul de interfață ;
- 4 procesorul de interfață s-a terminat anormal datorită unei erori sistem sau abortării lui ;
- 5 eroare la transmiterea de parametri către primitivă ;
- 6 procesorul de interfață nu poate fi apelat
- 7 nume procesor eronat
- 8 nu s-a putut asigura trimiterea informațiilor de la programul apelant la procesorul de interfață
- 9 nu s-a putut asigura trimiterea informațiilor de la procesorul de interfață la programul apelant
- 10 lungime buffer de date eronată
- 11 nu s-a putut dezinstala procesorul de interfață
- 12 apel după înch iderea bazei de date sau înainte de deschiderea bazei de date
- 13 nu se poate conecta procesorul de interfață cu programul apelant
- 14 In subprogramul SOCRATE apelat a fost eliberat BUFFER 10

În afară de aceste coduri de eroare sînt furnizate codurile de eroare tip SO-CRATE (vezi Anexa A din Manualul de utilizare) avînd însă valoare negativă.

Erorile recuperabile la apelul primitivei SGBD pot fi tratate în interiorul subprogramului SOCRATE de către utilizator.

Procesorul nu oprește în mod automat programul la întîlnirea unei erori recuperabile şi furnizează programul apelant doar codul ultimei erori detectate pe parcursul prelucrării subprogramului.

# Primitiva de legătură cu interpreterul liniilor de comandă

Pentru a mări posibilitățile de prelucrare din interiorul unor programe evoluate se oferă utilizatorilor o primitivă care permite transmiterea unei linii de comandă către MCR ..., așteptarea executării prelucrării cerute și comunicarea către programul apelant dacă tranzacţia s-a terminat corect.

Apelul primitivei din COBOL are forma:

CALL "MCR" USING linie-comandă cod-eroare **CALL "MCR"** USING linie-comandă cod-eroare

unde:

77 COD-EROARE PIC S9999 COMP. 77 LINIE-COMANDĂ PIC X(80).

iar apelul din FORTRAN are forma :

## CALL MCR(LINCMD, CODERR)j

După execuţia funcţiunii cerute în linia de comandă se furnizează în COD-EROARE (COD-ERR) următoarele coduri de eroare: 101101211101211101211101211101211101211101211101211101211101211

O avertisment eroare negravă în execuţia funcţiunii

- 1 executarea cu succes a funcțiuniion preporte a majarovia a majar
- 2 eroare gravă detectată în timpul execuției funcțiunii

4 - s-a abortat sau s-a terminat cu o eroare sistem funcțiunea cerută

## **Exemple de programe care folosesc interfața cu SOCRATE**

Programele, atît cel scris în CO BOL cît şi cele scris în FORTRAN, PASCAL, BASIC citesc un fişier de date şi încarcă datele în baza de date.

După terminarea încărcării se execută un subprogram SOCRATE care afişează la TI: numărul angajaților încărcați și repune baza de date în starea anterioară apelu lui.

Vor fi deci două programe SOCRATE : ÎNCARC-UN-ANGAJAT şi AFIŞARE

```
:DEFPRO ÎNCARC-UN-ANGAJAT 
:EXP 
M X1 = FORMAL F-ANGAJAT-1 DANS BUFFER 10 
SI Y1=U ALORS M Y1=1 SINON M Y1=Y1+1 FIN 
G UN ANGAJAT X2 Y1 
M NUME DE X2=NUME DE X1 
M FUNCTIE DE X2=FUNCTIE DE X1 
M SEX DE X2=SEX DE X1 
SI STARE-CIVILĂ DE X1 ='C' ALORS M STARE-CIVILĂ DE X2='CĂSĂTORIT '
```
*STALADIAN TUOT 2* 

#### SINON

```
SI STARE-CIVILĂ DE X1='N' ALORS M STARE-CIVILĂ DE X2='NECĂSĂTORIT'
  SINON
   SI STARE-CIVILĂ DE X1='D' ALORS M STARE-CIVILĂ DE X2='DIVORTAT'
   SINON M STARE-CIVILĂ DE X2='VADUV'
   FIN
  FIN
FIN
M STARE-POLITICĂ DE X2=STARE-POLITICĂ DE X1
M TALIE DE X2 = TALIE DE X1M SALARIU DE X2 = SALARIU DE X1
M MARCA DE X2 = MARGA DE X1
M RATE-SPORURI DE X2=RATE-SPORURI DE X1
SI FUNCTIE DE X2 = 'ECONOMIST' OU FUNCȚIE DE X2 = 'CONTABIL' ALORS
 G UN TESA = X21162 SVIT mine a follocietii su Afain 47 Aleu
FIN
M BINAR DE X1 = TALIE DE X2
\ddot{ }:FDEF?
:DEFPRO AFISARE
EXPI (1) 'NUMĂR ANGAJATI=' I (+0) Y1 ECRIRE
SE TOUT TESA
S TOUT ANGAJAT ?
FDEF?
     Exemplu de program apelant scris în COBOL
IDENTIFICATION DIVISION.
PROGRAM-ID. INCARC.
ENVIRONMENT DIVISION.
CONFIGURATION SECTION.
INPUT-OUTPUT SECTION.
FILE-CONTROL.
   SELECT FANGAJAT1 ASSIGN TO "SY:[1,100]FANGAJAT1.DAT".
DATA DIVISION. The annual distrusive lugnus of statistic avergences
FILE SECTION.
FD FANGAIAT1 LABEL RECORD STANDARD.
01 ART-ANGAJAT PIC X(80).
WORKING-STORAGE SECTION.
77 COD-EROARE PIC $9(4) COMP. The probabilities and the probabilities of the state of the state of the state of the state of the state of the state of the state of the state of the state of the state of the state of the st
77 COD-ER-AF PIC +9(4).
77 BINAR-AF PIC +(6).99.
01 ART-OPEN.
 02 DSB PIC 9(4) COMP VALUE 0.
 02 DSR PIC 9(4) COMP VALUE 104.
 02 LNGMAX PIC 9(4) COMP VALUE 104.
    NUME-PROCESOR PIC X(6) VALUE LOW-VALUE.
 02
```
01 ART-SGBD.

02 NUME-PRECOMPILAT PIC X(24) VALUE "INCARC-UN-ANGAJAT".

LUNG-BUFFER PIC 9(4) COMP VALUE 104.  $02$ 

- 02 BUFFER-DATE.
	- 03 NUME PIC X(30)
	- 03 MARCA PIC 9(4).
	- 03 FUNCTIE PIC X(10).
	- 03 SEX PIC X.
	- 03 STARE-POLITICĂ PIC XXX.
	- 03 STARE-CIVILA PIC X.
	- 03 TALIE PIC 99V99.
	- 03 SALARIU PIC 9(4).

5. INTERFEŢE DE COMUNICARE CU ALTE LIMBAJE 03 RATE-SPORURI PIC 9(4). 03 FlLLER PIC X(1S). 03 BINAR PIC 9(6)V99 COMP. 03 FILLER PIC X(24). 01 LINIE-COMANDA PIC X(80) VALUE "PIP /FR". PROCEDURE DIVISION. A0. CALL "SOPEN" USING ART-OPEN COD-EROARE IF COD-EROARE NOT = 1 GO TO A3. **A .**  OPEN INPUT FANGAJAT1. READ FANGAJAT1 AT END GO TO A2. MOVE ART-ANGAJAT TO BUFFER-DATE IF NUME  $=$  "EOF" GO TO A1. CALL "SGBD" USING ART-SGBD COD-EROARE IF COD-EROARE NOT = 1 GO TO A3. (883000,038110)0802 JJAD A2. MOVE BINAR TO BINAR-AF DISPLAY NUME .. " BINAR-AF GO TO A1. CLOSE FANGAJAT1 MOVE "AFISARE" TO NUME-PRECOMPILAT MOVE O TO LUNG-BUFFER CALL "SGBD" USING ART-SGBD COD-EROARE IF COD-EROARE NOT = 1 GO TO A3. A3. **A4.**  CALL "SCLOSE" USING COD-EROARE IF COD-EROARE  $= 1$  GO TO A4. MOVE COD-EROARE TO COD-ER-AF DISPLAY "COD-ERR" COD-ER-AF. CALL "MCR" USING LINIE-COMANDĂ COD-EROARE STOP RUN. Exemplu de program apelant scris în FORTRAN 4NTEGER NMPRE1(12),NMPRE2(12) NTEGER LINCMD(40), CODERR 1NTEGER DSB,DSR, LNGMAX, NUMPRO(3) INTEGER NMPREC(12), LNGBFD, NUME(15), FUNCT(S) 1NTEGER\*4 MARCA, FILER(6), BINAR LOGICAL\*1 SEX, STAPOL(3), FILER1(15), STACIV LOGICAL\*1 TALIE(4), SALAR(4), RATESP(4) COMMON /SOCBUF/DSB, DSR, LNGMAX, NUMPRO COMMON /SOCBUF/NMPREC, LNGBFD COMMON /SOCBUF/NUME, MARCA, FUNCT, SEX, STAPOL, STACIV, TALIE COMMON /SOCBUF/SALAR, RATESP, FILER1, BINAR, FILER2 DATA NMPRE1/'IN','CA',,'RC','-U','N-','AN','GA','JA','T' / \* \*\*\* \*\*\* ,' \*\*\* ,' \*\* / DATA LINCMDf'Pl ',' P '.' /F'.'R' ,' \*' ',' ',' ',' ',' ,,, '.' ',' ',' \* , ',' ',' ',' ',' ',' ',' ',' ',' \*' I,' ': ',' ',' ',' ',' , ,' ',' ' ' 'I DATA NMPRE2/'AF','IS','AR','E<br>\* ' ' ' ' ' ' |  $DSB=0$  $DSR = 104$ ., . '' ' '

 $LNGMAX=104$  $LNGBFD=104$  $NUMPRO(1)=0$ 

```
CALL SOPEN(DSB, CODERR)
   IF(CODERR.NE.1)GOTO 10
   DO 2, I=1, 122 NMPREC(I)=NMPRE1(I)
 3 READ(1, 1, END=4)NUME, MARCA, FUNCT, SEX, STAPOL, STACIV, TALIE, SALAR,
  *RATESP, FILER1, BINAR
 1 FORMAT(15A2, A4, 5A2, 32A1, 14)
   CALL SGBD(NMPREC,CODERR) ORE ON MERO TAN DIATED HALLOCALLITY
IF(CODERR.NE.1)GO TO 10<br>WRITE(5,6)NUME,BINAR<br>WRITE(5,6)NUME,BINAR
 6 FORMAT (' ',15A2,18)
GOTO 3<br>4 DO 5, I = 1, 125 \text{ NMPREC(I) = \text{NMPRE2(I)}<br>\text{LNGBFD=0}CALL SGBD(NMPREC,CODERR) A OT OD IT TOM BRAOSBOOD BL
   IF(CODERR.NE.1)GOTO 10
                                                   TA-RAMIS OF RAMIS SYOR
                               LA OT OD RAJIAVIIS - SMUM YAJSEO
   CALL SCLOSE(CODERR)
   IF(CODERR.EQ.1)GOTO 20
10 WRITE(5, 7) CODERR
                                                          FTAIADMAT B2OJD
                                    MOVE AFFAIT TO NUME PRECONPILAT
7 FORMAT (° COD-ERR=', 14)20 CALL MCR(LINCMD, CODERR)
  STOP<br>END ENA CARACAREGO CROP TAN DHIEU CODE - 1940<br>END END RACAREGO CROP TAN DHIEU CODE - 1940<br>TANOARE - 1940<br>A CT CO F - 1840AR COD
      Exemplu de program apelant scris în PASCAL
                MOVE COD-ERARE TO CON-RA-49-000 OT 38AO RE-400 SYDM
Program Incarc;
Type
 Tip-buffer-date =Record
Nume : Packed array [1..30] of char;
                   : Packed array [1..4] of char;<br>: Packed array [1..10] of char;
       Marca
   Funcție
   Sex
                    : Char;
Stare-politică : Packed array [1.3] of char ; ICERTINA (CHRISTINA STARE-civilă : Char ;
Stare-civilă
 Stare-civila : Char;<br>
Talie : Packed array [1..4] of char;<br>
Salariu : Packed array [1..4] of char;<br>
Rate-sporuri : Packed array [1..4] of char;<br>
Filler-1 : Array [1..15] of char;<br>
Binar-l : Integer;<br>
Binar-h : Integer;<br>
En
 Tip-art-sgbd = WERE CEATE RECORD THE TRAINING WORKER AND MOST DIE
       Nume-precompilat : Packed array [1.24] of char;
                      : Integer ;<br>: Tip-buffer-date ;<br>: Array [1..24] of char
       Lung-buffer : Integer;
       Buffer-date
     Filler-2
    End:Tip-art-open =3' 'AA' '2F' 'RA' (CEASME) ATAS
   Record
                        : Integer ;<br>: Integer ;
       Dsb
       Dsr
        Lngmax
       Lngmax : Integer;<br>Nume-procesor : Array [1..3] of integer
    End:ch80 = Packed array [1..80] of char;
```
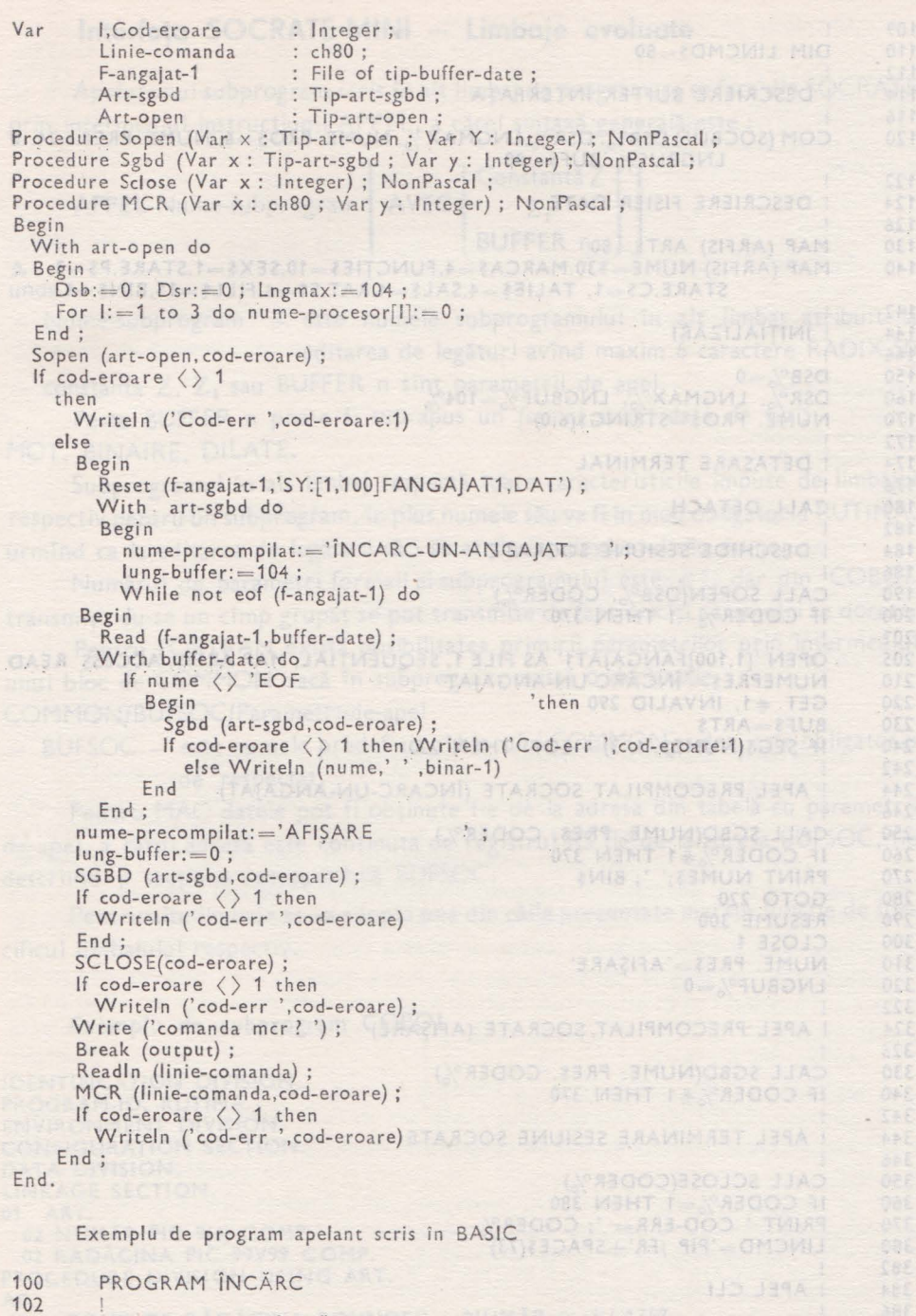

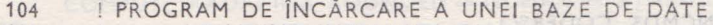

 $\epsilon$ 

- 106 | UTILIZIND INTERFAȚA CU<br>108 | SOCRATE-MINI
- SOCRATE-MINI

#### VI. MANUAL DE UTILIZARE SOCRATE-MINI

DIM LINCMDS=80 DESCRIERE BUFFER INTERFATA COM (SOCBUF) DSB%. DSR%. LNGMAX%, NUME. PRO\$=6, NUME. PRE\$=24. & LNGBUF%, BUF\$=80 | NAME OF BURGLARY AND BELLEVILLE DESCRIERE FISIER DATE OM : (1935) ALL' : V 16V : 0845 : X 16V | ADM and boot MAP (ARFIS) ARTS=80 MAP (ARFIS) NUME=\$30, MARCA\$=4, FUNCTIE\$=10, SEX\$=1, STARE P\$=3, &  $STARE.CS = 1$ ,  $TALIES = 4, SALS = 4, RAT.SS = 4, FILLS = 15, BINS = 4$ INITIALIZĂRI  $\begin{array}{l} \text{DSB}\% = 0 \\ \text{DSR}\% \end{array} \text{LNGMAX}\% \text{,} \begin{array}{l} \text{LNGBUF}\% = 104\% \end{array}$ NUME. PROS=STRING\$(6,0) DETASARE TERMINAL CALL DETACH I DESCHIDE SESIUNE SOCRATE A FILE DE LA PROPERTY CALL SOPEN(DSB%, CODER%) IF CODER%-1 THEN 370 OPEN '[1,100]FANGAJAT1' AS FILE 1, SEQUENTIAL, MAP ARFIS, ACCESS READ NUMEPRES='INCARC-UN-ANGAJAT' GET #1, INVALID 290  $BUFS = ARTS$ **IF SEGS(NUMES, 1, 3)='EOF' THEN 220** ! APEL PRECOMPILAT SOCRATE (INCARC-UN-ANGAJAT) CALL SGBD(NUME. PRE\$, CODER%) IF CODER%#1 THEN 370<br>PRINT NUMES;' '; BIN\$<br>GOTO 220<br>RESUME 300<br>CLOSE 1 NUME. PRES='AFIŞARE'<br>LNGBUF%=0<br>! ! APEL PRECOMPILAT SOCRATE (AFISARE) CALL SGBD(NUME. PRE\$, CODER%)<br>IF CODER%#1 THEN 370 APEL TERMINARE SESIUNE SOCRATE CALL SCLOSE(CODER%) IF CODER%=1 THEN 380 PRINT ' COD-ERR= '; CODER% The first factory of the planets LINCMD='PIP /FR'+SPACE\$(73) APEL CLI CALL MCR(LINCMDS, CODER%) END **EXPLORED END** 

## Interfaţa **SOCRATE-MINI - Limbaje evoluate**

Apelul unui subprogram scris în alt limbaj de programare se face din SOCRATE

prin intermediul instrucțiunii APPEL, a cărei sintaxă generală este :  
APPEL Nume-subprogram 
$$
\begin{bmatrix} \text{AVEC} \\ AVEC \end{bmatrix} \begin{bmatrix} \text{Constantă } Z \\ Z_i \\ \text{BUFFER } n \end{bmatrix}
$$

unde:

- Nume-subprogram — este numele subprogramului în alt limbaj atribuit la editarea de legături avînd maxim 6 caractere RADIX-50  $-$  constanta Z,  $Z_i$  sau BUFFER n sînt parametrii de apel.

Peste BUFFER n poate fi suprapus un *formal* avînd date de tip : MOT, BINAIRE, DILATE.

Subprogramul în alt limbaj respectă toate caracteristicile impuse de limbajul respectiv pentru un subprogram, în plus numele său va fi în mod obligatoriu RUTINA, urmînd ca la editarea de legături săi se atribuie adevăratul său nume.

Numărul de parametri formali ai subprogramului este  $\leq 1$ , dar din COBOL transmiţîndu-se un cîmp grupat se pot transmite de fapt oricîţi parametri se doresc.

Pentru FORTRAN există posibilitatea primirii parametrilor prin intermediul unui bloc de COMMON dacă în subprogram există o declaraţie COMMON/BUFSOC/Parametri-de-apel

- BUFSOC - este numele predefinit al blocului COMMON și deci este obligatoriu de respectat.

Pentru MAC datele pot fi obţinute fie de la adresa din tabelă cu parametrii de apel, a cărui adresă este conținută de registrul R5 fie de la adresa BUFSOC, fie descriind o secţiune reacoperibilă BUFSOC.

Pentru alte limbaje se va adopta una din căile prezentate mai sus funcție de specificul limbajului respectiv.

## **Exemplu de subprogram COBOL**

**IDENTIFICATION DIVISION. PROGRAM-ID. RUTINA. ENVIRO N MENT DIVISION. CONFIGURATION SECTION. DATA DIVISIO N. LINKAGE SECTION. 01 ART. 02** Nţ)M\_AR **PIC 9(4) COMP. 02 RADACINA PIC 99V99 COMP. PROCEDURE DIVISION USING ART. AO.**  A1. COMPUTE RĂDĂCINA ROUNDED = NUMĂR  $**$  3 / 1357. EXIT PROGRAM.

```
Exemplu de subprogram FORTRAN
```
SUBROUTINE RUTINA Aneigh include the mind crisis all inaisonable for the INTEGER RADACI COMMON BUFSOC NUMAR, RADACI RADACI=(NUMĂR\*1000000.)\*\*(1/3.) RETURN END

Programul apelant SOCRATE

În limbajul de descriere avem următoarele : la complete annual

D FORMAL ART DEBUT NUMAR BINAIRE 4 RADACINA BINAIRE 2 V 2 **FIN** FIN?

Programul în limbajul de manipulare este următorul : a alte a straturie

M X1=FORMAL ART DANS BUFFER 1 M NUMAR DE  $X1 = 28$ APPEL EXTRAD AVEC BUFFER 1 APPEL EXTRALE X1 ?

## Interfața SOCRATE-MINI - Interpreterul liniilor de comandă

Suplimentar față de cele două interfețe prezentate pentru limbajul SOCRATE-MINI s-a realizat și interfața cu interpreterul liniilor de comandă (MCR...) prin care se transmite o linie de comandă MCR-ului, se asteaptă executarea funcțiunii dorite și se comunică dacă funcțiunea s-a executat corect.

Season and in ait imperienced tester

teaminthaduse un cimio grupat se per

stades of the VIOMMOD about long

Mamerica DO2 The Montenant

Interfața se asigură prin intermediul instrucțiunii :

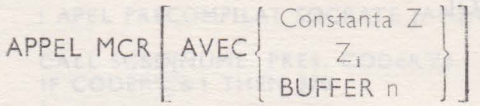

În continuare vom prezenta un program SOCRATE-MINI care folosind această interfață sortează un fișier de lucru.

```
ATTACHE BANDE 1 A 'MN.DAT' AVEC 'O,512,80,V'<br>M X1=FORMAL F-ANGAJAT-1 DANS BUFFER 1<br>POUR TOUT ANGAJAT X2 AVEC FUNCȚIE = 'PROGRAMAT.' ;
  M NUME DE X1=NUME DE X2
  M SALARIU DE X1=SALARIU DE X2000 COCIALION ANDARES
  ECRIRE BUFFER 1 DANS BANDE 1
FIN
```
DETACHE BANDE 1 ATTAC HE BANDE 1 A 'MN.DAT' AVEC '1,512,80.V' APPEL MCR AVEC 'SRT  $MN = MN/FO$ : VAR: 80/KE: CN1.30' M X1=FORMAL F-ANGAJAT-1 DANS BUFFER 1 FAIRE LIRE BANDE 1 DANS BUFFER 1 SI ERREUR = 1 ALORS SORTIE FIN 1(1) NUME DE X1 I (30) SALARIU DE X1 ECRIRE REFAIRE FIN APPEL MCR AVEC 'PIP MN.DAT; \*/DE' ?

Analog acestui exemplu pot fi transmise MCR-ului toate tipurile de comenzi permise de sistemul de operare.

Pe de alta parte se impune definirea une metode de acces usor de utilizar, din,

## **6. INTERFAȚA PENTRU LUCRUL INTR-O REȚEA DE BAZE DE DATE {cu exemple de programe în SOCRATE, COBOL, FORTRAN)**

OCATEMINI, COBOT, IORTHAN sau alt lienbal de nivel fialt.

## **Necesitate, obiective**

Odată cu sporirea parcului de minicalculatoare, cu dezvoltarea unor aplicații din ce în ce mai complexe, aplicații care necesită prelucrări de date atît locale cît și distribuite pe largi spații geografice, a apărut necesitatea de a proiecta aplicații care să funcționeze într-o rețea de minicalculatoare.

Cu atît mai stringent se pune problema pentru SGBD-uri care prin natura lor . presupun prelucrări de volume mari de date cu interconectări multiple şi complexe.

Față de natura problemelor proprii economiei noastre, ținînd cont și de caracteristicile tehnice ale rețelelor posibil de implementat în prezent, s-a considerat ca un prim pas spre realizarea unei baze de date distribuite să se realizeze o interfață care să permită regăsirea datelor din baze de date SOCRATE-MINI distribuite într-o reţea de minicalculatoare.

Această interfață este gîndită asemănător cu interfața dintre limbajele evoluate și SOCRATE-MINI, deci se vor apela subprograme SOCRATE, anterior fiind nece sară deschiderea bazei de date respective, iar la terminarea lucrului cu acea bază se impune închiderea ei.

Subprogramele apelate sînt programe SOCRATE-MINI catalogate în baza respectivă, datele de interfață dintre programul apelant și cel apelat respectînd aceleași convenții ca la interfața Limbaje evoluate - SOCRATE-MINI.

Se poate lucra cu 10 baze de date deschise simultan și deoarece bazele sînt implementate pe minicalculatoare diferite, modul de apel al unui subprogram SOCRATE-MINI a fost ccrceput astfel încît să permită executarea sim ultană a mai multor subprograme din baze de date diferite.

Ţinînd cont de diversitatea de situaţii în care este necesară o astfel de legătură, interfaţa a fost gîndită să poată fi folosită atît din SOCRATE-MINI cît şi din alt limbaj care respectă convențiile de transmitere a parametrilor unui subprogram (adresa tabelei de adrese în RS).

Dintre limbajele de nivel înalt din care poate fi apelată această interfaţă amintim: COBOL, FORTRAN, PASCAL, BASIC, MAC etc.

Bazele de date legate printr-o astfel de interfaţă sînt *baze de date eterogene total independente,* care pot fi exploatate în mod local chiar şi în paralel cu execuţia unui subprogram SOCRATE-MINI cerută dintr-un alt nod al reţelei.

Pentru a asigura această interfață trebuie definit, prin intermediul unor primitive analoage celor de la interfața Limbaje evoluate - SOCRATE-MINI, un acces logic la o bază de date aflată într-un alt nod al unei reţele de minicalculatoare.

Aceste primitive trebuie să permită accesul la toate caracteristicile elementare ale bazei urmînd orice relaţie definită prin structură.

Pe de altă parte se impune definirea unei metode de acces uşor de utilizat din SOCRATE-MINI, COBOL, FORTRAN sau aft limbaj de nivel înalt.

## Interfaţa apelată **din limbajul de manipulare**

Lucrul cu o bază de date SOCRATE-MINI aflată în alt nod al unei reţele se desfășoară respectîndu-se toate condițiile și facilitățile lucrului autonom:

- este necesară, anterior prelucrării, deschiderea sesiunii de către LGI și închiderea ei după terminarea prelucrării cu ajutorul lui LGO (în toate nodurile de rețea conectate prin intermediul acestei interfețe) ;

- la conectarea cu un anumit nod se verifică drepturile de acces ale utilizatorului care face conectarea, de către sistemul de operare (utilizatorul există în ACNT şi are parola comunicată), în plus sînt verificate de către SGBD drepturile de acces la bază ale aceluiași utilizator;

- dacă subprogramele SOCRATE-MINI au instrucțiuni specifice creării de puncte de reluare, iar sesiunea a fost deschisă cu fişier de securitate, se creează puncte de reluare pe parcursul prelucrării;

- modificările de structură ale bazei sau recatalogarea subprogramului SO-CRATE-MINI nu necesită recatalogarea programului apelant;

- pe întreg parcursul prelucrării (între conectarea bazei NT-CNT și deconectarea ei NT-DSC) variabilele  $X_i$ ,  $Y_i$ ,  $Z_i$ ,  $W_i$  sînt globale.

bservație : Privitor la controlul drepturilor de acces trebuie subliniat faptul că administratorul bazei din nordul destinație este cel care decide dacă se face controlul sau nu de către softul de rețea și dacă dorește în plus și controlul efectuat de SGBD.

Apelarea unei funcţiuni de interfaţă cu reţeaua are următoarea formă sintactică:

## **APPEL** NT-xxx AVEC BUFFER n

unde : xxx poate lua următoarele valori : CNT, SOC, SYN, SCS, DSC.
Peste BUFFER n este necesară plierea unui FORMAL avînd următoarea structură:

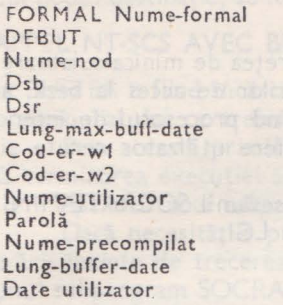

mixsm. MIN.3TA

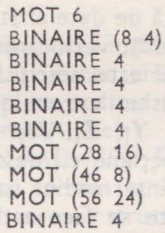

Pot fi conectate simultan de date au program del

baze de date aflate 20 nodurile unei retele de in

**FIN!** 

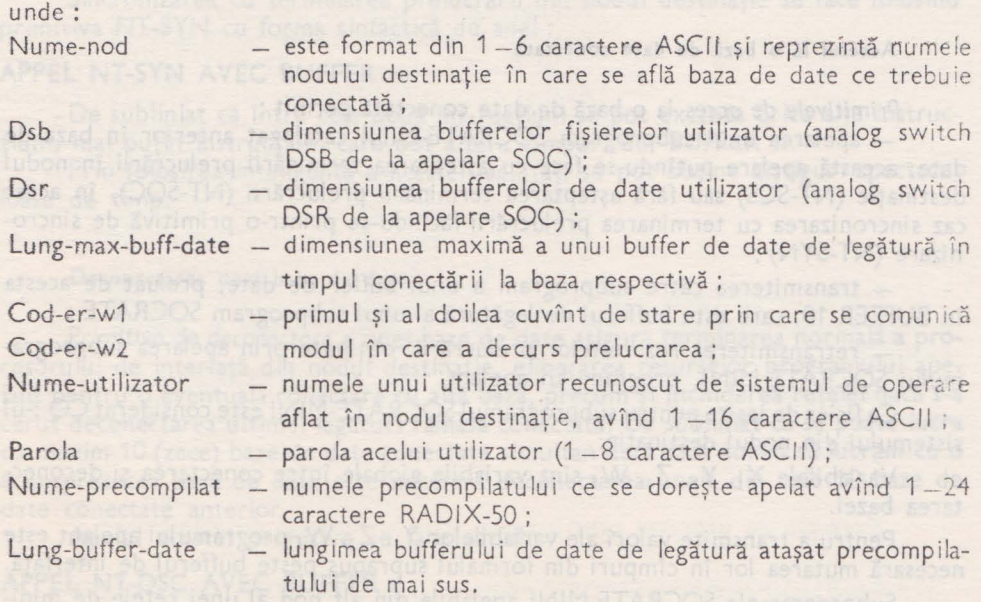

Se observă că din acest FORMAL nu sînt folosite următoarele zone: 6-7, 18-27, 44-45, 54-55 necesare pentru lucru intern al interfeței (numărătoarea se face Începînd cu O).

În afară de Nume-precompilat şi Lung-buffer-date celelalte cîmpuri prezentate mai sus nu pot fi modificate pe parcursul prelucrării (între NT-CNT şi NT-DSC).

Plierea acestui FORMAL în BUFFER n se face prin instrucţiunile:

M X<sub>i</sub>=FORMAL Nume-formal DANS BUFFER n

 $S X_i$ 

urmate apoi de instrucțiunile de încărcare a cîmpurilor din FORMAL.

# Primitivele de legătură

#### Conectarea unei baze de date

Primitiva de conectare cu o bază de date aflată într-o rețea de minicalculatoare asigură apelarea interfeței de legătură, verificarea drepturilor de acces la bază, a faptului că sesiunea SOCRATE-MINI este deschisă, extinzînd procesorul de interfață din nodul destinație cu dimensiunile zonelor de buffere utilizator cerute și punînd pe nedefinit variabilele  $X_i$ ,  $Y_i$ ,  $Z_i$ ,  $W_i$ .

A nu se confunda această funcțiune cu deschiderea sesiunii SOCRATE-MINI care trebuie făcută anterior prin intermediul utilitarului LGI.

Conectarea unei baze de date se face astfel :

## **APPEL NT-CNT AVEC BUFFER n**

în BUFFER n aflîndu-se un FORMAL de tipul celui prezentat mai sus încărcat cu datele necesare.

Pot fi conectate simultan de către un program SOCRATE-MINI maxim 10 alte baze de date aflate în nodurile unei reţele de minicalculatoare .

## **Accesul la o** bază **de date** conectată

*Primitivele de* acces la o bază de date conectată permit:

- apelarea unui subprogram SOCRATE-MINI catalogat anterior în baza de date, această apelare putîndu-se face cu aşteptarea terminării prelucrării în nodul destinaţie (NT-SCS) sau fără aşteptarea terminării prelucrării (NT-SOC), în acest caz sincronizarea cu terminarea prelucrării făcîndu-se printr-o primitivă de sincro-<br>nizare (NT-SYN) : nizare (NT-SYN);

- transmiterea către subprogram a unui buffer de date, preluat de acesta în BUFFER 10, care este bufferul de legătură al unui subprogram SOCRATE;

- retransmiterea rezultatelor prelucrării, obținute prin apelarea subprogramului SOCRATE-MINI, programului apelant.

Ca fişier de ieşire pentru subprogramul SOCRATE-MINI este considerat CO :- ul sistemului din nodul destinaţie.

Variabilele  $X_i$ ,  $Y_i$ ,  $Z_i$ ,  $W_i$  sînt variabile globale între conectarea și deconectarea bazei.

Pentru a transmite valori ale variabilelor  $Y_1$ ,  $Z_1$ ,  $W_1$  programului apelant este necesară mutarea lor în cîmpuri din formalul suprapus peste bufferul de interfaţă.

Subprogramele SOCRATE-MINI apelabile din alt nod al unei reţele de minicalculatoare sînt programe precompilate obişnuite catalogate cu procesorul MGS în domeniul PRG al bazei din nodul respectiv, care folosesc ca buffer de interfaţă BUFFER 10 pe care nu au voie să-l elibereze pe parcursul execuţiei lor.

Este deci necesar ca un astfel de program să conţină o instrucţiune:  $M X_k = FORMAL$  Buff-date DANS BUFFER 10

şi nu poate conţine instrucţiuni de forma:

 $M$   $X_k = U$  sau D  $X_k$ ,  $X_k$  fiind X-ul atribuit lui BUFFER 10 in the same  $X$  is

Observaţie : Dacă nu este necesară existenţa unui buffer de legătură, atunci aceste ul time indicaţii devin fără ohiect.

*Apelarea unui subprogram SOC.RATE-MINI cu sincronizare pe* sfîrşitul prelucrării Dacă necesităţile programului apelant impun aşteptarea terminării prelucrării din nodul destinație, se folosește primit va NT-SCS cu următoarea formă sintactică :

# **APPEL NT-SCS AVEC BUFFER n**

în BUFFER n fiind încărcate anterior apelului toate datele necesare inclusiv numele precompilatului ce trebuie, apelat şi dimensiunea bufferului de date de legătură.

Prin această primitivă se impune oprirea execuției programului apelant pînă la terminarea execuției subprogramului apelat.

*Apelarea unui subprogram SOCRATE-MINI* fără *sincronizare* 

Dacă necesităţile programului apelant nu impun aşteptarea terminării prelucrării înainte de trecerea la următoarea instrucţiune, este de preferat ca apelarea unui subprogram SOCRATE-MINI din alt nod al rețelei să se facă fără sincronizare permițînd astfel executarea în paralel (multiprocesarea) a mai multor prelucrări.

Această posibilitate este permisă de primitiva NT-SOC al cărui apel are următoarea formă sintactică :

# **APPEL NT-SOC AVEC BUFFER n**

Sincronizarea cu terminarea prelucrării din nodul destinaţie se face folosind primitiva NT-SYN cu forma sintactică de apel:

# **APPEL NT-SYN AVEC BUFFER n**

De subliniat că între cele două instrucțiuni se pot executa orice alte instrucţiuni, mai puţin instrucţiuni care pot altera cîmpuri din BUFFER n.

Prin folosirea inteligentă a acestei facilităţi se pot obţine cîştiguri spectaculoase de timp.

#### Deconectarea unei baze de date

*Primitiva de deconectare* a unei baze de date asigură terminarea normală a procesorului de interfață din nodul destinație, eliberarea resurselor programului apelant pentru o eventuală conectare cu altă bază, precum şi închiderea reţelei dacă s-a cerut deconectarea ultimei legături rămasă conectată. De subliniat că se poate lucra cu maxim 10 (zece) baze de date conectate simultan deci dacă dorim să lucrăm cu o a unsprezecea bază de date este necesară deconectarea uneia din cele 10 baze de date conectate anterior.

Apelul acestei primitive se face astfel:

## **APPEL NT-OSC AYEC BUFFER r**

unde: BUFFER n este un buffer prin intermediul căruia s-a conectat baza de date pe care dorim să o deconectăm.

## Tratarea e rorilor

Valorile celor două cuvinte de stare au următoarele semnificații:<br>1. COD-ER-W1 = 1 → Primitiva s-a terminat cu succes.

- 
- 
- 
- 1. COD-ER-W1 = 1 → Primitiva s-a terminat cu succes.<br>2. COD-ER-W1 = 0 → Eroare detectată de modulele de interfață sau de procesorul de interfață RES din nodul destinație.

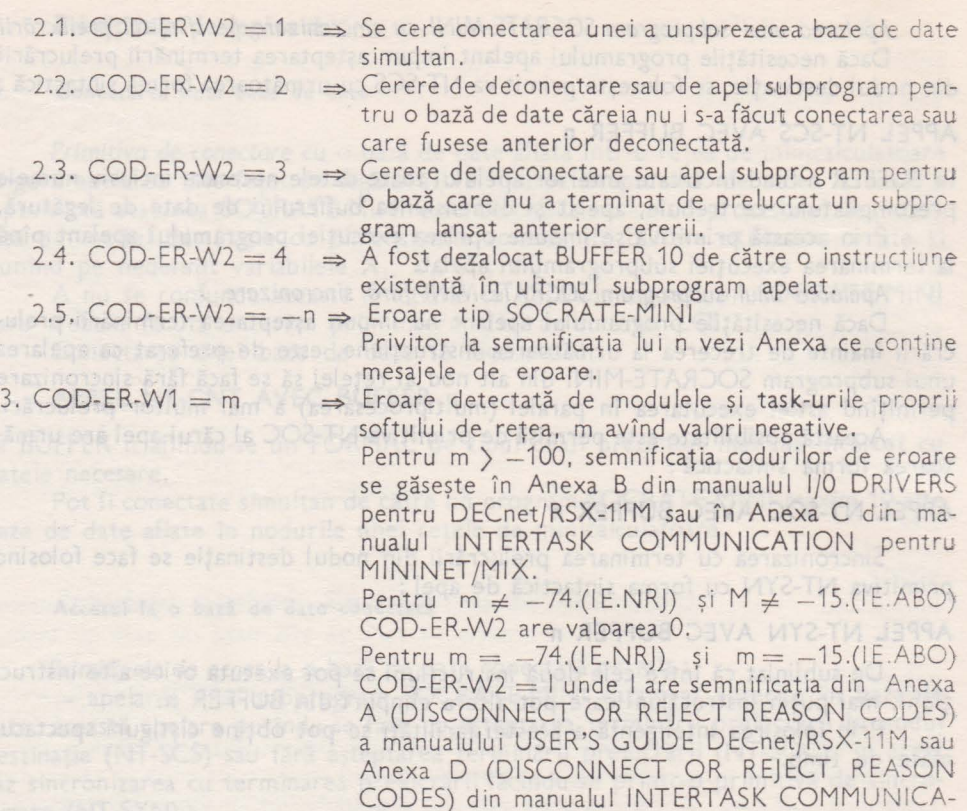

Erorile recuperabile la apelul unui subprogram (vezi eroarea 2.5) pot fi tratate în interiorul programului SOCRATE-MINI de către utilizator cu ajutorul opțiunii ERREUR.

TION pentru MININET/MIX.

Procesorul nu oprește în mod automat subprogramul la întîlnirea unei erori recuperabile și furnizează programului apelant doar codul ultimei erori detectate pe parcursul prelucrării.

## Exemplu de **program** pentru reţea scris **în** limbajul de manipular.e

Programul citește un fișier de date și încarcă în paralel două baze de date aflate în două noduri diferite ale unei reţele de minicalculatoare.

După terminarea încărcării se execută tot în paralel un subprogram SOCRATE-MINI care afișează la CO:-ul sistemului din nodul respectiv numărul de angajați încărcați și repune baza de date în starea anterioară apelului. Vor fi deci două subprograme SOCRATE-MINI :

INCARC-UN-ANGAJAT și AFISARE care sînt cele prezentate în acest manual.

Formalul F-ANGAJAT-1 are următoarea structură: ele selecte de la

FORMAL F-ANGAJAT-1 DEBUT<br>NUME Nuben Mis 238 M. Lins MOT 30 UNO292010

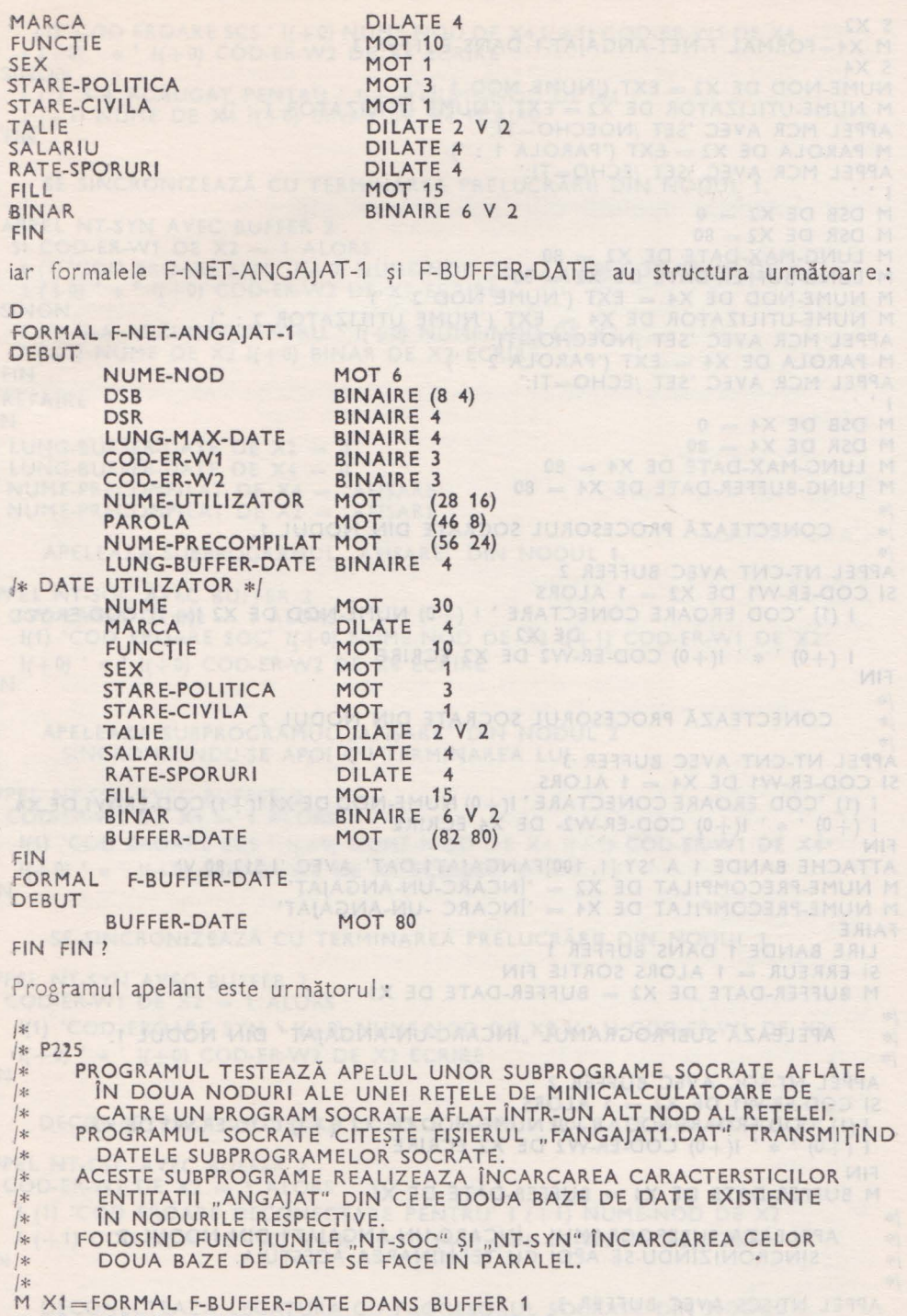

M\_X2=FORMAL F-NET-ANGAJAT-1 DANS BUFFER 2

111

```
S X2M X4=FORMAL F-NET-ANGAIAT-1 DANS BUFFER 3
S X4NUME-NOD DE X2 = EXT ('NUME NOD 1 : ')
M NUME-UTILIZATOR DE X2 = EXT ('NUME UTILIZATOR 1 : ')
APPEL MCR AVEC 'SET /NOECHO=TI:'
M PAROLA DE X2 = EXT ('PAROLA 1 : ')
APPEL MCR AVEC 'SET /ECHO=TI.'
|,
M DSB DE X2 = 0M DSR DE X2 = 80M LUNG-MAX-DATE DE X2 = 80M LUNG-MAX-DATE DE X2 = 80<br>M LUNG-BUFFER-DATE DE X2 = 80
M NUME-NOD DE X4 = EXT ('NUME NOD 2 : ')
M NUME-UTILIZATOR DE X4 = EXT ('NUME UTILIZATOR 2 : ')
APPEL MCR AVEC 'SET /NOECHO=TI:'
M PAROLA DE X4 = EXT (PAROLA 2 : ')
APPEL MCR AVEC 'SET /ECHO=TI:'
\begin{pmatrix} 1 & 1 & 1 \end{pmatrix}M DSB DE X4 = 010 本 STREAM (2747) YOM DENT
M DSR DE X4 = 80M LUNG-MAX-DATE DE X4 = 80M LUNG-MAX-DATE DE X4 = 80|*CONECTEAZĂ PROCESORUL SOCRATE DIN NODUL 1.
|米
\int \frac{d^2x}{2\sqrt{x}}APPEL NT-CNT AVEC BUFFER 2
SI COD-ER-W1 DE X2 = 1 ALORS
   I (1) 'COD EROARE CONECTARE ' I (+0) NUME-NOD DE X2 I(+1) COD-ER-W1
                       DE X<sub>2</sub>
   1 (+0)' * ' 1(+0) COD-ER-W2 DE X2 ECRIRE
FIN
|\ast\>CONECTEAZĂ PROCESORUL SOCRATE DIN NODUL 2.
|\ast\!\!\midAPPEL NT-CNT AVEC BUFFER 3
SI COD-ER-W1 DE X4 = 1 ALORS
 I (1) 'COD EROARE CONECTARE' I(+0) NUME-NOD DE X4 I(+1) COD-ER-W1 DE X4
 1 (+0) ' * ' 1(+0) COD-ER-W2- DE X4 ECRIRE
FIN
ATTACHE BANDE 1 A 'SY:[1, 100]FANGAJAT1.DAT' AVEC 'I,512,80,V'
M NUME-PRECOMPILAT DE X2 = 'INCARC-UN-ANGAJAT'
M NUME-PRECOMPILAT DE X4 = 'ÎNCARC -UN-ANGAJAT'
FAIRE
 LIRE BANDE 1 DANS BUFFER 1
 SI ERREUR = 1 ALORS SORTIE FIN
 M BUFFER-DATE DE X2 = BUFFER-DATE DE X1|\frac{d\mathbf{x}}{dt}|APELEAZĂ SUBPROGRAMUL "ÎNCARC-UN-ANGAJAT" DIN NODUL 1.
|\ast\>|\ast\>APPEL NT-SOC AVEC BUFFER 2
 SI COD-ER-W1 DE X2 = 1 ALORS<br>
1(1) 'COD EROARE SOC ' I(+0) NUME-NOD DE X2 I(+1) COD-ER-W1 DE X2
 1 (+0) * 1 (+0) COD-ER-W2 DE X2 ECRIRE
 FIN
 M BUFFER-DATE DE X4 = BUFFER-DATE DE X1|*|APELEAZA SUBPROGRAMUL "ÎNCARC-UN-ANGAJAT" DIN NODUL 2
保
     SINCRONIZINDU-SE APOI CU TERMINAREA ACESTUIA.
|米
|\ggAPPEL NT-SCS AVEC BUFFER 3 1 APPEL 3 2 AND 3 TAG 3 TAG 3 1 APPEL NT-SCS
 SI COD-ER-W1 DE X4 = 1 ALORS DER BULG DELLA DELLA DELLA BIC DELLA DI
```

```
(1) 'COD EROARE SCS ' I(+0) NUME-NOD DE X4 I(+1) COD-ER-W1 DE X4
   1 (+0) ' * ' 1(+0) COD-ER-W2 DE X4 ECRIRE
  SINON
   I (1) 'S-A ADĂUGAT PENTRU ' I(+0) NUME-NOD DE X4
    1 (+1) NUME DE X4 I(+0) BINAR DE X4 ECRIRE
  FIN
|米
     SE SINCRONIZEAZĂ CU TERMINAREA PRELUCRĂRII DIN NODUL 1.
||\cdot|APPEL NT-SYN AVEC BUFFER 2
  SI COD-ER-W1 DE X2 = 1 ALORS<br>I (1) 'COD EROARE SYN ' I(+0) NUME-NOD DE X2 I(+0) COD-ER-W1 DE X2
   1 (+0) ' * ' 1(+0) COD-ER-W2 DE X2 ECRIRE
 SINON
 1(1) 'S-A ADAUGAT PENTRU ' 1(+0) NUME-NOD DE X2
     (+1) NUME DE X2 I(+0) BINAR DE X2 ECRIRE
   \mathbf{I}FIN
  REFAIRE
FIN
M LUNG-BUFFER-DATE DE X2 = 0; ulamsxa el
M LUNG-BUFFER-DATE DE X4 = 0M NUME-PRECOMPILAT DE X4 = 'AFISARE'M NUME-PRECOMPILAT DE X2 = 'AFISARE'
|*IXXXIBM ATAL
     APELEAZĂ SUBPROGRAMUL "AFIȘARE" DIN NODUL 1.
||*APPEL NT-SOC AVEC BUFFER 2
SI COD-ER-W1 DE X2 = 1 ALORS
   I(1) 'COD EROARE SOC' I(+0) NUME-NOD DE X2 I(+1) COD-ER-W1 DE X2
   I(+0) ' * ' I(+0) COD-ER-W2 DE X4 ECRIRE
FIN
\frac{1}{2}|*APELEAZA SUBPROGRAMUL "AFISARE" DIN NODUL 2
       SINCRONIZINDU-SE APOI CU TERMINAREA LUI.
|\ast\!\!\mid1APPEL NT-SCS AVEC BUFFER 3
SI COD-ER-W1 DE X4 = 1 ALORS
  l(1) 'COD EROARE SCS ' l(+0) NUME-NOD DE X4 l(+1) COD-ER-W1 DE X4
   I(+0) ' * ' I(+0) COD-ER-W2 DE X4 ECRIRE
FIN
|*SE SINCRONIZEAZĂ CU TERMINAREA PRELUCRĂRN DIN NODUL 1.
| *保
APPEL NT-SYN AVEC BUFFER 2
SI COD-ER-W1 DE X2 = 1 ALORS
   I(1) 'COD EROARE SYN ' I(+0) NUME-NOD DE X2 I(+1) COD-ER-W1 DE X2<sup>*</sup>
   I(+0) ' * ' I(+0) COD-ER-W2 DE X2 ECRIRE
FIN
| :
     DECONECTEAZĂ LEGATURA CU PROCESORUL SOCRATE DIN NODUL 1.
i| sk
APPEL NT-DSC AVEC BUFFER 2
SI COD-ER-W1 DE X2 = 1 ALORS
   I (1) 'COD EROARE DECONECTARE PENTRU' I (+1) NUME-NOD DE X2
   1 (+1) COD-ER-W1 DE X2 1(+0) ' * ' 1 (+0) COD-ER-W2 DE X2 ECRIRE
FIN
|\ddot{\varkappa}||\ast\>DECONECTEAZA LEGATURA CU PROCESORUL SOCRATE DIN NODUL 2.
|\ast\>
```
#### ,APPEL NT-DSC AVEC BUFFER 3  $SI$  COD-ER-W1 DE  $X4 = 1$  ALORS 1(1) 'COD EROARE DECONECTARE PENTRU' I (+1) NUME-NOD DE X4  $1(+1)$  COD-ER-W1 DE X4  $1(+0)$  '  $*$  '  $1(+0)$  COD-ER-W2 DE X4 ECRIRE •FIN 1

# Interfaţa apelată **din limbaje evoluate**

Lucrul cu o bază de date SOCRATE-MINI aflată într-un nod al unei reţele, -cerut de un program scris într-un limbaj evoluat aflat în alt nod al reţelei, se desfășoară respectînd toate condițiile prezentate în manual, condiții referitoare la apelul ,din SOCRATE-MINI.

Apelarea unei primitive de interfaţă se face funcţie de limbaj, ca apelarea unui .subprogram.

De exemplu :

**CALL "NETxxx" USING ...** 

**1CALL NETxxx( ..** . )

din COBOL din FORTRAN

unde xxx are una din următoarele forme: CNT, SOC, SYN, SCS, DSC.

#### Primitivele de legătură

#### Conectarea unei baze de date

Primitiva de conectare cu o bază de date aflată într-un nod al unei retele de minicalculatoare asigură apelarea interfeţei de legătură, verificarea drepturilor de ;acces la bază, a faptului că sesiunea SOCRATE-MINI este deschisă, extinzînd pro- •Cesorul din nodul destinaţie cu dimensiunile zonelor de buffere utilizator cerute  $\mathfrak{so}$  punînd pe nedefinit variabilele  $X_i$ ,  $Y_i$ ,  $Z_i$ ,  $W_i$ .

A nu se confunda această funcțiune cu deschiderea sesiunii SOCRATE-MINI care trebuie făcută anterior prin intermediul utilitarului LGI.

Apelul din COBOL al primitivei se face astfel:

# CALL "NETCNT" USING ART-CNT NR-LEG ART-CRB COD-ER INVERSION IN

anterior fiind necesare următoarele descrieri de date:

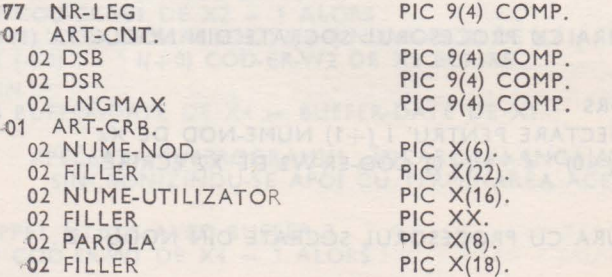

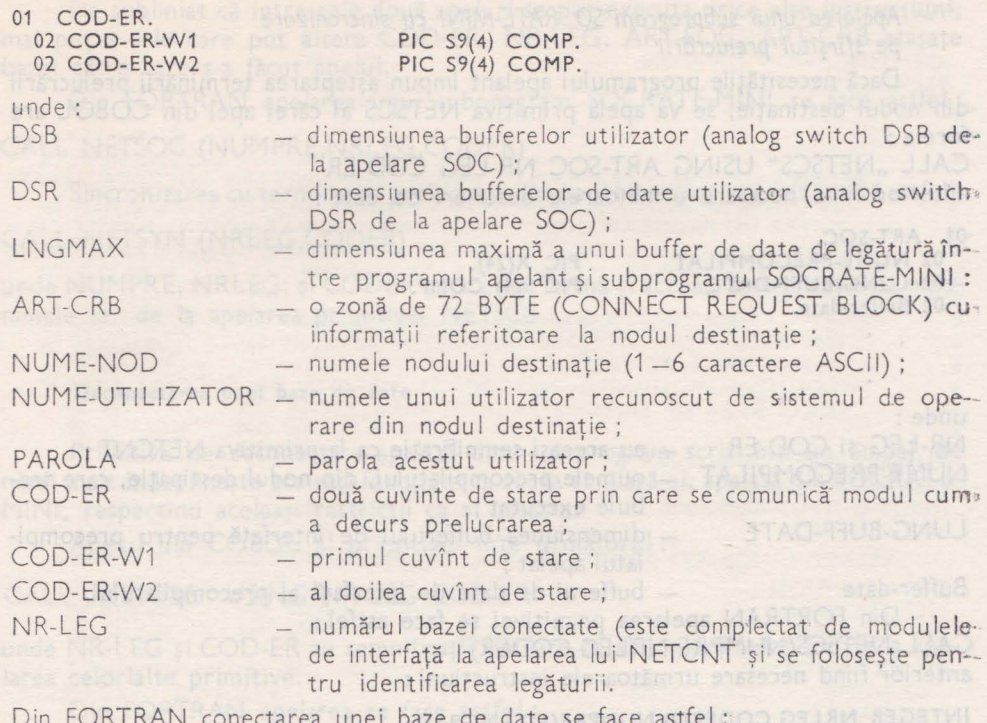

Din FORTRAN conectarea unei baze de date se face astfel : CALL NETCNT(DSB,NRLEG,NUMNOD,CODER)

Anterior fiind necesare următoarele declaraţii:

#### **INTEGER DSR,DSB,LNGMAX**  INTEGER NUMNOD(3), FILLER1(11), NUMUTI(8), FILER2, PAROLA(4), FILER3(9) **INTEGER CODER(2),NRLEG COMMON /ARTCNT/DSB,DSR,LNGMAX**  COMMON /ARTCRB/NUMNOD, FILER1, NUMUTI, FILER2, PAROLA, FILER3

Instrucțiunea COMMON s-a folosit doar pentru a asigura aranjarea datelorîn memorie în ordinea dorită.

În cele prezentate mai sus DSB, DSR, CODER, NRLEG, LNGMAX, PAROLAau aceleaşi semnificaţii cu omonimele lor din exemplul de apelare din COBOL, NUMNOD fiind similar cu NUME-NOD iar NUMUTI cu NUME-UTILIZATOR..

Pentru alte limbaje, apelul se face conform sintaxei limbajului, avînd grijă · ca datele DSB, DSR, LNGMAX respectiv NUMNOD, FILER1, NUMUTI, FILER2. PAROLA, FILER3 să ocupe zone de memorie contiguui, iar DSB, DSR, LNGMAX, CODER(1), CODER(2), NRLEG să fie date de tip binar pe doi octeţi.

#### Accesul dintr-un program scris într-un limbaj evoluat la baza de date conectată

Primitivele de acces, dintr-un program scris într-un limbaj de nivel înalt. către o bază conectată permit aceleaşi facilităţi şi au aceleaşi restricţii ca şi primit: vele similare din SOCRATE-MINI, toate afirmatiile făcute rămînînd valabile şi pentru cazul în care apelarea se face din alt limbaj decît SOCRATE-MINI.

*Apelarea unui subprogram* so:.RATE-MINI *cu sincronizare pe* sfîrşitul prelucrării Dacă necesităţile programului apelant impun aşteptarea terminării prelucrării din nodul destinaţie, se va apela primitiva NETSCS al cărei apel din COBOL are forma: CALL "NETSCS" USING ART-SOC NR-LEG COD-ER anterior fiind necesare următoarele descrieri de date: **·-01** ART-SOC. 02 NUME-PRECOMPILAT **PIC X(24).**  02 LUNG-BUFF-DATE **PIC 9(4) COMP.**  02 Buffer-date. **Soara Easper** 'Unde: NR-LEG şi COD-ER - au aceeași semnificație ca la primitiva NETCNT; NUME-PRECOMPILAT - numele precompilatului, din nodul destinație, care trebuie executat ; lUNG-BUFF-DATE - dimensiunea bufferului de interfață pentru precompilatul apelat; Buffer-date - bufferul de date de interfață al precompilatului. Din FORTRAN apelarea primitivei se face astfel: CALL NETSCS(NUMPRE, NRLEG,CODER) anterior fiind necesare următoarele instrucțiuni : **lNTEGER NRLEG,CODER(2),NUMPRE(12), LNGB** FD **COMMON /ARTSOC /NUMPRE, LNGBFD, ...**  ,unde: NRLEG şi CODER - au aceleaşi semnificaţii cu omonimele lor de la apelarea din COBOL a primitivei ; NUMPRE - similar cu NUME-PRECOMPILAT de mai sus; LNGBFC - analog cu LUNG-BUFF-DATE prezentat anterior. Instrucțiunea COMMON are același rol ca și pentru primitiva NETCNT. *Apelarea unui subprogram* SOCRATE-MINI fără *sincronizare*  Dacă necesitățile programului apelant nu impun așteptarea terminării prelucrării imediat după apelare, este de preferat ca apelul unui subprogram SOCRATE-MINI din alt nod al reţelei să se facă fără sincronizare, permiţînd astfel executarea ~n paralel a mai multor prelucrări. Din COBOL apelarea unui subprogram SOCRATE-MINI fără sincronizare se face astfel: CALL "NETSOC" USING ART-SOC NR-LEG COD-ER "Sincronizarea cu terminarea prelucrării din nodul, destinație se realizează după cum urmează: CALL "NETSYN" USING NR-LEG COD-ER unde : ART-SOC, NR-LEG și COD-ER au aceeași semnificație ca și la apelarea primitivei .<br>NETSCS

De subliniat că între cele două apeluri se pot executa orice alte instrucţiuni, mai puțin cele care pot altera COD-ER, NR-LEG, ART-SOC, ART-CRB atașate bazei către care s-a făcut apelul.

Din FORTRAN apelarea unui subprogram SOCRATE-MINI se face astfel:

# CALL NETSOC (NUMPRE,NRLEG,CODER)

Sincronizarea cu terminarea prelucrării din nodul destinație se realizează astfel:

# CALL NETSYN (NRLEG,CODER)

unde NUMPRE, NRLEG, si CODER au aceeasi formă si aceeasi semnificatie cu omonimele lor de la apelarea' primitivei NETSC:S ' ' '

# Deconectarea unei baze de date et a de l'alta a limitation di divisione de

Primitiva de deconectare apelată dintr-un program scris într-un limbaj de nivel înalt îndeplineşte aceleaşi funcţiuni ca şi cea similară ei, apelată din SOCRATE- **.MINI,** respectînd aceleaşi restricţii ca şi aceasta.

Apelul din COBOL al primitivei este următorul:

# CALL "NETDSC" USING NR-LEG COD-ER

unde NR-LEG și COD-ER au semnificații similare cu ale omonimelor lor de la apelarea celorlalte primitive.

Din FORTRAN aoelarea se face astfel:

CALL NETDSC(NRLEG, CODER)

NRLEG și CODER avînd aceeași semnificație ca și la apelarea celorlalte primitive.

## Tratarea erorilor

Codurile de eroare pentru interfața din limbajele evoluate sînt identice cu cele descrise la interfața din SOCRATE-MINI, în plus există un cod de eroare suplimentar pentru cazul cînd COD-ER-W1 = 0: 10 EDIR 10 AROT2 DMINAOW

2.6 COD-ER-W2 =  $5$  ⇒ mai mulți parametri de apel decît erau necesari.

Exemple de programe pentru rețea scrise în limbaje evoluate

# Exemplu de program scris în COBOL

Programul citește un fișier de date și încarcă în paralel două baze de date aflate în două noduri diferite ale unei rețele de minicalculatoare.

După terminarea încărcării se execută tot în paralel un subprogram SOCRATE-MINI care afişează la CO:-ul sistemului din nodul respectiv numărul de angajaţi încărcați și repune bazele de date amintite mai sus în starea anterioară apelului.

Vor fi deci două subprograme INCARC-UN-ANGAJAT și AFISARE care sînt perfect identice cu cele prezentate anterior, formalul F-ANGAJAT-1 fiind descris mai sus.

AZO TO

Programul apelant scris în COBOL este următorul :

IDENTIFICATION DIVISION. PROGRAM-ID. P226.

× P226 ÷.  $\frac{1}{2}$ × PROGRAMUL TESTEAZA APELUL UNOR SUBPROGRAME SOCRATE AFLATE ÎN DOUĂ NODURI ALE UNEI RETELE DE MINICALCULATOARE DE ×. CATRE UN PROGRAM COBOL AFLAT ÎNTR-UN ALT NOD AL RETELEI. × PROGRAMUL COBOL CITESTE FISIERUL "FANGAJAT1.DAT" TRANSMITIND  $\frac{1}{2}$ DATELE SUBPROGRAMELOR SOCRATE. × RETELEI. ×. ACESTE SUBPROGRAME REALIZEAZĂ ÎNCĂRCAREA CARACTERISTICILOR  $\frac{d}{dx}$ ENTITĂTII "ANGAJAT" DIN CELE DOUĂ BAZE DE DATE EXISTENTE ×. IN NODURILE RESPECTIVE. ÷. FOLOSIND FUNCTIUNILE "NETSOC" SI "NETSYN" ÎNCĂRCAREA CELOR -× DOUĂ BAZE DE DATE SE FACE ÎN PARALEL. oje.  $\ast$ ENVIRONMENT DIVISION. CONFIGURATION SECTION. INPUT-OUTPUT SECTION. FILE-CONTROL. SELECT FANGAJAT1 ASSIGN T0 "SY:[1, 100]FANGAJAT1.DAT". DATA DIVISION. FILE SECTION. FD FANGAJAT1 LABEL RECORD STANDARD. 01 ART-ANGAJAT. PIC X(30). 02 NUME 02 MARCA PIC  $9(4)$ . PIC X(10). 02 FUNCTIE 02 SEX PIC X. 02 STARE-POLITICĂ PIC XXX. PIC X.<br>PIC 99V99. 02 STARE-CIVILA 02 TALIE PIC 9(4). 02 SALARIU 02 RATE-SPORURI PIC  $9(4)$ . 02 FILLER PIC X(15). PIC 9(6) V99 COMP. 02 BINAR 02 FILLER  $P.C X(24).$ WORKING-STORAGE SECTION. 77 NR-LEG-1 PIC 9(4) COMP. 77 NR-LEG-2 PIC 9(4) COMP. 77 BINAR-AF PIC  $+(6).99$ . 77 COD-ER-W1-AF PIC  $+9(3)$ . 77 COD-ER-W2-AF PIC  $+9(3)$ . PIC S9(4) COMP. COD-ER-MCR  $77$ 01 ART-CNT. PIC 9(4) COMP VALUE 0. 02 DSB 02 DSR PIC 9(4) COMP VALUE 104. PIC 9(4) COMP VALUE 104. 02 LNGMAX 01 COD-ER-1. 02 COD-ER-W1-1 PIC S9(4) COMP. 02 COD-ER-W2-1 PIC S9(4) COMP. 01 COD-ER-2. 02 COD-ER-W1-2 PIC S9(4) COMP. 02 COD-ER-W2-2 PIC S9(4) COMP. 01 ART-CRB-1. 02 NUME-NOD-1  $\text{PIC}$   $\text{X}(6)$ .

118

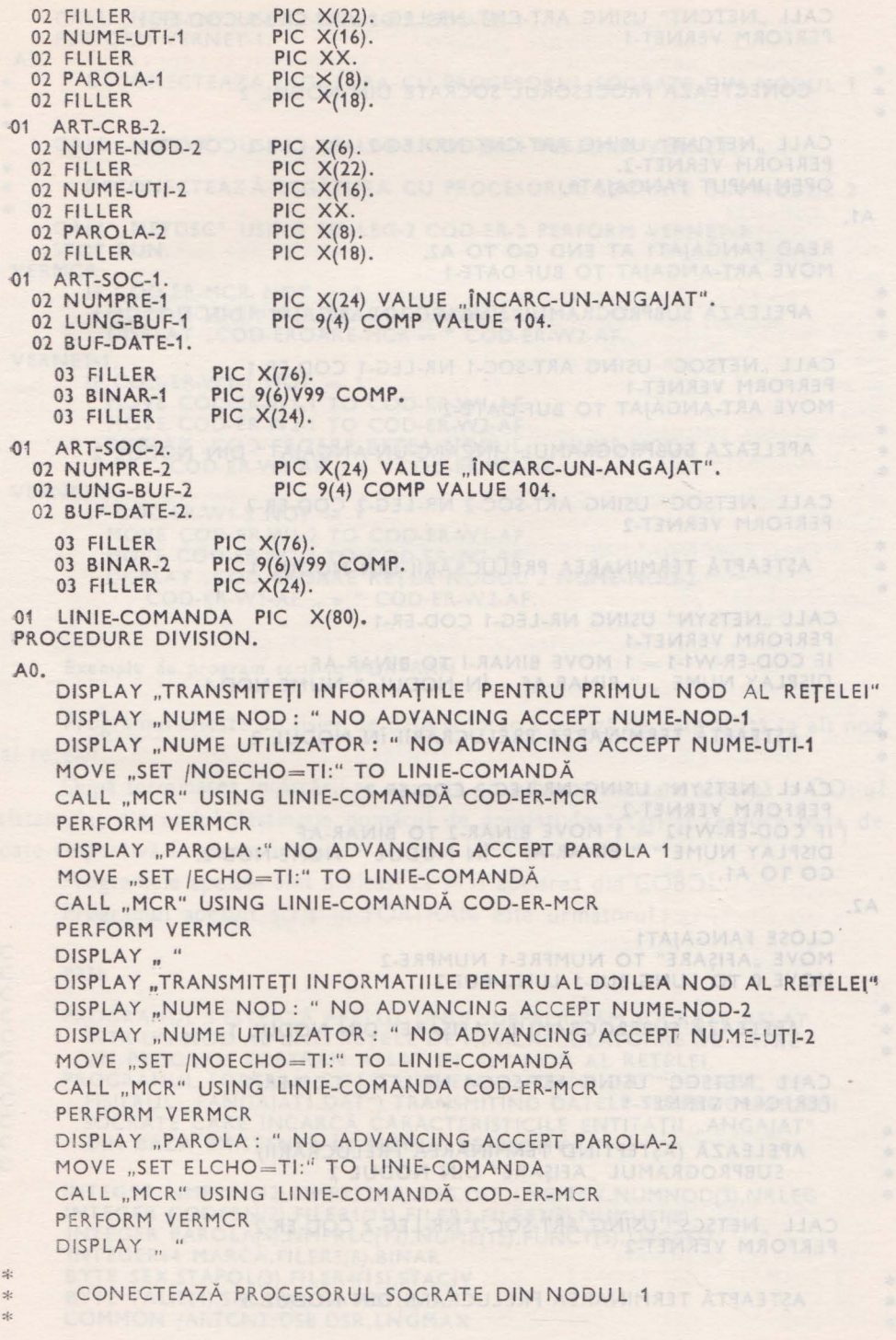

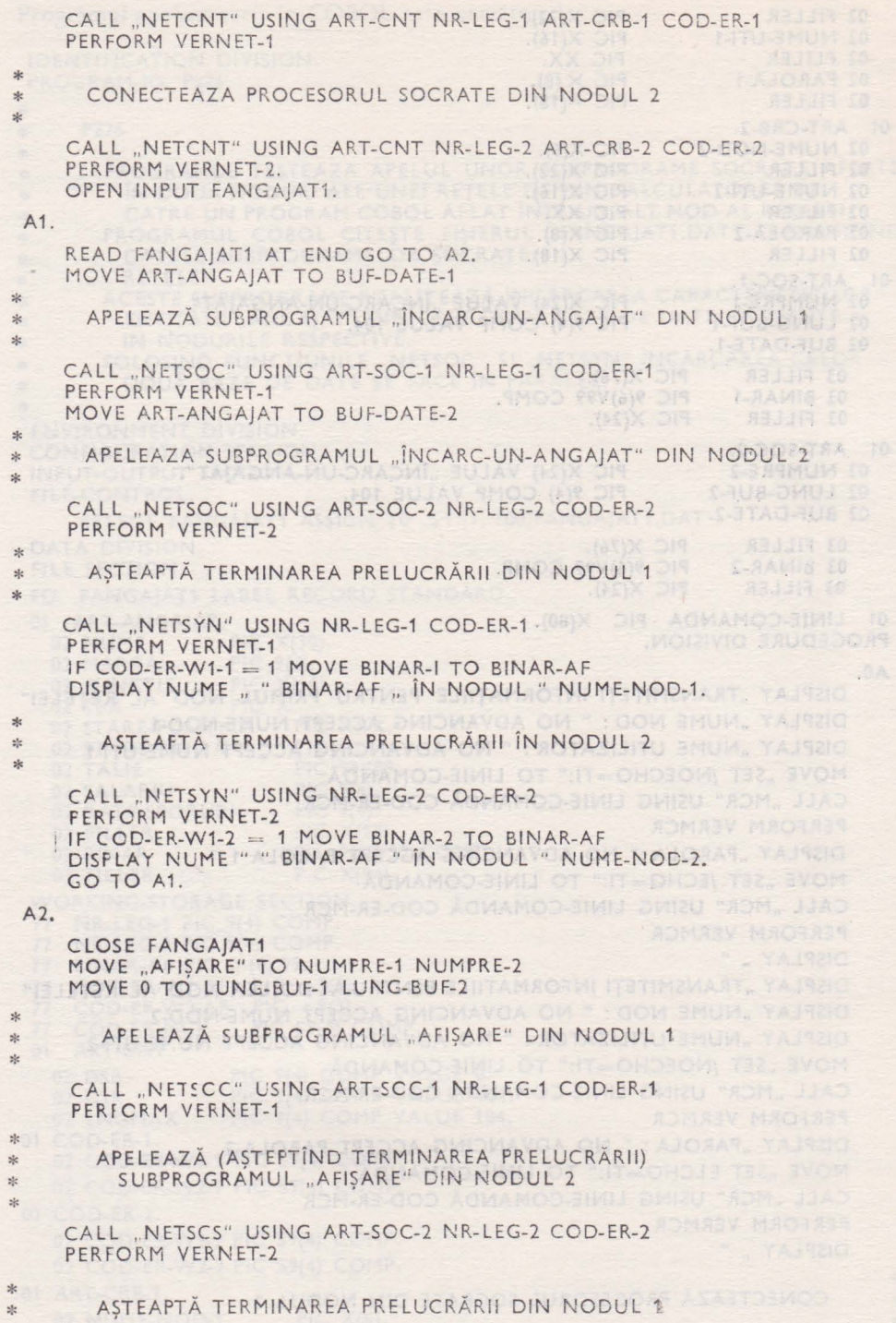

×

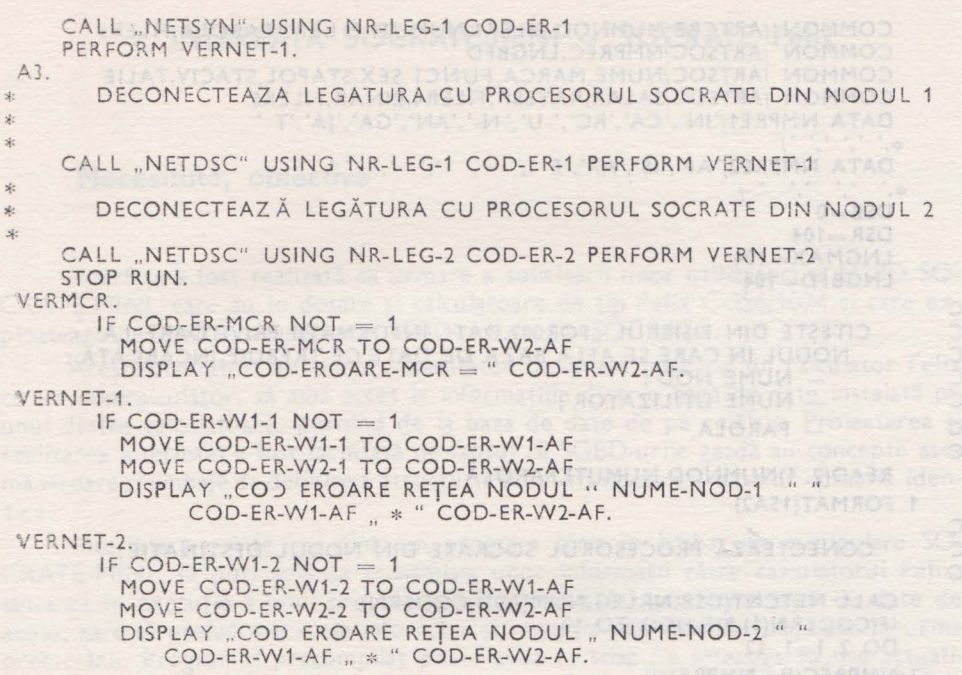

#### Exemplu de program scris in FORTRAN

Programul citeşte un fişier de date şi încarcă o bază de date aflată în alt nod **READWIRTH ASAAMINIST IONA GMITTIEA SITAMITESO** al retelei.

După terminarea încărcării se execută un subprogram care afișează la CO:-u1 sistemului din nodul destinație numărul de angajați încărcați și readuce baza de MAUH.AAMIA.3MUMA.2)33HAY date respectivă în starea inițială.

Programele apelate sînt aceleași ca și la apelarea din COBOL. Programul apelant scris în FORTRAN este următorul : et a con a

# P<sub>231</sub>

PROGRAMUL T ESTEAZĂ APELUL UNUI SUBPROGRAM SOCRATE AFLAT ÎNTR-UN NOD AL UNEI RETELE DE MINICALCULATOARE DE CĂTRE UN PROGRAM FORTRAN AFLAT IN ALT NOD AL RETELEI. PROGRAMUL FORTRAN CITESTE FISIERUL "FOR001.DAT" (IDENTIC CU FIŞIERUL "FANGAJAT1.DAT") TRANSMITIND DATELE SUBPROGRAMULUI SOCRATE CARE ÎNCARCĂ CARACTERISTICILE ENTITAȚII "ANGAJAT" DIN BAZA EXISTENTĂ ÎN NODUL RESPECTIV.

INTEGER NMPRE1(12), NMPRE2(12), DSB, DSR, LNGMAX, NUMNOD(3), NRLEG INTEGER CODERN(2), FILER1(11), FILER2, FILER3(9), NUMUTI(8) I NTEG ER PAROLA(4) ,NMPREC(12) ,NUM E(15), FUNCT(S), LNGBFD INTEGER\*4 MARCA, FILER5(6), BINAR BYTE SEX, STAPOL(3), FILER4(15), STACIV BYTE TALIE(4), SALAR(4), RATESP(4) COMMON / ARTCNT/ DSB, DSR, LNGMAX

## VI. MANUAL DE UTILIZARE SOCRATE-MINI

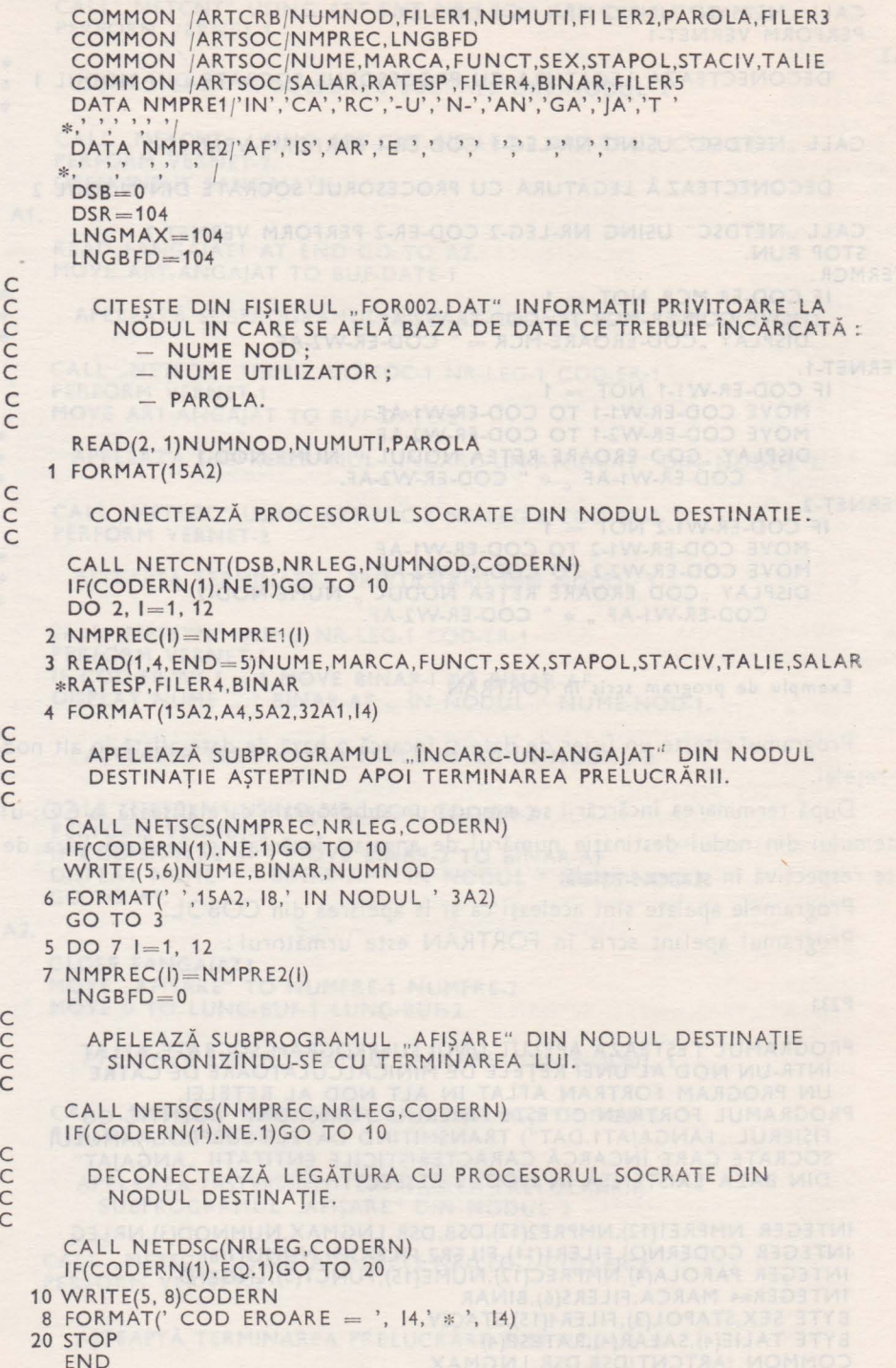

# 7. **INTERFATA SOCRATE-MINI - SOCRATE Felix**

# **Necesitate, obiedive**

Interfata a fost realizată ca urmare a solicitării unor utilizatori ai SGBD SO-CRATE-MINI, care au în dotare și calculatoare de tip Felix C-256/1024 și care exploatează pe aceste calculatoare SGBD-uri de tip SOCRATE.

Acesti utilizatori au simțit necesitatea ca, interconectînd un calculator Felix cu un minicalculator, să aibă acces la informaţiile dintr-o bază de date instalată pe unul dintre calculatoare, pornind de la baza de date de pe celălalt. Proiectarea şi realizarea interfeței a fost facilitată de faptul că SGBD-urile gazdă au concepte asemănătoare și limbaje de definire a structurii și de manipulare a datelor, practic iden**t ice .** 

Interfața permite ca, dintr-un program scris în limbaj de manipulare SO-CRATE-MINI, să poți solicita transmisia unor informații către calculatorul Felix, lansarea în execuție a unui program precompilat catalogat într-o bază de date de acolo, care să prelucreze acele informații și recepția informațiilor obținute în urma prelucrării. Programul precompilat poate avea ca scop fie interogarea, fie actualizarea bazei de date de pe Felix. SGBD-ul de pe Felix poate fi SOCRATE V1.5 CII, SOCRATE V1.6R ITC sau orice alt SGBD de același tip, care respectă normele de apel pentru interfața COBOL-SOCRATE.

Pentru a asigura accesul la informatiile din baza de date de pe Felix, limbaju de manipulare SOCRATE-MINI pune la dispoziția utilizatorului primitive de acces, analoge celor de la interfața Limbaje evoluate - SOCRATE-MINI.

Confidențialitatea datelor este asigurată prin sistemul de drepturi de acces si de parole specific SGBD SOCRATE Felix.

# Primitivele de legătură<sup>din politică de primitivele de legătură</sup>

Apelul unei funcțiuni de interfață cu SOCRATE Felix are următoarea formă sintactică:

## **APPE L** FX-xxx **AVEC BUFFER** n

unde *xxx* poate lua valorile **CNT, EXC , DSC.** 

Peste BUFFER n este necesară plierea unui formal avînd următoarea structură :

la Felix un formot cu caracter

FORMAL Nume-formal DEBUT

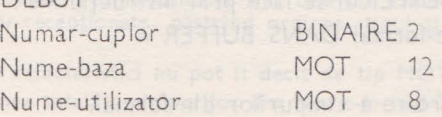

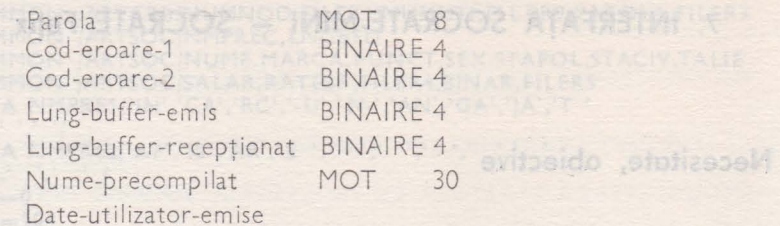

Date-ut i I izator-recepţ ionate

FIN

unde:

 $\mathbb{R}^n$  - Număr-cuplor este numărul cuplorului XW (interfața sincronă) utilizat. Uzual are valoarea O.

O2 CRA se potratitu noru instituitoz e exemu se Itsulees teol e asiheko. CATE-MINI, care au în dâtare și calculatore de tip Felix C-25611014 și care exe

1 - *Nume-baza, Nume-utilizator* și Parola sînt valorile necesare pentru accesu la baza de date de la Felix. Ele corespund parametrilor BN, PN și PW de la car- ${\sf tela}$   $\%$  SOC. The elastic state is a several term of the state in the second state  $\%$ 

- Cod-eroare-1 şi *Cod-eroare-2* sînt cuvinte de stare prin care se comunică modul în care a decurs prelucrarea .

- *Lung-buffer-emis* este lungimea bufferului cu datele ce vor fi transmise către Felix spre prelucrare.

- Lung-buffer-receptionat este lungimea bufferu lui cu datele ce vor fi receptionate de la Felix ca rezultat al prelucrării.

Lung-buffer-emis şi Lung-buffer-recepţionat trebuie să îndeplinească condiţiile:

- să fie valori pare (fiecare din ele poate fi eventual 0);

- suma lor (deci lungimea totală a formalului corespunzător de la Felix) trebuie să fie multiplu de 4.

- Nume-precompilat este numele programului precompilat, catalogat în baza de date de la Felix, ce se doreşte lansat în execuţie.

- Date-utilizator-emise și Date-utilizator-recepționate sînt informațiile propriu-zise ce se transferă între cele două calculatoare. Lor trebuie să-i corespundă la Felix un formal cu caracteristicile aranjate în aceeași ordine. Aceste caracteristici nu pot fi decît de tip MOT și DILATE.

Primele cîmpuri din formal, inclusiv Parola, nu pot fi modificate între FX-CNT şi FX-DSC.

Plierea acestui formal în BUFFER n se face prin instrucţiunile:

 $M X_i = FORMAL$  nume-formal DANS BUFFER n

 $S X_1$ 

urmate de instrucţiunile de încărcare a cîmpurilor din formal.

# Primitiva de conectare

#### *Sintaxa*

## APPEL FX-CNT AVEC BUFFER n DE DEVA DECINE LEGA

unde în BUFFER n se află un formal cu structura celui descris mai sus. Cîmpurilenecesare pentru conectare sînt : Număr-cuplor, Nume-baza, Nume-utilizator și Parola.

#### *Comentarii*

Primitiva de conectare realizează următoarele operaţii :

— lansează în execuție task-ul de interfață, cu numele SOMIFE (task-ul corespunzător<sup>.</sup> de la Felix se presupune deja lansat în execuţie în acest moment);

Titorio stato (Artiu Puestino) endoenosso el

deschide linia de comunicație și conectează cele două calculatoare;

- transmite parametrii Nume-bază, Nume-utilizator și Parola către Felix;

verifică drepturile de acces ;

deschide baza de date de la Felix (LOGIN) ;

pune pe nedefinit variabilele X<sub>1</sub>, Y<sub>1</sub>, W<sub>1</sub> și Z<sub>1</sub> în procesorul de interfață de la Felix ; .<br>poziționează cuvintele de stare Cod-eroare-1 și Cod-eroare-2 pentru a anunța dacă . totul s-a desfăşurat corect.

Pe toată durata legăturii (pînă la FX-DSC) variabilele  $X_1$ , Y<sub>1</sub>, W<sub>1</sub> și Z<sub>1</sub> de la Felix sîn t globale pentru toate precompilatele executate în această perioadă.

Nu este posibil transferul automat al variabilelor de lucru i ntre programul apela~t de la mini și precompilatul apelat de la Felix. Acest lucru se poate realiza numai utilizînd formalul: de legătură.

Un singur utilizator poate lucra la un moment dat folosind această interfață. Pină la, execuția primitivei FX-DSC, orice altă solicitare de conectare prin FX-CNT este refuzată.

Software a state with the forms hide state of the second to the

Enclose betonat 5 - 68' + bulbanis + leburisticonduct

Primitiva de acces

*Sintaxa* 

# **APPEL FX-EXC AVEC BUFFER <b>n**} **DISONAL CONSTRUCTS BOOK**

unde, în BUFFER n s nt încărcate cîmourile din formal pînă la, inclusiv, Date-utili--<br>zator emise zator-emise. **Code entirely to the Second Street** 

MY TRADES CONTRAL THE SAMPAGE DESCRIPTION AND AGENCY DOC LA

#### *Comentarii*

Primitiva de acces realizează următoarele operaţii :

- transmite către Felix informațiile din cîmpurile din formal;

- lansează în execuție programul precompilat dorit, care prelucrează informațiile dinprima parte a bufferului şi încarcă rezultatele prelucrării în partea a doua;

- recepționează de la Felix informațiile din partea a doua a bufferului, de lungime totală a egală cu parametrul Lung-buffer-recepţionat ;

- poziționează cuvintele de stare Cod-eroare-1 și Cod-eroare-2.

Programul precompilat de la Felix trebuie să înceapă cu o instrucțiune de forma

M Xi = FORMAL Nume-formal-2 DANS BUFFER 0

unde cimpurile din Nume-formal-2 sînt cele din Date-utilizator-emise, urmate de cele din -Date-utilizator-recepționate, păstrind ordinea, tipul și dimensiunea cîmpurilor din Numeformal.

Aceste caracteristici nu pot fi decit de tip MOT și DILATE.

Lungimea totală a cîmpurilor din Nume-formal-2 trebuie să fie multiplu de 4 octeți.

Primitiva de decone

## Primitiva de deconectare

*:Sintaxa* 

## **APPEL** FX-DSC AVEC BUFFER n

•unde în BUFFER n sînt necesare cîmpurile : Număr-cuplor, Nume-baza. Nume- .,utilizator şi Parola.

#### *Comentarii*

- ·Primitiva de deconectare realizează următoarele operații ?
- transmite către Felix informaţiile din formal;
- inchide baza de date de la Felix (LOGOUT);
- închide linia de comunicație ;
	- termină procesorul de interfaţă de la Felix ;
	- termină task-ul de interfață SOMIFE; este alia un se a parti abida al
	- poziţionează cuvintele de stare Cod-eroare-1 şi Cod-eroare-2.

# **Tratarea erorilor**

Valorile celor două cuvinte de stare au următoarele semnificaţii: tCod-eroare-1 = 1 Primitiva s-a terminat cu succes .  $\text{...}$   $\text{...}$   $\text{...$  $\text{Code-coner}-2 = 1$  CNT deja efectuat (la FX-CNT) ;<br>Cod-eroare-2 = 2 CNT neefectuat (la FX-EXC sau FX  $\text{Code}$   $\text{Code}$   $\text{Code}$   $\text{Code}$   $\text{C}$   $\text{C}$   $\text{Code}$   $\text{Code}$   $\text{Code}$   $\text{Type}$   $\text{Home}$   $\text{Green}$   $\text{Price}$   $\text{Price}$   $\text{Price}$   $\text{Type}$   $\text{Type}$   $\text{Type}$   $\text{Type}$   $\text{Type}$   $\text{Type}$   $\text{Type}$   $\text{Type}$   $\text{Type}$   $\text{Type}$   $\text{Type}$   $\text{Type}$   $\text{Type$ Lungime formal prea mică. Se efectuează următoarele verificări :  $FX-CNT$  și  $FX-DSC$  : lg-formal  $>=$  34 FX-EXC: lg-formal  $=68 +$  lg-buf-emis + lg-buf-receptionat<br>Cod-eroare-2 = 4 Lg-buf-emis sau Lg-buf-receptionat impara.  $\text{Cod-eroare-2} = 4$  Lg-buf-emis sau Lg-buf-recepționat impară.<br>Cod-eroare-1 = -1 Eroare detectată în legătura inter-task dintre Eroare detectată în legătura inter-task dintre procesorul SOC și SOMIFE.  $Cod-eroare-2 = -n$  $\text{Code-}1 = -2$  Eroare detectată în legătura dintre mini și Felix  $Coderoare-2 = -n$  $\text{Code-}1 = -3$ Cod-eroare-2 = n Semnificația codului de eroare se găsește în cap. 6 Semnificaţia codului de eroare se găseşte în anexa B din Executive Reference Manual. Semnificaţia codului de eroare se găseşte în tab. 3 din Manualul de utilizare TELEMINI. Eroare detectată în execuția precompilatorului de la Felix. ln acest caz. datele încărcate în formal pînă în acest moment sînt transmise integral de la Felix. din SOCRATE Manuel d'utilisation.

# **Exemplu de program**

Programul apelează în buclă un precompilat catalogat într-o bază de date de Va Felix C care, primind ca informație de intrare marca unui angajat, furnizează drept rezultat numele și retribuția acestuia.

Formalul catalogat în baza de date SOCRATE-MINI are structura :

D FC

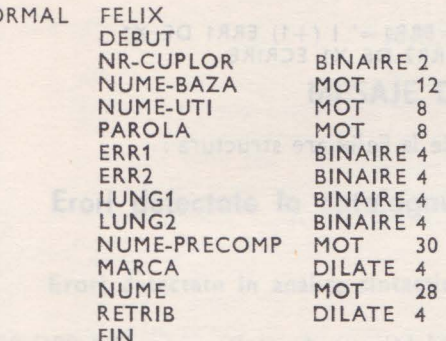

#### FIN ?

Programul apelant este următorul:

```
\rightarrow* P235
        PROGRAMUL TESTEAZĂ INTERFATA SOCRATE-MINI - SOCRATE-FELIX
|*| :
M X1 = FORMAL FELIX DANS BUFFER 1
S X1
M NR-CUPLOR DE X1 = 0M NUME-BAZA DE X1 = 'S8B01
                                            \ddot{ }M NUME-UTI DE X1 = EXT ('NUME UTILIZATOR :')<br>APPEL MCR AVEC 'SET /NOECHO=TI:'<br>M PAROLA DE X1 = EXT ('PAROLA :')
APPEL MCR AVEC 'SET /ECHO=TI:'
4 CONECTEAZĂ PROCESORUL DE INTERFAȚĂ ȘI DESCHIDE BAZA DE DATE DE LA
FELIX
|\ast\!\!\!*APPEL FX-CNT AVEC BUFFER 1
SI ERR1 DE X1 \uparrow = 1 ALORS I(1) 'CNT - ERR1=' I(+1) ERR1 DE X1
                     I(+1) ' ERR2 = 'I(+1) ERR2 DE X1 ECRIRE
                     FIN
M LUNG1 DE X1 = 4M LUNG2 DE X1 = 32M NUME-PRECOMP DE X1 = 'PROTEST
FAIRE
M MARCA DE X1 = U
M MARCA DE X1 = EXT
SI MARCA DE X1 = U ALORS SORTIE FIN
|\cdot|/* APELEAZĂ PROGRAMUL PRECOMPILAT DE LA FELIX CU NUMELE PROTEST
|\ast\>APPEL FX-EXC AVEC BUFFER 1
SI ERR1 DE X1 = 1 ALORS I(1) '** PERSOANA CU MARCA ' I(+1) MARCA DE X<sup>*</sup>
                    1(30) ' ESTE ' I(+1) NUME DE X1<br>I(68) 'SI ARE SALARIUL ' I(+1) RETRIB DE X1 ECRIRE<br>SINON I(1) 'EXC - ERR1=' I(+1) ERR1 DE X1<br>I(+1) 'ERR2=' I(+1) ERR2 DE X1 ECRIRE
                    FIN
REFAIRE
```
**FIN** 

 $|\ast\>$ /\* INCHIDE BAZA DE DATE SI DECONECTEAZĂ PROCESORUL DE INTERFATĂ DE /\* LA FELIX APPEL FX-DSC AVEC BUFFER 1

```
SI ERR1 DE X1 \uparrow = 1 ALORS I(1) 'DSC - ERR1=' I (+1) ERR1 DE X1<br>i(+1) ' ERR2=' I(+1) ERR2 DE X1 ECRIRE
                             FIN
```

```
\ddot{?}
```
Formalul catalogat în baza de date de la Felix are structura :

 $CD$ 

**FORMAL FISTEST** 

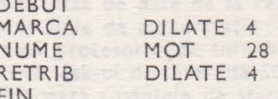

 $FIN$ 

Precompilatul catalogat în baza de date de la Felix este următorul :

文化 AC FANT IN THE SAN TELL CRADUCING PHOTO A TELL TO THE R

**SMODERS SMOK** 

#### *<u>DEFPRO PROTEST</u>*  $EXP$

۰

D X1 D X2  $M X1 = FORMAL FISTEST DANS BUFFER 0$  $M$   $Y1 = MARCA$  DE X1  $M X2 = UN ANGA/AT AVEC MARCA = Y1$ ; M NUME DE  $X1 =$  NUME DE X2 M RETRIB DE X1 = SALARIU DE X2 D X1 D X2 

 $$ 

**ANEXE** 

# ANEXA A

# **MESAJE DE EROARE**

# **Erori detectate la catalogarea structurii**

# Erori detectate în analiza sintactică

•ER.D00 NL yy . .. (atom) ... IN LOC DE: (atom) [/(atom) . .. ] [...REPARAT CU: ... (atom)]

 $[\dots \rightarrow \text{IN} \text{NL} \text{yy} \dots \text{A} \text{atom}]$ Pentru ca în continuare, analiza sintactică să decurgă cît mai corect, se încearcă

mai întîi repararea erorii, presupunîndu-se că (atom) este un cuvînt cheie cu un singur caracter eronat.

Dacă eroarea nu este reparabilă, se încearcă sincronizarea pe începutul următoarei caracteristici (indicată prin mesajul " $\rightarrow$ ").

# Erori\_ detectate **înlanaliza** semantică

\*ER.Dxx NL yy ... (atom) [... (text explicativ)] unde:

- xx este codul erorii și va avea valori între 1-99;

yy este numărul liniei din programul sursă;

(atom) este elementul sintactic în tratarea căruia a fost detectată eroarea : un cuvînt cheie, un identificator, o constantă sau o etichetă virtuală.

Analiza structurii se continuă pînă la sfîrșit, fără ca structura să fie catalogată. La sfîrșitul analizei va apare mesajul:

\*\* ERORI DETECTATE: n

### **Erori fatale**

## ... ER.Dxxx

Erorile din această categorie au ca efect oprirea imediată a procesorului DFS . Codurile de eroare xxx sînt cuprinse între 101 - 200.

Mesajele de eroare oe pe listing sînt însoţite de mesaje explicite afişate la TI : , prezentate în Manualul de operare. •

9 - Practica bazelor de date, vol. II - cd. 151

•

# Coduri de eroare

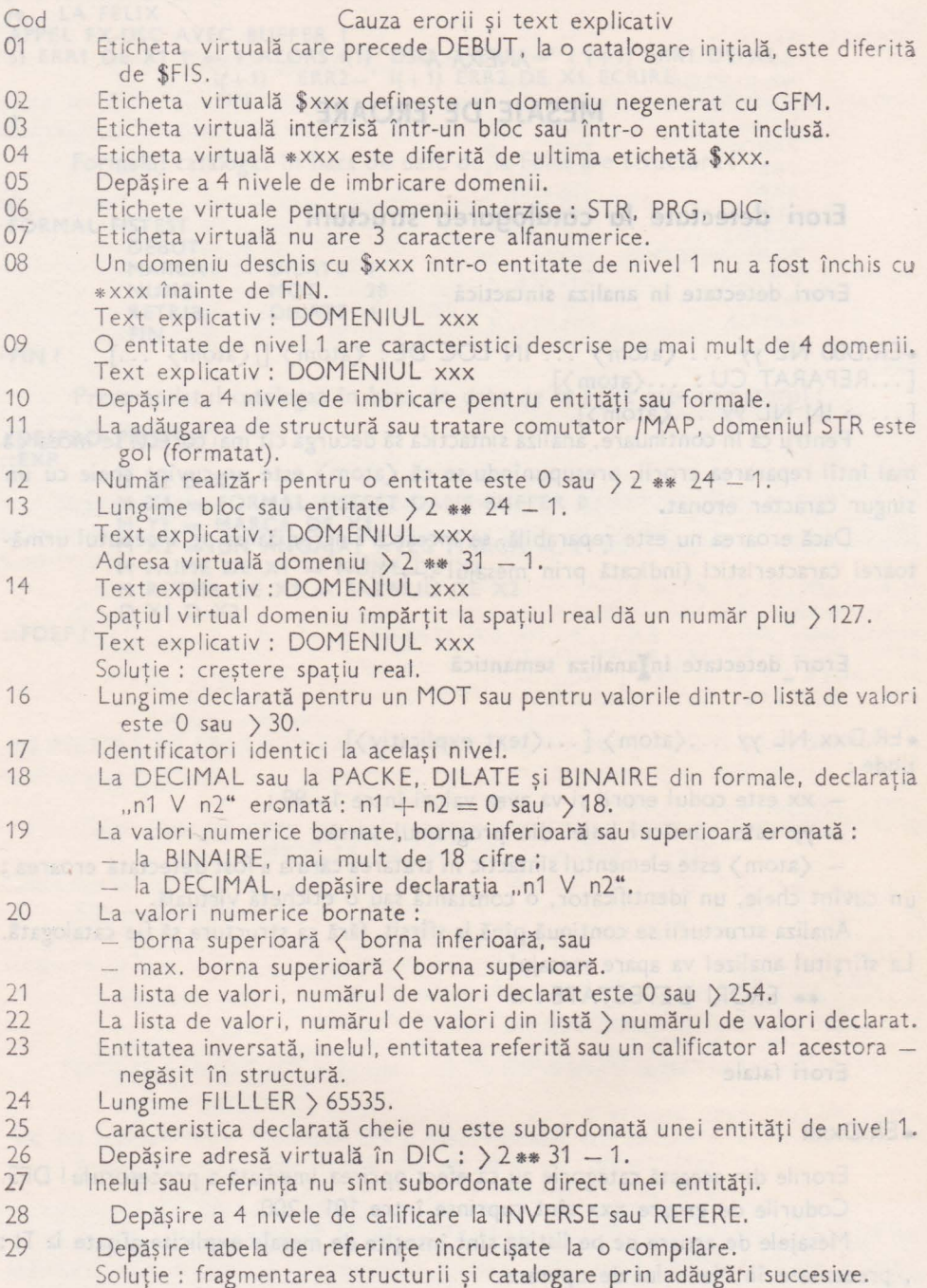

- 30 Tip CHAINE (SIMPLE/ DOUBLE) diferit la ANNEAU și REFERE asociate.<br>31 Mumăr repetitii FORMAL = 0 sau > 65535.
- 31 Număr repetiții FORMAL = 0 sau  $\ge$  65535.<br>32 Dimensiune FORMAL > 65535.
- 32 Dimensiune FORMAL > 65535.<br>33 Lungime MOT formal este 0 sa 33 Lungime MOT formal este 0 sau  $\ge$  80.<br>34 Pozitionarea pentru redefinire, la un BIN
- 34 Poziționarea pentru redefinire, la un BINAIRE formal, nu este multiplu de 2.<br>35 Un MOT cu optiune RAD50 nu poate fi declarat cheie. 35 Un MOT cu opțiune RAD50 nu poate fi declarat cheie.<br>36 loversa nu este declarată la acelasi nivel în structură cu e
- 36 Inversa nu este declarată la același nivel în structură cu entitatea inversată.<br>37 Entitate subordonată unui bloc. 37 Entitate subordonată unui bloc.<br>38 lungime bloc sau realizare enti-
- 38 Lungime bloc sau realizare entitate = 0.<br>39 Două referinte punctează acelasi ANNEAU.
- 39 Două referințe punctează același ANNEAU.<br>101 Eroare sintaxă în linia de comandă.
- 101 Eroare sintaxă în linia de comandă.<br>102 Apel în afara sesiunii.
- 102 Apel în afara sesiunii.<br>103 DFS deia apelat.
- 103 DFS deja apelat.
- 104 UIC fără drept de acces la bază.
- 105 UIC fără drept de actualizare a bazei.
- 106 Eroare SGF pe fișierul de intrare.<br>107 Eroare SGF pe fișierul de listare.
- 107 Eroare SGF pe fişierul de listare.
- 108 Eroare SGF pe fișierul de manevră temporar.
- 109 Eroare în citire-scriere pe domeniul STR. Double blidenogue and all the literature of the literature of the literature of the literature of the literature of the literature of the literature of the literature of the li
- 110 Domeniul STR inactiv.<br>111 Spatiul real saturat pen
- 111 Spațiul real saturat pentru domeniul STR.<br>112 DEBUT sau D<sup>u</sup> absent.
- "DEBUT" sau "D" absent.
- 113 . "DEBUT" interzis peste o structură existentă.<br>114 . Structură incoerentă.
- Structură incoerentă.

# **Erori detectate de procesorul limbajului de manipulare**

Penns o principal de la fin

Erorile detectate de procesorul SOC pot fi clasificate astfel :

- erori detectate în analiza programului sursă (erori ce pot apare fie dacă se dorește execuția unui program, prin intermediul procesorului SOC, fie la catalogarea unui program precompilat, prin intermediul procesorului MGS):

- erori detectate în analiza lexicală ;
- erori detectate în analiza sintactică;
- erori detectate în analiza semantică;
	- erori detectate în execuția unui program : de animos AUEAN de la t
- erori recuperabile, comunicate în variabila ERREUR ;
- erori fatale, ce au ca efect oprirea procesorului SOC;
	- erori de operare, ce au drept cauze evenimente externe procesorului SOC.

# Erori detectate în analiza lexicală

# \*ER.ROL NL yy ... (caracter\ ... IN LOC DE: (caracter)[/(caracter) ...]<br>[ \*\*\* REPARAT CU (caracter)] [ \*\*\* REPARAT CU (caracter) J

yy este numărul liniei din programul sursă;

(caracter) semn fică separator, literă ( (li)) sau cifră ( ( cf)).

Se încearcă, atunci cînd este posibil, repararea erorii.

#### Erori detectate în analiza sintactică

 $*$ ER.R00 NL yy  $\ldots$  (atom)  $\ldots$  IN LOC DE: (atom)[ $\langle$ atom)  $\ldots$ ] [\*\*\* REPARAT CU (atom)]

 $\langle$ atom $\rangle$  reprezintă un cuvînt-cheie sau un atom lexical (identificator, constantă, variabilă X, Y, Z, W etc.).

#### **~rori detectate** în **analiza** semantică

" ER.R xxx NL yy<br>- xxx este codul erorii; are valori cuprinse între 200-299;

- yy este numărul liniei din programul sursă.

După erorile din această categorie, programul este analizat în continuare, dar el nu va intra în execuţie. La sfîrşitul analizei va apare mesajul:

\*\* ERORI DETECTATE: n

## Erori recuperabile detectate în execuție. Variabila ERREUR

Aceste erori nu opresc execuţia programului în curs. Nu se afişează nici un mesaj pe listing sau la Tl:. Singurul lor efect este poziționarea codului corespunzător erorii într-o variabilă particulară cu numele ERREUR. Erorile din această categorie au coduri cu valori între 1-99.

Pentru ca utilizatorul să nu fie obligat să iniţializeze prin program variabila ERREUR, se realizează automat inițializarea ei cu "nedefinit" înainte de fiecare cerere, cu excepţia următoarelor:

$$
\text{S1 ERREUR} \quad \left\{ \begin{matrix} = \\ \uparrow = \\ \text{I} \\ \text{U} \end{matrix} \right\} \quad \begin{matrix} \text{constant} \\ \text{Y}_1 \\ \text{U} \end{matrix}
$$

şi

$$
M \begin{pmatrix} Y_i \\ W_i \end{pmatrix} = \text{ERREUR}
$$

Alte cereri (de ex.: I ERREUR) nu sînt posibile deoarece în momentul execuției lor, ERREUR conține deja "nedefinit".

Obs. : Variabila ERREUR este, de fapt, o variabilă de tip W şi este tratată ca atare în analiză. Orice eroare detectată în analiza sintactică datorită variabilei ER-REUR, va avea în corpul mesajului o referire la o variabilă W<sub>1</sub>.

# **Erori fatale detectate în** execuţie

## • ER.R xxx [ <text explicativ)]

- xxx este codul erorii; are valori cuprinse între 101-150;

- <text explicativ) oferă unul sau mai multe elemente suplimentare pentru depanarea erorii: numele caracteristicii, variabila X<sub>1</sub>, numele programului la EXEC sau numele task-ului la APPEL etc.

Erorile din această categorie sînt erori de prcgramare grave, care au ca efect oprirea imediată a procesorului SOC.

Alignation complete the self-M.<br>Arts replace specific condity/simple star

# **Erori de operare**

•ER.R xxx [(text explicativ)]

- xxx este codul erorii; are valori cuprinse între 151-199;

- (text explicativ) poate fi: numărul fișierului utilizator sub forma BANDE n, codul SGF al erorii etc.

Erorile din această categorie sînt de obicei erori de operare sau datorate stării hardware a echipamentelor. Ele au ca efect oprirea imediată a procesorului SOC.

Mesajele de eroare de pe listing sînt însoțite, în acest caz, de mesaje explicite afișate la TI :, prezentate în Manualul de operare.

premium versiber Dar L

## **Coduri de eroare**

Prescurtări uzuale :

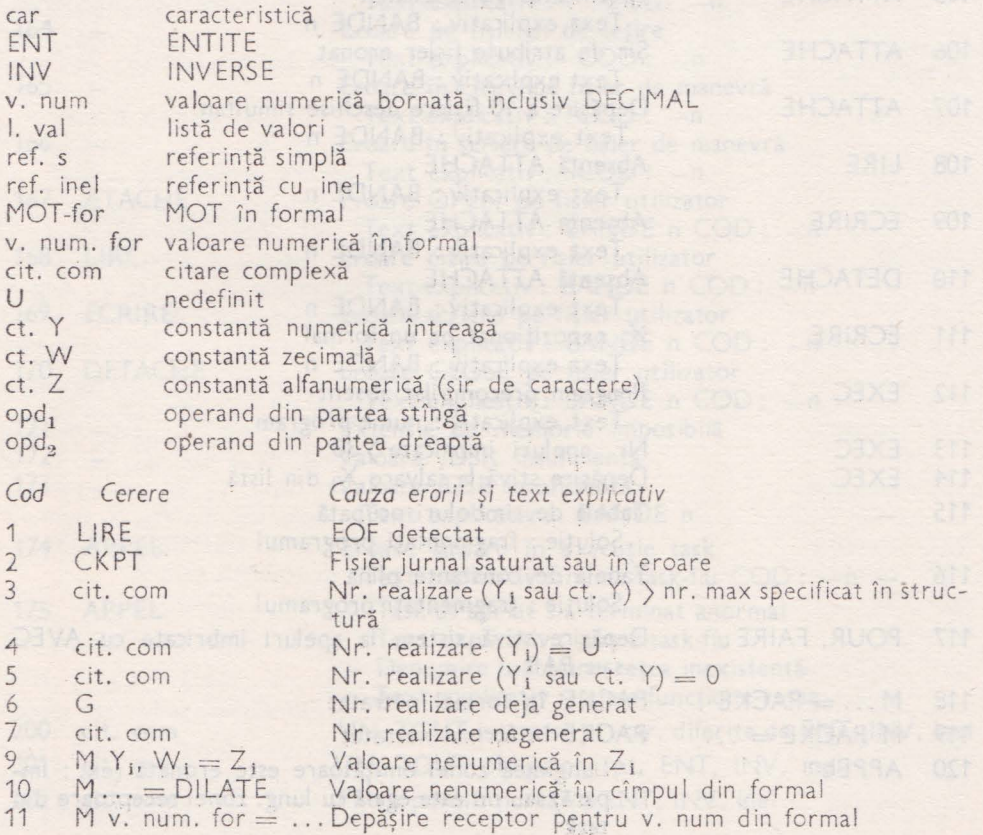

## **VI. M ANUAL** DE **UTILIZARE SOCRATE-MINI**

 $\lambda$ 

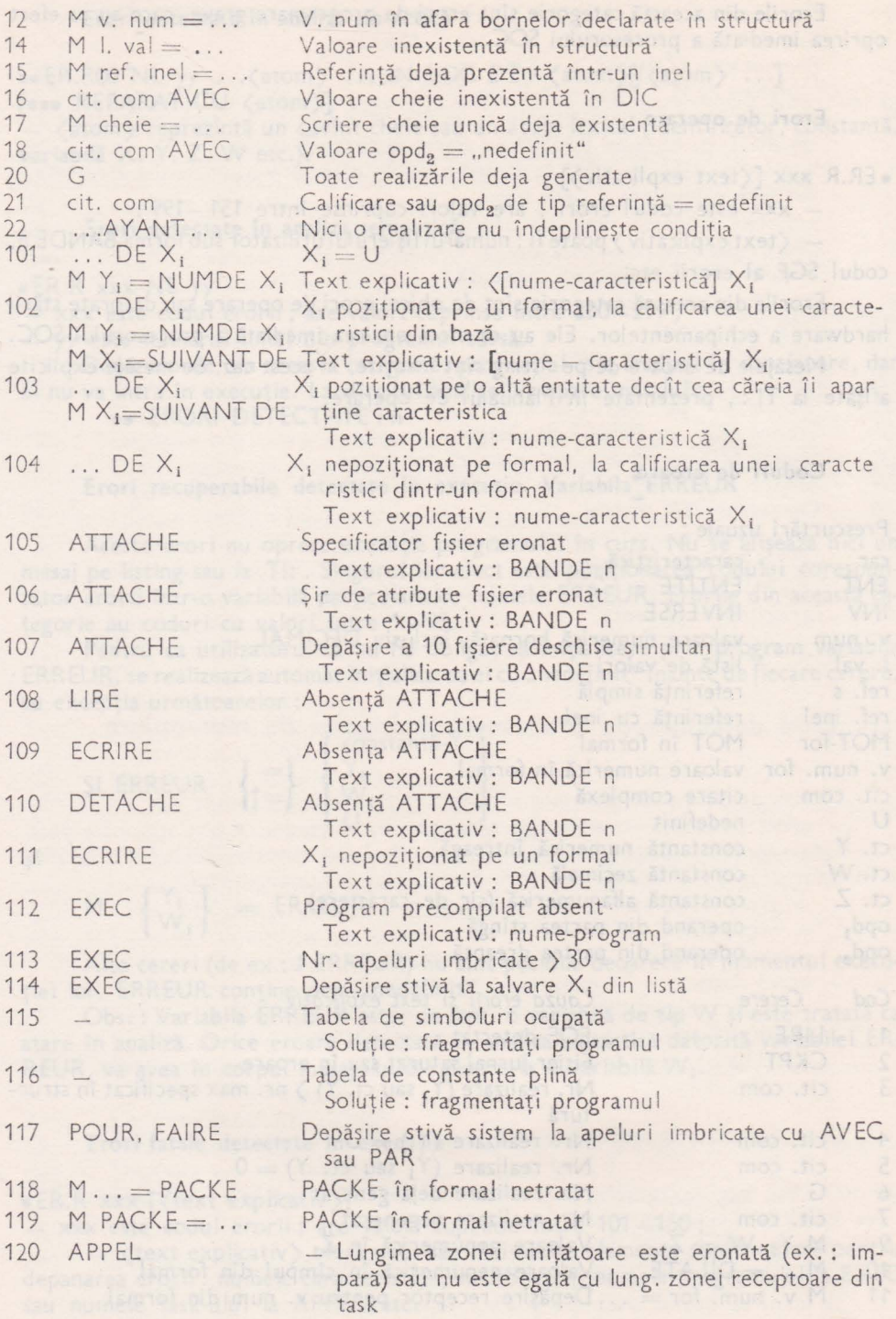

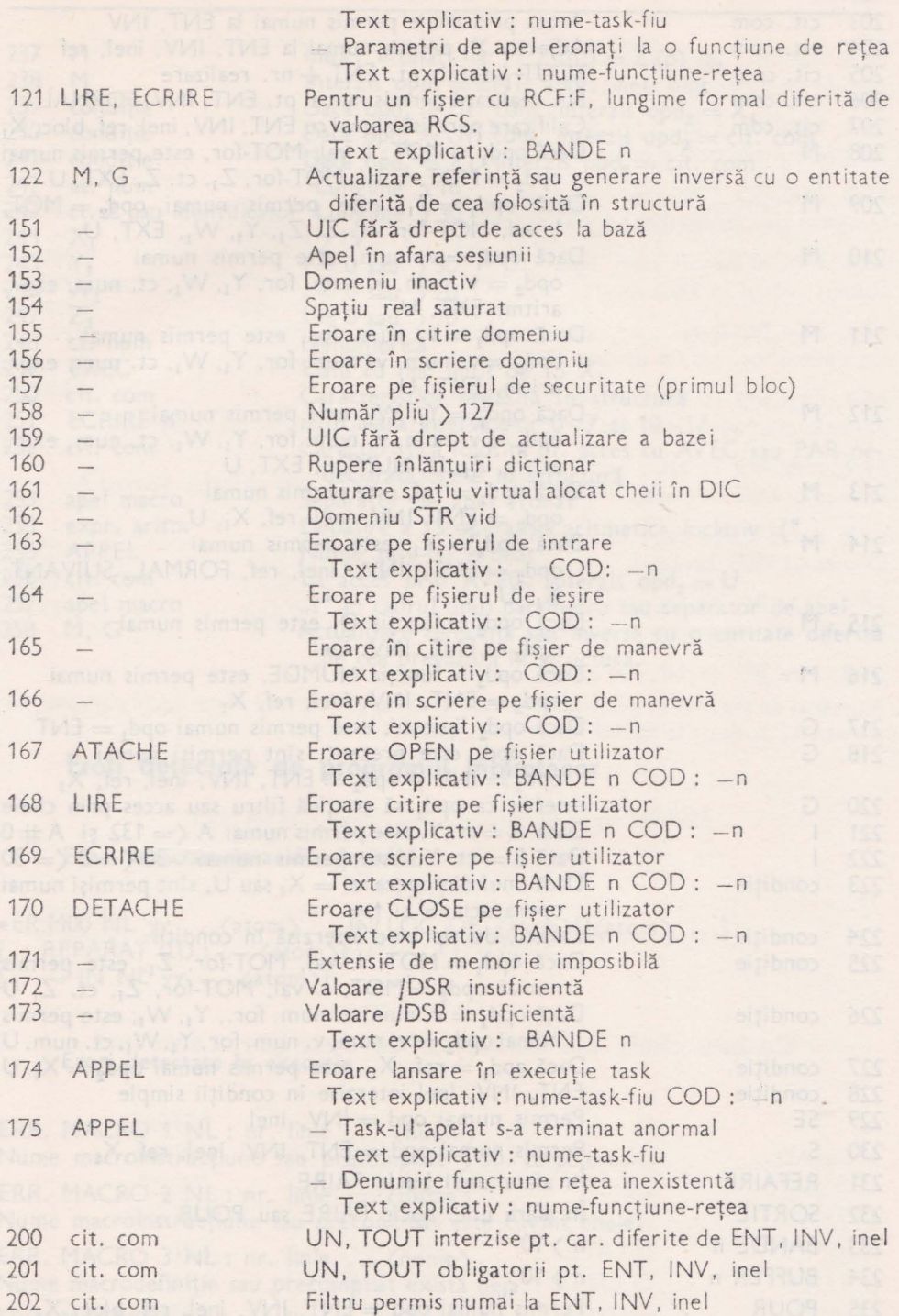

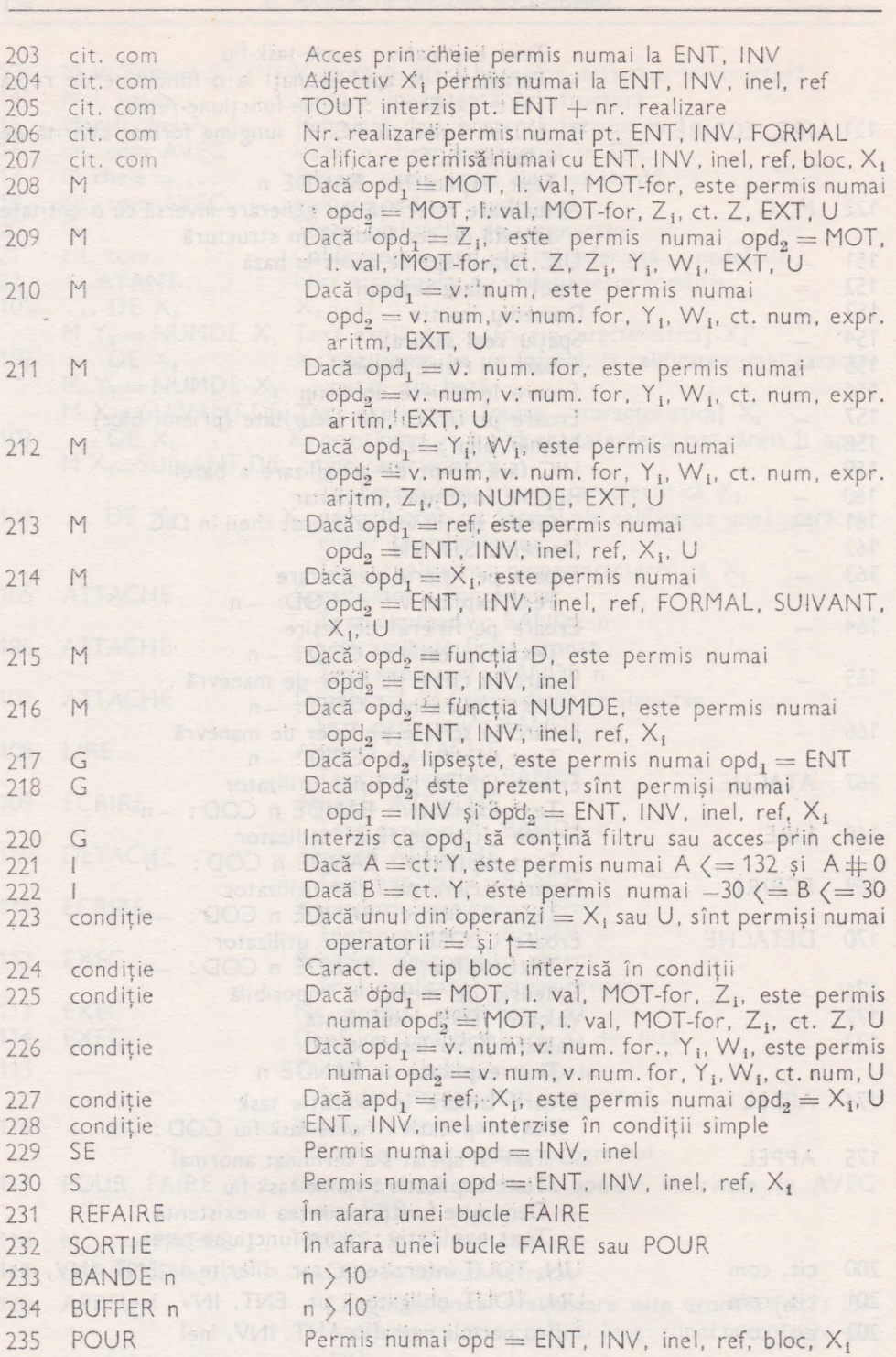

VI. MANUAL DE UTILIZARE SOCRATE-MINI

136

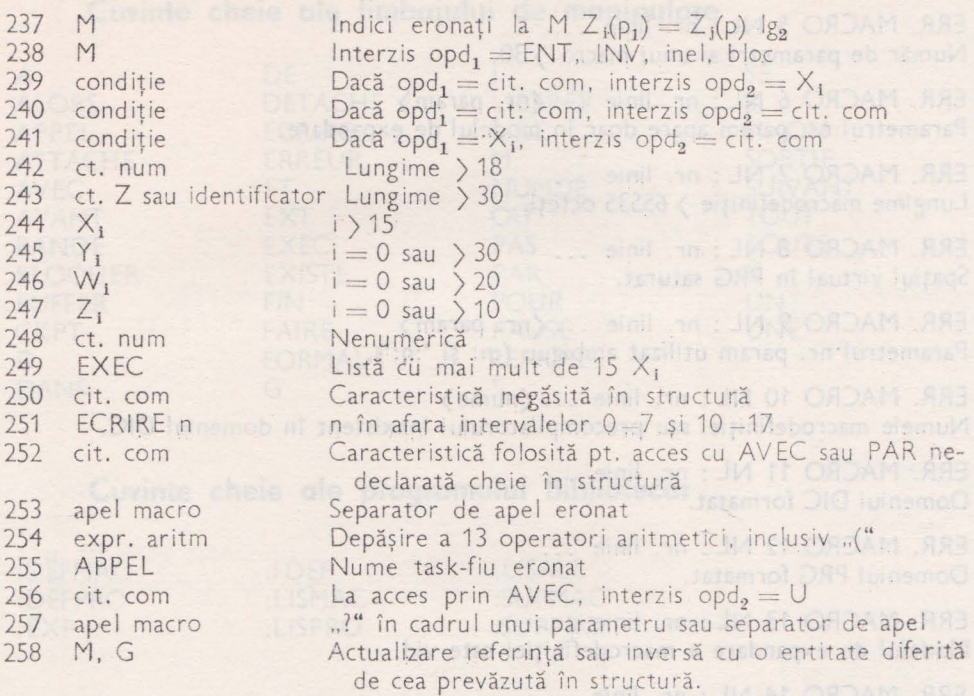

parametri utilizaji la apelui macromstrucțiunii.

# **Erori detectate de programul bibliotecar**

Erori detectate în analiza lexicală

**•ER.MOO NL yy** .. **. (atom)** .. **. ÎN LOC DE (atorn)[/(atoin)** .. **. J**  [ ... REPARAT CU : ...  $\langle$  atom  $\rangle$ ]  $[... \rightarrow INNL$  yy  $...(atom)]$ 

# **Erori detectate în** execuţie

ERR. MACRO 1 NL : nr. linie ...  $\langle$ nume $\rangle$ Nume macroinstrucțiune sau precompilat > 30. caractere. ERR. MACRO 2 NL: nr. linie ... (nume) Nume macroinstrucţiune sau precompilat este cuvînt cheie. ERR. MACRO 3 NL: nr. linie ... (nume) Nume macrodefiniţie sau precompilat există deja. ERR. MACRO 4 NL: nr. linie ... (separator) Separator de apel > 30. caractere.

ERR. MACRO 5 NL: nr. linie ... Număr de parametri ai unui macro ) 30.

ERR. MACRO 6 NL: nr. linie ... (nr. param) Parametrul nr. param apare doar în modelul de expandare.

ERR. MACRO 7 NL: nr. linie ... Lungime macrodefiniție > 65535 octeți.

ERR. MACRO 8 NL: nr. linie ... Spaţiul virtual în PRG saturat.

ERR. MACRO 9 NL: nr. linie ... (nr. param) Parametrul nr. param utilizat ambiguu (:n: și ':n:').

ERR. MACRO 10 NL: nr. linie ... (nume) Numele macrodefiniției sau precompilatorului inexistent în domeniul DIC.

ERR. MACRO 11 NL: nr. linie Domeniul DIC formatat.

ERR. MACRO 12 NL: nr. linie ... Domeniul PRG formatat.

ERR. MACRO 13 NL: nr. linie Modelul de expandare a macrodefiniției este vid.

ERR. MACRO 14 NL: nr. linie ... Numărul de parametri declaraţi în modelul de apel este mai mare decît numărul de parametri utilizaţi la apelul macroinstrucţiunii.

## ANEXA B

toright Lunionong as a profess not

# **CUVINTE CHEIE**

# Cuvinte cheie ale limbajului de descriere a structurii

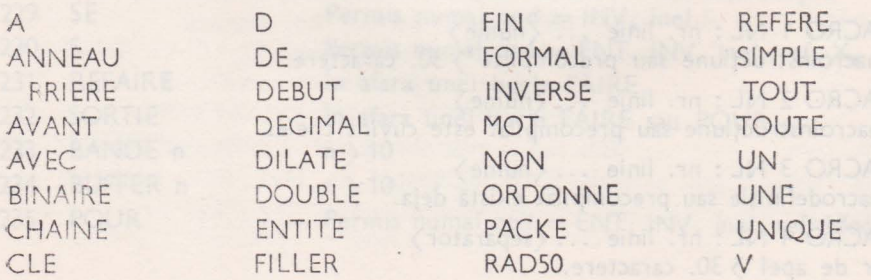

# Cuvinte cheie ale limbajului de manipulare

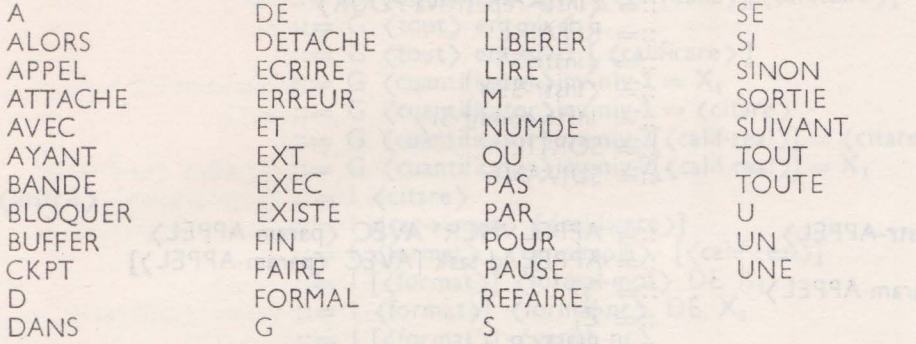

# Cuvinte cheie ale programului bibliotecar

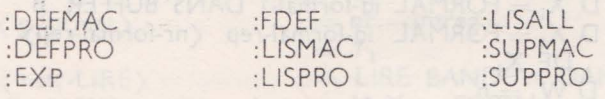

theirl-notrollised ) A dial

ANEXA C

# SINTAXA LIMBAJULUI DE MANIPULARE

 $\langle program \rangle$ <secvență>

 $\therefore$  <  $\langle$  secventă > [?] ::= <instrucțiune> <secvență>  $::= \langle$  instrucțiune $\rangle$ 

<instrucțiune>

- $\mathrel{\mathop:}=$   $\langle$  instr-APPEL $\rangle$  $\mathcal{L} = \langle \text{instr-ATTACHE} \rangle$  $::= BLOGYER$  $::=$   $\langle$  instr- $CKPT$  $::= \langle instr-D \rangle$  $::=$   $\langle$  instr-DETACHE $\rangle$  $::=$   $\langle$  instr-ECRIRE $\rangle$  $\therefore$  and  $\therefore$   $\therefore$  and  $\therefore$  and  $\therefore$ ::= <instr-repetitivă-FAIRE>  $::= \langle instr-G \rangle$  $::= \langle \text{instr-}|\rangle$  $::=$   $LIBERER$ 
	- $::= \langle \text{instr-LIRE} \rangle$

(bi)

**GREEZIE ACHE** 

(OBXB-arani)

<iX-smily

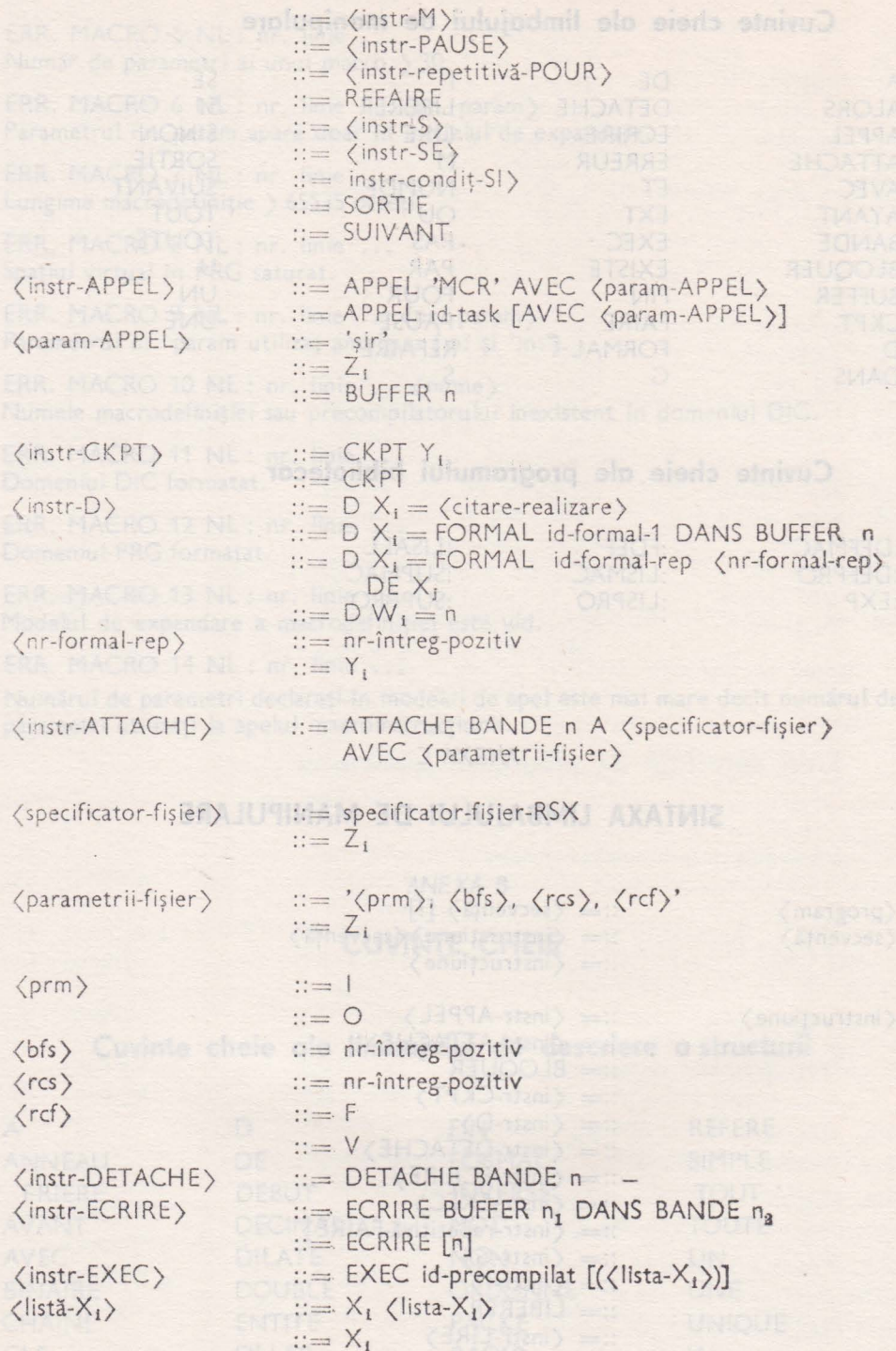

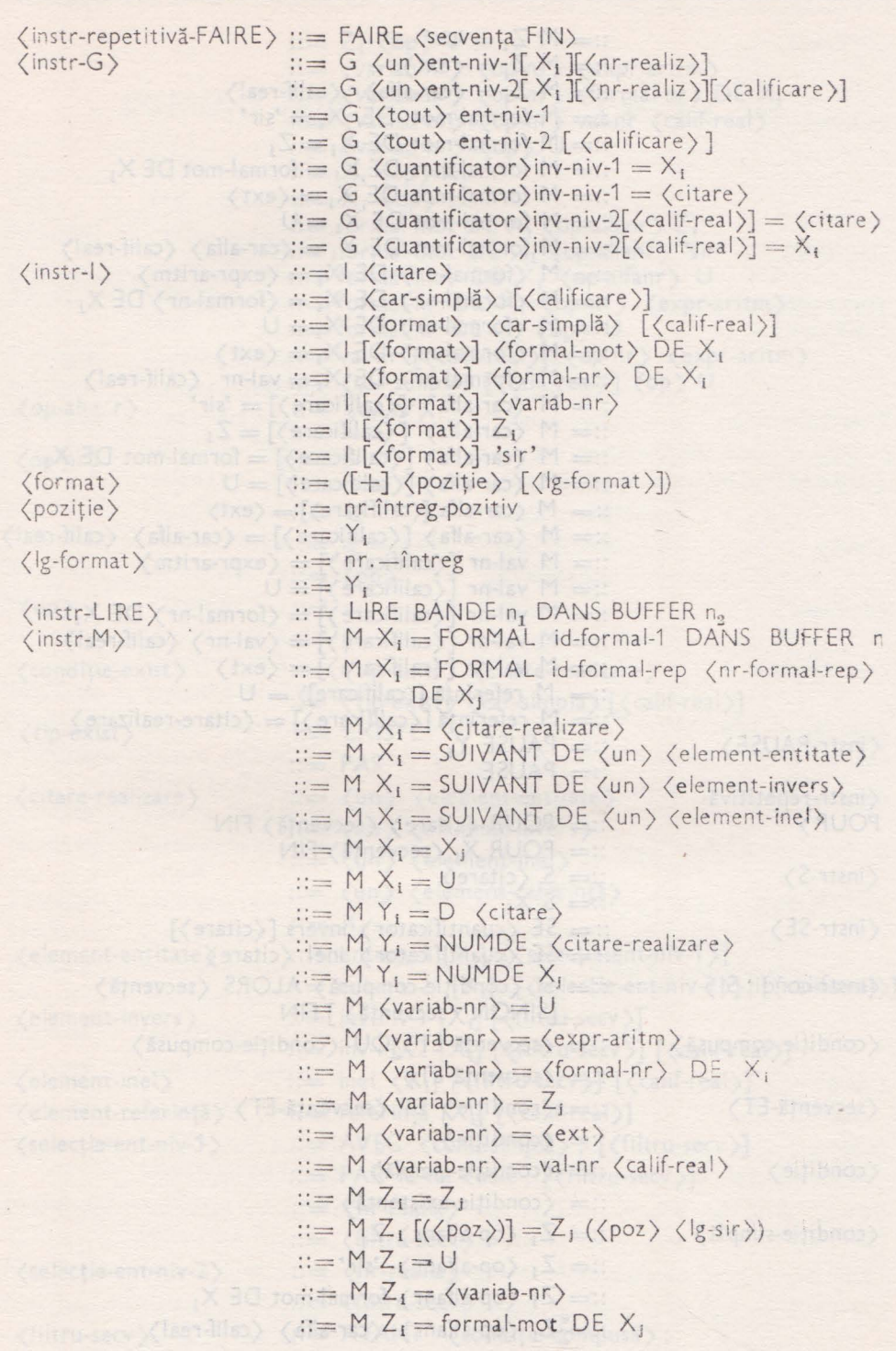

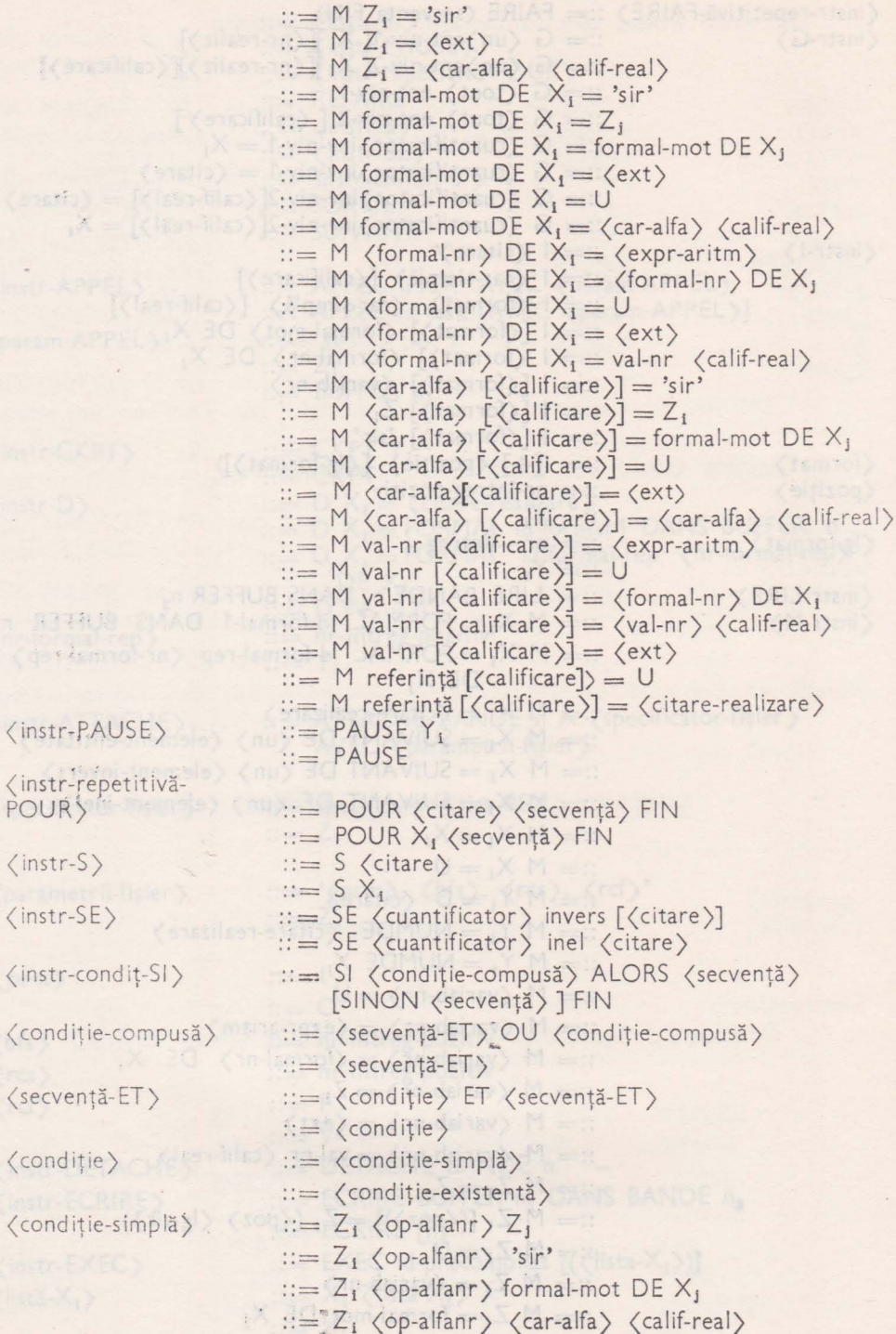

(Bart)

S RITAL C Contempora

 $\langle$  instr-S $\rangle$ 

 $\langle$  instr-SE $\rangle$ 

 $\langle$ secvență-ET $\rangle$ 

 $\langle$  condiție $\rangle$ 

i,
**143** 

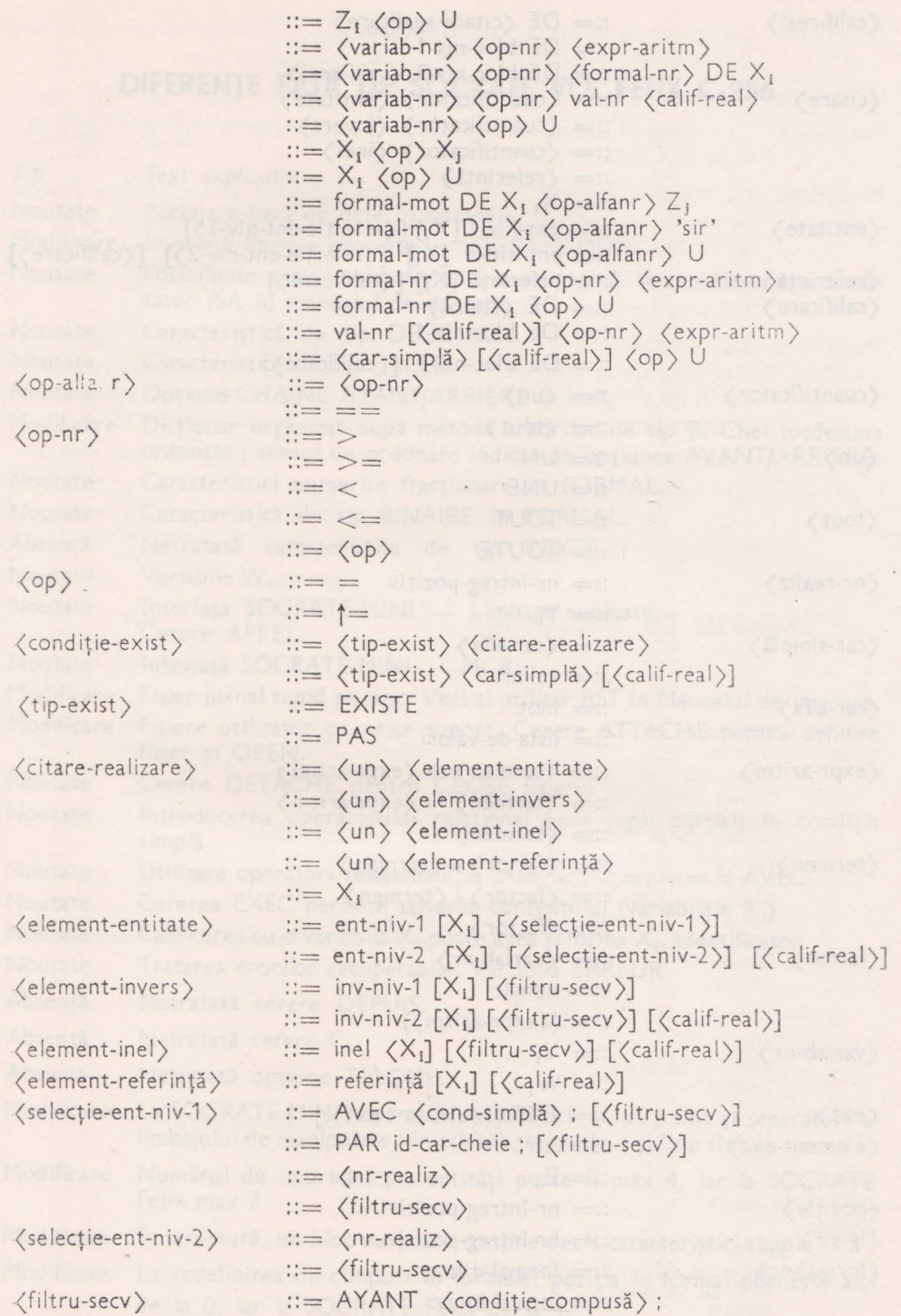

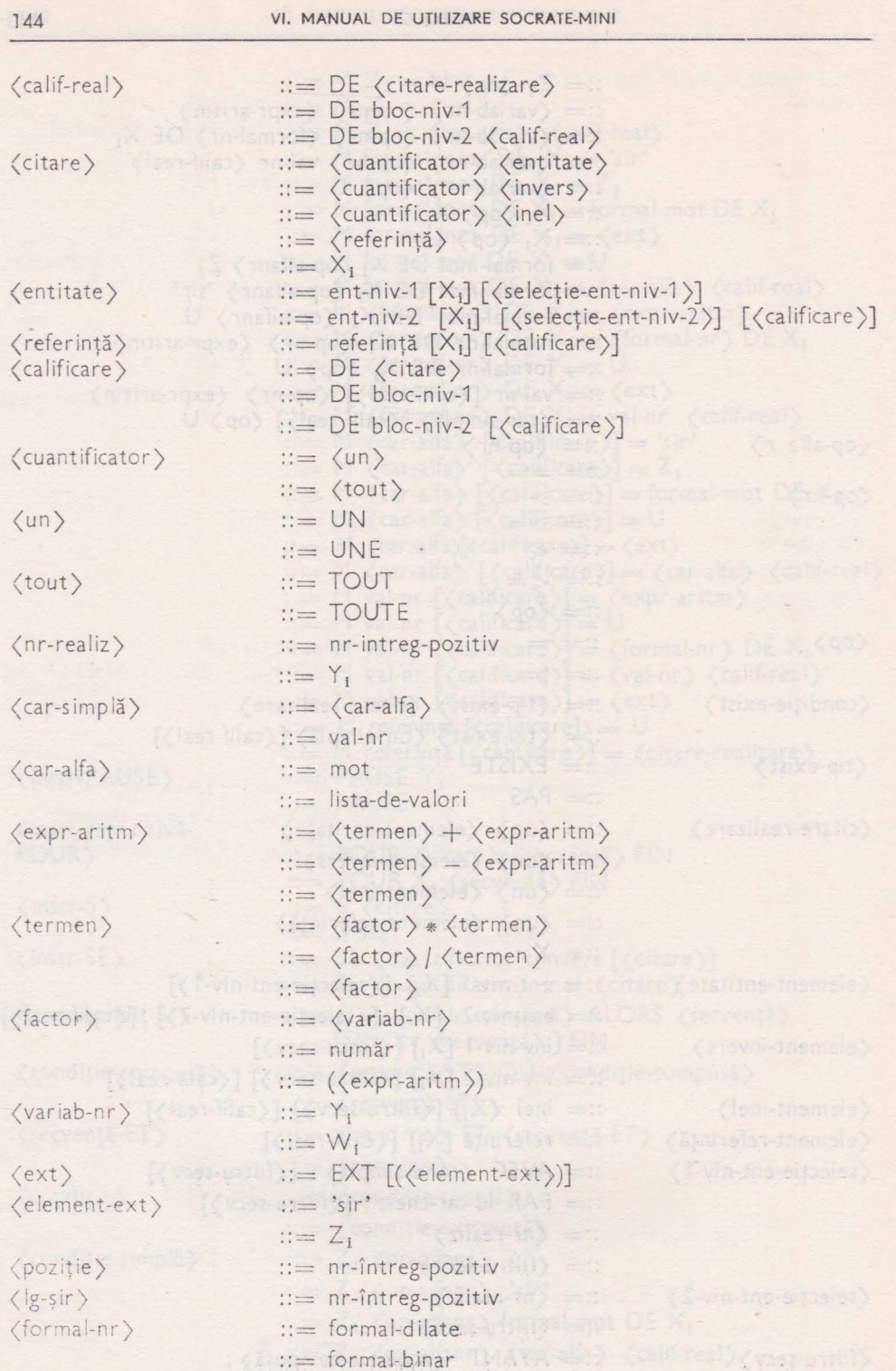

# *ANEXA D agreement and a series of the ANEXA D agreement and and a series of the B*

# DIFERENŢE FAŢĂ **DE SOCRATE Vl.5 FELIX C-256**

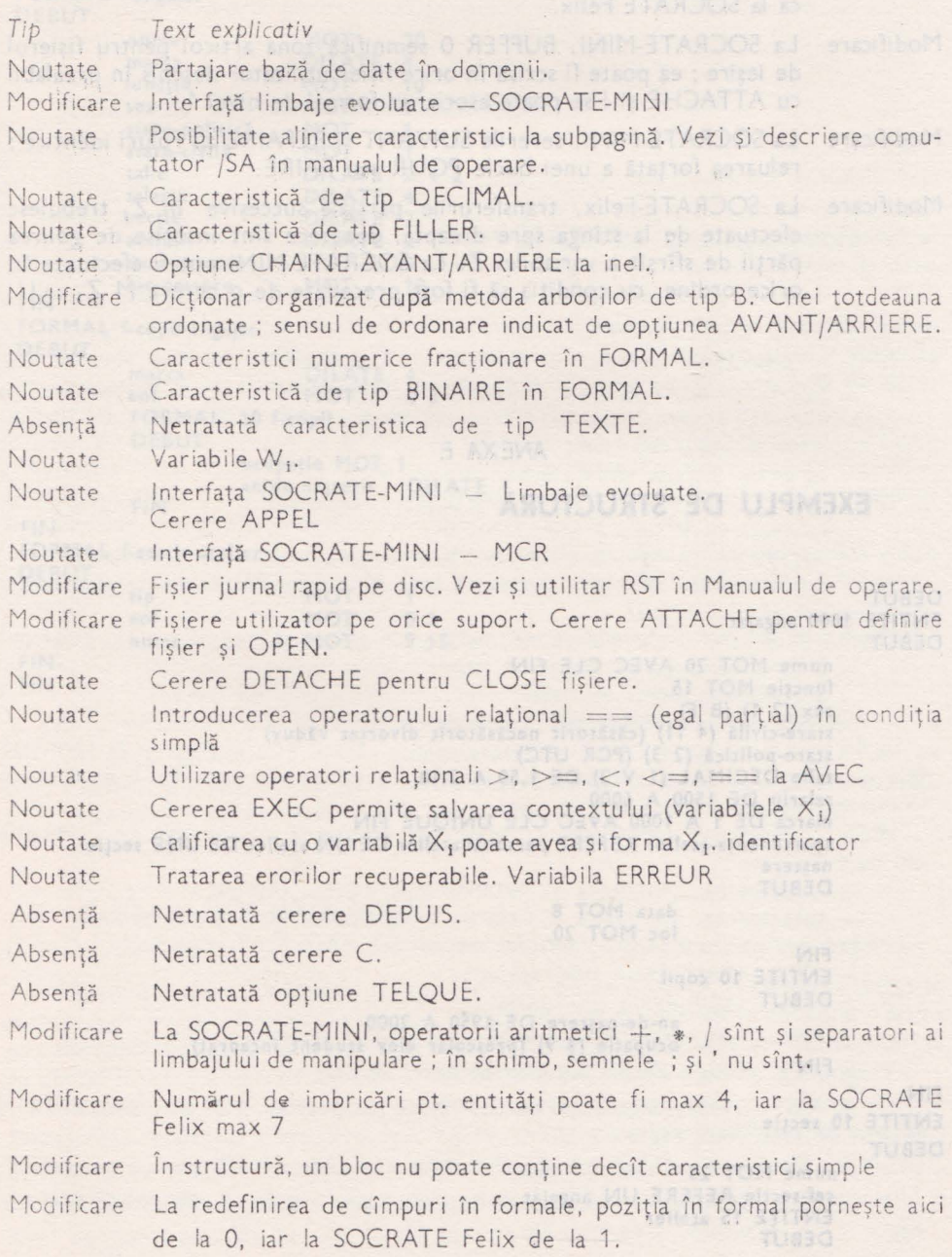

10 - Practica bazelor de date, vol. II - cd. 151

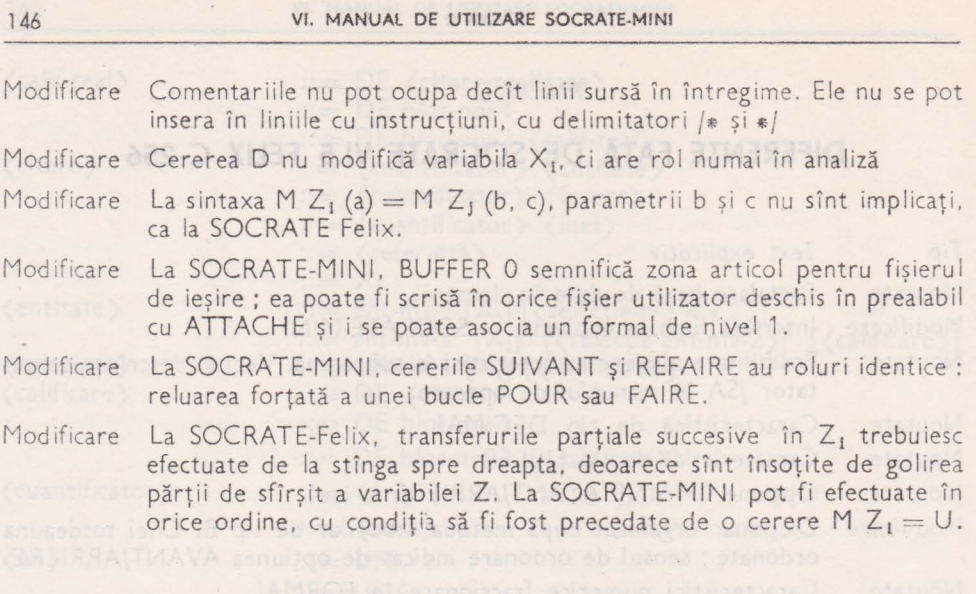

# ANEXA E

Netratard caracteristica de tipri TEXTE.

# **EXEMPLU DE** STRUCTURĂ

 $\sim$ 

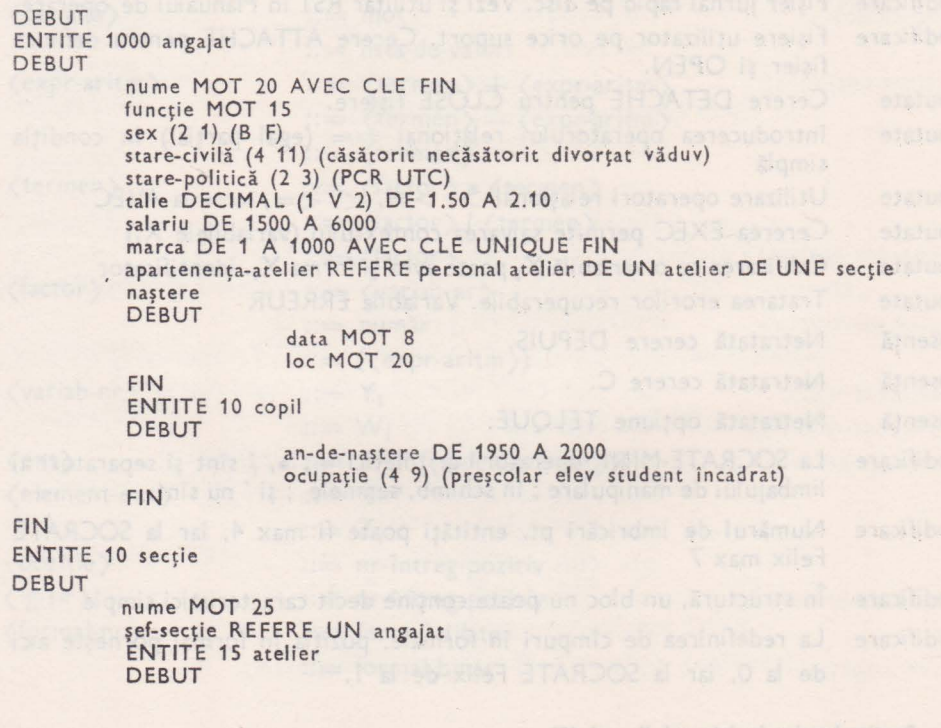

leation and programs to the compared of the Milkongon and unbergened in the magnetic manufacture of the magnetic magnetic magnetic magnetic magnetic magnetic magnetic magnetic magnetic magnetic magnetic magnetic magnetic m

- ProgrameN utilities pantra dentrois informit SO\_RATE-MINI realizes ti

ou baza de date se presentat MIMI STAVROCA nota recissoro consertoria nel 2010 el Acestes

boisting anothing find serioution fundoside of issed severalizes in 123,000 in utili-

: Anastoriograph istracijas kušturska skup satabab i skardniai pakare aprastika moti 2. SOCLIBin where this devides to take a basis of this and as writing in direction and her cash it of

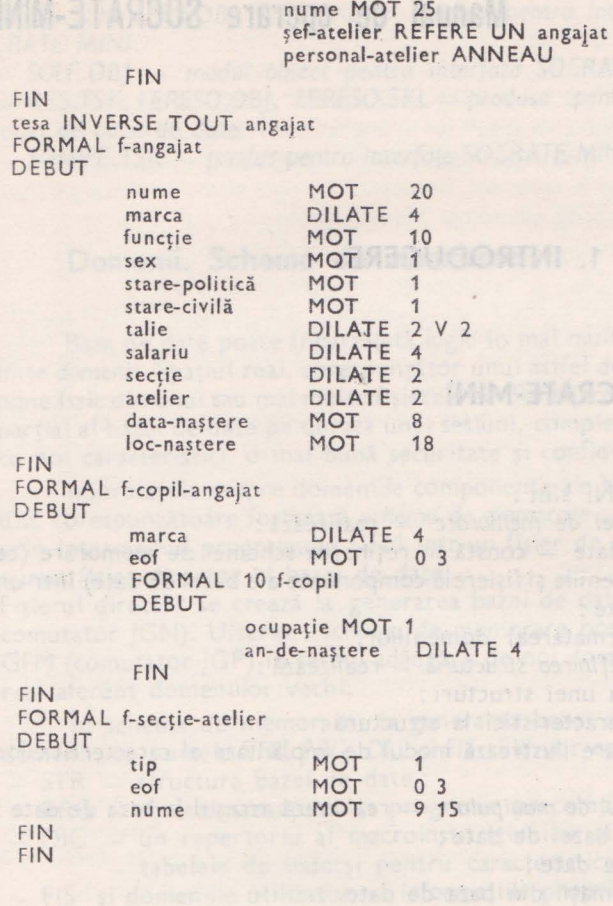

1 47

**Contractor SOC** 

answer has being the later to sh wh for all the company of date)

dividual data data :

dissan

: inuizes lenu serebiforeb as Dd Energica

### SECŢIUNEA VII

# **Manual de operare SOCRATE-MINI**

# 1. **INTRODUCERE**

# **Componentele SOCRATE-MINI**

Componentele SOCRATE-MINI sînt:

*GFM* - *generatorul schemei de memorare* - realizează:

- generarea bazei de date - constă în reținerea schemei de memorare (ce conține informații despre domeniile și fișierele componente ale bazei de date) într-un fișier director al bazei de date ;

- scrierea inițială (formatarea) domeniilor.

*DFS* - *procesorul pentru definirea structurii* - realiz ează:

- catalogarea inițială a unei structuri;

- adăugarea de noi caracteristici la structură;

- editarea unei liste care ilustrează modul de implantare al caracteristicilor structurii în spațiul virtual.

- SO<sup>-</sup> - *procesorul Limbajului de manipulare* - realizează accesul la baza de date:

- încărcarea inițială a bazei de date;

- actualizarea bazei de date ;

.- regăsirea unor informaţii din baza de date.

În particular, prin utilizarea macroinstrucțiunilor și a dialogului la terminal, SOC permite crearea unui limbaj apropiat de cel uman, pentru accesul la bază al utilizatorilor nespecialisti.

- MGS - programul bibliotecar - realizează gestiunea domeniului de programe din baza de date :

- catalogarea. ştergerea şi listarea macroinstrucţiunilor;

- catalogarea, ștergerea și listarea programelor precompilate.

- *Programele utilitare pentru controlul sesiunii* SO \_ *RATE-MINI* realizează:

- LGI - deschiderea unei sesiuni;

 $-$  *LGO* - închiderea unei sesiuni;

 $-$  ABS - abortarea procesoarelor SOCRATE-MINI.

-- *Programele utilitare pentru* întreţinerea *bazei de date* :

- RSS - restaurarea bazei de date după producerea unui incident, utilizînd fişierul de securitate rapid;

- *STS* - editarea statisticii bazei de date și, la cerere, a schemei de memorare;

- SAR - salvarea - restaurarea bazei de date în vederea schimbării spațiului real.

- *LES.TSK, LESO.OBJ, LESO.SKL* - *produse pentru* interfaţa *Limbaje evoluate* - SO- *(RATE MINI.* 

- *SOLE.OBJ* - *modul obiect pentru* interfaţa *SO:.RATE-MINI* - *Limbaje evoluate.*  - *RES.TSK, LERESO.OBJ, LERESO.SKL* - *produse pentru* interfaţa de *lucru într-o*  retea de baze de date.

 $-$  *SOMIFE.TSK - produs pentru interfața SOCRATE-MINI - SOCRATE Felix.* 

## **Domenii. Schema de memorare**

Baza de date poate fi partajată logic în mai multe spaţii virtuale distincte, nurn te *domenii.* Spaţiul real, corespunzător unui astfel de spaţiu virtual. se poate compune fizic din unul sau mai multe fișiere disc. Partajarea în domenii permite montajul parțial al bazei de date pe durata unei sesiuni, completarea dinamică a bazei de date -eu noi caracteristici, o mai bună securitate şi confidenţialitate.

Informaţiile despre domeniile componente ale bazei de date şi despre fişierele d i;c corespunzătoare formează *schema de memorare.* Aceste informaţii sînt reţinute prin intermediul programului GFM într-un fişier de disc (separat de baza de date) numit fişier director al bazei de date.

Fisierul director se crează la generarea bazei de date (apelul programului GFM cu comutator /GN). Ulterior, schema de memorare poate fi modificată cu programul GFM (comutator /GP) în sensul adăugării de noi domenii sau al schimbării spaţiului real aferent domeniilor vechi.

In schema de memorare, la generarea bazei de date, sînt obligatorii patru domenii, cu numele *STR, PRG, DI:* și *FIS.* Ele vor conține următoarele informații: - STR - structura bazei de date;

- PRG -- macroinstrucțiuni și programe precompilate, în forma intermediară;

DIC - un repertoriu al macroinstrucțiunilor și programelor;

- tabelele de indecși pentru caracteristicile declarate chei;

- FIS și domeniile utilizator - informațiile propriu-zise din baza de date.

În urma generării, fișierele componente ale bazei de date nu există fizic pe disc. Fisierele disc aferente unui domeniu sînt create abia la formatarea domeniului, prin intermediul programului GFM, comutator /FM sau /FP.

# **Sesiune SOCRATE•MINI**

Pentru a optimiza accesul la baza de date, pe de o parte, și pentru a permite accesul mai multor utilizatori simultan, pe de altă parte, operațiile de intrare-ieșire cu baza de date se execută utilizînd 31 buffere comune de lucru numite *cadre.* Acestea se găsesc într-o partiție de tip COM, cu numele "CADRE".

Procesorul SOC, cel mai susceptibil de a fi apelat simultan de mai mulţi utilizatori, este reentrant și are modulele înglobate într-o bibliotecă partajabilă rezidentă, bibliotecă ce trebuie instalată într-o partiție de tip COM, cu numele "SOCLIB". În partiţia de lucru, fiecare apel al procesorului SOC dintr-un terminal necesită o zonă de reentranță de 12-16 ko (în funcție de formalele utilizate).

O dată instalate cadrele și biblioteca partajabilă în partiții, se poate lansa o *sesiune* SOCRATE-MINI. O sesiune de lucru SOCRATE-MINI este un interval de timp cuprins între un apel al programulu i LGI şi un apel al programului LGO, în care mai mulți utilizatori au acces simultan la o aceeași bază de date de la mai multe terminale. La un moment dat, pe sistem nu se poate lucra decît cu o singură bază de date.

La lansarea sesiunii, programul LGI realizează următoarele lucruri :

- stabilește prin dialog la terminal, domeniile cu care se va lucra pe parcursul sesiunii. Domeniile obligatorii în diversele cazuri sînt :

- domeniul STR la catalogarea structurii; in anno 12

- domeniile PRG și DIC la catalogarea macroinstrucțiunilor ;

- domeniile PRG, DIC și STR la catalogarea programelor precompilate.

- citește în memorie, în partiția CADRE, datele din schema de memorare despre domeniile active, din fișierul director.

- verifică dacă sînt montate fisierele aferente domeniilor active si retine în partiția CADRE poziția lor pe disc. Din acest motiv este important de știut că aceste fișiere trebuie să fie prezente pe toată durata sesiunii în aceeași poziție pe disc.

- opțional, stabilește prin dialog, condițiile în care se va lucra cu fișierul de securitate.

Programul LGO realizează :

- interzicerea apelului procesoarelor din acel moment;

- scrierea ultimelor cadre din memorie în baza de date.

Fără apelul final al programului LGO, baza de date va rămîne incompletă și, foarte posibil, incoerentă.

Pe durata unei sesiuni, din motive de sincronizare a accesu lui la baza de date, un procesor SOCRATE nu va fi niciodată abortat cu ABO, ci cu programul ABS.

La un apel, un procesor SOCRATE (DFS, SOC sau MGS) utilizează spațiu disc sub formă de fișiere de manevră temporare, pe perifericul SY :. Spațiul necesar este de cca 3 ori mai mare decît dimensiunea fișierului sursă, în care toate macro-urile au fost expandate.

# Convenții de apel generale

Componentele S.G.B.D. SOCRATE-MINI respectă în general regulile celorlalte programe existente pe sistemele de operare din clasa MIX, MINOS, AMS, RSX-11M/PLUS etc. Deci ele pot fi apelate prin una din cele 6 metode cunoscute de la celelalte programe, avînd structura liniei de comandă construită conform regulilor stabilite pentru aceste clase de sisteme de operare.

- Printr-un specificator de fișier se înțelege următoarea structură: per: [uic] nume-fişier.tip;ver unde: *per:* 

este un periferic pe al cărui volum se află fișierul. Numele este dat de 2 caractere ASCII urmate opțional de 1 sau 2 cifre (octal) reprezentînd numărul unității urmate de ...". I se mais curato a Constanc zoni de reentranta de 12-16 ko (în funcție de formalele utilizate).

*[uic]* :

este codul de identificare al utilizatorului avînd următoarea formă: [ gru, nru]

unde: gru - numărul grupului utilizatorului

nru - numărul utilizatorului în cadrul grupului

Amîndouă sînt numere octale cuprinse între 0-256.

ume-fişier :

numele fişierului are lung imea pînă la 9 caractere alfanumerice, numele şi tipul fişierului sînt separate de ...".

*tip:* 

tipul fişierului este una din componentele ce pot identifica un fişier. Tipul fişierului poate avea cel mult 3 caractere, el este separat de versiune prin ";". *ver* :

este un număr octal utilizat pentru deosebirea diferitelor versiuni. Versiunea are valori între 1 și 77777(8).

- În apelarea componentelor S.G.B.D. SOCRATE-MINI nu pot fi folosite fisiere de comenzi indirecte.

- În toate cazurile în care utilizatorii folosesc liste de specificatori de fișiere, listele au proprietatea: perifericul, uic-ul şi tipul fişierului se propagă în josul listei pentru a furniza valori implicite pentru cîmpurile din specificatorii de fișiere.

- În cadrul unui specificator de fișiere ale utilizatorilor S.G.B.D. SOCRATE nu poate fi folosit "\*".

- Regulile privind comutatorii specificatorilor de fișiere sînt cele general valabile în clasele de sisteme de operare amintite mai sus.

# 2. **DFS - PROCESORUL DE DEFINIRE A STRUCTURII**

## **Introducere in DFS Introducere in DFS**

 $DFS$  - *procesorul limbajului de definire a structurii* - are ca scop catalogarea structuri în domeniul STR al bazei de date.

Funcţi:le acestui procesor sînt:

- catalogarea inițială a unei structuri ; în acest caz domeniul STR trebuie să fi fost generat și formatat cu utilitarul GFM înaintea deschiderii sesiunii în curs;

- adăugarea unor noi caracteristici la o structură existentă;

- editarea unei liste cu "geografia datelor" care să ilustreze implementarea caracteristicilor în spațiul virtual.

Înainte de apelul lui DFS, sesiunea SOCRATE trebuie deschisă și domeniul STR activat cu LGI. Olden un albemania anno 1990 anno 1990 anno 1990 anno 1991. DEAN IF A CHANGING WEIGHT

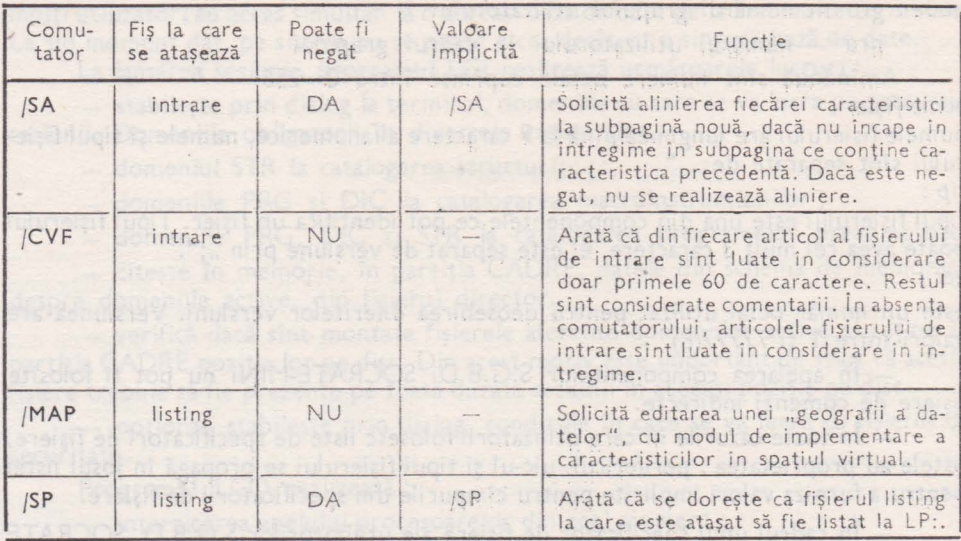

### **Comutatori**

## **Apel**

Linia de comandă

 $>$ **DFS** fişier-listing/SW<sub>1</sub> = fisier-intrare 1/SW<sub>2</sub>, fisier-intrare2/SW<sub>2</sub>...

unde:

- ..fişier-/isting" este fişieru I pe care sînt listate fişierele sursă de intrare. eventualele erori de sintaxă şi eventuala geografie a datelor solicitată prin comutatcrul /MAP; tipul implicit al fişierului este LST;

ямнаа за длога.

- ,.fişier-intrare i" sînt fişiere ce conţin sub formă de linii-sursă, caracteristicile ce se doresc catalogate; tipul implicit al fişierelor este DEF;

- SW<sub>1</sub> sînt comutatorii opționali /SP și /MAP ;

- SW<sub>2</sub> sînt comutatorii opționali /SA și CVF.

### Convenţii de apel

- Fișierele de intrare nu sînt concatenate, ci sînt analizate și catalogate pe rînd; de aceea, cu excepția primului, celelalte fișiere de intrare din linia de comandă trebuie să aibă forma cerută la adăugări și structură (să înceapă cu cuvîntul cheie ..D" și nu "DEBUT").

- Se presupune că se dorește catalogarea caracteristicilor în ordinea din linia de comandă; de aceea, dacă în analiza unui fișier de intrare sînt detectate erori de sintaxă, fişierele care urmează sînt analizate dar nu catalogate.

Fisierul-listing poate lipsi. În acest caz linia de comandă are forma:  $>$  DFS  $=$  fisier-intrare,  $/$ SW<sub>2</sub>, fisier-intrare,  $/$ SW<sub>2</sub>...

- Se poate cere editarea unei geografii a datelor pentru o structură catalogată anterior. În acest caz, linia de comandă are forma : >DFS fişier-listing/MAP

AZV Imotolumo is stronger in policies Companies ASA

- Apelul prin intermediul unui fișier indirect ">DFS fișier" nu este permis.

et ab foret v estadents aris sintento lugos?

Geografia dateiar, Committionni HARP

# . **Catalogarea** iniţială **a \_unei. structuri.**

În acest caz domeniul STR trebuie să fi 'fost generat şi formatat cu utilitarul GFM, apoi sesiunea SOCRATE să fie deschisă şi domeniul STR activat cu LGI.

it freshi q lautity utres th minimilant mutuo nu surfultala juten9.

spring fizie, Perito a minimizi ju chiar formalista constant denomination

Trebule tinut cont of B generated Unut Upfleth- Stilleto

Structura fişieru lui de intrare în acest caz este :

### **[\$FIS] DEBUT**

. El caracteristici bază de date de conservative de la caracteristici

[ · caracteristici formale ]

# **FIN**  $[ *FIS]$

Etichetele virtuale FIS şi ..FIS sînt opţionale şi au rol de comentariu. Şi în mod implicit și în mod explicit, domeniul de bază al caracteristicilor bazei de date, la o catalogare iniţială, este domeniul FIS. ln interior se poate solicita ca anumite caracteristici ale bazei de date să aparțină la alte domenii, utilizînd etichete virtuale.

### Adăugarea **de caracteristici la** structură

autev külfülft al utathan die kil süsiraha

În acest caz, domeniul STR conţine deja o structură catalogată anterior. Sesiunea SOCRATE trebuie să fie deschisă şi domeniul STR activat cu LGI. Structura fişierului de intrare în acest caz este:

all or the fact of the first state

### [\$dom] **D**

[ caracteristici bază de date]

 $\mathbb{I}$ caracteristici formale]

# FIN Addition of the two facts you doubt of the facts of the facts of

**(\*dom]** 

? Cuvîntul cheie "D" arată că e vorba de o adăugare de structură.

Etichetele virtuale "\$dom" și "\*dom" definesc domeniul de bază al caracteristicilor. În mod implicit, acesta este domeniul FIS. Și într-un caz și în celălalt, în interior se poate solicita ca anumite caracteristici ale bazei de date să apartină la alte domenii, utilizînd etichete virtuale .

### Alinierea caracteristicilor la subpagină. Comutatorul /SA

Comutatorul /SA (Subpage Alignement), atașat unui fișier de intrare, arată că se dorește pentru toate caracteristicile bazei de date definite în acel fișier o astfel de implementare în spațiul virtual, încît să se evite încălecarea unei caracteristici simple pe două subpagini diferite.

Pentru aceasta, o caracteristică simplă care nu încape în întregime în subpagina curentă, este aliniată la subpagină nouă. Fiecare realizare a unei entități este aliniată la subpagină. Blocurile sînt aliniate la subpagină.

Scopul urmărit este creșterea vitezei de lucru, deoarece se evită cazul cînd pentru citirea sau scrierea unei caracteristici sînt necesare două accese disc.

Prețul plătit este un consum suplimentar de spațiu virtual și, uneori, și de spațiu fizic. Pentru a minimiza și chiar evita complet acest consum suplimentar, pentru o structură dată, se poate solicita o "geografie a datelor" prin comutatorul /MAP i, după analiza informaţiilor de acolo, se pot aranja caracteristicile simple în cadrul entităților într-o astfel de ordine încît să umple cît mai bine subpaginile.

Trebuie ținut cont că, la generarea unui domeniu utilizator (corespunzător unui spațiu virtual) cu utilitarul GFM, numărul implicit de subpagini într-o pagină este 14, ceea ce corespunde unei dimensiuni a subpaginii de 32 octeți. Dar dimensiunea subpaginii poate avea, pentru oricare din domeniile utilizator, 14 valori punctuale distincte, între 32 și 500 octeți (vezi utilitarul GFM).

# **Geografia datelor. Comutatorul / MAP**

Comutatorul MAP asociat fișierului listing are ca efect editarea pe acest fișier a unui tabel care ilustrează modul de implementare a caracteristicilor în spaţiul virtual. Tabelul reflectă situația întregii structuri, chiar dacă ultima operație efectuată a fost numai o adăugare de caracteristici.

Dacă, utilizînd etichete virtuale, caracteristicile au fost definite pe mai multe domenii, atunci va fi editat cîte un tabel pentru fiecare domeniu. În fiecare tabel vor fi descrise numai caracteristicile implementate în spațiul virtual al domeniului respectiv.

Tabelul are mai multe coloane, cu următoarele semnificații : L.STR *(linie* structură)

Structura este împărțită în linii de cîte 32 octeți. Liniile 0 și 1 sînt rezervate. Începînd cu linia 2, caracteristicile ocupă una, două sau mai multe astfel de linii. În această coloană este dat numărul primei linii ocupată de caracteristica respectivă, pentru a se putea face referiri la ea în coloanele "Frate-tată", "Fii" și "Diverse".

#### *IDENTIFICATOR*

Conține primele 18 caractere din denumirea caracteristicii. *FRA-TA* "*frate-tată*)

Cînd conține valori pozitive, punctează către următorul "frate", deci următoarea caracteristică de acelaşi nivel.

Cînd conține valori negative, înseamnă că e ultimul "frate" pe nivelul respectiv. În acest caz valoarea punctează către "tată", deci către caracteristica de nivel superior căreia caracteristica curentă îi este subordonată. Fli

Coloana este completată numai pentru caracteristici compuse: entități, blocuri și formale. Ea punctează către primul "fiu", deci către prima caracteristică de nivel inferior.

*TIP* 

Coloana prezintă codificat tipul caracteristicii. Codurile au următoarea semnificatie :

1 – entitate definită la primul nivel

2 - entitate inclusă

 $3 - INVERSE$ 

4 - inel; tipul inelului reiese din coloana "DIMENS":

- inelul "chaine simple" ocupă 4 octeți.

- inelul "chaine double" ocupă 8 octeți.

5 - referință; tipul referinței reiese din coloana "DIMENS":

referința simplă ocupă 4 octeți.

- referința către un inel "chaine simple" ocupă 8 octeți.

- referința către un inel "chaine double" ocupă 12 octeți.

 $6 - MOT$ 

7 - Valori numerice bornate: BINAIRE și DECIMAL. Caracteristica BINAIRE este tratată ca un caz particular al caracteristici i DECIMAL, cu un număr de poziţii zec imale O.

### 8 - Lista de valori

- $9 \text{Rloc}$
- $10 Formal$
- $11 MOT$  formal
- 12 Valoare numerică DILATE în formal
- 13 Valoare numerică PACKE în formal

14 - Valoare numerică BINAIRE în formal

#### *ORIGINE*

Coloana prezintă adresa de implantare, în octeţi, a caracteristicii. La caracteristicile definite la primul nivel, este chiar adresa în spațiul virtual corespunzător domeniului. La caracteristicile subordonate, este adresa relativă faţă de caracteristica de nivel imediat su perior. La entităţi este adresa de implantare a primei realizări. Adresa lanțului de biți de prezență, care precede realizările, este dată la coloana .,DIVERSE" . J us szirbzab tzot s u

### *DIMENS (Dimensiune)*

Coloana prezintă dimensiunea ocupată, în octeți, de caracteristica respectivă. La entități, coloana prezintă dimensiunea totală ocupată astfel:

Dimens. lant biti + Nr. realizări \* Dimens. realizare *CH (tip CHAINE la ANNEAU, sau tip cheie)*  Coloana prezintă:

- pentru ANNEAU :

 $- AV - Avant$ 

 $- AR - Arriere$ 

- pentru chei :

 $-U -$ Unique

- D Double  $- AV - Avant$ 
	- AR Arriere
	-

0-C. *DIC (Ocupare DIC)* 

Pentru chei, prezintă necesarul de spațiu virtual, în domeniul DIC, în octeți. *DIVERSE* 

Coloana prezintă:

- pentru entități: - Nr. realizări.

- Adresa lanțului de biți (cînd lanțul de biți este prezent în acest domeniu).

- pentru inverse, inel, referinţă: numărul liniei de structură a caracteristicii asociate : entitatea inversată, entitatea referită (la referinţe simple), referinţa, respectiv inelul corespunzător.

- pentru formale repetitive: numărul de repetiţii

- pentru celelalte caracteristici : informații specifice, respectînd aproximativ sintaxa în care au fost definite.

# **Mesaje de eroare** apărute **la terminal**

Mesajele de eroare posibile la execuţia procesorului DFS sînt de 2 tipuri:

- mesaje de eroare detectate în analiza liniilor sursă ale unui fişier de intrare; în general sînt erori de sintaxă. Ele sînt scrise pe fişierul listing, iar la terminal apare în mod normal doar un rezumat al lor sub forma:

\*\* ERORI DETECTATE: n

Aceste erori apar totuşi la terminal dacă fişierul listing este absent în linia de comandă.

- mesaje de eroare apărute datorită unei execuţii anormale a programului DFS. Mai jos vor fi detaliate numai acest tip de erori:

1. ER.D EROARE SINTAXĂ ÎN LINIA DE COMANDĂ

Linia de comandă, la apelul procesorylui DFS, nu este conformă cu sintaxa. ctiune: Reintroducerea liniei de comandă cu sintaxa corectă.

2. ER.D APEL ÎN AFARA SESIUNfll Sesiunea SOCRATE nu a fost deschisă cu LGI. Acțiune : Se deschide sesiunea.

# 3. ER.D DFS DEJA APELAT

Procesorul DFS este deja în execuție, apelat probabil din alt terminal. Acțiune : se așteaptă terminarea execuției. 4. ER.D EROARE SGF PE FIŞIERUL DE INTRARE COD : - x

**La** citirea fiş ierului de intrare a fost detectată o eroare, cu codu I **x** afişat în corpul erorii.

Acţiune: Utilizînd codul afişat, se caută cauza erorii şi se înlătură.

5. ER.D EROARE SGF PE FIŞIERUL DE LISTARE COD :  $-x$ 

La scrierea pe fișierul listing a fost detectată o eroare, cu codul x afișat în corpul erorii.

Acţiune: Utilizînd codul afişat, se caută cauza erorii şi se înlătură.

6. ER.D EROARE SGF PE FIŞIER DE MANEVRĂ TEMPORAR COD: -x

Pe durata execuției, procesorul DFS utilizează un fișier de manevră temporar pe perifericul SY. În timpul lucrului cu acest fişier, a fost detectată o eroare, cu codul x afişat în corpul erorii.

Acţiune: Utilizînd codul afişat, se caută cauza erorii şi se înlătură.

7. ER.D DOMENIU STR INACTIV

La deschiderea sesiunii SOCRATE cu LGI, domeniul STR nu a fost activat. Acțiune : Se închide sesiunea cu LGO și se redeschide cu LGI, activîndu-se domeniul STR.

8. ER.D SPATIU REAL SATURAT PENTRU DOMENIUL STR

Spaţiul fizic ataşat domeniului STR la generarea bazei de date cu GFM este saturat.

Acţiune: se închide sesiunea cu LGO, se generează încă o dată domeniul STR cu un număr mai mare de blocuri, se formatează cu GFM, și se deschide sesiunea cu LGI, activindu-se domeniul STR nou generat.

9. ER.D EROARE ÎN CITIRE-SCRIERE PE DOMENIUL STR COD : - x

La citirea sau scrierea în domeniul STR a fost detectată o eroare, cu codul x afişat în corpul erorii. Structed also lasts.

Acțiune : Utilizînd codul afișat, se caută cauza erorii. Dacă este o cauză hardware, se închide sesiunea, se generează și se formatează încă o dată domeniul STR cu GFM şi se redeschide sesiunea. Dacă este o altă cauză, se înlătură.

10. ER.D "DEBUT" INTERZIS PESTE O STRUCTURĂ EXISTENTĂ

Peste o structură deja catalogată se doreşte o catalogare iniţială, utilizînd cuvîntul cheie "DEBUT" în fișierul de intrare.

Acţiune: Dacă structura veche nu mai e necesară, se formatează domeniul STR. Dacă se doreşte păstrată, noua structură se poate adăuga înlocuind în fiş ieru I de intrare cuvîntul cheie "DEBUT" cu "D".

11. ER.D "DEBUT" SAU "D" ABSENT

Fișierul de intrare nu începe cu cuvîntul-cheie "DEBUT" sau "D", și deci-nu" se poate alege funcția dorită: catalogare inițială sau adăugare de structură.

Acțiune: Corectați fișierul sursă.

12. ER.D ABSENTĂ ,.? "

În mod normal, dacă după cuvîntul cheie "FIN" de la sfîrșitul structurii lipsește ,,?", acesta este simulat. Dacă totuşi este detectat sfîrşitul fişierului de intrare în timpul tratării liniilor sursă, este afişat acest mesaj de eroare.

Acţiune: Se analizează şi se înlătură toate erorile de sintaxă de pe fişierul listing şi se reia execuţia programului.

### 13. ER.D STRUCTURĂ INCOERENTĂ

La editarea tabelei solicitată prin comutatorul /MAP se constată că. într-o sesiune anterioară a fost catalogată incomplet structura, datorită neînchiderii sesiunii cu  $LGO$ .

Acțiune : Se închide sesiunea, se formatează domeniul STR și se recataloghează întreaga structură.

14. ER.D UIC FĂRĂ DREPT DE ACCES LA BAZĂ Procesorul DFS a fost apelat de un utilizator fără drept de acces la bază, Acțiune : Discutați cu administratorul bazei de date.

15. ER.D UIC FĂRĂ DREPT DE ACTUALIZARE A BAZEI

Procesorul DFS a fost apelat pentru o catalogare de structură de către un utilizator care are numai drept de consultare a bazei.

Acțiune: Discutați cu administratorul bazei de date.

# 3. **SOC - PROCESORUL LIMBAJULUI DE MANIPULARE**

# **Introducere in SOC**

SOC - procesorul Limbajului de manipulare - permite efectuarea de prelucrări asupra datelor conţinute în bază. Toate tipurile de acces sînt posibile la baza de date :

- încărcarea bazei de date;

- actualizarea bazei de date;

- regăsirea unor informații din baza de date.

lnainte de apelul lui SOC. biblioteca partajabilă SOCLIB trebuie încărcată într-o partiție de tip COM și sesiunea deschisă cu LGI, activîndu-se domeniile necesare execuției.

# **Comutatori**

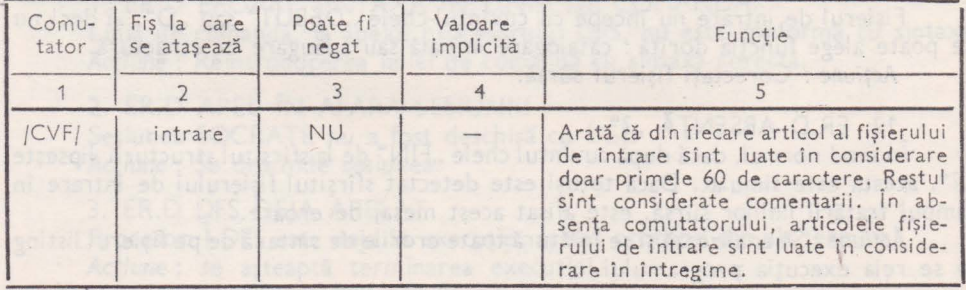

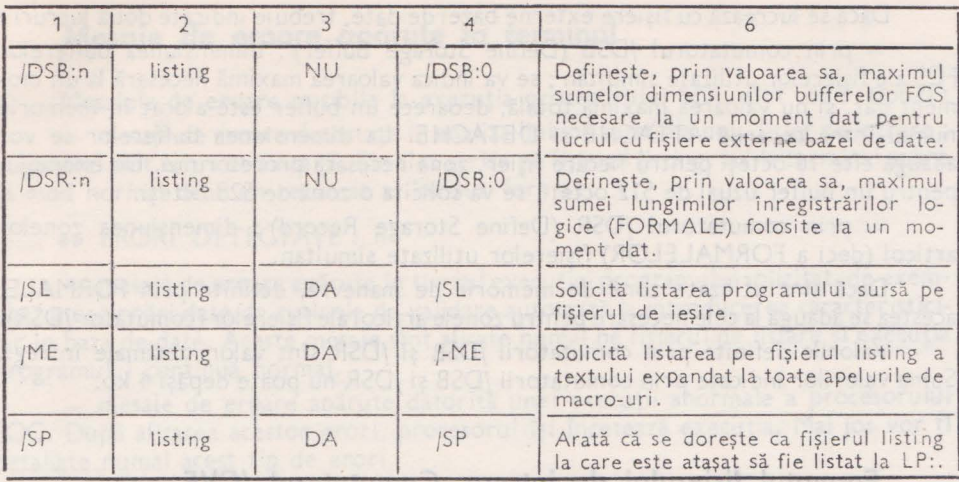

# **Apel**

#### **Linia de** comandă

 $>$  **SOC** fisier-listing/SW<sub>1</sub> = fisier-intrare/SW<sub>2</sub>

unde:

- fișier-listing este fișierul pe care sînt listate fișierul sursă de intrare, eventualele erori de sintaxă și datele tipărite prin cererile de listare din program; tipul implicit al fișierului este LST;

 $-$  fișier-intrare este fișierul ce conține sub formă de linii-sursă, programul de cereri, scris în limbaju l de manipulare a datelor; tipul implicit al fişierului este SOC.

- SW<sub>1</sub> sînt comutatorii opționali /DSB, /DSR, /SL, /ME și /SP;

 $-$  SW<sub>2</sub> este comutatorul optional  $/CVF$ .

#### Convenții de apel

- Fişierul-listing nu poate lipsi, deoarece pe acest fişier sînt afişate şi informaţiile dorite prin programul de cereri. Dacă se doreşte absenţa listingului sursă, aceasta se poate obține utilizînd comutatorul /-SL.

Apelul prin intermediul unui fişier indirect **.. > SOC** fişier" nu este permis,

## **Dimensionarea zonei de memorie** necesară. **Comutatorii /DSB** şi **/DSR**

În partiţia 9e lucru, fiecare apel al procesorului SOC necesită o zonă de reentranţă de 12 ko. ln funcţie de necesităţile programulu i (lucru cu fişiere, FORMALE) zona aceasta poate creşte pînă la 16 ko.

Dacă se lucrează cu fişiere externe bazei de date, trebuie indicate două lucruri: - prin comutatorul /DSB (Define Storage Buffer): dimensiunea bufferelor FCS ale fişierelor utilizate simultan; se va indica valoarea maximă necesară la un moment dat, şi nu valoarea maximă totală, deoarece un buffer este alocat în memorie numai între cererile ATTACHE şi DETACHE. La dimensiunea bufferelor se vor adăuga cîte 16 octeţi pentru fiecare fiş ier, zona necesară procesoru lui. De exemplu, pentru un buffer uzual de 512 octeţi, se va solicita o zonă de 528 octeţi.

- prin comutatorul /DSR (Define Storage Record) : dimensiunea zonelor articol (deci a FORMALELOR) fişierelor utilizate simultan.

Dacă sînt utilizate zone de memorie de manevră, definite prin FORMALE, acestea se adaugă la cele necesare pentru zonele articol ale fișiere lor (comutator /DSR).

Valorile definite prin comutatorii /DSB şi /DSR sînt valori zecimale întregi. Suma valorilor indicate prin comutatorii /DSB şi /DSR nu poate depăşi 4 ko.

# **Formatul** fişierului **de intrare. Comutatorul /CVF**

Fișierul de intrare poate avea două formate posibile :

- format liber, în care liniile sursă pot fi de dimensiune variabilă (pînă la 120 caractere) ;

- format cartelă, în care liniile sursă au dimensiuni de 80 caractere, din care coloanele 61 - 80 sînt considerate comentarii. Acest lucru permite programatorului ca, în afara liniilor comentariu (indicate prin caracterele /\*), să își comenteze programul pe margine.

Programele sursă scrise în al doilea format vor fi anunțate prin comutatorul /CVF (ConVentional Format).

# Opţiuni **de listare. Comutatorii /SL, /ME** şi **/ SP**

Pentru toate produsele care analizează un fişier sursă de intrare, metoda standard de a renunța la un listing sursă care nu interesează este de a nu defini fișierul de listare. Aici metoda nu poate fi aplicată, deoarece acest fişier conţine nu numai listarea programului sursă, ci şi rezultatele execuţiei programului.  $57.11345 - 1$ 

Evitarea listingului sursă, atunci cînd acesta nu interesează, se poate realiza utilizînd comutatorul /-SL sau /NOSL (NO Source Listing).

Comutatorul/ME (Macro Expansion) permite ca, la apelul unei macroinstrucțiuni, să fie afișat textul expandat al acesteia. Sînt listate expandările tuturor macroinstrucțiunilor apelate în program, inclusiv a celor apelate imbricat.

Comutatorul /SP (SPool) aplicat unui fișier de listare definit pe disc are ca efect activarea spooler-ului la sfîrșitul execuției programului, în vederea listării fișierului de ieşire la imprimantă LP :.

# **Mesaje de eroare** apărute **la terminal**

Mesajele de eroare posibile la execuţia procesorului SOC sînt de 3 tipuri: - mesaje de eroare detectate în analiza liniilor sursă ale unui fișier de intrare; în general sînt erori de sintaxă. Ele sînt scrise pe fişierul listing, iar la terminal apare în mod normal doar un rezumat al lor sub forma:

**u** ERORI DETECTATE: n

- mesaje de eroare apărute în timpul execuţiei programului solicitat, de exemplu: ater,ţionări date de rutinele de validare automată la introducerea caracteristicilor în baza de date. Aceste mesaje sînt afișate numai pe fișierul de listare și execuția programului continuă normal.

- mesaje de eroare apărute datorită unei execuţi <sup>i</sup>anormale a procesorului SOC. După afişarea acestor erori, procesorul îşi încetează execuţia. Mai jos vor **fi**  detaliate numai acest tip de erori:

1. ER.R EROARE SINTAXA ÎN LINIA DE COMANDĂ

Linia de comandă, la apelul procesoru lui SOC, nu este conformă cu **sintaxa.**  Acțiune : Reintroducerea liniei de comandă cu sintaxa corectă.

2. ER.R APEL ÎN AFARA SESIUNII

Sesiunea SOCRATE nu a fost deschisă în LGI.

Acţiune : Se deschide sesiunea.

3. ER.R EROARE SGF PE FIŞIERUL DE INTRARE COD: **-x** 

La citirea fişierului de intrare a fost detectată o eroare, cu codul x afişat **îo**  corpul erorii.

Acţiune: Utilizînd codul afişat, se caută cauza erorii şi se înlătură.

**4. ER.R EROARE SGF PE FIŞIERUL DE IEŞIRE COD: - x** 

La scrierea pe fișierul listing a fost detectată o eroare, cu codul x afișat în corpul erorii. corpulso eq institutos notium asso s

Acţiune: Utilizînd codul afişat, se caută cauza erorii şi se înlătură.

5. ER.R EROARE SGF PE FIŞIER DE MANEVRĂ TEMPORAR COD: **-lCI**  Pe durata execuției, procesorul SOC utilizează 3 fișiere de manevră temporare pe perifericul SY :. În timpul lucrului cu unul din aceste fişiere, a fost detectată **o**  eroare, cu codul x afişat, se caută cauza erorii şi se înlătură. ·

Acţiune: Utilizînd codul afişat, se caută cauza erorii şi se înlătură.

6. ER.R EROARE SGF PE FIŞIER UTILIZATOR COD: - x

La citirea sau scrierea unui fișier utilizator (cu ATTACHE, LIRE, ECRIRE sau DETACHE), a fost detectată o eroare, cu codul x afișat în corpul erorii.

Acțiune: Utilizînd codul afișat, se caută cauza erorii și se înlătură.

7. ER.R EROARE PE FIŞIERUL DE SECURITATE

La scrierea pe blocul de control (primul bloc) al fișierului de securitate, a fost detectată o eroare ireparabilă.

Acţiune: Se închide sesiunea şi se redeschide cu alt fişier de securitate.

### 8. ER.R DOMENIU INACTIV DOM :xxx

La deschiderea sesiunii SOCRATE cu LGI, domeniul xxx, necesar executiei, **nu** a fost act ivat.

Acțiune : Se închide sesiunea cu LGO și se redeschide cu LGI, activîndu-se domeniul respectiv. nia Alba Tone Tole Teneri ab mi

## 9. ER.R SPAŢIU REAL SATURAT DOM **:xxx**

Spațiul fizic atașat domeniului xxx la generarea bazei de date cu GFM este**saturat.** 

Acțiune : se închide sesiunea cu LGO, se generează încă o dată domeniul xxx cu un număr mai mare de blocuri, se formatează cu GFM, și se deschide sesiunea cu LGI, activîndu-se domeniul respectiv nou generat.

# 10. ER.R EROARE ÎN CITIRE DOMENIU DOM: xx FIS: yy COD:-zz

# 11. ER.R EROARE ÎN SCRIERE DOMENIU DOM:xx FIS:yy COD:-zz

La citirea sau scrierea în domeniul xx, în fișierul nr. yy, a fost detectată o eroare, cu codul zz afișat în corpul erorii.

Actiune: Utilizînd codu I afisat, se caută cauza erorii. Dacă este o cauză hardwa re, se închide sesiunea, se generează și se formatează încă o dată domeniul respectiv **cu** GFM şi se redeschide sesiunea. Dacă este o alta cauză, se înlătură.

12. ER.R NR.PLIU) 127 DOM:xx

Pentru domeniul xx, raportul dintre dimensiunea spațiului virtual și a spațiului  $real$  este  $> 127$ .

Acțiune : Se închide sesiunea, se generează domeniul cu un spațiu real mărit, **se** formatează, se deschide sesiunea şi se reia programul.

### 13. ER.R DOMENIUL STR VID

Acţiune: Se cataloghează mai întîi structura.

# 14. ER.R SAT.SP.VIRT.ALOCAT CHEII IN DIC

Zona de spațiu virtual alocată unei anumite chei în domeniul DIC este saturată, datorită prea multor actualizări pe cheia respectivă.

Acțiune: Se compactează domeniul DIC cu utilitarul SAR.

# 15. ER.R UIC FĂRĂ DREPT DE ACCES LA BAZĂ

Procesorul SOC a fost apelat de un utilizator fără drept de acces la bază.

Acțiune : Discutați cu administratorul bazei de date.

16. ER.R UIC FĂRĂ DREPT DE ACTUALIZARE A BAZEI

Procesorul SOC a fost apelat pentru o actualizare a bazei de date de către un utilizator care are numai drepturi de consultare.

Acțiune : Discutați cu administratorul bazei de date.

17. ER.R EXTENSIE DE MEMORIE IMPOSIBILĂ

Necesarul de memorie solicitat prin comutatorii /DSB și /DSR depășește **4,5** ko.

Acţiune: Se relansează procesorul SOC cu valorile /DSB şi /DSR micsorate • *' . ! .* . , corespunzător. Actuale: Se include seturate al se codescitive cu Ali Figur de

### 18. ER.R VALOARE /DSR INSUFICIENTĂ

Necesarul de memorie pentru formalele utilizate simultan în program este mai mare decît valoarea solicitată prin comutatorul /DSR.

Acțiune : Se relansează procesorul SOC cu valoarea /DSR mărită corespunzător.

### 19. ER.R VALOARE /DSB INSUFICIENTĂ

Necesarul de memorie pentru bufferele fișierelor utilizate simultan este mai mare decît valoarea solicitată prin comutatorul /DSB.

Acțiune: Se relansează procesorul SOC cu valoarea /DSB mărită corespunzător.

20. ER.R nume-task-fiu NU POATE FI APELAT COD: - x

Un subprogram scris într-un limbaj evoluat (task-fiu), solicitat printr-o **cerere**  A PPEL, nu poate fi lansat în execuţie.

Actiune: Utilizînd codul x, afisat în corpul erorii, se caută cauza erorii și se înlătură.

21. ER.R nume-task-fiu TERMINAT ANORMAL

Un subprogram scris într-un limbaj evoluat (task-fiu), solicitat printr-o cerere 'APPEL, s-a terminat anormal.

Acţiune: Se caută cauza terminării anormale a task-ului cu numele afişat **în**  corpul erorii şi, dacă e posibil, se înlătură.

# 4. **MGS - PROGRAMUL BIBllOTECAR**

"Asier-bating" este figienii pe care sint fistate fisierele guidad-asiel,  $\varphi$  . For using a sign of more interesting the foreign of  $\varphi$  is a substitution of  $\varphi$ 

# . **Introducere in MGS**

MGS - Programul bibliotecar - are ca scop întreținerea bibliotecii de macroinstrucțiuni și programe precompilate ce se găsește pe domeniul PRG.

Funcțiunile programului sînt:

- *inserarea* macroinstrucţiunilor;
	- *inserarea* programelor precompilate;
	- ştergerea macroinstrucțiunilor;
	- ștergerea programelor precompilate ;
- *listarea* rnacroinstrucţiunilor;
	- *listarea* programelor precompilate  $\cdots$  . The state of the state of the state of
- 1999 *listarea completă* ; reando az kosta lagel gradu un gaird lurgerin

înainte de apelul lui, sesiunea SOCRATE trebuie deschisă şi domeniile **DIC**  PRG și STR activate cu LGI. Biblioteca partajabilă SOCLIB trebuie să fie deja încărcată, întt-o partiţie de tip COM;

legA

Linia de comanda

Conventit de apel .....

**IL 8201 38AO MV 8.83 BM** 

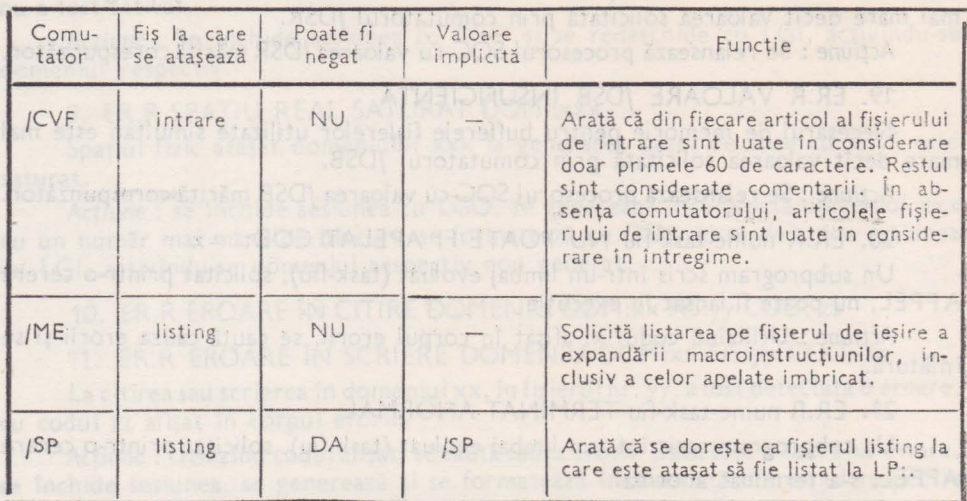

### **Comutatori**

### **Apel**

#### Linia de comandă

 $MGS$  fişier-listing/SW<sub>1</sub> = fişier-intrare<sub>1</sub>/SW<sub>2</sub>, fişier-intrare<sub>2</sub>/SW<sub>2</sub>... **unde:** 

- "fișier-listing" este fișierul pe care sînt listate fișierele sursă de intrare, eventualele erori de sintaxă iar în cazul terminării corecte mesaje ce confirmă efectu**area** operaţiei cerute (inserare, ştergere de macro instrucţiuni şi/sau programe precompilate); tipul implicit al fișierului este LST;

- "fișier-intrare<sub>i</sub>" sînt fișiere ce conțin sub formă de linii-sursă, macroinstrucfiuni, programe precompilate și comenzi de ștergere sau listare; tipul implicit al fişierului este SOC ;

 $-$  SW, sînt comutatorii opționali /SP și /ME;

- SW<sub>2</sub> este comutatorul opțional /CVF.

### Convenţii **de apel**

- Fisierele de intrare nu sînt concatenate, ci sînt analizate pe rînd ; de aceea erorile apărute în execuția unei funcțiuni dintr-un fișier nu vor afecta analiza și execuţia funcţiunilor din celelalte fişiere. ·

- Fișierul-listing nu poate lipsi. Dacă se dorește execuția procesorului MGS fără obținerea unui fișier de ieșire, se poate apela astfel:  $MGS$  NL: = fisier-intrare,  $SW_a$ , fisier-intrare,  $SW_a$ ...

- Apelul prin intermediul unui fișier indirect " >MGS a fișier" nu este permis.

# **Mesaje de eroare apărute la terminal**

Mesajele de eroare posibile la execuția procesorului MGS sînt de 2 tipuri: - mesaje de eroare detectate în analiza liniilor sursă ale unui fişier de intrare; **în** general sînt erori de sintaxă. Ele sînt scrise pe fişierul listing, iar la terminal apare **·n** mod normal doar un rezumat al lor sub forma:

**with ERORI DETECTATE:** n

· III - mesaje de eroare apărute datorită unei execuții anormale a programului MGS. Mai jos vor fi detaliate numai acest tip de erori: biotas ben era MTD un

1. EROARE SINTAXĂ ÎN LINIA DE COMANDĂ

Linia de comandă, la apelul procesorului MGS, nu este conformă cu sintaxa. Acțiune: Reintroducerea liniei de comandă cu sintaxa corectă.

2. EROARE: APEL ÎN AFARA SESIUNII Sesiunea SOCRATE nu a fost deschisă cu LGI. Actiune: Se deschide sesiunea.

3. EROARE: FISIER DE INTRARE NEGĂSIT

La OPEN pentru fișierul de intrare definit în linia de comandă a fost detectat codul de eroare IE.NSF (No Such File).

Acţiune: Se defineşte în linia de comandă un fişier de intrare corect.

4. EROARE: ARTICOL FIŞIER INTRARE) 120.

... La citirea fișierului de intrare a fost detectat un cod de eroare IE.RBG, datorită unui articol mai mare de 120 octeţi.

Acțiune : Se caută și se scurtează articolul în cauză, consultînd fișierul listing.

5.· EROARE PE FISIERUL DE INTRARE: - x

La citirea fişierului de intrare a fost detectată o eroare, cu codul x afişat în corpul erorii.

Acțiune: Utilizînd codul afișat, se caută cauza erorii și se înlătură.

6. EROARE, PE FIŞIERUL DE LISTARE: - x

La scrierea pe fișierul listing a fost detectată o eroare, cu codu x afișat în corpul erorii.

Acţiune: Utilizînd codul afişat, se caută cauza erorii şi se înlătură.

 $7.$  EROARE PE FISIER DE MANEVR $\tilde{A}:$   $-x$ 

Pe durata execuției, procesorul MGS utilizează 3 fișiere de manevră temporare pe perifericul SY:. În timpul lucrului cu aceste fișiere, a fost detectată o eroare, cu codul x afişat în corpul erorii.

Acţiune: Utilizînd codul afişat, se caută cauza erorii şi se înlătură.

8. EROARE - DOMENIU PRG NEACTIVAT CU LGI

La deschiderea sesiunii SOCRATE cu LGI, domeniul PRG nu a fost activat. Acțiune : se închide sesiunea cu LGO și se redeschide cu LGI, activîndu-se domeniul PRG. UIC FĂRA DREPT DE DEN KONAIZARE A BA

~.,., EROARE.: \_DOMENIUL PRG SATURAT

Spaţiul fizic ataşat domeniului PRG la generarea bazei de date cu GFM este saturat. Actions: Discutati cu administratorul bazei de date.

S-a executa

Acţiune: se închide sesiunea cu LGO, se generează încă o dată domeniul PRG cu un număr mai mare de blocuri, se formatează cu GFM şi se deschide sesiunea **cu**  LGI, activîndu-se domeniul PRG nou generat. 90 9 9 8 9 1

10. EROARE PE DOMENIUL PRG: - x

La citirea sau scrierea în domeniul PRG a fost detectată o eroare, cu codul x afiaşat în corpul erorii.

Acțiune : Utilizînd codul afișat, se caută cauza erorii. Dacă este o cauză hardware, se închide sesiunea, se generează și se formatează încă o dată domeniul PRG cu GFM și se redeschide sesiunea. Dacă este o altă cauză, se înlătură. *·: se se înl* 

11. EROARE: DOMENIUL DIC NEACTIVAT CU LGI

La deschiderea sesiunii SOCRATE cu LGI, domeniul DIC nu a fost activat.

Actiune: se închide sesiunea cu LGO și se redeschide cu LGI, activîndu-se domeniul DIC. **INUIZE ARATA ME THA SESIDINI** 

12. EROARE: DOMENIUL DIC SATURAT

Spațiul fizic atașat domeniului DIC la generarea bazei de date cu GFM este saturat.

Acţiune: Se închide sesiunea cu LGO; se generează• încă o dată domeniul DIC cu un număr mai mare de blocuri, se formatează cu GFM și se redeschide sesiunea cu LGI, activîndu-se domeniul DIC -generat . " -: , ··

13. EROARE PE DOMENIUL DIC: : - x . : : : : O . THA . : : : : : : : : : : :

La citirea sau scrierea în domeniul DIC a fost detectată o eroare, cu codul x afișat în corpul erorii. X afișat în corpul erorii.<br>Acțiune: utilizînd codul afișat, se caută cauza erorii. Dacă este o eroare cauzată

hardware, se închide sesiunea și se formatează domeniul DIC, după care se redeschide sesiunea, us orgons o firstowab and s assum shinking at saulth ad

• • '. I

Waterston

ab Hono tria in an as e'

diam and the manager

**BLOG LEIGHTU : SEHILE** 

14. EROARE: DOMENIUL PRG NEFORMATAT

S-a executat formatarea domeniului DIC fără a formata și domeniul PRG. Acțiune: se închide sesiunea, se formatează domeniul PRG și se deschide o nouă sesiune.

15. EROARE: DOMENIUL DIC NEFORMATAT : •. • ! • *:~* 

S-a executat formatarea domeniu lui -PRG fără a se· formata şi 'domeniu I DIC. Acțiune : se închide sesiunea, se formatează domeniul DIC și se deschide o nouă sesiune. inquire to joints a lunch

16. UIC FĂRĂ DREPT DE ACCES LA BAZĂ

Procesorul MGS a fost apelat de un utilizator fără drept de acces la bază. Acțiune: Discutați cu administratorul bazei de date.

17. UIC FĂRĂ DREPT DE ACTUALIZARE A BAZEI

Procesorul MGS a fost apelat pentru o catalogare de programe sau macro-uri de către un utilizator care are numai drepturi de consultare a bazei. ; ; ; ; ; ;

Acțiune : Discutați cu administratorul bazei de date.

# 5. **PROGRAME UTILITARE**

# **GFM - Program de generare** şi **formatare a bazei de date**

### **Introducere în GFM**

Programul GFM (Generare ForMatare) este un program utilitar al S.G.B.D. SOCRATE-MINI care generează și/sau formatează Baza de date (total/parțial), descriindu-i 'Schema de memorare'.

Funcțiunile principale ale lui GFM sînt :

:\_\_ *generare* totală a bazei de date ;

e *generare parțială* a bazei de date (generarea numai a anumitor domenii din baza de date) ;

- *formatare* totală a bazei de date ;

- *formatare* parţială a bazei de date (formatarea numai a anumitor domenii din baza de date).

**Comutatori GFM** 

Comutatorii GFM și funcțiunile lor sînt prezentate în tabelul următor:

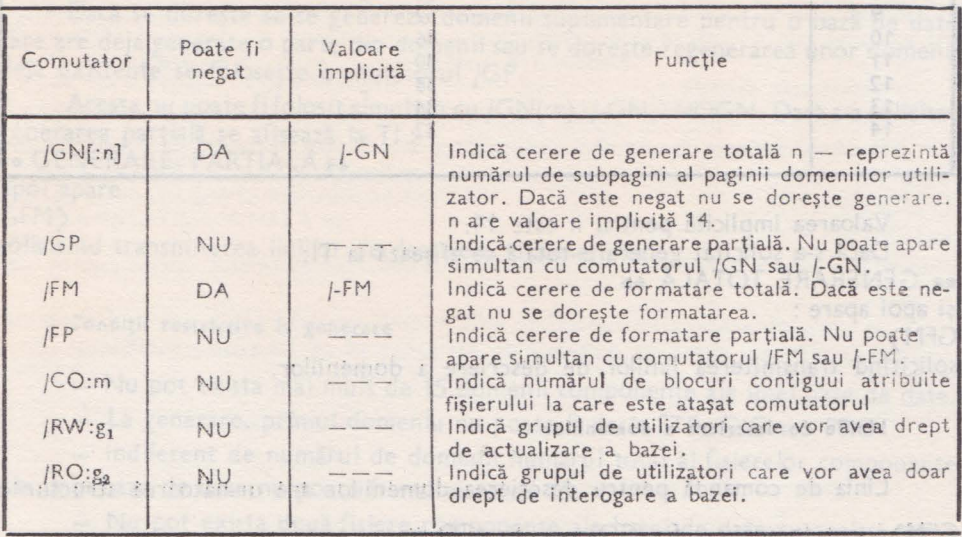

### Linia de comandă iniţială

Comanda iniţială are următorul format:

### )GFM fisd ir/SW1/SW2

- fisdir este specificatorul fișierului director al bazei de date de forma : per :[uic] nume-fişier.tip; ver
- SW<sub>1</sub>, SW<sub>2</sub> sînt comutatori care pot lua următoarele valori : GN[:n], -GN sau NOGN, GP, FM, -FM sau NOFM, FP

### **Generarea**

#### **Generarea** totală

Dacă se dorește generarea tuturor domeniilor bazei de date sau dacă generarea se face pentru prima dată se folosește comutatorul /GN(:n) unde n reprezintă numărul de subpagini al paginii domeniilor utilizator:  $1 = \langle n \rangle = 14$ .

Funcţie de acest n subpaginile domeniilor utilizator vor avea următoarele di- $-14$   $-14$   $-12$   $-12$   $-12$ mensiuni:

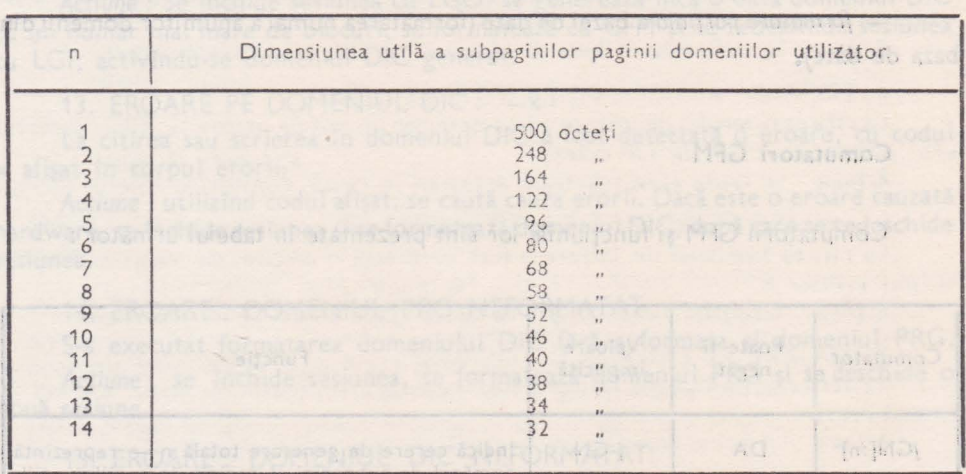

Valoarea implicită pentru n este 14. Dacă s-a solicitat generare totală se afișează la TI:

\*\* GEN ERARE TOTALA \*•

şi apoi apare: 'GFM)

solicitînd transmiterea liniilor de descriere a domeniilor.

#### Liniile de **descriere a domeniilor**

Linia de comandă pentru descrierea domeniilor are următoarea structură :  $GFM$ )nume-domeniu = fis<sub>1</sub>/CO:m<sub>1</sub> . . .fis<sub>p</sub>/CO:m<sub>p</sub>

 $\rightarrow$ **Barbara**  unde:

nume-domeniu - reprezintă numele domeniului care trebuie să fie format dir. 3 caractere RADIX-50.

fisk - descriptor de fișier component al domeniului

 $m_k$  - numărul de blocuri contiguui al fisierului.

Dacă descrierea fişierelor componente ale unui domeniu nu se poate face pe o linie se poate continua cu descrierea şi pe linia următoare astfel:

GFM)nume-domeniu =  $fis_1/CO: m_1, \ldots, fis_d/CO: m_p$ 

 $GFM$ )nume-domeniu = fis<sub>p+1</sub>/CO: m<sub>p+1</sub>, ... , fis<sub>a</sub>/CO: m<sub>q</sub>

Terminarea descrierii domeniilor se face prin // (două slash-uri) GFM)//

În urma analizării liniilor de descriere a domeniilor se ataşează fiecărui domeniu numărul de blocuri nbd  $=$   $\sum_{i=1}^{q} m_i$  unde q este numărul de fișiere atașate domeniului  $sin_{1}$  - numărul de blocuri atașat fiecărui fișier component.

Se calculează apoi numărul de blocuri dicţionar nd.

 $nd = nbd/4000 + s$ 

unde s  $= 0$  dacă împărțirea s-a făcut exact și s  $= 1$  dacă împărțirea s-a făcut cu rest. Numărul de blocuri utile al domeniului nbu se calculează astfel:

 $nbu = nbd - nd$ 

Acest număr trebuie să fie număr prim. Dacă nu este atunci se calculează primul număr prim mai mic decît nbu și se atribuie lui nbu valoarea aceasta scăzîndu-se din dimensiunile fişierelor diferenţa rezultată şi trecînd ca prim fişier al domeniului fişierul cu dimensiunea cea mai mare. O bază trebuie să conţină neapărat domeniile STR, PRG, DIC şi FIS.

#### Generarea<sup>p</sup> parțială

Dacă se doreşte să se genereze domenii suplimentare pentru o bază de date care are deja generate o parte din domenii sau se doreşte regenerarea unor domenii deja existente se folosește c mutatorul /GP.

Acesta nu poate fi folosit simultan cu /GN(:n), /-GN, NOGN. Dacă s-a solicitat generarea parțială se afișează la TI :

\*\* GENERARE PARȚIALA \*\*

apoi apare

GFM)

solicitînd transmiterea liniilor de descriere a domeniilor.

#### **Example 2** Condiții restrictive la generare

- Nu pot exista mai mult de 15 domenii componente ale unei baze de date.

La generare, primul domeniu nu poate fi decît STR, DIC sau PRG.

Indife rent de numărul de domenii numărul total al fişierelor componente ale unei baze de date nu poate fi mai mare de 15.

- Nu pot exista două fişiere componente ale bazei de date cu acelaşi nume chiar dacă celelalte atribute ale specificatorilor diferă.

 $1.1.1$ 

bungan

- Fişierele trebuie să se afle pe periferice adresabile .
- Nu se admit nume logice·de periferice· decît SY': şi l~: . \_ \_

- Dacă unui domeniu i se atribuie un fișier cu un singur bloc, se consideră acest domeniu fără nici un bloc util, deci domeniul are spațiul real atașat lui saturat.

- Un domeniu nu poate avea mai mult de 500 000, blocuri.

on be to poste consideration of the first and the state of the

in so spate phynon amon (810) m O.A. qi - ulanqi amm(+10)

ma in De, di bio la manura

basin agas it sused un and ab assiding a dip

dn iufumamob ta alitu i woold ab lutijianu.

#### Terminarea fazelor de generare

La terminarea fazelor de generare (fie generare parțială fie generare totală) se afișează la TI: \*\* GENERARE TERMINATĂ BINE \*\* și apoi lista componențe'i bazei de date unde sînt descrise domeniile și fișierele componente ale bazei de date.

nigemab greese grainit ab linemag glas o glinu ym (\* = pdn Hunaid go imšmun

#### Comutatorii /-GN sau /NOGN

Dacă nu se doreşte execuţia fazei de generare ci trecerea dir\_ect la faza 'de **forma**tare se completează /-GN sau /NOGN. ·

# **Formatarea Executive Contract Contract Contract Contract Contract Contract Contract Contract Contract Contract Contract Contract Contract Contract Contract Contract Contract Contract Contract Contract Contract Contract**

# **Formatarea** generală

Dacă se doreşte formatarea sau reformatarea întregii baze de date se completează /FM.

Acest comutator nu poate apare simultan cu /FP sau /-FM sau /NOFM.

Se afisează la T1 :

\*\* FORMATARE GENERALĂ\*\*

şi aooi se trece la executarea formatării.

### **Formatarea** parţială

Dacă se dorește formatarea anumitor domenii ale bazei de date se completează /FP . Acest comutator nu poate apare simultan cu /FM sau /-FM sau NOFM. Se afișează la TI :<br>\*\* FORMATARE PARTIALĂ \*\*

și apoi se solicită numele domeniilor de formatat tipărindu-se: GFM)

Se completează pe cîte o astfel de linie numele unui domeniu dorit a fi formatat urmînd ca sfîrşitul listei de domenii de formatat să se comunice tastînd // (două slash-uri):  $GFM$  )//

#### Terminarea fazelor de **formatare**

La terminarea fazelor de formatare se afișează TI : \*\* FORMATARE TERMINATĂ BINE \*\* și apoi lista componenței bazei de date.

#### Comutatori /-FM sau /NOFM

Dacă nu se dorește execuția fazei de formatare se completează comutatorul /-FM sau NOFM.

#### **Drepturi de acces la** bază. **Comutatorii /RW** şi **RO**

Dacă se doreşte protejarea bazei de date, se pot acorda drepturi de acces în **scriere** şi citire unui anumit grup de utilizatori, comunicînd prin intermediul comutatorului /RW: g<sub>1</sub> numărul grupului din UIC-ul lor [g<sub>1</sub>, \*].

În acelaşi timp se pot acorda drepturi numai de citire din bază unui alt grup de utilizatori, prin intermediul comutatorului /RO :  $g_2$ ,  $g_3$  reprezentînd grupul din UIC-ul lor  $[g_2, *]$ .

 $g_1$  și  $g_2$  iau valori cuprinse între  $0 - 376$  (8).

Dacă  $g_1$  și  $g_2$  au valoarea O, se indică acordarea drepturilor respective tuturor utilizatorilor.

Aceste drepturi se acordă iniţial la generarea totală a bazei.

Ulterior, valorile  $g_1$  și  $g_2$  se pot modifica, inclusiv cu valoarea 0, pentru a acorda la toţi utilizatorii drepturi de acces.

Comutatorii /RW și /RO nu pot fi utilizați decît împreună cu unul din comutatorii funcţidor de bază: /GN, /GP, /FM, /FP. Dacă nici una din aceste funcţii nu este necesară, modificarea valorilor  $g_1$  și/sau  $g_2$  se va solicita împreună cu o formatare fictivă.

#### **Exemple**

)GFM FD.DAT/GN /RW:10/RO0:12 Se acordă drept de acces în scriere şi citire utilizatorilor cu UIC [10,\*] şi drept de acces în citire utilizatorilor cu UIC [12,\*]. **)GFM FD.DAT/GN**  Se acordă drept de acces în scriere şi citire tuturor utilizatorilor. **) GFM FD.DAT/-GN / FP/RW:1 7**  Se modifică drepturile de acces în scriere, acordîndu-se aceste drepturi utilizatorilor cu UIC [17,\*], iar drepturile de acces în citire rămîn neschimbate. **) GFM FD .DAT/-GN /FP/RW:0/R O0:0**  Se anulează protecția bazei ; din acest moment, toți utilizatorii au drepturi de citire sau scriere în bază. ) GFM FD.DAT/GP/FP Nu se doreşte modificarea drepturilor de acces acordate anterior. )GFM FD.DAT /-GN/FP/RW:10/R 00:100<br>\*\* FORMATARE PARTIALĂ \*\*  $GFM$ )//

Se doreşte numai modificarea drepturilor de acces, fără alte funcţii ale utilitarului GFM.

Mesaje de eroare

Mesajele de eroare GFM sînt :

1. EROARE SINTAXĂ

Comanda nu este conformă cu sintaxa. Acțiune: Reintroducerea liniei de comandă cu sintaxa corectă. 2. MAI MULT DE UN SPEC.FIŞIER sau CONŢINE \*

Linia de comandă iniţială conţine mai mult de un specificator de fişier sau în cadrul specificatorului apare caracterul \* in the series of the series of the series of the series of the series of the series of the series of the series of the series of the series of the series of the series of the seri

Acțiune : Reintroducerea liniei de comandă cu sintaxa corectă.

### 3. COMBINARE SWITCH-URI INCORECTĂ

La completarea comutatorilor nu s-a ținut seama de restricțiile menționate mai sus.

Acțiune: Reintroducerea liniei de comandă cu sintaxa corectă.• ;: ..... *:* 

### 4. DEVICE IMPROPRIU

Perifericul specificat nu îndeplinește condiția cerută (nu este direct adresabil sau are nume logic de periferic diferit de SY: i LB: ). · · ·

Acțiune: Reintroducerea liniei de comandă cu sintaxa corectă.

# 5. OPEN ERONAT PENTRU FIŞIERUL DIRECTOR **SECONDARY ANTISES**

Nu poate fi deschis fișierul director, din una din următoarele cauze :

holinotssill ru

Aran's creature

nutganb imoratilitu itor el

- nu există spațiu pentru el pe periferic
- fișierul este protejat împotriva accesului
- există o problemă de periferic
- volumul este nemontat
- catalogul de fișier nu există
- numele fişierului nu există în catalog .

Acţiune: Determină care situaţie a cauzat eroarea şi o corectează. Reia rularea programului GFM.

### 6. READ ERONAT SAU FIŞIER DIRECTOR IMPROPRIU

Nu s-a putut executa citirea articolului fiş ierului director sau acesta nu întrunește condițiile necesare unui fișier director.

Acțiune: Trebuie regenerată total baza de date sau găsită o copie corectă a fişierului director.

### 7. LIPSEŞTE DOMENIU

Pentru linia de descriere a domeniilor nu s-a completat numele domeniului. Acțiune : Reintroducerea liniei de descriere cu sintaxa corectă.

### 8. EROARE SINTAXĂ DOMENIU

Numele domeniului din linia de descriere a domeniului nu s-a completat corect. Acțiune : Reintroducerea liniei de descriere cu sintaxa corectă.

### 9. MAI MULT DE 15 FIŞIERE

S-au transmis mai mult de 15 fişiere componente. Acțiune : Se generează din nou baza de date avînd maxim 15 fișiere componente.

### 10. MAI MULT DE 15 DOMENII

S-au transmis mai mult de 15 domenii componente ale bazei de date.

Acțiune : Se generează din nou baza de date avînd maxim 15 domenii componente.

11. SCRIERE IMPROPRIE PE FIS.DIR.

Din motive independente de program nu s-a putut efectua scrierea articolului fişierului director.

Acţiune: Se reia generarea bazei de date.

12. UN DOMENIU ARE SPAŢIU REAL) 500000 BL RELUAŢI GENERAREA Un domeniu are în componența sa mai mult de 500 000 blocuri.

· Acţiune: Trebuie reluată generarea de la început fără a mai avea domenii **cu**  mai mult de 500 000 de blocuri. MERALEDA LO BREIZH BILLUMERANE

## 13. RELUAȚI FORMATAREA MEDICINE A BILITARILI ST. ST. DE LA BILITARI

O anumită cauză al cărei mesaj apare anterior nu permite terminarea corectă a formatării.

Acțiune : Se elimină cauza și se execută programul numai pentru faza de formatare.<br>The result of total the requirement principal set of such that the research of the results of the results of t

14. NU EXISTĂ DOMENIUL CERUT

În timpul fazei de formatare. parţială s-a solicitat formatarea unui. domeniu **4nex** istent.

Acțiune : Se tastează numele corect al domeniului.

### 15. OPEN IMPROPRIU PENTRU

Nu poate fi deschis în OUTPUT unul din fişierele componente ale bazei **de**  date din una din următoarele cauze :

- nu există suficient spațiu contiguu pentru el

- există o problemă pe periferic

- volumul este nemontat

- catalogul de fișiere nu există.

Acţiune: Se elimină cauza şi se reia programul.

### 16. EROARE SCRIERE

Nu poate fi făcută formatarea unui fişier component datorită uneia din cauzele enunţate la eroarea 15.

Acțiune : Se înlătură cauza și se reia programul.

17. CLOSE IMPROPRIU PENTRU

Nu poate fi închis unul din fişierele componente.

Acţiune: Se elimină cauza şi se reia programul.

### 18. LIPSA DOMENIU STR

Lipsește domeniu STR (de structură).

Actiune: Se reia programul introducînd în componența bazei și domeniul STR.

### 19. LIPSA DOMENIU PRG

Lipsește domeniu PRG (de programe).

Acţiune: Se reia programul introducînd în componenţa bazei şi domeniul PRG.

### 20. LIPSĂ DOMENIU DIC

Lipseşte domeniu DIC (de dicţionare).

Acţiune: Se reia programul introducînd în componenţa bazei şi domeniul DIC.

# 21. LIPSĂ DOMENIU FIS

Lipsește domeniul FIS (domeniul implicit utilizator).

Acțiune: Se reia programul introducînd în componența bazei și domeniul FIS.

22. NU S-A GENERAT NICI UN DOMENIU

Nu s-a generat nici un domeniu.

Acțiune: Se reia programul introducînd în componența bazei domeniile dorite.

23. MAI MULTE FIŞIERE CU ACELAŞI NUME

Baza de date are în componență mai multe fișiere cu același nume.

Acțiune: Se reia generarea fără a mai introduce mai multe fișiere cu același nume.

24. NR. SUBPAGINI PE PAGINA ERONAT

S-a cerut un număr de subpagini pe pagina domeniilor utilizator În afara intervalului 1-14.

Acțiune : Se reia generarea indicîndu-se care e numărul de subpagini dorit.

25. SESIUNE DESCHISĂ

S-a apelat GFM în timpul unei sesiuni SOCRATE-MINI, lucru nepermis.

Acţiune: Se închide sesiunea SOCRATE-MINI şi se reapelează GFM.

26. UIC FĂRĂ DREPT DE ACTUALIZARE A BAZEI

A fost apelat utilitarul GFM de un utilizator fără drepturi de actualizare a bazei de date.

Acțiune : Obțineți de la administratorul bazei includerea în grupul celor ce au dreptul să folosească GFM.

27. PRIMUL DOMENIU AL BAZEI POATE FI NUMAI STR, DIC SAU PRG A fost declarat ca prim domeniu al bazei un domeniu de date.

Acțiune : Se redescrie baza, declarîndu-se ca prim domeniu unul din domeniile STR, DIC sau PRG.

# **LGI - Program de deschidere a unea sesiuni SOCRATE-MINI**

### Introducere în LGI

Programul LGI (LoGln) este un program utilitar al S.G.B.D. SOCRATE-MINI care deschide o sesiune de lucru SOCRATE-MINI,

O astfel de sesiune trebuie deschisă o singură dată de la unul din term inalele de la care se va lucra în timpul sesiunii (terminalul respectiv se numește terminalul administratorului sesiunii de lucru).

Funcţiunile principale a lui LGI sînt:

- *deschiderea unei sesiuni* de lucru SOCRATE-MINI verificînd existenţa fişierelor componente ale domeniilor cu care se doreşte să se lucreze şi drepturile de acces la ele ale administratorului sesiunii de lucru;

- creează fişierul *jurnal rapid* dacă se solicită sesiune cu fişier de secJr;tate; - activează *task-ul de marcare a timpului* dacă această sesiune se doreşte <sup>a</sup>fi cu puncte de reluare la intervale de timp.

**WIN STA** 

### **Comu tatorii LG I**

Comutatorii LGI și funcțiunile lor sînt prezentate în tabelul următor :

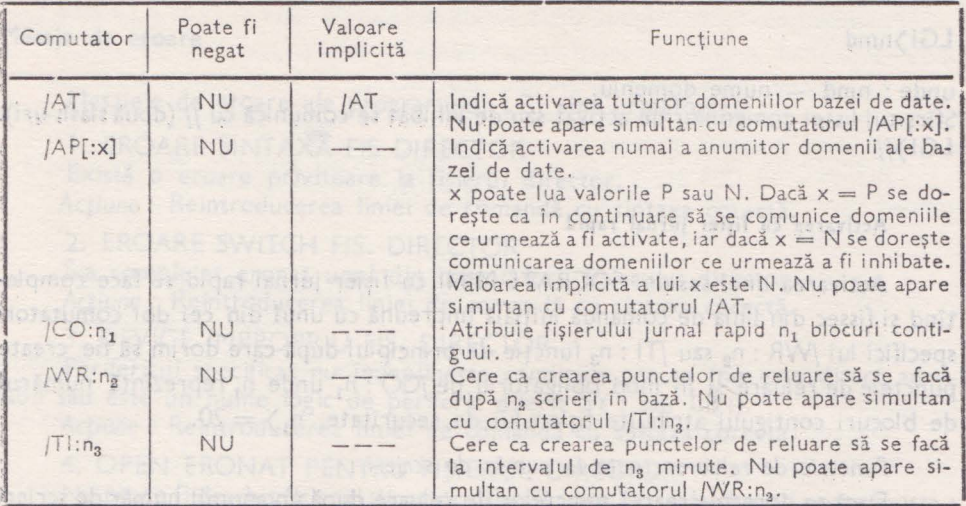

Linia de comandă inițială

Comanda inițială are următorul format :

# $\sum$ LGI fisdir/SW<sub>1</sub> [,fissec/SW<sub>2</sub>/SW<sub>3</sub>]

 $u$ nde :

- fisdir este specificatorul fișierului director al bazei de date

- fissec este specificatorul fișierului jurnal rapid care nu se completează decît dacă sesiunea se dorește cu fișier de securitate.

Dacă se completează este obligatorie prezența unuia din comutatorii WR:  $n_a$ sau /Tl : n<sub>3</sub> și a comutatorului /CO : n<sub>1</sub>

#### **Activarea**

#### Activarea totală

Dacă se dorește activarea tuturor domeniilor bazei de date se foi sește comutatorul/AT. Acest comutator este implicit.

Se tipărește la TI : \*\* ACTIVARE TOTALA\*\*

#### Activarea parțială

Dacă se dorește activarea numii anumitor domenii ale azei de date se folosește comutatorul  $AP(x)$  unde x poate lua valorile P sau N avînd valoarea implicită N. Dacă  $x = P$  se va tipări la TI :

mat a save Le gaj tiva MOG a seve

nderios et sinb ob assel ne

Made in the Machine Barty is a series

\* DOMENII DE ACTIVAT \* si în continuare se vor solicita domeniile ce se doresc a fi activate. Dacă  $x = N$  se va tipări la TI:

\* DOMENII DE INHIBAT \* și în continuare se vor solicita domeniile ce nu se doresc activate. Numele domeniilor se completează unul cîte unul pe cîte o linie de comandă.

### LGI )nmd

unde : nmd - nume domeniu.

Sfîrsitul listei domeniilor de activat sau de inhibat se comunică cu // (două slash-uri).  $LGI$ ) //

### **Activarea** cu **fi}ier** jurnal **rapid**

Activarea unei sesiuni SOCRATE-MINI cu fişier jurnal rapid se face completînd şi fissec din linia de comandă iniţială împreună cu unul din cei doi comutatori specifici lui /WR : n<sub>2</sub> sau /Tl : n<sub>3</sub> funcție de principiul după care dorim să fie create punctele de reluare și în mod obligatoriu de /CO : n<sub>1</sub> unde n<sub>1</sub> reprezintă numărul de blocuri contiguui atribuite fișierului de securitate,  $n_1$  = 20.

*Punctele* de *reluare create la* număr *de scrieri* 

Dacă se doreşte crearea punctelor de reluare după un anumit număr de scrieri în baza de date se completează comutatorul WR: n<sub>2</sub>, unde n<sub>2</sub> reprezintă numărul de scrieri dorit după care să se declanșeze crearea punctelor de reluare,  $n_1$ ) =  $n_2$ .

Comutatorul /WR : n<sub>2</sub> nu poate apare simultan cu comutatorul /TI : n<sub>3</sub>.

*Punctele de reluare* create *la intervale* de *timp* 

Dacă se doreşte crearea punctelor de reluare după un anumit număr de minute se completează comutatorul /TI: n<sub>3</sub>, unde n<sub>3</sub> reprezintă numărul de minute dorit, după care să se declanșeze crearea punctelor de reluare  $1 \le n_3 \le 1440$ .

Restricţii de activare

Activarea cu fişier jurnal rapid declanşat la un anumit interval de timp se poate face numai dacă task-ul MARKTM este instalat.

### Deschiderea sesiunii **SOCRATE-MINI**

După verificările necesare şi după eventuala activare a task-ului MARKTM dacă toate condiţiile sînt îndeplinite se tipăreşte la TI :

\*\* SOCRATE LA DISPOZIȚIA DUMNEAVOASTRĂ \*\*

Abia după apariția acestui mesaj se noate considera sesiunea SOCRATE-MINI deschisă.

Observație : Pe timpul unei sesiuni SOCRATE-MINI, adică între execuția programelar LGI și LGO, este Interzisă orice operație asupra fișierelor componente ale bazei de date (ștergeri, schimbări de poziţie). Nerespectarea acestei condiţii poate avea repercusiuni grave, datorită faptului că pe parcursul unei sesiuni SOCRATE-MINI operaţiile de 1/0 se fac la nivel fizic.

Este interzis de asemenea ca pe parcurs ul -unei sesiuni SOCRATE-MINI să se opereze asupra partiției de tip COM "CADRE".

### Mesaje de eroare

Mesajele de eroare ale programului LGI sînt următoarele:

1. EROARE SINTAXĂ FIS DIRECTOR

Există o eroare privitoare la fişierul director.

Acţiune: Reintroducerea liniei de comandă cu sintaxa corectă.

2. EROARE SWITCH FIS. DIRECTOR

S-a completat eronat unul din comutatorii fişierului director. Acțiune: Reintroducerea liniei de comandă cu sintaxa corectă.

3. DEVICE IMPROPRIU FIS. DIRECTOR

Perifericul specificat nu îndeplineşte condiţiile cerute (nu este direct adresabil sau este un nume logic de periferic diferit SY: sau LB :).

Acțiune : Reintroducerea liniei de comandă cu sintaxa corectă.

4. OPEN ERONAT PENTRU FIŞIERUL DIRECTOR

Nu poate fi deschis fişierul director, una din următoarele situaţii poate exista :

- fișierul este protejat împotriva accesului

- există o problemă de periferic

-- volumul este nemontat

- -- catalogul de fişiere nu există
- numele fișierului nu există în catalog.

Acțiune : Determină care situație a provocat eroarea și o corectează.

5. READ ERONAT SAU FIŞIER DIRECTOR IMPROPRIU

Nu se poate executa citirea articolului fisierului director, acesta nu întrunește condițiile necesare unui fișier director sau eroare de memorie în partiția "CADRE".

Acţiune: Trebu ie regenerată total baza de date sau găsită o copie proprie a fișierului director sau înlocuit blocul de memorie defect.

**6. EROARE SINTAXA FISIERULUI SECURITATE** 

Există o eroare privitoare la fişierul de securitate.

Acțiune : Reintroducerea liniei de comandă cu sintaxa corectă.

7. DEVICE IMPROPRIU FIŞIERULUI SECURITATE

Perifericul specificat nu îndeplineşte condiţiile cerute (nu este direct adresabil sau este un nume logic de periferic diferit de SY : și LB :).

Acțiune : Reintroducerea liniei de comandă cu sintaxa corectă.

8. EROARE SWITCH FIS. SECURITATE

Nu s-au completat corect comutatorii fişierului de securitate. Acțiune ; Reintroducerea liniei de comandă cu sintaxa corectă.

9. OPEN IMPROPRIU PENTRU

Unul din fişierele componente ale bazei de date nu poate fi deschis datorită uneia din situaţiile prezentate la eroarea nr. 4.

. Acțiune: Determină care situație a cauzat eroarea și o corectează. Reia ruarea programului LGI.

10. FIŞIER NECONTIGUU

Unul din fișierele componente ale bazei de date nu este contiguu.

Acțiune : Se fac contiguui toate fișierele bazei de date și se reia rularea pro-\_gramului LGI. pusors se sistoli

11. FIŞIER IMPROPRIU PENTRU LUCRU

Unul din fişierele componente ale bazei de:date ·este impropriu pentru lucru datorită unor manevre greşite cu acest fişier.

Acțiune; Se reia generarea bazei de date sau se aduce o copie corectă a .acestui fişier şi se, reia rularea programului LGI.

### 12. EROARE SINTAXA

Eroare de sintaxă în linia de comandă.

Eroare de sintaxă în linia de comandă.<br>Acțiune: Se reintroduce linia de comandă cu sintaxa corectă,

13. DOMENIU INEXISTENT

În .timpul activării parţiale se solicită activarea sau inhibarea unui domeniu .i nexistent.

Acțiune; Se reintroduce linia de comandă cu numele corect al domeniului.

### 14. DOMENIU NEFORMATAT

Se doreşte activitatea unui domeniu neformatat.

Actiune: Se formatează domeniul sau se activează parțial baza de date inhi-.bînd acest domeniu.

15. CLOSE IMPROPRIU PENTRU

Nu poate fi închis fişierul datorită unei cauze independente de program. Acţiune; Se elimină cauza şi se reia programul LGI.

### 16. OPEN IMPROPRIU PENTRU FIS. SECURITATE

Nu poate fi deschis fişierul de securitate, fie datorită cauzelor descrise la ,eroarea 4, fie datorită faptului că nu există spaţiu suficient pentru el.

Acțiune : Se elimină cauza ce a provocat eroarea și se reia apoi rularea programului LGI.

# 17. EROARE SCRIERE FIS. SECURITATE

Eroare detectată în timpul scrierii fişierului de securitate datorită unor cauze independente de program.

Acțiune : Se elimină cauza ce a provocat eroarea și se reia apoi rularea programului LGI.

18. CLOSE IMPROPRIU PENTRU FIS. SECURITATE

Nu poate fi închis fişierul de securitate datorită unor cauze independente de ,program.

Acțiune : Se elimină cauza ce a provocat eroarea și se reia apoi rularea pro-.gramului LGI.

19. NU SE POATE LANSA TASK-UL DE MARCARE A TIMPULUI

Nu poate fi activat task-ul de marcare a timpului: fie că task-ul MARKTM . nu a fost instalat anterior, fie că nu există memorie suficientă pentru a putea fi .activat. · ·

estiune; Se elimină cauza care a provocat eroarea și se reia programul LGI.

 $11 -$ Presides botator da dute, vol. B = ed. 151
20. SESIUNEA DEJA DESCHISĂ

Sesiunea a fost deja deschisă şi nu este permisă o redeschidere a ei. Acțiune: Se termină sesiunea curentă și a poi se redeschide alta.

21. UIC FĂRĂ DREPT DE ACTUALIZARE A BAZEI

A fost apelat utilitarul LGI de un utilizator fără drepturi de actualizare a: bazei de date.

Acțiune: Obțineți de la administratorul bazei includerea în grupul celorce au aceste drepturi.

# 22 . LGI DEJA ACTIV

Programul LGI este deja în curs de execuţie, apelat de un alt utilizator. Actiune: Discutați cu administratorul bazei de date.

# **LGO - Program de închidere a unei sesiuni SOCRATE-MINI**

# **Introducere in LGO**

Programul LGO (LoGOut) este un program utilitar al S.G.B.D. SOCRATE-· MINI care închide o sesiune de lucru SOCRATE-MINI.

O astfel de sesiune trebuie închisă o singură dată de la terminalul de undes-a deschis sesiunea SOCRATE-MINI (terminalul respectiv se numește terminalul administratorului sesiunii de lucru).

Funcțiunile principale ale lui LGO sînt:

- *Închiderea unei sesiuni* de lucru SOCRATE-MINI copiind cadrele existente în memorie în iş ierele componente ale bazei de date, verificînd anterior dacă nu s-a declan șat procesul de creare al unui punct de reluare.

- *lnchiderea unei sesiuni* de lucru SOCRATE-MINI copiind cadrele existente în memorie în fișierele componente ale bazei de date, fără verificarea declanșării procesului de creare al unui punct de reluare. ln acest caz există posibilitatea ca baza de date să rămînă incoerentă logic.

# Comutatorii **LGO**

Comutatorii **LGO** (şi funcţiunile lor) sînt prezentaţi în tabelul următor:

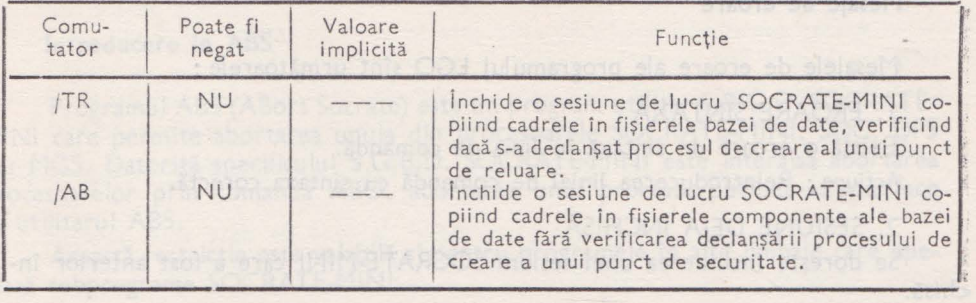

**ARINDRIO A 30 ABMURBR .00** 

imast ad comman

wigath strong w. do

# **Linia de** comandă iniţială

Linia de comandă inițială are următoarea formă:

# )LGO/SW \_ ,

unde : /SW este unul din comutatorii /TR sau /AB pentru terminarea normală respectiv pentru abordarea unei sesiuni de lucru SOCRATE-MINI.

# **Terminarea** normală

Dacă se doreşte terminarea normală a unei sesiuni SOCRATE-MINl.·(cu verificarea declanşării procesului de creare al unui punct de reluare) se foloseşte comuatorul /TR. În acest caz după copierea cadrelor se afişează la TI:

• . . · , .

# \*\* SESIUNE TERMINATĂ NORMAL **u**  LA REVEDERE

La apariţia acestor mesaje se poate considera închisă o sesiune SOCRATE-MINI.

OBS: La închiderea sesiunii se creează punct de securitate dacă sesiunea **a**  fost deschisă cu fişier jurnal.

# **Abortarea unei sesiuni SOCRATE-MINI**

Dacă din diferite motive ne interesează la un moment dat abortarea unei sesiuni SOCRATE-MINI (buclă făcută de un program etc.). se foloseşte comutatorul /AB care permite abortarea unei sesiuni SOCRATE-MINI, mentinînd coerența structurală a bazei de date, dar negarantînd coerenţa logică. După copierea cadrelor în fişierele bazei de date se tipăreşte la **îl** :

\* S-A ABORTAT SESIUNEA **(NU** SE GARANTEAZĂ COERENŢA LOGICĂ)•

După apariţia unui astfel de mesaj se poate considera sesiunea închisă.

OBS: La închiderea sesiunii nu se creează punct de securitate pentru a putea permite repoziţionarea bazei, cu utilitarul RSS, în ultimul punct de securitate anterior închiderii sesiunii. Datorită riscurilor de incoerenţă logică **a** bazei aceasta este singura modalitate de lucru corectă.

#### **Mesaje de eroare**

Mesajele de eroare ale programului LGO sînt următoarele:

1. EROARE SINTAXĂ

Există o eroare de sintaxă în linia de comandă.

Acțiune ; Reintroducerea liniei de comandă cu sintaxa corectă.

# 2. SESIUNE DEJA ÎNCHISĂ

chisă. Se doreşte închiderea unei sesiuni SOCRATE-MINI care a fost anterior în3. CER'ERE DE CKPT ÎN CURS DE REZOLVARE SAU BAZA BLOCATĂ S-a solicitat terminarea normală a unei sesiuni SOCRATE-MINI cînd există declan at procesul de creare al unui punct de reluare, sau cînd accesul la baza de date a fost blocat cu o cerere BLOQUER.

Acțiune : Se așteaptă terminarea execuției futuror programelor și apoi se reia apelarea progamului LGO sau se reia apelarea programului LGO cu comutatorul /AB (asumîndu-și riscurile foldsirii 'lui).

4. SESIUNEA POATE FI TERMINATĂ NUMAI CU ABORT

dică im posibilitatea în acel moment de term inare normală a sesiunii de lucru SOCRATE-MINI.

Acțiune : Analog ca la eroarea 3.

5. EROARE Mx PENTRU FIŞIERUL NR. z (ER: y).

Eroare la citirea sau scrierea unui bloc din fișierele bazei de date (x=4 citire, *X*=5, scriere, *x*=6 nu se poate scrie în primul articol al fis. de securitate).

 $\gamma$  - reprezintă codul erorii corespunzătoare din I/O STATUS CODE.

z - reprezintă numărul fișierului din baza la care s-a produs eroarea.

Acțiune : Deoarece este o eroare hardware, singura soluție este restaurarea unei copii a bazei de date anterioară începerii sesiunii şi reluarea sesisunii.

6, NU SE POATE ATRIBUI LUN (ER: x) PENTRU FIŞIERUL NR. y.

Nu poate să fie atribuit LUN pentru fișierul din baza de date cu numărul y *x* - reprezintă codul erorii corespunzător din I/O STATUS CODE.

Acțiune : Se elimină eroarea și se reia sesiunea după restaurarea unei copii a bazei de date anterioară începerii sesiunii.

7. UIC FĂRĂ DREPT DE ÎNCHIDERE A SESIUNII

A fost apelat utilitarul LGO de un alt utilizator decît cel care a deschis sesiunea SOCRATE-MINI cu LGI.

8. SINCRONIZAREA ACCESELOR LA BAZA DE DATE NU SE MAI DES-FĂȘOARĂ NORMAL.

S-a so licitat terminarea normală a unei sesiuni cînd mecanismul de sincronizare a acceselor la baza de date este dereglat.

Acțiune : Se reia apelarea utilitarului LGO cu comutatorul /AB (>ALGO /AB).

# **ABS - Program de abortare a procesoarelor SOCRATE-MINI**

# **Introducere în ABS**

Programul ABS (ABort Socrate) este un program utilitar S.B.G.D. SOCRATE- MINI care permite abortarea unuia din procesoarele SOCRATE-MINI, SOC, DFS sau MGS. Datorită specificului S.G.B.D. SOCRATE-MINI este interzisă abortarea procesoarelor prin comanda ABO, abortarea unui procesor putîndu-se doar face cu utilitarul ABS.

Această restricţie este valabilă şi pentru programele în alte limbaje care ape lează subprograme SOCRATE-MINI.

Nerespectarea acestei cerințe implică riscul ca întreaga sesiune să nu se poată continua.

Utilitarul emite analog lui ABO un mesaj de abortare la consola ce a lansat task-ul abortat.

Pentru utilizatorii privilegiați utilitarul se comportă aidoma cu comanda ABO a sistemului de operare.

Utilizatorii neprivilegiați pot aborta numai task-urile lansate de la terminalul  $Ior$   $(T|:)$ .

# Linia de comandă

Linia de comandă are ur mătoarea formă:

)ABS [nume-task]

unde nume-task este numele procesorului ce se dorește abordat și este format din 3-6 caractere. Dacă se dorește abortarea procesorului lansat de la TI : se transmite:

)ABS DFS sau )ABS SOC

Dacă se dorește abortarea unui procesor lansat de la o altă consolă din sistem se transmite :

**)ABS** DFSTnn sau )ABS SOCTnn

unde nn - reprezintă numărul consolei care a lansat procesorul.

Dacă nume-task lipsește, se consideră că se dorește abortarea task-ului cu numele TTnn, unde nn are aceeași semnificatie ca mai sus.

Sînt respectate toate convențiile existente pentru comanda ABO a sistemului de operare.

#### Mesaje de eroare

1. APELARE ERONATĂ

A fot apelat utilitarul ABS sub forma )RUN ABS Acțiune : Se instalează și se apelează sub forma >ABS ...

2. APEL ÎN AFARA UNEI SESIUNI SOCRATE

A fost apelat ABS în afara unei sesiuni SOCRATE-MINI.

3. UIC FĂRĂ DREPT DE ACCES LA BAZĂ

A fost apelat programul ABS de un utilizator fără drept de acces la bază.

4. CERERE DE CKPT ÎN CURS DE REZOLVARE SAU BAZA BLOCATĂ

A fost apelat utilitarul ABS cînd este în curs de creere un punct de securitate sau baza a fost blocată sau este în lucru utilitarul SAR.

Acțiune : Se așteaptă terminarea procesului ce a generat mesajul de eroare şi se reia apelarea utilitarului sau se termină sesiunea cu comanda )LGO /AB.

5. SINCRONIZAREA ACCESELOR LA BAZA DE DATE NU SE MAI DES-FĂŞOARĂ NORMAL

Mecanismul de sincronizare al acceselor la baza de date este dereglat. Acţiune: Se închide sesiunea SOCRATE-MINI cu )LGO JAB.

anselvi ab foneig su-ital squangstreet 6. NUME TASK ERONAT Numele task-ului conţine caractere \_non Radix-50. Acțiune: Se tastează corect numele task-ului.

# 7. TASK INACTIV

Task-ul ce se dorește aborțat este inactiv. Actiune : Se tastează corect numele task-ului. Jeters sus anti-ului. 30

. ;·

... Julutnebinal inspubote nortefas ensular ab-

riset un talura melemuite -eroure

Shashion sh sinil engh

# s; TASK NEINSTALAT BERTRELLE IR THE USE DER THE ITALI<sup>K</sup>OR

Task-ul ce se dorește abortat nu este instalat. A aportugal parten premi Acțiune: Se tastează corect numele task-ului. Ja ab polaromuna a asare ab

9. VIOLARE DE PRIVILEGIU

Task-ul ce se dorește abortat a fost lansat de la alt terminal, iar utilizatorul<br>neorivilegiat. •este nepriv ilegiat. Abla creares unui nou punct de raisare perm

st fact din neu posibilă felosivea 855. Deci intre momentul umplesi î șierului jurna

# **RSS - Program de restaurare a bazei de date**  după **producerea unui incident**

turscult (n) eachs turk a seab a) sign so mabitano nesno as entinon assos af

#### In troducere în RSS

Programul RSS (ReStore Socrate) este un program utilitar S.G.B.D. SOCRATE-MINI care permite restaurarea într-un punct de reluare, a bazei de date după producerea unui incident, dacă sesiunea s-a derulat cu fişier jurnal rapid. Angoto als chong ab sissay.

Funcţiunea principală a lui RSS este;

*Restaurarea* coerenţei *bazei de date* după producerea unui incident prin adu cerea ei la stadiul în care se afla atunci cînd s-a creat ultimul punct de reluare .anterior producerii incidentului.

Urmează ca din acel punct sesiunea să fie reluată normal prin LGI şi apoi prin executarea programului utilizator.

Reluarea din acel punct pentru programele utilizator trebuie rezolvată la nivelul limbajului de manipulare de către fiecare utilizator în parte, funcţie de specificul programului.

# O A Linia de comandă inițială de seus a asteoire and animata de seula.A

Comanda are următoarea structură;

# ) RSS fisdir, fissec with a state is a light of the smill allows a most unit

unde:

fisdir - este specificatorul fișierului director al bazei de date

fissec -- este specificatorul fisierului de securitate creat în sesiunea în care s-a produs incidentul.

# **Restaurarea** într-un punct de reluare

După producerea incidentului care a dus la abandonarea unei sesiuni SO-CRATE-MINI cu fișier jurnal rapid se poate restaura baza de date în punctul dereluare imediat anterior producerii incidentului.

Dacă sesiunea nu s-a desfășurat cu fișier jurnal rapid (sesiune de interogare) deci fără alterarea caracteristicilor bazei de date, nu este nevoie de executarea. programului RSS, baza rămînînd coerentă. Dacă s-a desfăşurat o sesiune de lucru SOCRATE-MINI în care s-au modificat caracteristici din baza de date fără a se folosi fișierul jurnal rapid sau dacă la nivelul limbajului de manipulare programele nu au cerut crearea de puncte de reluare, sau au folosit în mod neadecvat instrucțiunile de creare a punctelor de reluare, există riscul ca baza să fie incoerentă structural **sau** logic, fără posibilitatea ca RSS să poată reface coerenţa bazei de date .

Este necesară dimensionarea corectă a fișierului jurnal rapid deoarece dacă. acesta s-a umplut, cu toate că sesiunea se desfăşoară normal în continuare, RSS nu poate readuce baza într-un punct de reluare.

Abia crearea unui nou punct de reluare permite S.G.B.D. SOCRATE-MINI să facă din nou posibilă folosirea RSS. Deci între momentul umplerii fișierului jurnal **rapid** şi momentul creării unui nou punct de reluare orice incident duce la. necesitatea reluării întregii sesiuni de lucru.

La terminarea fazei de reluare se tipărește la TI :

\*\* RESTAURAREA TERMINALĂ NORMAL \*\*

În acest moment se poate considera că baza de date a fost adusă în punctul, de reluare anterior producerii incidentului.

# **Mesaje de eroare**

Mesaje de eroare ale programului RSS sînt următoarele :

1. EROARE SINTAXA FIS. DIRECTOR

Există o eroare privitoare la fişierul director, Acțiune : Reintroducerea liniei de comandă cu sintaxa corectă.

2. OPEN ERONAT PENTRU FIŞIERUL DIRECTOR

Nu poate fi deschis fișierul director, una din următoarele situații poate exista: - fisierul este protejat împotriva accesului

- există o problemă de periferic

volumul este nemontat

- catalogul de fișiere nu există

- numele fişierului nu există în catalog.

Acțiune : Determină care situație a cauzat eroarea și o corectează. Reintro**duce** linia de comandă.

# 3. READ ERONAT SAU FIŞIER DIRECTOR IMPROPRIU

Nu poate executa citirea articolului fișierului director, acesta nu întrunește condițiile necesare unui fișier director, sau eroare memorie în partiția "CADRE".

Acțiune : Trebuie regenerată total baza de date sau găsită o copie corectă a fisierului director și apoi se introduce linia de comandă, sau se înlocuiește blocul de memorie defect.

# **4** LIPSEŞTE NUMELE FIŞIERULUI DIRECTOR

Fişierul director nu are nume.

Acțiune : Se reintroduce linia de comandă cu sintaxa corectă.

5. LIPSEŞTE NUMELE FIŞIERULUI DE SECURITATE

Lipsește numele fișierului de securitate.

Acțiune ; Se reintroduce linia de comandă cu sintaxa corectă.

6. OPEN ERONAT PENTRU FIŞIERUL DE SECURITATE

Nu poate fi deschis fișierul de securitate datorită uneia din cauzele prezentate la eroarea 2.

*Actiune:* Determină care situatie a cauzat eroarea si o corectează. Reintroduce linia de comandă.

7. DOMENIUL xxx NU ESTE ACTIV

Unul din fişierele domeniilor xxx nu există sau este impropriu.

Acțiune; Se reia întreaga sesiune după refacerea bazei de date folosind o copie antericară sesiunii.

B. EROARE SINTAXA

Există o eroare de sintaxă în linia de comandă. Acțiune : Reintroduce linia de comandă cu sintaxa corectă.

phogmoo p p 9. LIPSEŞTE FIŞIERUL DE SECURITATE În linia de comandă nu s-a specificat fişierul de securitate. Acțiune ; Reintroduce linia de comandă cu sintaxa corectă.

10. EROARE SINTAXA FIŞIER SECURITATE

Există o eroare de sintaxă privitoare la fișierul de securitate. Acțiune ; Reintroduce linia de comandă cu sintaxa corectă.

11. FIŞIERUL DE SECURITATE IMPROPRIU Fişierul de securitate s-a indicat greșit. Acțiune; Reintroduce linia de comandă cu fișierul de securitate corect.

12. BAZA DE DATE NU POATE FI FĂCUTĂ COERENTĂ

Incidentul s-a produs într-un moment din care baza de date nu mai poate fi făcută coerentă.

Acțiune ; Se reia întreaga sesiune de lucru după restaurarea unei copii a bazei de date anterioară sesiunii.

13. SE ABANDONEAZĂ RESTAURAREA

Se semnalează că dintr-o cauză al cărei mesaj a apărut anterior se abandonează restaurarea.

Acțiune ; Se execută operațiile conform indicațiilor de la mesajul de eroare respectiv.

14. APEL ÎN TIMPUL UNEI SESIUNI

Se încearcă restaurarea bazei într-un punct de reluare în timpul desfășurării unei sesiuni de lucru SOCRATE-MINI.

15. EROARE Mx PENTRU FIŞIERUL NR. z (ER: y)

Eroare la citirea sau scrierea fizică a unui bloc din fișierele bazei de date  $(x=4$  citire,  $x=5$  scriere).

y - reprezintă codul erorii corespunzătoare din I/O STATUS CODE.

z - reprezintă numărul fișierului din bază pe care s-a produs eroarea.

Acțiune : Deoarece este o eroare hardware singura soluție este restaurarea, unei copii a bazei de date anterioare întregii sesiuni și reluarea în întregime a sesiunii.

16. NU SE POATE ATRIBUI LUN (ER: x) PENTRU FISIERUL NR.: y

Nu poate fi atribuit LUN pentru fișierul din baza de date cu numărul y.

x - reprezintă codul erorii corespunzătoare din I/O STATUS CODE.

Actiune : Se elimină eroarea și se reia sesiunea după restaurarea unei copii a bazei de date anterioare începerii sesiunii.

17. UIC FĂRĂ DREPT DE ACTUALIZARE **A** BAZEI

A fost apelat utilitarul RSS de un utilizator fără drept de actualizare a bazei **de** date.

une : Obțineți de la administratorul bazei includerea în grupul celor ce **au** aceste drepturi.

# **STS - Program de editare a statisticii bazei de dote**  ş1 **o** componenţei **ei**

# Introducere în STS

Programul STS(STati Stic) este un program utilitar S.G.B.D. SOCRATE MINI care emite statistica bazei de date.

Hotel Re Clerkings of Internal

Funcţiunile principale de STS sînt:

emiterea *statisticii* bazei de date ;

- *emiterea listei* componenţei bazei de date.

s bod **Comutatorii STS** and she mill prematic and a compact of the state of

Comutatorii STS și funcțiunile sînt prezentate în tabelul următor:

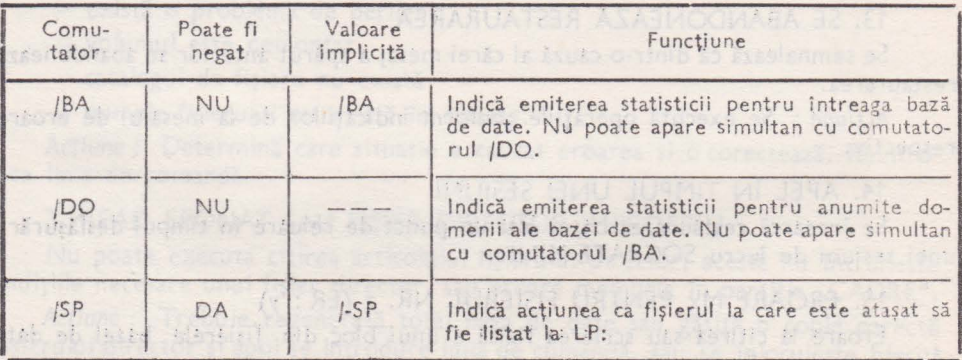

#### 5. PROGRAME UTILITARE

#### Linia de comandă initială

Comanda iniţială are următorul format:  $\Sigma$ STS [fissts/SW<sub>1</sub>] [, fiscomp/SW<sub>1</sub>]=fisd ir/SW<sub>3</sub> unde:

- fissts este specificatorul fișierului statistic avînd ca valoare implicită a tipului LST.
- fiscomp este specificatoru I fiş ierului componenţei **bazei** de date avînd ca valoare implicită a tipului LST.

**MAN AOTOMA QUALIZHA AZTAMORI CA 18 mi zone** 

- no exists spation sultered them fisien.

volumul este remontav

- $-$  SW, - este comutatorul /SP.
- $-$  SW<sub>2</sub> - este unul din comutatorii /BA sau /DO.

Action : Demonds care situatis a causa s corea si o corează din comple

# **Editarea statisti cii**

#### Editarea statisticii întregii baze de date romanul lorano, interesse a ples

Dacă se dorește editarea statisticii întregii baze de date se completează în linia de comandă inițială fișierul statistic și se atașează fișierului director comutator" | /BA sau înu i se atașează nici un comutator. Se emite la TI: următorul mesaj :

\*\* STATISTIC INTEGRAL \*\* STATISTIC INTEGRAL \*\*

editîndu-se apoi fișierul statistic. The statistic in a statistic in statistic in the statistic

# Editarea statisticii parțiale a bazei de date]

Dacă se dorește editarea statisticii numai anumitor domenii ale bazei de date se completează în linia de comandă inițială fișierul statistic și se atașează fișierului director comutatorul /DO. Se emite la TI: următorul mesaj:

# **From STATISTIC PARTIAL \*\*** A PLATIA AND STATE BRIGGED OF THE PARTIAL

solicitîndu-se apoi lista domeniilor pentru care se dorește statistica. Se comunică domeniile pentru care se doreste statistica tastînd numele cîte unui domeniu pe o linie: a + = reprezint codul erosi international station

STS) xxx Storeco ab mna apubotman at is enterna Smnlla ac condita

Sfîrsitul listei domeniilor ce se doresc a fi editate se comunică tastînd // (două slash-uri) : asuanoquios ab Libralal asasina ni 200 sb Bistoateb anord STS)//

Dacă se dorește ca fișierul statistic să fie listat la LP : se atașează comutatorul /SP. **PEDANIAN UNIMEN (KRAN) MOLNUSIAIA ATAON BRUM** N

# Editarea componenței in succesi de la componenței in succesi de la componenței in succesi de la componenței in

Dacă se dorește editarea componenței bazei de date se completează în linia de comandă specificatorul fișierului de componență, tastînd comutatorul /SP dacă se dorește listarea lui la LP · · · · · · · · · · · · · · ·

**Classic Tags R** 

-Bbrisinco

i Ta

# **Mesaje de eroare**

1. EROARE SINTAXĂ

Există o eroare de sintaxă în linia de comandă. Actiune ; Reintroduce linia de comandă cu sintaxa corectă.

2. OPEN ERONAT PENTRU FIŞIERUL DIRECTOR

Nu poate fi deschis fisierul director, una din următoarele situații poate exista : - fișierul este protejat împotriva accesului

Limia de consenco de siniu

- există o problemă de periferic

- volumul este nemontat

- catalogul de fișiere nu există

- numele fișierului nu există în catalog.

Acțiune : Determină care situație a cauzat eroarea și o corectează. Reintroduce linia de comandă.

3. READ ERONAT SAU FISIERUL DIRECTOR IMPROPRIU

Nu s-a putut citi fișierul director sau acesta nu întrunește condițiile unui fişier director.

Actiune : Se reface fisierul director. Reintroduce linia de comandă.

4. OPEN ERONAT PENTRU FIŞIERUL STATISTIC

Nu poate fi deschis fişierul statistic, una din următoarele situaţii poate exista:

- există o problemă de periferic

- volumul este nemontat

- catalogul de fișiere nu există

- nu există spațiu suficient pentru fișier.

Acțiune : Se elimină cauza care a provocat eroarea și se reintroduce linia de comandă.

**5. OPEN ERONAT PENTRU FIŞIERUL COMPONENTA** 

Nu poate fi deschis fişierul de componenţă al bazei de date din una din cauzele prezentate la eroarea 4.

Acțiune : Se elimină cauza care a provocat eroarea și se reintroduce linia de comandă.

6. EROARE SCRIERE (ER: x) PENTRU FIȘIERUL STATISTIC

Eroare detectată de SGF în scrierea fişierului statistic.

x - reprezintă codul erorii din I/O STATUS CODE.

Acțiune : Se elimină eroarea și se reintroduce linia de comandă.

7. EROARE SCRIERE (ER: x) PENTRU FIŞIERUL COMPONENŢĂ Eroare detectată de SGF, în scrierea fişierului de componenţă **x** - reprezintă codul erorii din 1/0 STATUS CODE.

Acțiune: Se elimină eroarea și se reintroduce linia de comandă.

8. NU SE POATE ATRIBUI LUN (ER: x) PENTRU FIŞIERUL NR. y DIN **BAZA** 

Nu se poate atribui LUN pentru un fişier din componenţa bazei de date.

**x** - reprezintă codul erorii din 1/0 STATUS CODE

 $y$  - reprezintă nr. fișierului din baza de date.

Acțiune : Se elimină eroarea și se reintroduce linia de comandă.

9. EROARE M4 PENTRU FIŞIERUL NR. x (ER: y)

Nu se poate citi din fișierul cu numărul x din baza de date.

**y** - reprezintă codul erorii din 1/0 STATUS CODE.

Acţiune: Se elimină eroarea şi *se* reintroduce linia de comandă.

## 10. OPEN ERONAT PENTRU

Nu poate fi deschis unul din fișierele componente ale bazei de date datorită unuia din motivele amintite la eroarea 4 sau a lipsei numelui fișierului din catalogul de fişiere.

*Acțiune* ; Se elimină eroarea și se reintroduce linia de comandă. <sup>1916</sup><br>11. FISIER NECONTIGUU

Unul din fișierele componente ale bazei de date nu este contiguu.

Actiune : Se face contiguu fișierul vizat și se reintroduce linia de comandă.

# 12. FIŞIER IMPROPRIU

Unul din fişierele componene ale bazei de date este impropriu pentru lucru, Acțiune : Se aduce o copie a bazei de date cu fișierele componente corecte și se reintroduce linia de comandă.

## 13. DOMENIUL xxx NEFORMATAT

Se solicită statistica pentru un domeniu neformatat.

Acţiune: Se reintroduce linia de comandă fără a mai solicita statistica pentru domeniile neformatate.

#### **14.** DOMENIU INEXISTENT

S-a solicitat statistica pentru un domeniu care nu există în componența bazei de date.

Actiune : Se reintroduce nume domeniu corect.

# 15. UIC FĂRĂ DREPT DE ACTUALIZARE A BAZEI

A.fost apelat utilitarul STS de un utilizator fără drept de actualizare a bazei de date.

Actiune: Obtineti de la administratorul bazei de date includerea în grupul celor ce au aceste drepturi.

# **SA.R - Program de salvare - restaurare a bazei de dote**

# **Introducere ia SAR**

Programul SAR (SAivare-Restaurare) este un program utilitar S.G.B.D. SOCRATE-MINI care are drept funcții salvarea (extragerea) informațiilor din baza de date într-un fișier secvențial și restaurarea acestora după o nouă formatare.

A A JATOT LIJAAHUKT23FW

BA AIAITRAS SRARUAT238

Prin operaţiile de salvare-restaurare se poate urmări unul din următoarele scopuri: . , . .

- schimbarea dimensiunii spațiului real al unui domeniu;
- schimbarea dimensiunii subpaginii pentru domeniile utilizator;
- compactarea domeniului DIC;
- compactarea domeniului PRG.

Programul SAR se apelează numai după ce a fost deschisă sesiunea cu LGI și activate domeniile ce se doresc salvate sau restaurate. Dacă se dorește restaurarea unui domeniu, acesta trebuie să fi fost formatat înainte de deschiderea ,sesiunii.

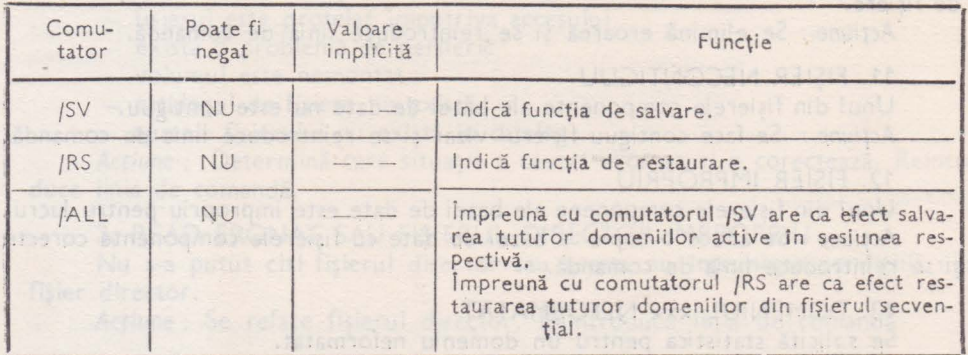

al Sur Bullion

**Marcias Al Ullas MOG** 

**Sistemanab satrongmon** 

si se la si su ancadada la stagari)

BRANI FARB DREPT DE ACTUALIZA

BO SOUGOISOUR AND SUMPA

# Comutatorii SAR

Apel

Linia de comandă inițială

)SAR spec-fis { /SV} [ /ALL] /RS

unde:

spec-fis este specificatorul fișierului secvențial în care se vor salva sau din care se vor restaura informațiile din baza de date;

- /SV și /RS sînt comutatori ce indică funcția dorită. Trebuie indicat unul și numai unul din acești doi comutatori. Ei nu pot fi negați.

- /ALL este un subcomutator ce poate însoți comutatorul ce indică funcția (/SV sau /RS). Subcomutatorul /ALL este opţional; nu poate fi negat şi nu are valoare implicită.

Utilizarea comutatorului /SV cu /ALL are ca efect afişarea mesajulu i \*\* SALVARE TOTALA \*\*

urmată de salvarea tuturor domeniilor active în sesiunea respectivă.

Utilizarea comutatorului /RS cu /ALL are ca efect afișarea mesajului \*\* RESTAURARE TOTALA \*\*

urmată de restaurarea tuturor domeniilor ce au fost salvate în fişierul indicat în linia de comandă. WAR THE THE STORE

Liniile de comandă pentru selectarea domenlilor

În absența subcomutatorului /ALL, este afișat unul din mesajele

\*\* SALVARE PARȚIALĂ \*\* OD DELLE DELLE DELLE DELLE LE

sau

 $**$  RESTAURARE PARȚIALA<sup>\*</sup>

după care sînt cerute numele domeniilor dorite (trei caractere RADIX-50), cîte unul pe o linie, tipărindu-se:

SAR)

Nu se pot solicita pentru salvare sau restaurare decît domenii active .

Sfîrşitul listei domeniilor se comunică tastînd două slash-uri:

SAR)//

#### Schimbarea spatiului real

Schimbarea spațiului real alocat unui domeniu la generare se poate realiza în ambele sensuri:

.- creșterea dimensiunii spațiului real, dacă acesta este pe cale de a fi saturat;

- micşorarea dimensiunii spaţiului real, dacă acesta a fost supradimensionat la generare.

Operațiile care trebuiesc realizate pentru schimbarea spațiului real sînt :

- salvarea domeniului respectiv cu SAR, comutator /SV;

-- închiderea sesiunii cu LGO;

- generarea domeniului cu GFM, comutator /GP, pentru a se indica noul spațiu real ;

- formatarea domeniului cu GFM, comutator /FP ; -

- deschiderea sesiunii cu LGI, pentru ca domeniul respectiv să devină activ ;

- restaurarea domeniului cu SAR, comutator IRS.

#### Observatie

La estimarea dimensiunii spaţiului real, trebuie avut grijă ca raportul intre spaţiul virtual și spațiul real să nu fie mai mare de 128 (acesta este numărul maxim de plieri posibile). La catalogarea structurii este verificat implicit acest raport față de spațiul real generat în momentul respectiv pentru domeniile DIC, FIS și cele definite de utilizator prin etichete virtuale; dar dacă ulterior dorim să micşorăm spaţiul real al unui domeniu, raportul trebuie verificat de fiecare dată manual.

#### Schimbarea dimensiunii subpaginii

Operaţiile necesare în acest scop sînt următoarele:

- salvarea tuturor domeniilor cu SAR, comutator /SV cu /ALL;

- închiderea sesiunii cu LGO;

- ştergerea de pe disc a fişierului director al bazei de date, precum şi a tuturor fişierelor ce compun domeniile acesteia;

- generarea bazei de date cu GFM, comutator /GN:n, unde n este noua. valoare dorită (număr de subpagini în pagină).

- formatarea tuturor domeniilor cu GFM, comutator /FM;

- deschiderea sesiunii cu LGI, cu activarea tuturor domeniilor;

- restaurarea tuturor domeniilor cu SAR, comutator JRS cu JALL.

Observatii

**1.** Dacă iniţial structura a fost catalogată cu comutator /SA (pentru alinierea caracteristicilor la subpaglnă), după schimbarea dimensiunii subpaginii şi restaurare, caracteristicile în mare parte vor fi încălecate pe cîte două subpagini ; ba mai mult, pierderile de spațiu virtual realizate ca urmare a alinierii iniţiale, se menţin şi acum, deşi sint complet inutile. Din acest motiv, este bine ca estimarea dimensiunii subpaginii să fie făcută corect de la început şi să nu fie modificată ulterior.

2. În general, o dată informaţiile încărcate in domeniile utilizator, **se** poate realiza ul terior recatalogarea structurii, cu condiția să se păstreze modul de catalogare (/SA sau /-SA). ln schimb, din momentul schimbării dimensiunii subpaginii, recatalogarea structurii cu comutator /SA este complet interzisă, deoarece în structură caracteristicile vor fi aliniate la noua valoare de subpagină, iar în bază informaţiile rămin aliniate la vechea valoare de subpagină, asa cum au fost încărcate.

## Compactarea domeniilor DIC și PRG

Operaţiile necesare sînt cele prezentate. Diferenţa faţă de domeniul STR şi cele utilizator este că salvarea-restaurarea domeniilor DIC și PRG are sens, și chiar este recomandabilă după un anumit interval de timp, fără o schimbare obligatorie a dimensiunii spaţiului real.

Pentru domeniul DIC, compactarea este recomandabilă după încărcarea masivă a informațiilor în baza de date, în cazul în care cheile nu au fost încărcate secvențial, în ordinea valorilor (crescătoare sau descrescătoare) declarată în structură. După compactare, tabelele de indecşi sînt umplute în mod optim, ceea ce duce la o ocupare mai bună a spaţiului real şi, în anumite cazuri, la un spor de viteză.

Pentru domeniul PRG, compactarea se recomandă la sfîrșitul etapei de programare a unei aplicații. În acest moment, de obicei spațiul virtual al domeniului PRG are multe goluri, ca urmare a introducerii intercalate de macroinstrucţiuni şi programe precompilate, cît şi a ştergerii diferitelor variante de programe. Aceste goluri în spaţiul virtual au ca efect o ocupare proastă a spaţiului real, iar în unele cazuri, pierderi de viteză.

Prin salvare-restaurare, sînt reintroduse în domeniul PRG nou formatat mai întîi toate macroinstrucţiuriile, apoi toate programele precompilate, ceea ce duce la o ocupare optimă a spaţiului virtual.

#### Observatii

1. La salvarea și la restaurarea domeniului DIC, trebuie să fie activ și domeniul STR.

2. La salvarea şi la restaurarea domeniului PRG, trebuie să fie activ şi domeniul DIC.

3. Dacă se doreşte compactarea simultană a domeniilor DIC şi PRG, aceasta trebuie realizată printr-un singur apel al programului SAR. În caz contrar, se poate realiza o desincronizare intre programele din domeniul PRG şi dicţionarul cu denumiri de programe din domeniul DIC.

#### **Mesaje** de **eroare**

Mesajele de eroare SAR sînt :

# 1. EROARE DE SINTAXĂ fN LINIA DE COMANQĂ

Linia de comandă, la apelul programului SAR, nu este conformă cu sintaxa. Actiune: Reintroducerea liniei de comandă cu sintaxa corectă.

#### 2. COMBINARE SWITCH-URI INCORECTĂ

Comutatorii /SV sau /RS sînt fie ambii prezenți, fie ambii absenți. Actiune : Reintroducerea liniei de comandă cu sintaxa corectă.

3. EROARE: DEVICE IMPROPRIU

Perifericul specificat în linia de comandă nu este bandă sau disc magnetic. Acțiune : Reintroducerea liniei de comandă cu sintaxa corectă.

**4.** EROARE: APEL ÎN AFARA SESIUNII Programul SAR a fost apelat în afara sesiunii SOCRATE-MINI. Acțiune : Se deschide sesiunea cu LGI.

5. EROARE: FIŞIER NEGĂSIT

La restaurare, a fost detectat codul de eroare IE.NSF (No Such File) la OPEN pentru fişierul secvenţial definit în linia de comandă.

La salvare, UFD-ul fişierului de salvare nu există.

Acțiune : Se definește în linia de comandă un specificator de fișier corect.

6. EROARE: FIŞIER DE RESTAURARE NECONFORM

La restaurare, fisierul definit în linia de comandă nu a fost obtinut cu functia de salvare a utilitarului SAR.

Acţiune : Se defineşte în linia de comandă un fişier de restaurare corect.

7. EROARE: FIŞIERUL DE RESTAURARE NU CONŢINE: xxx

Unul sau mai multe domenii solicitate spre restaurare nu au fost salvate în fişierul indicat în linia de comandă.

8. EROARE 1/0 PE FISIERUL DE SALVARE-RESTAURARE: - x

În crearea fişierului (la salvare) sau citirea acestuia (la restaurare) a fost detectată o eroare, cu codul x afişat în corpul erorii.

Acțiune: Utilizînd codul afișat, se caută cauza erorii și se înlătură.

9. EROARE: DOMENIUL xxx INACTIV

Sesiunea este deschisă, dar domeniul xxx afișat în corpul erorii, este inactiv. Acțiune: Se închide, apoi se redeschide sesiunea, activîndu-se și domeniul în cauză.

10. EROARE: DOMENIUL xxx SATURAT

Spaţiul real este insuficient pentru restaurarea tuturor informaţiilor salvate din domeniul respectiv.

Acțiune : Se închide sesiunea, se generează domeniul cu un spațiu real mărit (GFM, comutator /G P), se formatează (GFM, comutator /F P) şi se redeschide sesiunea.

11. DOMENIUL xxx \*\* EROARE: NUMĂR PLIU) 127.

Raportul dintre dimensiunea spaţiului virtual şi a spaţiului real pentru domeniul respectiv este ) 127.

Acțiune : Aceeași ca și cum domeniul ar fi saturat.

12. EROARE: DOMENIUL xxx NEFORMATAT

Domeniul xxx nu a fost formatat înainte de restaurare (nu este vid). Acțiune : Se închide sesiunea, se formatează domeniul și se redeschide sesiunea.

13. EROARE: DOMENIUL xxx VID

La salvare, domeniul xxx este vid (formatat). Acțiune: Nici una.

14. EROARE 1/0 PE DOMENIUL xxx :-y

La salvarea sau restaurarea domeniului xxx, a fost detectată o eroare cu codul y afisat în corpul erorii.

Acțiune: Utilizînd codul afișat, se caută cauza erorii și se înlătură, după caz.

15. EROARE: UIC FĂRĂ DREPT DE ACTUALIZARE A BAZEI

Utilitarul SAR a fost apelat de un utilizator care nu are drepturi de actualizare a bazei de date.

Acțiune : Obțineți de la administratorul bazei includerea în grupul celor care au aceste drepturi.

# 6. IN ERFEŢE **DE COMUNICARE**

# nterfaţa **Limbaje evoluate - SOCRATE-MINI**

Compilarea sau asamblarea programelor apelante de subprograme SOCRATE se efectuează normal.

Editarea de legături (TKB) se face adăugînd la modulul obiect utilizator modulul obiect LESO.OBJ din catalogul SOCRATE [1,55].

Exemplu de catalogare program COBOL:

# **)TKB PROG= PROG , LB:[1,SS] LES0 ,[1, 1]COBLIB / LB ,R MSLIB / LB**

Pentru COBOL există suplimentar un fişier LESO.SKL, în acelaşi cataicg, care poate fi comunicat ca un al doilea SKL la execuţia lui CBLMRG.

Exemplu de catalogare program FORTRAN :

# **) T KB PRO G=PROG ,LB:[1, SS]L ES0 ,[1, 1] FOROTS/ LB**

**Observații** 

- Din necesități de lucru au fost rezervate două EVENT FLAG locale și anume 15. și 16. care nu mai pot fi deci folosite de utilizatori în scopuri proprii.

- Dimensiunea Iui LESO.OBJ este de circa 1,5 KO și este obligatorie aranjarea sa în rădăcina programului.

# Interfaţa **SOCRATE-MINI - Limbaje evoluate**

Compilarea sau asamblarea subprogramelor apelate de SOCRATE se face normal.

Editarea de legături (TKB) se face adăugînd modulul obiect obţinut după asamblare sau compilare la modulul obiect SOLE.OBJ aflat în catalogul SOCRATE [1,55].

Numele subprogramului se declară cu opțiunea TASK= a TKB-ului.

Trebuie comunicată şi dimensiunea zonei de parametri de apel ai subprogramului prin opțiunea  $EXTSCT = BUFSOC: nnnn (8)$ .

Pentru subprogramele FORTRAN care folosesc COMMON pentru transmiterea parametrilor, sau pentru limbaje care au opţiuni similare nu mai este nevoie de transmis dimensiunea zonei de parametri de apel.

Exemplu de catalogare subprogram COBOL: 33 3MAM EN 180 38 3MA

```
) TKB 
TKB ) PROG = LB: [1,SS]SOLE, SY:[1, 100]PROG, LB :[1,1 ]COBLIB / LB 
TKB )/ 
ENTER OPTIONS:
TKB ) TASK = EXTRAD 
TKB ) EXTSCT = BU FSOC:4 
TKB )/ /
```
Exemplu de catalogare subprogram FORTRAN : **)TKB TKB ) PROG** = **LB:[1,SS]SO LE, S Y:[1, 1 00]PROG , LB:[1 , 1] FOROTS /** LB **TKB )/ ENTER OPTIONS:** 

**TKB)TASK = EXTRAD TKB )/** /

Deoarece de fapt, datorită memoriei virtuale reduse (64KO), legătura dintre programul apelant SOCRATE şi subprogramele scrise în alte limbaje se face sub forma legăturii task-părinte-task-fiu este necesară instalarea task-ului obținut în urma editării de legături înaintea apelării sale, lucru posibil de realizat atît independent de programul SOCRATE, cît şi din interiorul programului SOCRATE cu instrucţiunea APPEL MCR.

#### Observatie

•

- Pentru subprogramele a căror execuție durează puțin (cca 0.01 s) și se apelează foarte des, este indicată fixarea lor în memorie anterior intrării în bucla de execuție.

# 7. INTERFAŢA **PENTRU LUCRUL îNTR-0** REŢEA **DE BAZE DATE**

# Consideraţii **generale**

Interfața pentru regăsirea datelor din baze de date eterogene distribuite într-o reţea a fost proiectată pentru sisteme de operare compatibile RSX-11M V4.0 sau MIX V1.0 avînd un soft de retea compatibil cu DECNET V3.0 sau MININET V1.0.

Înainte de deschiderea unei sesiuni de comunicatie trebuie instalate task-urile de rețea prin apelarea fișierului de comenzi indirecte de instalare.

După instalare se vor da următoarele comenzi de rețea :

**) NCP** SET SYS **) NCP** SET **EXE STA ON ) NCP** SET **OBJ 128 NAME RES \$\$ \$ COP n USER LOG VER rn** 

```
) NCP SET LINE DUP-1 STA ON
```
unde:

 $\mathbf{I}$ 

n reprezintă numărul maxim de copii care se permit pentru procesorul de interfață RES, acest număr indicînd din cîte noduri poate fi ape lată simultan baza din acest nod ;

numărul liniei;

m poate lua valorile ON sau OFF.

Dacă m ia valoarea ON se va face verificarea drepturilor de acces pentru toți utilizatorii din alte noduri care doresc să se conecteze la baza din acest nod.

Dacă mia valoarea OFF nu se mai face, de către softul de retea, verificarea drepturilor de acces.

Se observă deci că prin acest mecanism cel care determină cine are acces la o bază este administratorul acesteia.

Mai mult decît atît administratorul unei baze poate adăuga la mecanismul de verificare al drepturilor de acces al softului de rețea, pe cel propriu SGBD-ului SOCRATE-MINI.

La terminarea unei sesiuni de comunicație pe rețea sînt necesare următoarele comenzi:

NCP CLE LINE DUP-1 ALL **) DMO NS:/D EV ) NCP C** LE SYS

Observatii

Procesorul de interfaţă RES este un task care are cod tip obiect (object type code) = = 128.

- Indicațiile privitoare la lucru sub soft de rețea, existente în acest manual, nu înlocuiesc în nici un caz documentația de rețea, care se presupune cunoscută.

# nterfaţa apelată **din limbajele evoluate**

Compilarea sau asamblarea programelor care apelează subprograme SOCRATE-MINI ale unei baze de date aflate în alt nod al unei retele se efectuează normal.

Editarea de legături (TKB) se face adăugînd la modulul obiect utilizator modulul obiect LERESO.OBJ din catalogul SOCRATE-MINI [1,55].

Exemplu de catalogare program COBOL:

```
) TKB 
TK B ) PROG = PROG , LB:[1,55] LER ESO ,[1,1]COB LIB /LB, RMS LIB / LB 
TKB )/ 
Enter Options :
T KB) UNITS=30 
TKB )//
```
Pentru programele scrise în COBOL există suplimentar un fişier LERESO-SKL, în acelaşi catalog, care poate fi comunicat ca al doilea fişier SKL la execuţia lui CBLMRG.

Exemplu de catalogare program scris în FORTRAN :

) TKB TKB ) PROG = PROG , LB:[1,55] LERESO ,[1,1] FOROTS /LB TKB )/ Enter Options :  $TKB$  ) UNITS = 30  $TKB$ ) / /

Observatii

- Din necesități de lucru au fost rezervate trei EVENT FLAG locale : 12, 13, 14 care nu pot fi folosite de utilizatori în scopuri proprii.

- Pentru rețea au fost rezervate LUN-urile 20-30 care deci nu mai sînt la dispoziția utilizatorului, în plus la TKB trebuie folosită opțiunea UNITS=30.

- Dimensiun ea lui LERESO .OBJ este de circa 1,5 Ko şi este obligatorie aranjarea sa în rădăcina programului.

# Interfaţa apelată **din limbajul de manipulare**

Față de cele prezentate anterior această interfață nu presupune și alte decizii de operare de luat.

# 8. INTERFATA SOCRATE-MINI - SOCRATE FELIX

# **Resurse necesare**

Din punct de vedere hardware, resursele necesare sînt:

- $\sim$  la Felix : o cale în CTOM ; se va selecta prin placheta CD10 pozitia 16A : - cod EBCDIC ;
	-
	- -- verificare prin CRC.
- la mini : interfața sincronă de tip DUP-11 :
	- $-$  SI-40 CORAL;
	- $-$  TTS 107 la  $1-100$ .
- cablu de legătură bifilar între cele două cuploare;
- două modem-uri, dacă cele două calculatoare se găsesc la distanță.

tură : Obs.: În cazul legăturii directe (fără modem-uri) sînt necesare 4 fire de legă-

- emisie ;
- recepţie ;
- masă;
- ceas.

Legătura este de tip half-duplex. Este utilizat protocolul TMM-UC.

Din punct de vedere software, resursele necesare sînt :

- la Felix: S.G.T. (Sistemul de Gestiune a Transmisiilor);

- la mini : driverul pentru alinierea interfeței sincrone la caracteristicile CTQM-ului. numit XWDRV, aparţinînd pachetului TELEMINI.

# **Generarea procesorului de** interfaţă **de la Felix**

SGBD-ul SOCRATE Felix utilizat poate fi V1.5 CII, V1.6.R ITC sau orice altă versiune care respectă normele de apel ale interfeţei COBOL-SOCRAT E. Din acest motiv, procesorul de interfată de la Felix nu este furnizat în format IMT, ci trebuie link-editat împreună cu modulele obiect specifice versiunii respective de SOCRATE.

Suplimentar, se oferă posibilitatea ca variabilele de lucru  $X_i$ ,  $Y_i$ ,  $Z_i$  (eventual W<sub>1</sub>, dacă e cazul), să fie globale, total sau parțial, pe durata unei sesiuni de legătură mini-Felix; aceasta oferă facilitatea ca, la începutul execuţiei unui program precompilat din baza de date de la Felix, să fie restaurate valorile variabilelor de lucru rămase de la precompilatul precedent. După dorință, se poate renunța la această facilitate, din motive de viteză.  $r-1$ 

Obs.: Nu este posibi, transferul automat al variabilelor de lucru între programul apelant de la mini și precompilatul apelat de la Felix. Acest lucru se poate realiza numai utiliz'nd formalul de legătură.

Cartelele de comandă necesare pentru generare sînt următoarele :

XPROC\*, DVT: AD, VS: vs-disc, FN: 'SOCMINI SOU/GENESOMl',MOD

- MOD &VERSOC :v &
- MOD **&NRX: m&**
- MOD **&NRY:n&**
- MOD **&NRW:p&**
- MOD **&NRZ:q&**
- MOD &DV:DVT:AD, VS:vs-disc &
- ENDMOD
- XPROC \*· DVT:AD, VS:vs-disc, FN: 'BIBSOUSOSOU/LINKCOBO'jMOD
- MOD...
- MOD &TREE:...&
- ENDMOD
- ASSIGN S, DVT:AD, VS:vs-disc
- ASSIGN Q, DVT:AD, VS:vs-disc
- ASSIGN T, DVT:AD. VS:vs-disc
- LABEL S, FN: "BAZDBAZ', AM:OFL
- LABEL Q, FN: 'CADRE', AM:OFL

LINK DVT:AD, VS:vs-disc, LN:SOCMINI. GN:1, VN:0, FN:SOMIFE

unde:

- v semnifică versiunea SGBD-ului SOCRATE utilizat. Poate avea valorile:
	- $-v = 0$  pentru SOCRATE V1.5 CII sau altă versiune, care nu utilizează variabilele Wi ;
	- $v = 1$  pentru SOCRATE V1.6.R ITC.

Valoarea implicită este O.

- *m* este numărul primelor variabile X<sub>1</sub> ce se doresc a fi globale. Poate avea valori cuprinse între 0-15.

Valoarea implicită este 9.

 $-$  n este numărul primelor variabile Y<sub>1</sub> ce se doresc a fi globale. Poate avea valori cuprinse între 0-30.

Valoarea implicită este 10.

- *peste* numărul primelor variabile W; ce se doresc a fi globale. Poate avea valori cuprinse între 0-30.

Valoarea implicită este 14.

Dacă  $v = 0$ , parametrul NRW nu are sens.

- q este numărul primelor variabile  $Z_i$  ce se doresc a fi globale. Poate avea cuprinse între 0-15. valori cuprinse între 0-15.

Valoarea implicită este 5.

La apelul procedurii LINKCOBO, în poziţionarea parametrului formal TREE se va ține cont de faptul că numele segmentului rădăcină este SOMIN%00.

# Indicaţii **de operare**

Operaţiile necesare utilizării interfeţei SOCRATE-MINI-SOCRATE Felix sînt în ordine :

- Încărcarea driverului pentru interfaţa sincronă :

)LOA XW :

)INS SOMIFE '

Lansarea în execuţie, la Felix, a procesorului de interfaţă:

- într-o partiție serie, prin intermediul cartelelor de comandă:

- FETCH DVT:AD, VS:vs-disc, LN:SOCMINI, GN:1, VN:O, FN:SO-MIFE
	- OPTION CS 'CF:nr-cadre, DS:mem-formale, UN:1'

RUN

- într-o partiție paralelă, prin intermediul intervenției operator EXC, cu condiţia ca procesorul să fi fost catalogat în biblioteca sistemului,  $Z\%$ BUS:

OPI EXC nn

nn EXECUTE SOMIFE, AN:cont, OPT

nn OPTIONS CF:nr-cadre, DS:mem-formale, UN:1

Execuţia programului apelant în limbajul de manipulare SOCRATE-MINI.

<sup>-</sup> Instalarea task-ului de interfată:

# SECTIUNEA VIII

Aplicaţie complexă **cu SCBO SOCRATE-MINI pentru activitatea de exploatare a flotei maritime** 

# 1. **ANALIZA** ACTiVITĂŢII. ,,URMĂRIREA OPERATIVĂ **A** ACTIVITĂŢII **FLOTEI** Ş! **PROGRAMAREA TRANSPORTULUI MARITIM"**

# **Caracteristicile** activităţii **de transport maritim**

Prin natura activității sale, o întreprindere de transport maritim are trăsături specifice, care o detaşează de majoritatea celorlalte întreprinderi de transport şi cu atît mai mult de alte întreprinderi cu specific diferit.

Caracteristicile principale care definesc activitatea unei astfel de întreprinderi privesc :

# · Aria geografică mare în care își desfășoară activitatea

Practic navele care apartin întreprinderii se află răspîndite pe întreg globul, în diverse ipostaze ale activității unele se află în marș, transportînd mărfuri pentru un anumit port, altele descarcă sau încarcă marfă într-un port, sau tranzitează prin unul din canalele existente pe mapamond, sînt nave care se întorc spre portul de reședință după efectuarea unui transport, alte nave efectuează reparații accidentale sau planificate în șantierele navale.

#### · Caracterul deosebit al tarifelor de transport

Datorită angrenării sale în comerțul internațional o întreprindere de transport maritim este obligată să adopte o politică de piață în stabilirea traficului. Tarifele nu fac obiectul unui act normativ și variază conform raportului cerere/ofertă existent în momentul derulării lor. Această trăsătură a tarifelor (navlurilor) de transport implică o cunoaștere foarte exactă a factorilor economici care vor interveni pe parcursul efectuării transportului : cheltuieli portuare, taxe de trecere prin canale, consum combustibili, preț combustibil, durata încărcării descărcării navei etc.

În afara acestora trebuie ținut seama și de anumiți factori socio-politici care pot afecta costul transportului : războaie în zona de transport, greve în porturile în care navele urmează să opereze, posibilităţile de obţinere a unei alte oferte de transport în zona unde nava descarcă etc.

#### $\bullet$  Timpul scurt în care trebuiesc luate deciziile economice

Cu toată aria mare de dispersare a flotei şi cu toate că factorii implicaţi în luarea unei decizii de angajare a unui transport sînt atît de diverşi, unii dintre ei fiind chiar dificil de cuantificat, timpul rezervat luării unor astfel de decizii este de 1-2 zile și cîteodată se reduce la cîteva ore.

#### · Valoarea economică ridicată a unei decizii de transport

Prin costurile ridicate de transport, prin valoarea mare a mărfurilor şi a navelor care urmează să le transporte, valori care sînt de obicei în valută liber convertibilă, luarea unei decizii de angajare a unei nave are implicații economice deosebite pentru întreprindere.

Toate aceste caracteristici au impus întreprinderii de transport maritim luarea: unor măsuri organizatorice care să permită buna desfășurare a activității sale.

În primul rînd selecționarea unor buni specialiști care să întrețină și să conducă. navele flotei, pregătiți în școli de diverse grade, în institute de învățămînt superior, specialiști controlați și verificați periodic prin examene de profil.

În același timp au fost selectionati specialiști cu înaltă calificare care să cunoașcă cît mai bine condiţiile de transport specifice diverselor zone ale globului. care să fie la zi cu tendintele manifestate pe piața internațională, cu toate informațiile necesare luării unei decizii corecte de angajare a navelor.

În afara politicii de personal a fost necesară organizarea unui sistem de informare zilnică despre activitatea fiecărei nave, informare strict necesară în condițiile economice prezentate anterior. ln fiecare noapte, între orele 22-24 navele flotei maritime aflate în marş transmit prin radio date privitoare la activitatea zilei anterioare, evenimente deosebite de navigaţie etc.

Pentru navele aflate sub operaţiuni în porturile româneşti, pînă la ora 04.00 a zilei următoare se raportează cum a decurs încărcarea/descărcarea navei. Navele care datorită faptului că se află în porturi străine nu pot transmite prin radio raportează evenimentele importante prin agenția din portul respectiv, iar la ieșire din port. transmit un raport complet al activității desfășurate în ultimul port.

Datorită creşterii numărului de nave din subordine şi a faptului că între diversele tipuri de nave (petroliere, mineraliere, cargouri, feriboturi) există mari deosebiri atît cu privire la caracteristicile tehnice ale lor cît şi cu privire la condiţiile contractuale ale angajării lor, flota a fost împărţită în secţii de transport, secţii care au în subordine, în general, nave cu caracteristici tehnico-economice apropiate.

Pe măsura dezvoltării comerțului internațional, a creșterii activității de importexport, activitatea de urmărire operativă a flotei a căpătat din ce în ce mai mult un caracter complex impunîndu-se introducerea prelucrării automate a datelor care să permită eliberarea specialiştilor întreprinderii de activităţile de rutină şi să-i asiste în luarea unor decizii cît mai bune, pentru creşterea eficienţei de transport marit im.

# **Stabilirea** cerinţelor **intreprinderii**

O dată luată decizia de introducere a mijloacelor de prelucrare automată a datelor în sprijinul activității de urmărire operativă a flotei maritime s-a pus problema evidențierii acelor domenii care ar necesita stringent o astfel de prelucrare. Pentru aceasta echipa de proiectare a analizat activitățile serviciilor funcționale legate de urmărirea operativă a activităţii flotei, îndeosebi atribuţiunile lor în buna desfăşurare a acesteia.

Pe măsura desfăşurării muncii de analiză s-a discutat cu specialiştii implicaţi în activităţile analizate, cu factorii de conducere, toate aspectele atît tehnico-organizatorice cît și cele socio-economice care apar pe parcursul desfășurării activității de conducere operativă a flotei maritime.

În urma încheierii unei prime faze de analiză s-au desprins principalele activități care prin specificul lor necesitau prelucrarea unor volume mari de date și în ace lasi timp necesitau un timp de răspuns mic. Acestea au fost :

#### · Urmărirea operativă a activității naveler

Aceasta se desfăşoară pe baza datelor transmise prin radiograme de nave între orele 22-24 ale fiecărei zile. Prin volumul lor și prin caracterul zilnic aceste date necesită un mare volum de prelucrare. În plus analiza activității unei nave sau unor tipuri de nave pe o perioadă mai mare de timp devenea prin caracterul anevoios de obţinere şi prelucrare a datelor, de multe ori, prohibită.

#### • Urmărirea operării navelor în porturile românești

Activitate importantă, care permite evaluarea datelor de plecare a navelor în voiaj, programarea operaţiilor de aprovizionare şi întreţinere a nave lor, plan ificarea unor recuperări date echipajelor.

# • Urmărirea activităţii de reparaţii planificate ale navelor

În această activitate se permite planificarea corectă a transportului de mărfuri pe măsura terminării reparaţiilor, precum şi programarea periodică a navelor ce ur mează să fie reparate conform norme lor tehnice.

# • Urmărirea activităţii **navelor** in **porturi**

Activitate de mare importanţă în luarea unor decizii corecte de angajare a navelor, deoarece prin urmărirea şi analizarea activităţii navelor în diversele porturi ale lumii se pot estima duratele de staţionare în aceste porturi, cheltuielile portuare şi de operare necesitate de o eventuală escală, precum şi cauzele de întrerupere a activităţii de operare specifice porturilor respective.

• Urmărirea consumului de combustibili

Prin procentul ridicat din totalul cheltuielilor de transport, cheltuielile legate de consumul de combustibil se impun ca un factor important de care trebuie ţinut seama la angajarea unei nave. Eventualele parcurgeri de traseu fără încărcătură trebu iesc minimizate, după cum şi viteza de navigaţie se impune a fi adaptată condiţii or specifice atît de ordin meteorologic cît și celor legate de tipul motorului sau de zona geografică în care se desfăşoară transporturile.

Abaterile de la consumul optim vor fi evidențiate pentru a fi analizate, caz cu caz şi astfel să se elimine cauzele ce le-au produs.

#### • Stabilirea disponibilităfilor de transport

Activitate foarte importantă în procesul de conducere operativă a flotei maritime care necesită cunoaşterea exactă a contractelor de transport încheiate şi care se derulează în prezent, poziţia actuală a navei, datele estimative privitoare la durata marșului și a activităților de încărcare/descărcare pe care navele le mai au de efectuat pînă la derularea completă a contractelor existente.

În urma acestei analize se poate stabili data la care nava este disponibilă şi zona în care aceasta va deveni aptă să transporte o nouă încărcătură de mărfuri, informație necesară pentru a putea obține o ofertă de transport care să îndeplinească condițiile tehnico-economice necesare.

Pe de altă parte atunci cînd întreprinderea primeşte o ofertă de transport, stabilirea disponibilităților servește la selecționarea navelor ce vor fi luate în calcul pentru alegerea navei ce urmează să efectueze transportul cu cheltuieli minime.

#### • Alegerea navei ce urmează să efectueze un anumit transport

Este o activitate cu pondere foarte importantă în stabilirea unei bune politici economice a întreprinderii, activitate în care se interțes informații din toate celelalte activităţi operative precum şi date specifice ei.

Prin natura activității sale specialistul este obligat să cunoască informații cu privire la caracteristicile tehnice ale navelor, caracteristicile fizico-chimice ale mărfurilor, condiţiile de încărcare/descărcare din porturile ce urmează a fi atinse, cheltuielile portuare de operare, duratele de staţionare, consumul de combustibil al navelor şi preţul acestuia, cheltuielile fixe implicate de salariile echipajului şi amortizarea navei. taxele de trecere prin canale şi strîmtori, distanţele dintre porturile pe care urmează să le atingă, eventualele evenimente socio-politice care pot avea implicaţii în efectuarea transportului respectiv, datele de reparaţi <sup>i</sup>planificate ale ravelor, cuncașterea legislației internaționale etc.

Toate aceste informaţii împreună cu altele de o importanţă mai scăzută concură la luarea unei decizii corecte pentru angajarea unei nave. Obţinerea şi prelucrarea lor în timp util necesită din partea specialistului însărcinat cu o astfel de activitate un volum de muncă ridicat şi o responsabilitate deosebită. Cu toate că existenţa unor factori necuantificabili nu permite alegerea navei în mod automat, ca urmare a unui proces algoritmic programabil, totuşi oferirea unei liste de priorităţi şi asistarea specialistului pe parcursul luării deciziei prin oferirea de informaţii şi prognoze cît și prin efectuarea unor calcule de rutină este posibilă și chiar de dorit, putînd duce în mod cert la îmbunătăţirea acestei activităţi atît de complexe şi cu implicaţii atît de mari în economia întreprinderii.

#### · Planificarea transportului mărfurilor de masă

Spre deosebire de alegerea unei nave care urmează să transporte o anumită partidă de mărfuri pentru mărfurile de masă cum sînt minereurile, produsele pertoliere, cărbunele etc. se pune problema efectuării unei planificări pe o perioadă relativ lungă (de ordinul lunilor) a transportării cu un număr de nave a unei anumite cantități de marfă livrabile într-un anumit ritm. O astfel de activitate implică pe lîngă cunoaşterea elementelor enumerate anterior şi o muncă dificilă de întocmire a unor grafice de transport detaliate şi care trebuiesc adaptate pe parcursul deru ării lor, funcție de apariția de noi evenimente/cerințe.

Importanța pentru economia națională a bunei derulări a unor astfel de transporturi implică o acurateţe deose ită a rezultatelor cît şi rezolvarea operativă, a oricărei probleme posibilă să apară fără impietarea desfăşurării activităţii de transport.

# 2. **PROIECTAREA SCHEMEI CONCEPTUALE A BAZEI DE DATE**

sis de union

# **De ce** bază **de date** ?

Odată stabilite cerinţele, preocuparea echipei de proiectare s-a canalizat în direcţia determinării cărora dintre acestea Ii se poate găsi o rezolvare prin intermediu I pre lucrării automate a date lor, cît şi asupra modu lui în care trebuie transpusă într-un limbaj informatic realitatea pe care o reprezintă activitatea de urmărire operativă a activității flotei maritime.

Datorită caracterului complex a acestei activități, a datelor de o mare diversitate pe care le manipulează, a conexiunilor multiple ce apar între aceste date, cît și datorită caracterului interactiv pe care îl are activitatea, rezolvarea printr-o aplicație construită pe bază de fișiere clasice a părut echipei de proiectare neadecvată.

Printre motivele cele mai importante care au decis abordarea aplicaţiei cu o bază de date s-au aflat :

- prin natura lor diversele activităţi vehiculează date comu ne a căror redondanţă necontrolată ar putea genera inconsistenţe grave ale datelor cu urmări greu de prevăzut în viaţa aplicaţiei;

 $-$  datorită caracterului interactiv a acestor activități proiectarea cu ajutorul limbajelor clasice (COBOL, FORTRAN) este mai dificil de realizat chiar şi pentru minicalculatoare, nemaivorbind de faptul că pentru calculatorul FELIX C-256/1024 gradul de dificultate creşte;

- stabilirea modelului datelor a tuturor conexiunilor necesare, a nivelelor de subordonare a diverselor tipuri de date este mult facilitată de caracteristicile limbajelor de descriere a datelor (LDD) specifice sistemelor de gestiune a bazelor de date;

- caracterul interactiv al limbajului de manipulare a datelor (LMD) permite o mai bună adaptare a aplicaţiei la modul conversaţional în care trebuie să se desfăşoare activitatea de urmărire a transportului maritim.

- independenţa relativă a datelor faţă de programe, caracteristică aplicaţiilor cu baze *de* date, permite o mai mare flexibilitate în modificarea algoritmilor:

caracterul neprocedural a anumitor instrucţiuni ale limbajului de manipulare a datelor permite obţinerea de informaţii pentru care nu există programe de prelucrare prevăzute anterior.

# **De ce SOCRATE** *?*

Alegerea SGBD-SOCRATE ca SGBD care să gestioneze baza de date a avut ca fundament următoarele considerente :

- SGBD SOCRATE este singurul SGBD operațional pentru gama de calculatoare FELIX-C-256/1024;

- față de SGBD-urile de tip CODASYL de pe minicalculatoare (ARGUS, LEDA) SOCRATE-MINI are următoarele argumente: viteză de prelucrare substanțial mai mare, tipuri de legături mai complexe, interfețe diversificate inclusiv de regăsire a datelor în baze de date distribuite într-o rețea, siguranță în folosire datorită num ărului de implementări mult mai mare decît a celor de tip CODASYL;

- inexistenţa unui SGBD relaţional care să fie operaţional şi să satisfacă cerinţele de viteză cerute de specificul aplicaţiei;

- caracterul interactiv specific limbajului SOCRATE mult mai bine adaptat caracteristicilor aplicației avute în vedere.

Chiar dacă toate aceste cerinţe pot fi rezolvate într-un mod sau altul şi cu ajutorul altor SGBD-uri şi chiar cu ajutorul unor fişiere clasice, considerăm totuşi că rezo lvarea corectă a problemei impune o aplicaţie proiectată cu SGBD-SOCRATE.

Este drept că o astfel de bază de date necesită din partea utilizatorului specia lizarea unei echipe "administrator al bazei de date", specializare ce necesită cunoștințe deosebite despre SGBD și aplicație, dar făcînd raportul cerințe/performanțe rămînem la părerea că o astfel de soluție este de dorit pentru aplicații de un asemenea tip.

Odată definite cerințele întreprinderii și stabilit SGBD-ul care va gestiona baza de date al viitoarei aplicații s-a trecut la proiectarea schemei conceptuale a bazei de date.

În viața unei baze de date această etapă are importanță primordială, multe din calitățile (defectele) viitoarei aplicații fiind tributare ei.

Ţinem să subliniem acest lucru deoarece, pentru aplicaţiile avînd la bază organizarea clasică a datelor în fișiere, schema conceptuală cu toate că are o importanță mare nu ocupă totuşi Jocul pe care-l are în cadrul proiectării unei baze de date.

**În** urma analizării cerinţelor echipa de proiectare a stabilit Schema conceptuală de principiu a bazei de date (fig. VIII. 2.1).

Studiind această schemă se poate observa că baza de date are în componenţa sa următoarele entităţi :

 $\bullet$  NAVA — este o entitate de nivel 0 cu 500 de realizări

Principalele caracteristici ale acestei entităţi sînt:

- cod navă-cheie unică;
- denumire navă-cheie unică;

- un grup de caracteristici tehnice ale navei : capacități de transport, pescaj, capacități tanc combustibil, consumuri în staționare, număr de hambare/tancuri etc. ;

un grup de caracteristici economice : cheltuieli fixe pe zi, valoare fonduri fixe, indemnizație hrană, indemnizație străinătate, timp angajare navă etc. ;

- un grup de caracteristici cu informații operative privitoare la navă: pozitia navei (latitudine, longitudine), porturi de destinație, distanța pînă la destinație etc.;

Subordonate entității NAVA se află entitățile :

**e** CONSUM-COMBUSTIBIL - avînd 10 realizări, 5 pentru mers în gol și 5 pentru mers încărcat cu caracteristicile: viteză, consum. Cu ajutorul celor 5 perechi viteză-consum se determină prin interpolare consumul de combustibil al navei pentru o anumită viteză.

**e** TRASEUL NAVEI - cu 30 realizări.

Această entitate evidențiază traseul ce-l are de parcurs nava conform contractelor încheiate. Ea conține codurile porturilor ce urmează a fi atinse sau care au fost deja atinse de navă, data intrării în aceste porturi, distanța dintre ele precum si o entitate subordonată ei.

• MARFA-OPERATĂ - cu 20 realizări ce ne furnizează date privitoare la mărfurile ce urmează sau au fost operate în aceste porturi.

**• PORT** - este o entitate de nivel 0 avînd 5 000 de realizări și conținînd realizări privitoare la toate porturile, ţările şi zonele geografice în care pot opera nave le flotei maritime. Caracteristicile acestei entități se împart în :

- caracteristici generale ca:
	- cod-port-cheie unică;
	- denumire-port-cheie unică;
	- denumire-ţară-cheie dublă;
	- denumire-zonă-cheie dublă;
	- tip-port (port, canal, strîmtoare, ţară, zonă)
- caracteristici care permit prognozarea duratei de staționare în portul respectiv :
	- zile-așteptare-radă;
	- zile-operare-petrolier;
	- zile-operare-mineralier etc.

poziţie geografică.

Pentru prognozarea durate lor de staționare se folosesc date le culese de la ultimele 30 de nave de acelasi tip care au trecut prin portul respectiv. Pentru cargouri datorită diferențelor mari care pot apare în operarea lor funcție de natura mărfii s-a ținut seama și de aceasta împărțind mărfurile în trei categorii : ușor de operat, mediu şi greu de operat şi făcîndu-se prelucrări statistice diferenţiate pentru ele. Dacă pentru un port nu deținem date deoarece prin el nu a trecut încă nici o navă de tipul respectiv se preiau din realizarea corespunzătoare țării căruia îi aparține portul cele mai mari valori întîlnite în unul din porturile țării respective. Analog dacă nici în țară nu există un caz precedent se trece la zona geografică de care aparține portul şi dacă nici în acel caz nu avem date se preia din realizarea cu denumire LU ME date acoperitoare pentru prognoza respectivă.

Entitatea PORT are subordonată entitatea

• CHELT-PORT-ÎNC-DESC-Xcu 25 de realizări.

Cu ajutorul ei urmînd o cale similară celei prezentate la prognoza duratei de staționare se antecalculează costul escalei într-un port ce urmează a fi atins pe parcursul unui voiaj.

**• Act-operativă** – este o entitate de nivel 0 cu 50 000 de realizări, fiecare dintre ele reprezentînd activitatea zilnică a unei nave. Datele privitoare la acestea se rețin pe 6 luni în urmă și oricum pînă la terminarea unui voiaj, chiar dacă acesta depășește cele 6 Iuni amintite anterior.

Principalele caracteristici ale sale sînt:

- data activităţii;
- cod-navă;
- consum-combustibil;
- Ea are în subordine entitatea

• SUBACTIVITATE cu 6 realizări, deoarece pe parcursul unei zile o navă poate atinge mai multe porturi sau poate desfășura diverse activități : marș, operare, așteptare radă etc., fiecare dintre acestea corespunzînd unei realizări distincte a entității SUBACTIVITATE.

Caracteristicile principale ale unei realizări a entității SUBACTIVITATE sînt :

- -- cod-port ;
- cod-subactivitate;
- durată-minute etc.
- Ea are în subordine entitatea
- **e** ÎNTRERUPERI-ACTIVITATE cu caracteristicile:
	- cod-întrerupere ;
	- durată-minute ;

care permit evidențierea diverselor întreruperi apărute pe parcursul unei activități.

**• Act-portuară** - entitate de nivel 0 cu 15 000 realizări în care se evidențiază activitatea flotei pe parcursul operării navelor într-un anumit port. Datele privitoare la această activitate se reţin pe 12 luni şi privesc marfa operată, date importante p rivitoare la operare, durata operării etc.

Ea are subordonată entitatea

• ÎNTRERUPERE - cu 50 realizări ce ev denţiază în mod detaliat toate întreruperile de pe parcursul operării unei nave într-un port, cauza și durata lor.

În afara acestor entităţi importante baze de data mai con ine şi entităţile nomenclator :

- SUBACT-INTR
- GRUPA-MARFĂ
- TIP-COMBUSTIBIL
- **ZILE-LUNI**

precum și entitățile de lucru : • DATE-PAR

- CAPACITĂȚI-DISPONIBILE
- **e** PARAM
- **e** L-TRASEUL-NAVEI
	- **e** L-MARFA-OPERATĂ

**e** L-NAVA

- PORT-ESCALA
- ANGAJĂRI
- DISPONIBIL
- **REALIZĂRI-1**
- **REALIZĂRI-2**
- PORT-NAVE
	- NAVE

Între entităţile NAVĂ respectiv ACT-OPERATIVĂ şi ACT-PORTUARĂ sînt stabilite legături de tip ANNEAU-REFERE la fel ca și între entitățile PORT respectiv ACT-OPERATIVA şi ACT-PORTUARA.

Prin aceste legături se ataşează unei nave respectiv unui port toate activităţile operative (portuare) ale acesteia (respectiv desfăşurate în acel port).

Ordinea din aceste inele este relevantă.

Entității ACT-OPERATIVĂ i se atașează o legătură de tip INVERSE prin care sînt grupate toate activităţile operative din ultima zi. De altfel în continuare va fi prezentată schema conceptuală în detaliu (fig. VIII. 2.2), pentru aceia care doresco documentare mai aprofundată privitoare la baza de date.

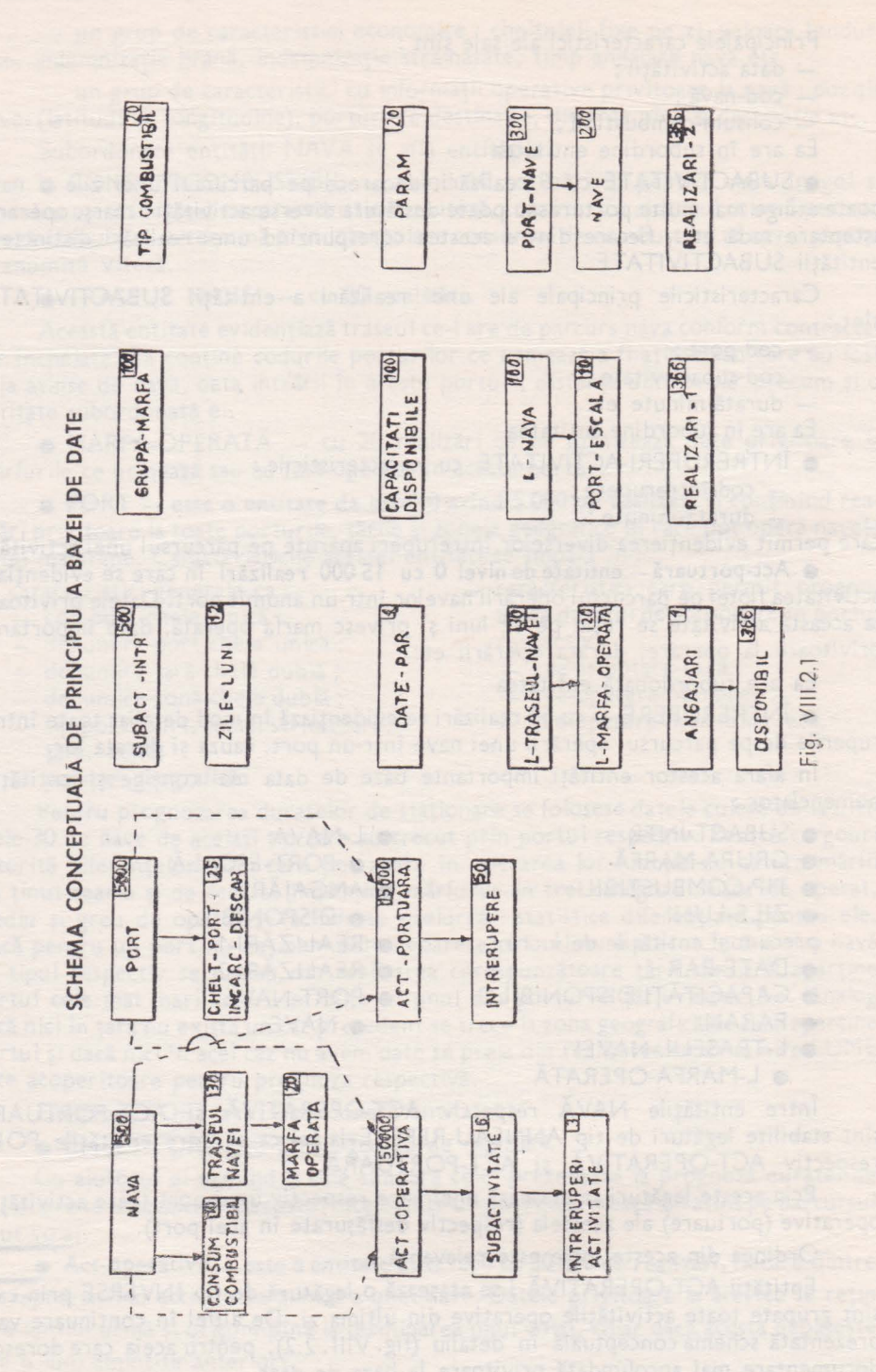

208

Odată stabilită schema conceptuală în detaliu, s-a trecut la studierea ocupării, subpaginilor din spațiu virtual și s-au aranjat de așa manieră caracteristicile componente · ale bazei pentru a duce la o ocupare cît mai bună a acestora.

Caracteristicile cu frecvență mai mare au fost grupate față de cele care au o frecvență de umplere mai scăzută, pentru a nu ocupa inutil subpagini din spațiul real...

Procesul de stabilire în detaliu al structurii bazei de date, fiind un proces. iterativ, studierea modului de ocupare a spațiului virtual și real se face prin rulări succesive cu ajutorul switch-ului /MAP de la procesorul DFS pentru minicalculatoare sau a ordinelor % ACTI TB: 44 și % ACTI TB: 64 pentru calculatorul FELIX C-256/1024.

# 3. **ELABORAREA PROGRAMELOR**  ŞI **A PROCEDURILOR AUTOMATE**

Odată stabilită schema conceptuală a bazei de date s-a trecut la elaborarea procedurilor automate, proiectîndu-se două astfel de proceduri. Procedura de actuali-· zare care **va** avea ca sarcină punerea la **zi** a bazei de date şi care va fi apelată de personalul oficiului de calcul şi procedura de interogare, prin care personalu l compartimentelor funcţionale va avea posibilitatea obţinerii de informaţii necesare bunei desfășurări a procesului de producție.

Procedura de *actualizare* este compusă din următoarele programe:

**• PACTO** - prin care se face actualizarea bazei de date cu informații operative (poziţia navei, mile parcurse, destinaţia, evenimente deosebite, consum combustibi etc.) furnizate zilnic prin radiograme de către navele flotei. Programul efectuează actualizarea în mod conversaţional cu verificarea corelării datelor avînd prevăzut un mecanism de reluare în caz de incident, mecanism bazat pe fișierul de securitate de tip "Q" specific SOCRATE-MINI. Acest program va fi rulat în tura de noapte după; ora 24,00 de către operatorul de servici, creind astfel posibilitatea atît compartimentelor funcționale cît și conducerii de a avea la dispoziție datele necesare încă de la prima oră a zilei.

**• MODACTO** - program care permite modificarea anumitor date operativeintroduse anterior prin intermediul programului PACTO și care, datorită unor cauzediverse (erori de transmisie prin radio, erori umane etc.) au fost incorecte. De asemenea, prin intermediul acestui program, se şterg datele care nu mai trebu iesc reţinute deoarece și-au pierdut caracterul de actualitate. Actualizarea cu informații; operative a fost ruptă în două programe, pe de o parte adăugarea de noi informaţi; conform radiograme lor și pe de alta modificarea și ștergerea acestora funcție de diversele corecții furnizate de compartimentele funcționale, din cauza momentelor diferite la care sînt disponibile datele necesare celor două actualizări, lucru datorat surselor diferite din care provin ele. Acest mod de abordare a problemei permite pe de o parte un control mai riguros al adăugării (se cer informații pentru fiecare navă rînd pe rînd, nepermițîndu-se astfel omiterea vreuneia) iar pe de altă parte, actualizarea. imediat după ce datele primare sînt la dispoziţia operatorului.

**• ACTTRASN** - prin intermediul căruia se actualizează baza de date cu toateinformaţiile privitoare la contractele de transport ce se derulează în acest moment. sau care s-au perfectat și urmează să fie abordate ulterior. Aceste informații privesc porturile ce urmează să fie atinse, distanțele ce trebuiesc parcurse, mărfurile ce vor

fi operate, şi provin de la compartimentele funcţionale. Ele sînt validate şi corelate -cu informaţiile operative furnizate de radiograme.

**• ACTNOM** - care permite punerea la zi a bazei de date cu informatii de tip nomenclator necesare aplicaţiei ( cod întrerupere, denumire întrerupere, cod subactivitate, denumire subactivitate, cod combustibil, denumire combustibil, cod marfă, denumire marfă, tip operare marfă etc.).

• ACTCHDG - prin care se actualizează baza de date cu informaţii privitoare la: cursul leu/dolar, anumite valori ale cheltuielilor portuare şi de treceri canale, precum și alte date cu caracter general care intervin în bunul mers al aplicației.

· IFXI100 - prin intermediul căruia se face legătura cu aplicațiile financiar contabile care se exploatează pe sistemul FELIX C-256/1024. Cu ajutorul lui se prelucrează statistic informațiile existente în fișierele acestei aplicații obținîndu-se a;tfel datele necesare prognozelor privitoare la durata operării și la cheltuielile portuare, prognoze indispensabile în procesul de programare a transportului maritim de mărfuri.

Toate programele de actualizare sînt prevăzute cu mecanismul de reluare în caz de incident bazat pe lucru cu fișierul de securitate tip "Q" specific SOCRATE-MINI. Datorită acestui mecanism se permite reluarea actualizării cu pierderi minime de tip și de informație într-un mod automat care nu lasă operatorului posibilitatea săv'rşirii unor erori, inerente altfel. Pentru prevenirea urmărilor defectării supor- ·ţilor de informaţie, zilnic, se salvează printr-un program de aplicaţie SAVRESO informaţiile actualizate în ultima zi, iar de două ori pe săptămînă se salvează cu utilitarul BRU toată baza de date.

În cazul apariţiei unor erori hardware pe disc, se formatează discul cu programele utilitare FMT şi BAD, se restaurează baza de date cu programul utilitar BRU şi eventual se reîncarcă informaţiile utilitare cu programu l de aplicaţie SAVRESO care aduce baza de date la zi.

Procedura de actualizare este de fapt un fişier de comenzi indirecte care începe cu programul utilitar LGI ce deschide sesiunea SOCRATE-MINI cu fişier de securitate şi se termină automat cu programul utilitar LGO ce închide sesiunea de lucru SOCRATE-MINI. Fiind astfel protejată baza de date are un ridicat procent de fiabilitate lucru necesar în exploatarea unor aplicaţii de acest gen. Suplimentar pentru mărirea gradului de siguranţă în exploatare s-a elaborat o baterie de programe care verifică coerenţa logică a bazei de date. Dintre testele care se fac amintim : verificarea bunei înlănţuiri a realizărilor din cadrul inelelor componente ale bazei de date, verificarea concordanței dintre numărul de realizări existente într-o entitate şi valoarea contorului de prezenţă.

Procedura qe interogare este o procedură de tip LOGIN.CMD existentă pentru toate UIC-urile utilizatorilor din compartimentele funcționale care se apelează automat atunci cînd prin intermediul comenzii HEL un anumit utilizator comunicînd numele și parola sa solicită accesul la minicalculator. Această procedură lansează programul SOCRATE-MINI DIALOG care comJnică utilizatorului, folosind tehnica meniurilor, ca situaţii poate obţine şi aşteaptă ca acesta să solicite una dintre ele. Cînd utilizatorul nu mai doreşte alte situaţii procedura lansează automat comanda BYE care încnige sesiunea de lucru cu minicalculatorul. Prin acest mecanism s-a redus dia logul specializat operator-calculator, cunoștințe le informatice necesare celui ce doreşte interogarea bazei de date fiind foarte mici şi uşor de învăţat de «către personalul compartimente lor funcționale.

Prin intermediul anumitor mecanisme de securitate, folosindu-se atît facilitățile limbajului SOCRATE-MINI cît și un mecanism propriu aplicației, se limitează. accesul utilizatorilor la informațiile strict necesare lor și numai la acestea.

Situațiile oferite utilizatorilor sînt:

# • Activitatea operativă a flotei la data ...

- Situație care conține date privitoare la navele în marș (port plecare, port destinație, distanța parcursă, distanța rămasă, consum combustibil, evenimente deo-sebite etc.), în rada unui port (data sosirii în radă, marfa ce urmează să fie încărcată/ descărcată în acel port, cauza staţionării etc.), în porturi (marfa de operat, cantitatea operată, rest de operat etc.), în reparaţii (şantierul unde se efectuează reparaţia, tipul reparaţiei, durata planificată, cînd se va termina operaţia etc.), precum şi date de sinteză a activităţii flotei maritime pe o anumită perioadă (distanţa parcursă, marfa operată, consumul de combustibil, cauza și durata eventualelor evenimentedeosebite apărute pe parcursul derulării activităţii).

Toate aceste informații pot fi obținute la cerere pentru o navă, un anumit tip de nave, un anumit grup de nave (mineraliere, petroliere, cargouri) sau pentru întreaga flotă.

Informaţiile pot fi copiate pe listing cu ajutorul unor hard-copy ataşate terminale lor, sau extrase direct pe fișiere de pe suporturi reutilizabile, urmînd apoi să. fie listate asincron la imprimantă. Această din urmă soluție se aplică pentru cazurileîn care volumul listelor este mare.

Cele prezentate mai sus sînt dealtfel valabile şi pentru listele ce vor fi prezen-. tate în continuare.

# · Situația operării navelor flotei în porturile românești

Oferă informații privitoare la navele ce urmează să sosească, navele aflate în radă (de cînd se află în radă, cauza care nu le permite să înceapă operarea etc.) . nave sub operațiuni (ce marfă operează, ce întrerupere a survenit în operația ei, cecantitate s-a operat, cît a mai rămas de operat, dana la care se află nava etc.).

Aceste informații sînt mult mai detaliate decît cele din situația anterioară. datorită faptului că pe lîngă datele din radiograme sînt folosite informaţiile furnizate de rapoartele dispecerilor din porturile româneşti unde se află sub operaţiuni aceste nave.

• **Activitatea flotei maritime** în ... **de la** ... **la** ...

Această situație furnizează pe baza informațiilor survenite din rapoartele comandanților navelor modul cum a decurs operarea într-un anumit port, în porturiledintr-o anumită țară sau zonă geografică într-un anumit interval de timp. Informațiilefurniza e de ea nu mai au un caracter operativ, ele reprezintă o reflectare a actelor de constatare încheiate de comandant cu reprezentanții portului în care s-a desfăşurat operarea. Pe baza analizei acestora, pentru o navă, un anumit tip de navă sau un anumit grup de nave se pot trage concluzii asupra condiţiilor specifice de operare în porturile respective, asupra măsurilor necesare a fi adoptate pentru a înlătura eventualele fenomene negative ce se semnalează în activitatea flotei.

# · Prognoza duratelor de staționare în ...

Pe baza prelucrării datelor statistice privitoare la operarea navelor se preliine ază un anumit nivel al cheltuielilor de staţionare şi de operare pentru un anumit port. Prognoza se face după cum am spus şi mai înainte, ţinînd cont şi de natura mărfurilor ce urmează a fi operate precum și de condițiile specifice portului unde urmează să fie încărcată/descărcată marfa.

Aceste date preliminare sînt strict necesare pentru analiza unei oferte de transport precum şi pentru alte analize efectuate de compartimentele funcţionale. Situația poate fi cerută pentru o navă, un anumit tip de nave, un anumit grup de nave, într-un port sau în porturile unei anumite țări sau zone geografice.

# $\bullet$  Prognoza cheltuielilor portuare in ...

Situația oferă informații preliminate privitoare la nivelul cheltuielilor portuare ce urmează a fi făcute pentru staţionarea sau operarea unui anumit tip de navă, într-un anumit port, informații necesare antecalculării eficienței unei oferte de transport.

Datele privitoare la această situație cît și cele privitoare la ultimele două situaţii folosesc atît informaţiile furnizate de actualizările operative cît şi date de sinteză preluate cu ajutorul programului IFXl100 din aplicaţiile financiar-contabile existente în exploatare pe calculatoarele FELIX C-256/1024.

#### · Situația consumului de combustibil.

Aceasta oferă date privitoare la consumurile de combustibili în marş, în sta- "ţionare sau sub operaţiuni ale navelor flotei maritime, într-un anumit interval de -timp.

Ea este utilă deoarece cheltuielile legate de consumul de combustibil au o pondere ridicată în totalul cheltuielilor efectuate pentru un anumit transport. Cunoașterea lor exactă în orice moment permite o mai bună gospodărire a resurselor financiare ale întreprinderii precum şi luarea unor măsuri care să permită economi· sirea unor cantităţi apreciabile de combustibil.

# · Situația abaterilor de la consumul de combustibil stabilit

Este o situație pe baza căreia se analizează navele care au avut consumuri peste cuantumul stabilit și cauzele care au generat aceste consumuri exagerate, permiţînd luarea unor decizii operative pentru înlăturarea cauzelor ce au generat astfel de cazuri.

Informaţiile furnizate privesc: nava care a săvîrşit abaterea, data abaterii, viteza cu care navighează, consumul suplimentar etc.

# • Disponibilităţile capacităţilor **de transport la data ...**

Pe baza datelor privitoare la contractele care se derulează, **<sup>a</sup>**celor preliminare priv toare la durata operării navelor în porturile ce vor fi atinse, precum şi a informatiilor privitoare la durata reparatiilor se furnizează la cerere o situație care preliminează ce nave vor avea capacități disponibile de transport, în ce porturi se vor afla la acea dată, cînd este planificată nava să intre în reparație etc. Situația poate fi obţinută la cerere pentru un anumit tip de nave, un anumit grup de nave sau pentru toată flota.

Pe baza informațiilor furnizate de ea se iau decizii pentru asigurarea de con**tr<sup>4</sup> ,..<sup>t</sup>**rzmspoi-t , permiţînd reducerea timpilor de imobilizare a capacităţ ilor flotei maritime.

# • Planificarea transportului mărfurilor de masă

În funcţie de datele referitoare la cererile de transport fu rn1zate de utilizator precum și pe baza analizei capacității de transport disponibile pentru tipurile de nave cerute, ținîndu-se cont de datele preliminare privitoare la durata operării navelor, -duratele de marş, se stabilesc graficele de transport mărfuri de masă, urmărind reducerea consumului de combustibil, reducerea timpilor de imobilizare a capacităţilor de transport, realizarea în timp util a transporturilor de mărfuri prioritare pentru economia națională.

# 4. **REZOLVAREA PE BAZA DE DATE** IMPLEMENTATĂ **A** ACTIVITĂŢII **DE PROGRAMARE A TRANSPORTULUI DE** MĂRFURI

# **Programarea transportului de** mărfuri şi **antecalculul ofertei** ·

Această activitate este una dintre cele mai complexe în cadrul procesului de conducere operativă a activității flotei maritime, cu mari implicații în buna desfăşurare a ei, necesitînd vehicularea unor volume de date mari, unele dintre ele, avînd un caracter necuantificabil. Aceasta a făcut imposibilă stabilirea unui algoritm de

determinare automată a navei ce urmează să efectueze transportul, aplicaţia limitîndu-se a asista specialistul în luarea deciziei.

Această funcţiune *a* aplicaţiei *<sup>a</sup>*fost realizată *de 4 module care se* execută *în* strînsă corelație. Primul modul PREOF1 primește pe baza unui dialog om-mașină informațiile privitoare la oferta de transport:

- tipul navlului (pe tonă, pe mc etc.);
- valoarea navlului ;
	- porturile ce urmează a fi atinse;
	- mărfurile ce urmează <sup>a</sup>fi încărcate/descă rcate;
	- datele cînd aceste mărfuri sînt disponibile;
	- condiții speciale de operare;

norma de operare din porturile de pe traseu (dacă aceasta este prevăzută. în contract) ;

- canalele sau strîmtorile ce urmează să fie atinse în cadrul voiajulu i.

Aceste date sînt validate și corelate cu informațiile existente în bază și dacă, nu sînt detectate erori se trece la execuția modului PREOF2. El are ca obiectiv principal selecționarea navelor care prin caracteristicile tehnice-se pretează la transportarea mărfurilor conţinute de oferta de transport şi care în acelaşi timp **sint Sl't**  nibile în vecinătatea portului de încărcare în intervalul de timp precizat de ofertă. Pentru stabilirea acestor nave se folosesc mecanisme de prognoză a duratelor deoperare şi de marş prezentate anterior.

Pe parcursul selecționării navelor care îndeplinesc condițiile cerute se furnizează și o listă de nave care datorită fie lipsei unor informații elementare privitoare la contractele lor fie datorită necorelării dintre datele de contract și cele operative nu pot fi analizate și deci nu sînt luate în considerare la programarea transportului respectiv.

Odată stabilită lista navelor ce îndeplinesc toate condițiile necesare se lansează în lucru modulul PREOF3 care are ca principal obiectiv calculul cheltuielilor necesitate de respectivul voiaj, pentru fiecare din navele selectate anterior și furnizarea. către utilizator a unei situații conținînd navele care pot efectua transportul cu toate datele privitoare la costul acestuia (cheltuieli fixe, cheltuieli de operare, cheltuieli pentru combustibili, cheltuieli privitoare la personal), în ordinea crescătoare a totalului acestor cheltuieli. Pe baza acestei liste, ținînd seama și de alte informații care nu au putut fi cuantificate, se determină care este nava ce urmează să efectueze voiajul. Odată determinată această navă, modulul PREOF4 emite ANTECALCULUL OFERTA în care se recapitulează detaliat și sub o formă prestabilită toate informațiile luate în considerare la angajarea acestui transport, oferindu-se în plus date privitoare la rentabilitatea lui. Pentru o mai bună familiarizare cu problema va fi prezentată în continuare sursa modulului PREOF3 precum şi un exemplar din lista emisă de acesta pentru o anumită ofertă de transport împreună cu antecalculul ofertă privitor la ea. De observat că datele conținute în situațiile ce vor fi prezentate au un caracter de exemplu, nereflectînd un caz real.
# **Implementarea bazei de date**

Odată încheiată faza de proiectare a bazei de date, echipa mixtă de proiectanți din cadrul Centrului de calcul și specialiști ai Întreprinderii de transport maritim, a trecut la implementarea aplicației.

Pentru a putea să se desfăşoare corect această fază, în paralel cu proiectarea bazei de date, s-a efectuat instruirea personalului compartimentelor funcționale, precum și a personalului operativ din cadrul oficiului de calcul.

Pe măsura introducerii în exploatare, programele au fost verificate cum se comp ortă în condiţii reale, s-au remediat erorile detectate şi s-a obişnuit personalul cu noul flux informationai.

Datorită faptului că algoritmii folosiți în cadrul aplicației au în general un caracter euristic, s-a verificat modul în care răspunde unor situații reale și s-au îmbunătățit permanent pe parcursul implementării. Astfel într-un timp scurt s-a realizat pe de o parte verificarea cu date reale a programelor aplicaţiei, organizarea fluxului informațional nou introdus cît și acomodarea personalului operativ cu un nou stil de muncă. Odată depășită această fază aplicația a intrat în exploatare, echipa .. ADMINISTRATOR" a bazei de date din partea întreprinderii, preluînd toate sarcinile de supraveghere și control a bazei de date, urmînd ca pe măsura apariției unor evenimente deosebite care ar depăși competența acesteia să se apeleze și la proiectanții aplicației, pentru remedierea unor astfel de incidente.

În general din experienţa căpătată la proiectarea acestei aplicaţii, considerăm că în afara algoritmilor specifici proiectantul are de rezolvat două mari categorii de probleme și anume : punerea la punct cu tehnicile de realizare specifice programelor interactive, precum şi punerea la punct cu tehnicile necesare la realizarea mecanismelor de reluare în caz de incident.

Pentru ca lucrurile să se poată desfășura normal este necesar ca echipa de proiectare să aibă o concepţie unitară asupra acestora şi în general să poată cunoaşte pe viu modul în care au fost rezolvate ele în alte aplicații similare. Trebuie subliniată din nou ponderea mare pe care o are proiectarea schemei conceptuale în performanțele/deficiențele viitoarei aplicații.

Credem că niciodată nu poate fi considerat timp pierdut timpul alocat studierii structurii bazei de date,

Pentru programatorii cu mai puţină experienţă în SOCRATE, atragem atenţia că acest limbaj prin gama largă de posibilități pe care o oferă poate deruta și de aceea alegerea funcțiunii corecte într-un anumit context trebuie făcută cu atenție.

Acestea sînt principalele observaţii făcute de noi pe baza experienţei căpătate la proiectarea aplicației descrise cu speranța că vor ajuta în munca lor pe cei ce vor aborda în viitor aplicaţii similare.

# 5. LISTINGURI COMPLETE PENTRU SCHEMA CONCEPTUALĂ, MANIPULAREA DATELOR, REZOLVAREA STUDIULUI DE CAZ

#### Schema conceptuală

OCDEF V3.1 27-AUG-87 11:56 PAGINA : 1 DEBUT 2 ENTITE 500 NAVA ENTITATE FR 3 DEBUT 4 INEL-ACT-OPERATIVA ANNEAU AVEC CHAINE DOUBLE FIN<br>5 INEL-ACT-PORTUARA ANNEAU AVEC CHAINE DOUBLE FIN 6 DATA-INTRARII-IN-EXPLOATARE **BLOC** 7 DEBUT  $\mathbb{S}$ ZI DE 1 A 31 LUNA DE 1 A 12  $\ddot{y}$ AN DE 1940 A 2100  $10<sup>°</sup>$  $11$  FIN SEIRSIT BLOC 12 DATA-EXPIRARE-ACTE-REPARATIE BLOC<sup>1</sup> 13 DEBUT 14 ZI DE 1 A 31 15 LUNA DE 1 A 12 16 AN DE 1980 A 2100  $17$ FIN SFIRSIT BLOC 18 DATA-INCEPERE-REPARATIE-PLAN BL OC 19 DEBUT 20 ZI DE 1 A 31 21 LUNA DE 1 A 12  $22 -$ AN DE 1980 A 2100 23 FIN SFIRSIT BLOC. 24 COD-NAVA MOT 7 AVEC CLE UNIQUE FIN  $25$ DENUMIRE-NAVA MOT 20 AVEC CLE UNIQUE FIN TIP-COMBUSTIBIL-MARS-MOT-PR MOT 2  $26$ 27 TIP-COMBUSTIBIL-MARS-MOT-AUX MOT 2 28 TIP-COMBUSTIBIL-1-STATIONARE MOT 2 29 TIP-COMBUSTIBIL-2-STATIONARE MOT 2 30 COD-PORT-ACTUAL MOT 8 31 COD-PORT-ULTIM-PLECARE MOT 8 32 COD-PORT-DESTINATIE MOT 8 33 TIP-ANGAJARE-NAVA MOT 1 34 GRUP-NAVE (4 10) (PETROLIER MINERALIER CARGOU ANIMALIER) 35 TIP-REPARATIE (6 3) (RCP RGR RT RC1 RC2 RK) EMISFERA-LATITUDINII (2 1) (N S) 36 37 EMISFERA-LONGITUDINII (2 1) (E W) 38 SECTIA DE 1 A 9 CAPACITATE-TONE-CARGO-VARA DE 1000 A 250000 39 40 CAPACITATE-TONE-CARGO-IARNA DE 1000 A 250000 41 CAPACITATE-TDW DE 1000 A 500000 42 CAPACITATE-TRN DE 300 A 500000 43 CAPACITATE-TRB DE 1000 A 500000 44 CAPACITATE-MC DE 500 A 500000 45 VITEZA-IMPUSA DE 100 A 800 46 L-1 DE 0 A 250000 47 PESCAJ DE 1 A 10000 48 NR-ULTIMA-ACT-OPERATIVA DE 1 A 50000 49 CAPACITATE-TANC-COMBUST-TO DE 1 A 99999 50 DURATA-PLAN-REPARATIE DE 1 A 999 51 DURATA-PLAN-PREG-SANTIER DE 1 A 999 52 CHELTUIELI-FIXE-PE-ZI DE 1000 A 100000 53 AFUNDAREA-IN-TO-PE-INCH DE 1 A 1000 54 VALOARE-FONDURI-FIXE-IN-MII DE 500 A 900000 55 INDEMNIZATIA-HRANA-DOLARI DE 1 A 9000 INDEMNIZATIA-STRAINATATE-DOL DE 1 A 9000  $50 - 50$ 57 CANTIT-CONSUM-1-ZI-STAT-KG DE 100 A 300000 58 CANTIT-CONSUM-2-ZI-STAT-KG DE 100 A 300000 59 CANTITATE-CONSUM-MARS-AUX DE 100 A 300000 60 NUMAR-VOIAJ DE 1 A 999 61 NUMAR-HAMBARE DE 1 A 30

62 TIP-ACT-NAVA DE 0 A 9 62 TIP-ACT-NAVA DE 0 A 9<br>63 LATITUDINEA-GRADE DE 0 A 90 64 LATITUDINEA-MINUTE DE O A 59<br>LONGITUDINE-GRADE DE O A 180<br>LONGITUDINE-MINUTE DE O A 59 -65 :66 57 DISTANTA-PINA-LA-DESTINATIE DE 0 A 30000  $68$ ENTITE 10 CONSUM-COMBUSTIBIL ENTITATE 1 69 DEBUT 70 VITEZA DE 0 A 800<br>CONSUM DE 100 A 300000<br>ETN  $71$ 72 SFIRSIT 1<br>ENTITATE 2 **FIN** 73 ENTITE 30 TRASEUL-NAVEI 74 DEBUT COD-PORT MOT 8 75 76 DATA-INTRARE-IN-PORT DE 19790101 A 21001231  $77$ DISTANTA DE 10 A 30000 78 PROCENT-REDUCERE-VITEZA DE 0 A 99 79  $L-1$  DE 0 A 999 80 ENTITE 20 MARFA-OPERATA ENTITATE 2.1 **ANY THE 31 AVERAGES FOR FINE SHEET** 81 DERUT DEBUT<br>COD-MARFA MOT 3<br>TIP-OPERARE (2.4) (INC DESC) 82 COD-MARFA MOT 3  $R<sub>2</sub>$ 84 CANTITATE-TONE DE 1 A 250000 85  $L-1$  DE 0 A 999 84 FIN SFIRSIT 2.1 37 FIN SFIRSIT 2  $88$ FIN SFIRSIT PR 89 ENTITE 5000 PORT 90 **DEBUT** 91 INEL-ACT-PORTUARA ANNEAU AVEC CHAINE DOUBLE FIN 92 INEL-ACT-OPERATIVA ANNEAU AVEC CHAINE DOUBLE FIN  $92$ COD-PORT MOT 8 AVEC CLE UNIQUE FIN<br>DENUMIRE-PORT MOT 25 AVEC CLE UNIQUE FIN 94 95 DENUMIRE-TARA MOT 20 AVEC CLE FIN<br>DENUMIRE-ZONA MOT 18 AVEC CLE FIN 96 97 TIP-PORT (6 10) (PORT CANAL STRIMTOARE TRAVERS TARA ZONA) EMISFERA-LATITUDINII (2.1) (N.S.)<br>EMISFERA-LATITUDINII (2.1) (N.S.)<br>EMISFERA-LONGITUDINII (2.1) (E.W.)<br>LATITUDINEA-GRADE DE 0 A 60<br>LONGITUDINEA-MINUTE DE 0 A 60<br>LONGITUDINEA-MINUTE DE 0 A 60 93 99 100 101 102 103 104 NR-NAVE-ZILE-ASTEPT-RADA-PETR DE 0 A 30 105 NR-NAVE-ZILE-ASTEPT-RADA-MIN DE 0 A 30 106 NR-NAVE-ZILE-ASTEPT-RADA-CARG DE 0 A 30 THE-ASTEPT-RADA-PETR DE 0 A 4500 107 103  $109$ ZILE-ASTEPT-RADA-CARG DE 0 A 4500 110 VECINATATE-NORD-GRADE DE 0 A 60 111 TONE-ZILE-OPERARE-PETR DE 0 A 5000000 112 VECINATATE-NORD-MINUTE DE 0 A 59 1999-100 100 100 100 100 100 100 100 113 TONE-ZILE-OPERARE-MIN DE 0 A 3000000 114 VECINATATE-SUD-GRADE DE 0 A 60 115 TONE-ZILE-OPERARE-CARG-MFU DE 0 A 500000 CONTRACTOR DECEMBER 116 VECINATATE-SUD-MINUTE DE 0 A 59<br>117 VECINATATE-EST-GRADE DE 0 A 120 118 TONE-ZILE-OPENARE-CARG-MFM DE 0 A 500000<br>119 VECINATATE-EST-MINUTE DE 0 A 59<br>120 VECINATATE-VEST-GRADE DE 0 A 120  $121$ TONE-ZILE-OPERARE-CARG-MFG DE 0 A 500000 122 ZILE-OPERARE-PETR DE 0 A 4500

 $\mathbf{r}_{-1}$ 

```
123 ZILE-OPERARE-MIN DE 0 A 4500<br>124 ZILE-OPERARE-CARG-MFU DE 0 A 4500<br>125 VECINATATE-VEST-MINUTE DE 0 A 59<br>126 ZILE-OPERARE-CARG-MFM DE 0 A 4500<br>127 ZILE-OPERARE-CARG-MFM DE 0 A 4500<br>127 ZILE-OPERARE-CARG-MFG DE 0 A 4500
   128 ENTITE 25 CHELT-PORT-INC-DESC
   129 DEBUT
   130 TIP-NAVA MOT 1
   131 AN-OPERARE-PORT DE 1978 A 2100<br>132 LUNA-OPERARE-PORT DE 1 A 12<br>133 TDM DE 0 A 250000
   133 TDW DE 0 A 250000
- 134 TRN DE 0 A 250000
   134 INN BE O A 250000<br>135 TRB DE O A 250000<br>136 CHELTUIELI-PORTUARE DE O A 10000000<br>137 CHELTUIELI-INC-DESC DE O A 10000000
   138 FIN<br>139 FIN SPIN 140 ENTITE 50000 ACT-OPERATIVA
   142 REFERINTA-NAVA REFERE INEL-ACT-OPERATIVA DE UNE NAVA
          AVEC CHAINE DOUBLE FIN
   143
         REFERINTA-PORT REFERE INEL-ACT-OPERATIVA DE UN PORT
   144
         AVEC CHAINE DOUBLE FIN
   145
                                                                  BLUC
   146 DATA-ACTIVITATII
   147 DEBUT
   148 ZI DE 1 A 31
        LUNA DE 1 A 12
   149
   150
        AN DE 1980 A 2100
                                                                         SFIRSIT BL
   151 FIN
   152 COD-NAVA MOT 7<br>
153 CONSUM-COMB-OREU DE O A 300000<br>
154 CONSUM-COMB-USOR DE O A 300000<br>
155 NUMAR-CALATORIE DE 1 A 999<br>
155 ENTITE 6 SUBACTIVITATE<br>
157 DEBUT<br>
158 COD-PORT MOT 8<br>
169 MOD-PARCURS-MILE (2 1) (P G)<br>
161 D
   152 COD-NAVA MOT 7
   168 COD-INTRERUPERE MOT 5<br>169 DURATA-MINUTE CODE DE CONSUMIDADE DE CODE DE CODE DE CODE DE CODE DE CODE DE CODE DE CODE DE CODE DE CODE<br>169 DURATA-MINUTE CODE DE CODE DE CODE DE CODE DE CODE DE CODE DE CODE DE CODE DE CODE
   167 DEBUT<br>168 COD-INTRERUPERE MOT 5<br>170 FIN SPIRSIT 1.1<br>170 FIN SFIRSIT 1.<br>171 FIN SFIRSIT 1.<br>172 FIN SFIRSIT 1.
    173 ULTIMA-ZI INVERSE TOUT ACT-OPERATIVA
    174 ENTITE 500 SUBACT-INTR<br>
THE STRITTATE PRESENTED FOR THE STRITTATE PRESENTED FOR THE STRITTATE PRESENTED FOR THE STRITTATE PRESENTED FOR
    175 DEBUT
    176 COD-SUBACTIVITATE MOT 5 AVEC CLE UNIQUE FIN
         DENUMIRE-SUBACTIVITATE MOT 28
    177178 TIP-SUBACTIVITATE (7.4) (A-MA A-PO A-MX A-RE I-IN I-EX I-MA)
                                        SFIRSIT FR
    179 FIN
    179 FIN<br>180 ENTITE 100 GRUPA-MARFA
                                                                       ENTITATE PR
    181 DEBUT
        COD-GRUPA-MARFA MOT 3 AVEC CLE UNIQUE FIN
    182
        DENUMIRE-MARFA MOT 25
    183
```
184 TIP-MARFA (3.5) (USOR MEDIU GREU) SFIRSIT PR 185 FIN 186 ENTITE 100 TIP-COMBUSTIBIL 187 DEBUT 188 COD-COMBUSTIBIL MOT 2 AVEC CLE UNIQUE FIN . LEAR STATE 189 DENUMIRE-COMBUST MOT 22<br>190 PRET-PER-TONA DE 0 A 40000 190 PRET-PER-TUNA DE 0 A 10000<br>191 PRET-PER-TUNA-DOLARI DE 0 A 10000<br>192 FIN 193 ENTITE 15000 ACT-PORTUARA ENTITATE PR 194 DEBUT 195 REFERINTA-NAVA REFERE INEL-ACT-PORTUARA DE UNE NAVA 196 AVEC CHAINE DOUBLE FIN 197 REFERINTA-PORT REFERE INEL-ACT-PORTUARA DE UN PORT 198 AVEC CHAINE DOUBLE FIN<br>199 DATA-SOSIT-RADA<br>200 DEBUT 200 DEBUT 202 LUNA DE 1 A 12<br>203 AN DE 1978 A 2100<br>204 ORA DE 0 A 24<br>205 MINUT DE 0 A 25<br>206 MINUT DE 0 A 59 201 ZI DE 1 A 31 206 FIN 207 DATA-ACOSTAT-DANA 208 DEBUT<br>209 DEBUT<br>209 ZI DE 1 A 31<br>210 LUNA DE 1 A 12 211 AN DE 1978 A 2100 212 ORA DE O A 24<br>213 MINUT DE O A 59 213 MINUT DE 0 A 59<br>214 FIN<br>214 FINA DEPIRE-NOTICE 216 DEBUT ZI DE 1 A 31  $217$ 218 LUNA DE 1 A 12 220 ORA DE 0 A 24<br>221 MINUT DE 0 A 25<br>222 MINUT DE 0 A 59 221 MINUT DE 0 A 59<br>222 FIN  $223$  DATA-ACCEPTAT-NOTICE<br>223 DATA-ACCEPTAT-NOTICE<br>224 DEBUT<br>225 ZI DE 1 A 31 226 LUNA DE 1 A 12 227 AN DE 1978 A 2100 228 ORA DE 0 A 24<br>229 MINUT DE 0 A 59<br>230 FIN 230 FIN 230 FIN<br>231 DATA-INCEPUT-OPERARE 231 DATA-INCEPUT-OPERARE<br>
232 DEBUT<br>
233 ZI DE 1 A 31<br>
234 LUNA DE 1 A 12<br>
235 AN DE 1978 A 2100<br>
236 ORA DE 0 A 24<br>
237 MINUT DE 0 A 59<br>
238 FIN<br>
239 DATA-TERMINAT-OPERARE<br>
240 DEBUT<br>
241 ZI DE 1 A 31<br>
242 LUNA DE 1 A 12<br>

SOCDEF V3.1 27-AUG-87 11:56 PAGINA 5 245 MINUT DE 0 A 59 246 FIN 247 DATA-PLECAT-DIN-PORT<br>248 DERUT 248 DEBUT 248 DEBUT<br>
249 ZI DE 1 A 31<br>
250 LUNA DE 1 A 12<br>
251 AN DE 1978 A 2100<br>
252 ORA DE 0 A 24<br>
253 MINUT DE 0 A 59 254 FIN 255 COD-PORT MOT 8 255 COD-PORT MOT 8<br>256 COD-NAVA MOT 7 257 TIP-OPERARE (4 10) (INCARCARE DESCARCARE INC-DESC TRANZIT) 258 COD-MARFA MOT 3<br>259 NUMAR-CALATORIE DE 0 A 999 259 NUMAR-LALATURIE DE O A 250<br>260 CANTITATE-MARFA DE O A 250000<br>261 DURATA-STATIONARE DE 1 A 9999<br>262 DURATA-OPERARE DE O A 9999<br>263 L-1 DE O A 250000<br>264 ENTITE 50 INTRERUPERE<br>265 DEBUT 266 COD-INTRERUPERE MOT 5<br>267 DURATA DE 1 A 500000<br>269 ETN SFIRSIT 1<br>SFIRSIT PR 268 FIN 269 FIN 269 FIN<br>270 ENTITE 300 PORT-NAVE 271 DEBUT<br>272 COD-PORT MOT 8 AVEC CLE UNIQUE FIN<br>273 ENTITE 200 NAVE<br>274 DEBUT<br>275 NR-REALIZ DE 1 A 500<br>276 IDENTIF DE 0 A 3<br>277 FIN<br>279 ENTITE 100 CAPACITATI-DISPONIBILE<br>280 DEBUT<br>281 GRUP-NAVE MOT 8 AVEC CLE UNIQUE FIN<br>2 271 DEBUT 284 CAPACITATE-CARGO-IARNA DE 1000 A 250000 284 CAPACITATE-CARDO-TARMA DE 1000 A 200000<br>286 ENTITE 366 ZILE<br>287 DEBUT<br>288 DISPONIBILE DE 0 A 500<br>289 ANGAJATE DE 0 A 500<br>290 FIN 290 FIN 291 ENTITE 10 PESCAJ-AF-TO-INCH 293 CANTITATE-MARFA DE 0 A 300000<br>294 PESCAJ DE 0 A 10000<br>295 AFUNDARE DE 1 A 1000 294 FESCHOLDE DE 1 A 1000 296 FIN<br>297 FIN<br>298 ENTITE 1 DATE-PAR<br>299 DEBUT 300 NAVA-TIP MOT 30 300 NAVA-11F POLITICAL<br>
301 DATA-CURENTA<br>
302 DEBUT<br>
303 ZI DE 1 A 31<br>
304 LUNA DE 1 A 12<br>
305 AN DE 1980 A 2100

SOCDEF V3.1 27-AUG-87 11:56 PAGINA 6

306 FIN 307 MAI-DORITI-MODIFICARI (2 2) (DA NU) 308 MAI-DORITI-SI-ALTE-MODIFICARI (2 2) (DA NU) 309 DORITI-MODIFICARE (2-2) (DA NU)<br>310 DORITI-CORECTAREA-DATEI (2-2) (DA NU)<br>311 CE-ENTITATE-DORITI-SA-STERGETI (5-13) 309 DORITI-MODIFICARE (2 2) (DA NU) 312 (PORT NAVA ACT-OPERATIVA ACT-PORTUARA GATA) 313 PENTRU MOT 30 314 IN MOT 30 315 CE-SITUATIE-DORITI MOT 30 316 MAI-DORITI-SI-ALTE-SITUATII (2 2) (DA NU) 317 PORTUL MOT 30 318 NAVA MOT 30 319 DATA-TEST<br>320 DERUT 320 DEBUT 321 ZI DE 1 A 31 322 LUNA DE 1 A 12<br>323 AN DE 1978 A 2100<br>324 FIN 325 CE-ACTUALIZARE-DORITI MOT 30<br>326 TIP-INTEROGARE DE 1 A 9<br>327 CONTINUAM (2 2) (DA NU)<br>329 DICTAULAM (2 2) (DA NU) 328 DISTANTA-PINA-LA-DESTINATIE DE 0 A 29990 329 AVETI-INTRERUPERI (2 2) (DA NU) NETT TRITARI DE 0 A 30000 330 331 NR-REALIZARE DE 0 A 30000 332 NR-REALIZ1 DE 0 A 90000 333 DORITI (2 2) (DA NU) 335 LUNA-INCEPUT DE 1 A 31<br>335 LUNA-INCEPUT DE 1 A 12<br>336 AN-INCEPUT DE 1980 A 2100<br>337 ZI-SFIRSIT DE 1 A 31<br>338 LUNA-SFIRSIT DE 1 A 12<br>339 COD-PORT-SUBACT1 A 12 SUN CUD-PORT-SUBACTIVITATE MOT 30<br>340 AN-SFIRSIT DE 1980 A 2100<br>341 MARFA MOT 25<br>342 CANTITATE MOT 2 342 CANTITATE-MARFA DE 1 A 200000 343 COD-PORT-RELUARE MOT 30 344 CE-TIP-DE-SITUATII-DORITI (2 8) (ANALITIC TOTAL) 345 DORITI-PE-O-PERIOADA (2 2) (DA NU)<br>346 CURS-LEU-DOLAR DE 0 A 1000000 347 COEFICIENT-CORECTIE-CURS DE 0 A 1000000 348 ZIUA-CURENTA 349 DEBUT 350 ZI DE 1 A 31<br>351 LUNA DE 1 A 12<br>352 AN DE 1980 A 2100<br>353 FIN 353 FIN 355 DORITI-MODIFICARE-PORT (2 2) (DA NU)<br>356 NUMARUL-PORTULUI-DE-MODIFICAT DE 1 A 25<br>357 DORITI ACTULIJI-DE-MODIFICAT DE 1 A 25 357 DORITI-ACTUALIZARE (2 2) (DA NU) 358 DORITI-ADAUGARE-MARFURI (2 2) (DA NU) 359 DORITI-ADAUGARE-PORT (2 2) (DA NU) 359 DORITI-ADAUGARE-FURT LE 2007 DE 1 A 25<br>360 NUMARUL-PORTULUI-DE-ADAUGAT DE 1 A 25<br>361 DISTANTA-PINA-LA-EL DE 10 A 30000 362 SINT-MARFURI-DE-OPERAT (2 2) (DA NU) 363 MAI-SINT-MARFURI (2 2) (DA NU) 364 MAI-DORITI-SA-ADAUGATI-PORTURI (2 2) (DA NU) 365 DORITI-STERGEREA-UNUI-PORT (2 2) (DA NU) 366 NUMARUL-PORTULUI-DE-STERS DE 1 A 25

BLOC

SFIRSIT BL.

367 MAI-AVETI-DE-STERS-PORTURI (2 2) (DA NU) 368 MAI-DORITI-SA-ACTUALIZATI (2 2) (DA NU) 369 MAI-DORITI-MODIFICARE-PORT (2 2) (DA NU) 370 LATITUDINE-VECINATATE-NORD DE 0 A 18000<br>371 LATITUDINE-VECINATATE-SUD DE 0 A 18000<br>372 LONGITUDINE-VECINATATE-EST DE 0 A 36000 372 CONGTRUINE-VECTNATATE-EST DE 0 A 36000<br>373 LONGTRUDINE-VECINATATE-VEST DE 0 A 36000 374 TIP-NAVLU MOT 30 375 CINE-SUPORTA-CHELTUIELILE MOT 30 376 VALOARE-NAVLU-DOLARI DE 0 A 100000000 377 VALOARE-NAVLU-CENTI DE 0 A 99<br>378 CONDITII-INC-DESC MOT 30 378 CONDITII-INC-DESC MOT 30<br>379 DEMURRAGE DE 0 A 1000000 SPO CINE-PLATESTE-DEMURRAGE MOT 30 SSI TIM-UMERARE MUTTSO<br>383 MATA-REPARATIE DE 19790101 A 21001231<br>383 MATA-SINT-PORTURI (2.2) (DA NU)<br>384 TIP-STAT-PORTURE 0.4 9 384 TIP-STAT-PORT DE 0 A 9 385 CANTITATE-TOT-TO DE 0 A 100000000 387 DORITI-ELIMINAREA-UNEI-NAVE (2.2) (DA NU) 388 NUMARUL-NAVEI-DE-ELIMINAT DE 1 A 100<br>389 DORITI-FISA-DE-ANTECALCUL (2 2) (DA NU) 390 TAXE-TRECERE DE 0 A 100000000<br>391 DISTANTA DE 0 A 30000 392 DURATA-ZILE-TRAVERSARE DE 0 A 99<br>393 CU-ZONE-DE-VECINATATE (2 2) (DA NU)<br>394 ANIII DE 1980 A 2100 394 ANUL DE 1980 A 2100<br>395 CAPACITATE-TONE DE 1000 A 250000<br>396 CAPACITATE-MC DE 500 A 350000<br>397 NUMARUL-NAVEI-ALESE DE 1 A 100 398 CANTITATE-PROCURAT-DIN-TARA DE 0 A 300000<br>399 DURATA-ZILE-GOL DE 0 A 999 399 DURATA-ZILE-GOL DE 0 A 999 400 CANTITATE-TOTALA-MARFA-TO DE 0 A 1000000000 401 CANTITATE-TOTALA-MARFA-MC DE 0 A 1000000000 402 CANTITATE-TONE-LA-UN-TRANSPORT DE 0 A 300000 403 DURATA-STAT-RADA DE 0 A 999<br>404 DURATA-OPERARE DE 0 A 999 404 DURATA-UPERARE DE 0 A 999<br>405 PROCENT-REDUCERE-VOIAJ DE 1 A 99<br>404 ETN 406 FIN 407 ENTITE 12 ZILE-LUNI 408 DEBUT<br>409 ZIUA DE 28 A 31<br>410 FTN 410 FIN 411 ENTITE 30 L-TRASEUL-NAVEI 412 DEBUT 413 COD-PORT MOT 8<br>414 DATA-THE COD-PORT MOT 8<br>DATA-INTRARE-IN-PORT DE 19790101 A 21001231 415 NORMA-DE-OPERARE DE 0 A 600000<br>416 DISTANTA DE 0 A 30000<br>417 NR-711 F DE 0 A 9999 417 NR-ZILE DE 0 A 9999 417 NR-ZILE DE 0 A 9999<br>418 PROCENT-REDUCERE-VITEZA DE 0 A 99<br>419 ENTITE 20 L-MARFA-OPERATA COD-MARFA MOT 3 420 DEBUT 421 TIP-OPERARE (2 4) (INC DESC)  $422$ 422 TIP-OPERARE (2 4) (INC DESC)<br>423 CANTITATE-TONE DE 0 A 300000<br>424 CANTITATE-MC DE 0 A 300000<br>425 EIN 425 FIN<br>426 FIN 426 FIN<br>427 ENTITE 100 L-NAVA

```
428 DEBUT
 429 COD-NAVA MOT 7
 430 COD-PORT MOT 8
 431 DATA-ELIBERARII
 432 DEBUT
 433 ZI DE 1 A 31
 434 LUNA DE 1 A 12
 435 AN DE 1979 A 2100
 436 FIN
 437 DATA-REPARATIE DE 19800101 A 21001231
 438 CHELTUIELI-OPERARE DE 0 A 1000000000
 439 CHELTUIELI-TRECERI DE 0 A 1000000000
 440 CHELTUIELI-PORTUARE DE 0 A 1000000000
441 DISTANTA-GOL DE 0 A 100000
 442 DISTANTA-INC DE 0 A 100000
 443 DURATA-STATIONARE DE 0 A 999
 444 DURATA-STAT-RADA DE 0 A 999
 445 DURATA-MARS DE 0 A 999
446 CONSUM-COMB-USOR-TO DE 0 A 1000000
 447 CONSUM-COMB-GREU-TO DE 0 A 1000000
448 CONSUM-COMB-USOR-VAL DE 0 A 1000000000
 449 CONSUM-COMB-GREU-VAL DE 0 A 1000000000
 450 CHELTUIELI-FIXE DE 0 A 1000000000
 451 CHELTUIELI-INDEMNIZATII DE 0 A 1000000000
 452 TOTAL-CHELTUIELI DE 0 A 1000000000
453 ENTITE 10 PORT-ESCALA
 454 DERUT
 455 COD-PORT MOT 8
 456 FIN
 457 FIN
 458 ENTITE 1 ANGAJARI
 459 DEBUT
 460 NR-REALIZARE-NAVA DE 1 A 500
 461 NR-VOIAJE DE 0 A 600
 462 NR-REALIZARE-CD DE 1 A 100
 463 NR-NAVE DE 0 A 50
 464 CHELTUIELI-OPERARE DE 0 A 1000000000
 465 CHELTUIELI-TRECERI DE 0 A 1000000000
 466 CHELTUIELI-PORTUARE DE 0 A 1000000000
 467 DISTANTA-GOL DE 0 A 100000
 468 DISTANTA-INC DE 0 A 100000
 469 DURATA-STATIONARE DE 0 A 999
 470 DURATA-STAT-RADA DE 0 A 999
 471 DURATA-MARS DE 0 A 999<br>472 CONSUM-COMB-USOR-TO DE 0 A 1000000
 473 CONSUM-COMB-GREU-TO DE 0 A 1000000
 474 CONSUM-COMB-USOR-VAL DE 0 A 1000000000
 475 CONSUM-COMB-GREU-VAL DE 0 A 1000000000
 476 CHELTUIELI-FIXE DE 0 A 1000000000<br>477 CHELTUIELI-INDEMNIZATII DE 0 A 10000000000
 478 ENTITE 366 DISPONIBIL
 479 DEBUT
 480
      REST-DISPONIBIL DE 0 A 500
 481 FIN
 482 FIN
 483 ENTITE 366 REALIZARI-1
 484 DEBUT
 485 NR-REALIZ-1 DE 1 A 366
 486 FIN
 487 ENTITE 200 REALIZARI-2
```
488 DEBUT

SOCDEF V3.1 27-AUG-87 11:56 PAGINA 9 489 NR-REALIZ-2 DE 1 A 366 490 FIN 491 ENTITE 20 PARAM 492 DEBUT<br>493 DATA-CURENTA 494 DEBUT 495 ZIDE 1 A 31<br>496 LUNA DE 1 A 12 497 AN DE 1980 A 2100 498 FIN<br>499 ZIUA-CURENTA 500 DEBUT 503 AN DE 1980 A 2100 504 FIN 505 IN MOT 27 506 PENTRU MOT 27 507 NAVA-TIP MOT 27 **CONTRACTOR** 508 MARFA MOT 27 509 CANTITATE-MARFA DE 1 A 500000 510 DORITI (2 2) (DA NU) 511 CE-TIP-DE-SITUATII-DORITI (2 8) (ANALITIC TOTAL) 512 ZI-INCEPUT DE 1 A 31 513 LUNA-INCEPUT DE 1 A 12 514 AN-INCEPUT DE 1980 A 2100 515 ZI-SFIRSIT DE 1 A 31 516 LUNA-SFIRSIT DE 1 A 12 517 AN-SFIRSIT DE 1980 A 2100<br>518 CONTINUAM (2.2) (DA NU) 519 AVETI-INTRERUPERI (2 2) (DA NU) 520 NUMAR-VOIAJ DE 0 A 999 521 MODIFICARI (2 2) (DA NU) 522 TIP1 DE 0 A 100000000 3 323 TIP2 DE 0 A 100000000 524 DORITI-PE-O-PERIOADA (2 2) (DA NU) 525 FIN 526 FORMAL RITMURI-LUNARE 527 DEBUT 528 FORMAL 12 RITM-LUNA 529 DEBUT 530 RITM DILATE 2 531 FIN A REPORT OF BUILDING 532 FIN 533 FORMAL FISIER-CHELTUIELI 534 DEBUT 535 COD-NAVA MOT 7 536 COD-GRUP-NAVE DILATE (0 2) 537 COD-TIP-NAVE DILATE (2 2) "538 REST-COD-NAVA DILATE (4 3) 539 AN-OPERARE DILATE 4 540 LUNA-OPERARE DILATE 2 541 CHELTUIELI-PORTUARE DILATE 10 542 CHELTUIELI-OPERARE DILATE 10 543 COD-PORT MOT 8 544 FIN 545 FORMAL ACTIVITATE-IN-PORTURI 546 DEBUT 547 FILLER-1 MOT 1 548 COD-NAVA MOT 7 "549 COD-GRUP-NAVE DILATE (1 2)

550 COD-TIP-NAVE DILATE (3 2) 551 REST-COD-NAVA DILATE (5 3) 552 NUMAR-CALATORIE DILATE 3 553 COD-PORT MOT 8 554 TIP-OPERARE DILATE 1 555 FILLER-2 MOT 20 556 ZI-SOSIT-RADA DILATE 2 557 LUNA-SOSIT-RADA DILATE 2 558 AN-SOSIT-RADA DILATE 4 559 ORA-SOSIT-RADA DILATE 2 560 MINUT-SOSIT-RADA DILATE 2 561 ZI-ACOSTAT-DANA DILATE 2 562 LUNA-ACOSTAT-DANA DILATE 2 563 AN-ACOSTAT-DANA DILATE 4 564 ORA-ACOSTAT-DANA DILATE 2 565 MINUT-ACOSTAT-DANA DILATE 2 566 ZI-INCEPUT-OPERARE DILATE 2 567 LUNA-INCEPUT-OPERARE DILATE 2 568 AN-INCEPUT-OPERARE DILATE 4 569 ORA-INCEPUT-OPERARE DILATE 2 570 MINUT-INCEPUT-OPERARE DILATE 2 571 ZI-TERMINAT-OPERARE DILATE 2 572 LUNA-TERMINAT-OPERARE DILATE 2 573 AN-TERMINAT-OPERARE DILATE 4 574 ORA-TERMINAT-OPERARE DILATE 2 575 MINUT-TERMINAT-OPERARE DILATE 2 576 ZI-DEPUS-NOTICE DILATE 2 577 LUNA-DEPUS-NOTICE DILATE 2 578 AN-DEPUS-NOTICE DILATE 4 579 ORA-DEPUS-NOTICE DILATE 2 580 MINUT-DEPUS-NOTICE DILATE 2 581 ZI-ACCEPTAT-NOTICE DILATE 2 532 LUNA-ACCEPTAT-NOTICE DILATE 2 583 AN-ACCEPTAT-NOTICE DILATE 4 534 ORA-ACCEPTAT-NOTICE DILATE 2 585 MINUT-ACCEPTAT-NOTICE DILATE 2 586 ZI-PLECAT-DIN-PORT DILATE 2 587 LUNA-PLECAT-DIN-PORT DILATE 2 588 AN-PLECAT-DIN-PORT DILATE 4 589 ORA-PLECAT-DIN-PORT DILATE 2 590 MINUT-PLECAT-DIN-PORT DILATE 2' 591 COD-MARFA DILATE 3 592 CANTITATE-MARFA DILATE 6 593 DURATA-OPERARE DILATE 4 594 DURATA-STATIONARE DILATE 4 195 FORMAL 50 GRUPA-INTRERUPERI 596 DEBUT  $597$ COD-INTRERUPERE MOT 5 593 VALOARE-INTRERUPERE DILATE 6 599 FIN 600 FIN 601 FORMAL GRUP-NR-REALIZARI 602 DEBUT 603 FORMAL 360 GR-NR-REAL 604 DEBUT 605 NR-REALIZARE DILATE 5 606 FIN 607 FIN 608 FORMAL MARFURI-F 609 DEBUT 610 FORMAL 30 MARFA-F

IN ZILE SI 1 IN ZILE SI 1

 $\overline{\mathfrak{m}}$ 

15 - Practica bazelor de date, vol. II - cd. 151

611 DEBUT 612 COD-MARFA MOT 3 617 FORMAL ORDONARE 618 DEBUT 619 FORMAL 100 ORDINE  $-623$  FIN 627 FORMAL 20 CRUPE-MF 628 DEBUT 631 FIN 632 FIN 633 FORMAL SEMILUNA 634 DEBUT 6 635 FORMAL 16 ANGAJATE<br>636 DEBUT NUMAR DILATE 3 637 637 Number 2004 670 NR-REALIZARE DILATE 5 671 FIN

- 672 FILLLLER MOT 1 612 COD-MARFA MOT 3<br>
613 CANTITATE-TONE DILATE 6<br>
674 CANTITATE-MO DILATE 6<br>
675 DEBUT<br>
675 COD-NAVA MOT 7<br>
677 COD-GRUP-NAVE DILATE (0 2)<br>
677 COD-GRUP-NAVE DILATE (0 2)<br>
677 COD-GRUP-NAVE DILATE (0 2) 678 COD-TIP-NAVE DILATE (2 2)<br>678 COD-TIP-NAVE DILATE (2 2)<br>679 REST-COD-NAVA DILATE (4 3)<br>680 DENUMIRE-NAVA MOT 15<br>681 DENUMIRE-TIP MOT 15 621 TOTAL-CH DILATE 10<br>
621 TOTAL-CH DILATE 10<br>
622 NUMAR-REALIZ DILATE 3<br>
623 FIN 624 FIN 682 NUMAR-HAMBARE DILATE 4<br>
623 FIN 684 FILLER-1 MOT 6<br>
685 CAPACITATE-TDW DILATE 6<br>
685 CAPACITATE-TDW DILATE 6<br>
686 CAPACITATE-MO 686 CAPACITATE-TDW<br>687 FILLER-2 MOT 3<br>688 VITEZA 1 688 VITEZA-IMPUSA-PE-ORA DILATE 3 689 CAPACITATE-TANC-COMBUSTIBIL DILATE 5 628 DEBUT<br>629 COD-MARFA MOT 3 690 CONSUM-COMBUSTIBIL-MILA DILATE 4<br>630 CANTITATE-TONE DILATE 6 691 CONSUM-COMBUSTIBIL-ZI DILATE 5 692 FILLER-3 MOT 21 693 INDEMNIZATIE-PE-ZI DILATE 4 693 INDEMNIZATIE-PE-ZI DILATE 4<br>694 CHELTUIELI-FIXE-ZI DILATE 6<br>695 DEPLASAMENT DILATE 6<br>696 FILLER-4 MOT 3<br>697 FIN 63 DEBUT<br>
1977 - TIMP DILATE 3<br>
63 DEBUT<br>
63 DEBUT<br>
640 PENNAL FACTHAR<br>
640 PENNAL FACTHAR<br>
640 PENNAL FACTHAR<br>
640 PENNAL FACTHAR<br>
640 DEBUT<br>
640 DEBUT<br>
644 DEBUT<br>
644 DEBUT<br>
644 DEBUT<br>
644 DEBUT<br>
644 DEBUT<br>
644 DEBUT<br>
6 697 FIN 698 FORMAL FISIER-PORTURI 731 FORMAL COMB-CONS-VITEZA 732 DEBUT

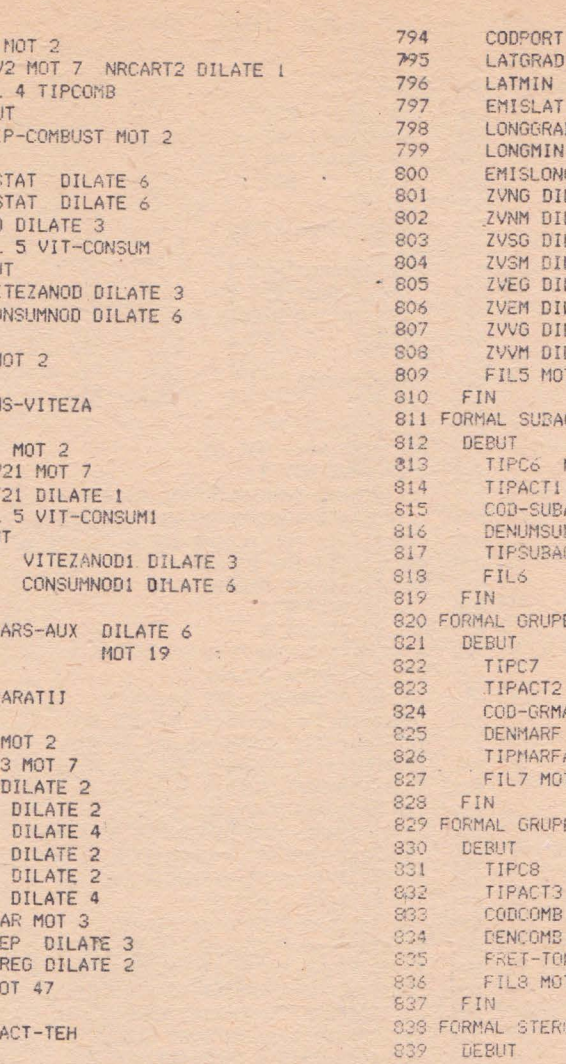

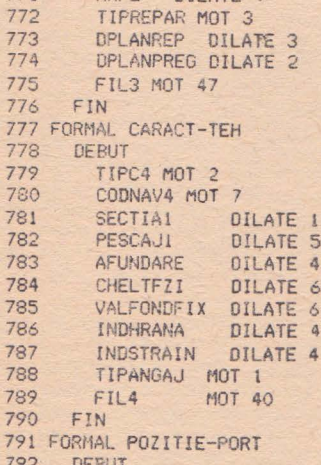

TIPC5 "MOT 2

733

734

735

736

737

738

739

740

 $741$ 

 $742$ 

743

744

745

746

747

748

750

751

752

753

754

755

756

757

758

759

760

761

763

764

765

766

767

768

769

770

 $771$ 

 $772$ 

793

TIPC2 MOT

CODNAV2 M

FORMAL 4

FIN

CONSISTAT

CONS2STAT

VITNOD DI

FORMAL 5

DEBUT

FIN

FIN 749 FORMAL CONS-V

DEBUT

FIL2 MOT

TIPC21 M01

CODNAV21

NRCART21

FORMAL 5 \

DEBUT

CONS-MARS-

TIPC3 MOT

CODNAV3 MC

ZIEXP DILA

LNEXP DIL

ANEXP DIL ZIPL

LNPL

ANPL

FIN

**FIL21** 

FIN

762 FORMAL REPARAT

**DEBUT** 

 $V$ 

VITEZ

CONSU

DEBUT

TIP-C

AD DILATE 3 V DILATE 2 **VG MOT 1** ILATE<sub>2</sub> **ILATE 2 ILATE 2** ILATE<sub>2</sub> **ILATE 2** ILATE<sub>2</sub> ILATE<sub>2</sub> ILATE<sub>2</sub> OT 43 ACTIVITATI MOT 2 MOT 1 BACT MOT 5 **JBACT MOT 28** ACT MOT 4 **MOT 40** E-MARFA MOT<sub>2</sub> MOT 1 MARF MOT 3 MOT 25 MOT 5  $\overline{A}$ **IT 44** E-COMB MOT<sub>2</sub> MOT 1 MOT<sub>2</sub> MOT 22 INA DILATE 5 OF 48 **MG-ACT-OPERATIV** 640 TIFC3 MOT 3 841 CODNAVFL1 MOT 7  $943$ ZII DILATE 2 LN1 DILATE 2 843 844 ANI DILATE 4 845 FIL3 MOT 62 846 FIN 847 FORMAL MARFA 848 DEBUT 849 COD-MARFA MOT 3 850 DEN-MAREA MOT 25  $851$ TPP-MAREA MOT<sub>5</sub> PLUS 852 MOT 3 853 FIN 854 FORMAL SUBACTIVITATE

MOT 8

MOT 1

DILATE 2

DILATE 2

OCDEF V3.1 27-AUG-87 11:56 PAGINA 15 855 DEBUT COD-SUBACT MOT 5 856 857 DEN-SUBACT MOT 28 858 TIP-SUBACT MOT  $\overline{A}$ 859 MOT 3 PLUS FIN 860 FORMAL COMBUSTIBIL 861 862 **DEBUT** COD-COMBUST MOT 2 863 DEN-COMBUST MOT 22 864 865 PRET-TOCOMB DILATE 5 866 **PLUS** MOT 3 867 FIN 868 FORMAL NAVAR 869 DEBUT 870 COD-NAVA MOT 7 871 DENUMIRE-NAVA MOT 20 872 GRUP-NAVE MOT 3 873 AN-INTRARE-IN-EXPLOATARE DILATE 4 874 CAPACITATE-TONE-CARGO-VARA DILATE 6 875 CAPACITATE-TONE-CARGO-IARNA DILATE 6 876 CAPACITATE-TDW DILATE 6 877 CAPACITATE-MC DILATE 6 878 SECTIA DILATE 1 879 PESCAJ DILATE 5 AFUNDAREA-IN-TO-PE-INCH DILATE 4 880 881 VITEZA-IMPUSA DILATE 3 882 VALOARE-FONDURI-FIXE DILATE 6 883 CHELTUIELI-FIXE-PE-ZI DILATE 6 884 INDEMNIZATIE-HRANA-DOLARI DILATE 4 885 INDEMNIZATIE-STRAINATATE-DOL DILATE 4 886 NUMAR-HAMBARE DILATE 887 TIP-ANGAJARE-NAVA MOT 1 888 ZI-EXPIRARE-ACTE-REPARATIE DILATE 2 889 LUNA-EXPIRARE-ACTE-REPARATIE DILATE 2 890 AN-EXPIRARE-ACTE-REPARATIE DILATE 4 891 TIP-REPARATIE MOT 3 DURATA-PLAN-REPARATIE DILATE 3 892 893 DURATA-PLAN-PREG-SANTIER DILATE 2 894 ZI-INCEPERE-REPARATIE-PLAN DILATE 2 895 LUNA-INCEPERE-REPARATIE-PLAN DILATE 2 896 AN-INCEPERE-REPARATIE-PLAN DILATE 4 897 TIP-COMBUSTIBIL-MARS-PR MOT 2 898 TIP-COMBUSTIBIL-MARS-AUX MOT 2 899 TIP-COMBUSTIBIL-1-STATIONARE MOT 2 900 TIP-COMBUSTIBIL-2-STATIONARE MOT 2 901 CAPACITATE-TANC-COMBUST-KG DILÁTE 6 902 CANTIT-CONSUM-1-ZI-STAT-KG DILATE 6 903 CANTIT-CONSUM-2-ZI-STAT-KG DILATE 6 904 FORMAL 10 CONS-COMB 905 DEBUT 906 VITEZA DILATE 3 907 CONSUM DILATE 6 908 FIN 909 PLUS MOT 3 910 FIN 911 FORMAL PORTUL 912 DEBUT 913 COD-PORT MOT  $\mathbb{R}$  $914$ DENUMIRE-PORT MOT 25 915 DENUMIRE-TARA MOT 20

229

提

```
DENUMIRE-ZONA MOT 18<br>
TIP-PORT MOT 10<br>
EMISFERA-LATITUDINII MOT 1 979 BEBUT<br>
EMISFERA-LATITUDINII MOT 1 979 DEBUT<br>
EMISFERA-LATITUDINII MOT 1 980 VITEZA-B DILATE 4<br>
LATITUDINEA-GRADE DILATE 2 981 CONSUM-B DILATE 9<br>
LATITUD
916
917
918
919
920
921
922
923
       FOR A PECINATATE-NORD-GRADE<br>
FOR A PECINATATE-NORD-GRADE<br>
FOR A PECINATATE-SUD-GRADE<br>
FOR A PECINATATE-SUD-GRADE<br>
FOR A PECINATATE-SUD-MINUTE<br>
PILATE 2<br>
FOR A PECINATATE-SUD-MINUTE<br>
PILATE 2
924925
                                                                     986 DEBUT
                                                                       987 FIL1 DILATE 1<br>988 GRUP-NAVE-CD MOT 8
926
927
       TONA-VECINATATE-EST-GRADE<br>
TONA-VECINATATE-EST-GRADE<br>
TONA-VECINATATE-EST-MINUTE DILATE 2<br>
TONA-VECINATATE-VEST-GRADE DILATE 2
928989 NR-SUTEI-DE-ZILE-CD DILATE 1
929
                                                                       990 ANUL-CD DILATE 4
930
                                                                       991 CAPACITATE-CARGO-VARA-CD DILATE 9
        ZONA-VECINATATE-VEST-MINUTE DILATE 2
                                                                        992 CAPACITATE-CARGO-IARNA-CD DILATE 9
931
       FIN
                                                                        993 CAPACITATE-MC-CD DILATE 9
932
933 FORMAL F-NAVA
                                                                        994 FORMAL 366 ZILE-CB
934 DEBUT
                                                                        995 DEBUT
                                                                       996 DISPONIBILE-CB DILATE 4<br>997 ANGAJATE-CB DILATE 4
935 FIL1 DILATE 1
936 COD-NAVA-N MOT 7
937 DENUMIRE-NAVA-N MOT 20
                                                                       998 FIN
                                                                       999 FORMAL 9 PESCAJ-AF-TO-INC-Cb
938 AN-IE-N DILATE 4
                                                      1000 DEBUT
939 LUNA-IE-N DILATE 2
                                                                  1001 CANTITATE-MARFA-CB DILATE 9<br>1002 PESCAJ-CB DILATE 9
940 ZI-IE-N DILATE 2
941 AN-ER-N DILATE 4
                                                            1003 AFUNDARE-CB DILATE 4<br>1004 FIN
942 LUNA-ER-N DILATE 2
943 ZI-ER-N DILATE 2
944 AN-IR-N DILATE 4
                                                                     1005 FIL2 MOT 1
945 LUNA-IR-N DILATE 2
                                                                     1006 FIN
11 - COMBUSTIBIL-MARS-MOT-PR-N MOT-2 1007 FORMAL F-TRASNAVA<br>
948 TIP-COMBUSTIBIL-MARS-MOT-AUX-N MOT-2 1009 PORMAL 5 F-TRASNAV1<br>
949 TIP-COMBUSTIBIL-1-STATIONARE-N MOT-2 1010 DEBUT<br>
950 TIP-COMBUSTIBIL-2-STATIONARE-N MOT-2 
                                                                     1007 FORMAL F-TRASNAVA
                                                                 1011 FIL1 DILATE 1<br>1012 COD-NAVA-TN MOT 7<br>1013 NR-PORT-TN DILATE 2<br>1014 COD-PORT-TN MOT 8<br>1015 DATA-INTRARE-IN-PORT-TN DILATE 8
952 TIP-ANGAJARE-NAVA-N MOT 1<br>953 TIP-REPARATIE-N MOT 3
954 FIL3 MOT 2
954 FILS MUI 2<br>
955 SCETIA-N DILATE 1<br>
956 CAPACITATE-TONE-CARGO-VARA-N DILATE 9<br>
957 CAPACITATE-TONE-CARGO-JARNA-N DILATE 9<br>
957 CAPACITATE-TONE-CARGO-IARNA-N DILATE 9<br>
958 CAPACITATE-TDN-N DILATE 9<br>
958 CAPACITATE-TDN-N 
959 CAPACITATE-TRN-N DILATE 9
                                                                      1020 FORMAL 7 MARFA-OPERATA-TB
960 CAPACITATE-TRB-N DILATE 9
                                                                      1021 DEBUT
961 CAPACITATE-MC-N DILATE 9
                                                                - 1022 COD-MARFA-TB MOT 3
                                                                      1023 TIP-OPERARE-TB DILATE 1
962 VITEZA-IMPUSA-N DILATE 4
963 PESCAJ-N DILATE 9
                                                                                 CANTITATE-TONE-TB DILATE 9
964 CAPACITATE-TANC-COMBUST-TO-N DILATE 9 1025 CANTITATE-MC-TB DILATE 9
965 DURATA-PLAN-REPARATIE-N DILATE 4 1026 FIN<br>966 DURATA-PLAN-PREG-SANTIER-N DILATE 4 1027 FIN
967 CHELTUIELI-FIXE-PE-ZI-N DILATE 9 1028 FIN<br>968 AFUNDAREA-IN-TO-PE-INCH-N DILATE 4 1029 FORMAL F-PORT
969 VALOARE-FONDURI-FIXE-IN-MII-N DILATE 9 1030 DEBUT<br>970 INDEMNIZATIA-HRANA-DOLARI-N DILATE 4 1031 FILI DILATE 1
971 INDEMNIZATIA-STRAINAT-DOLARI-N DILATE 4 1032 COD-PORT-P MOT 8<br>972 CANT1T-CONSUM-1-21-STAT-KG-N DILATE 9 1033 DENUMIRE-PORT-P MOT 25
973 CANTIT-CONSUM-2-21-STAT-KG-N DILATE 9 1034 DENUMIRE-TARA-P MOT 20<br>974 CANTIT-CONSUM-MARS-AUX-N DILATE 9 1035 DENUMIRE-ZONA-P MOT 18
                                                                    1036 TIP-PORT-P MOT 1
 975 FIL4 DILATE 4
976 NUMAR-HAMBARE-N DILATE 2
                                                                    1037 EMISFERA-LATITUDINII-P MOT
```

```
1098 EMISTER-LONGITUDINI1-P MOT 1<br>
1099 AN-PP-AP DILATE 4<br>
1099 ANTIODINE-C-MARCE-DILATE 2<br>
1099 ANTIODINE-C-MARCE-DILATE 2<br>
1099 AN-PP-AP DILATE 2<br>
1099 AN-REVISION-C-MARCE-P DILATE 2<br>
1099 AN-ANOTOTIC PRESIDENT-RADA-PED
  1075 FIL13 MOT 2
1137 FORMAL 50 INTRERUPERI-I-APB<br>
1078 DEBUT<br>
1079 FIL1 DILATE 1<br>
1080 TIP-ARTICOL-FS DILATE 1<br>
1080 TIP-ARTICOL-FS DILATE 1<br>
1081 COD-SUBACTIVITATE-FS MOT 5<br>
1082 DENUMIRE-FS MOT 25<br>
1082 TIP-SUBACTIVITATE-FS MOT 4<br>
1083 
  1076 FIN
 1082 DENOMINE-FO NOT ED NOT 4<br>1083 TIP-SUBACTIVITATE-FS MOT 4<br>1004 ETL2 MOT 16
 1085 TIP-MARFA-FS MOT (32 5)
 1087 PRET-PER-TONA-LEI-FS DILATE (32 9)<br>
1087 PRET-PER-TONA-LEI-FS DILATE (32 9)<br>
1148 NR-REALIZARE DILATE 6<br>
1089 PIL7 MOT (50 2)<br>
1090 FIN<br>
1090 FIN
1091 FORMAL F-ACTPORT<br>
1092 DEBUT<br>
1092 DEBUT<br>
1093 FIL1 DILATE 1<br>
1093 FIL1 DILATE 1<br>
1093 COD-PORT-DESTINATIE-N MOT 8<br>
1153 COD-PORT-DESTINATIE-N MOT 8<br>
1154 NUMAR-VOIAJ-N DILATE-N MOT 8<br>
1155 DIST-PINA-LA-DESTINATIE-N D
 1098 CANTITATE-MARFA-AP DILATE 6
```

```
1136 MINUT-TO-AP DILATE 2<br>1137 FORMAL 50 INTRERUPERI-I-APB
      1145 DEBUT
      1146 FORMAL 93 NR-REALIZ-AO
1158 AN-AO DILATE 4
```
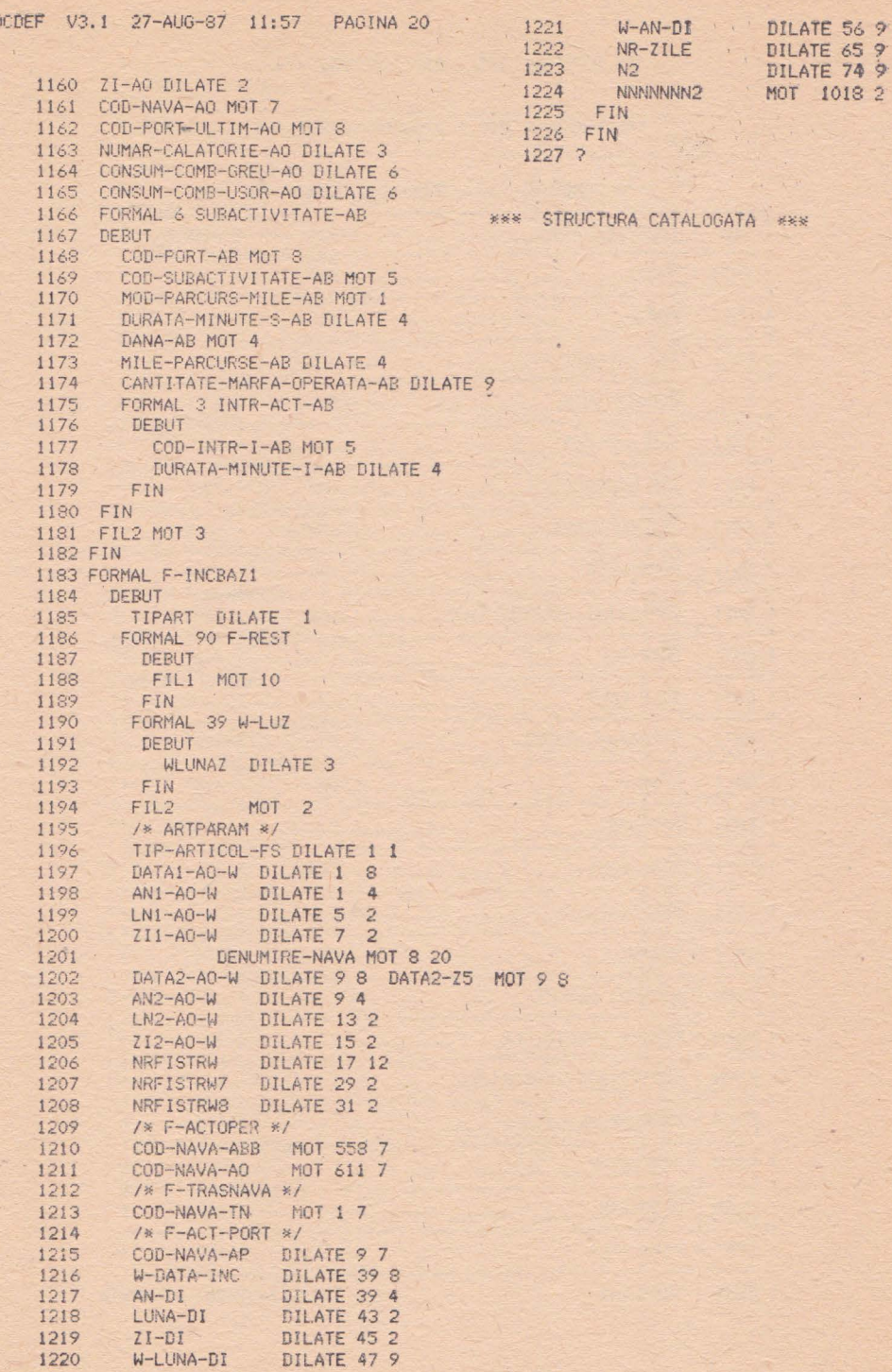

\*\*\* DOMENIUL STR - 43712 OCTETI \*\*\*

\*\*\* DOMENIUL DIC - 3105000 OCTETI \*\*\*

\*\*\* DOMENIUL FIS - 88569984 OCTETI \*\*\*

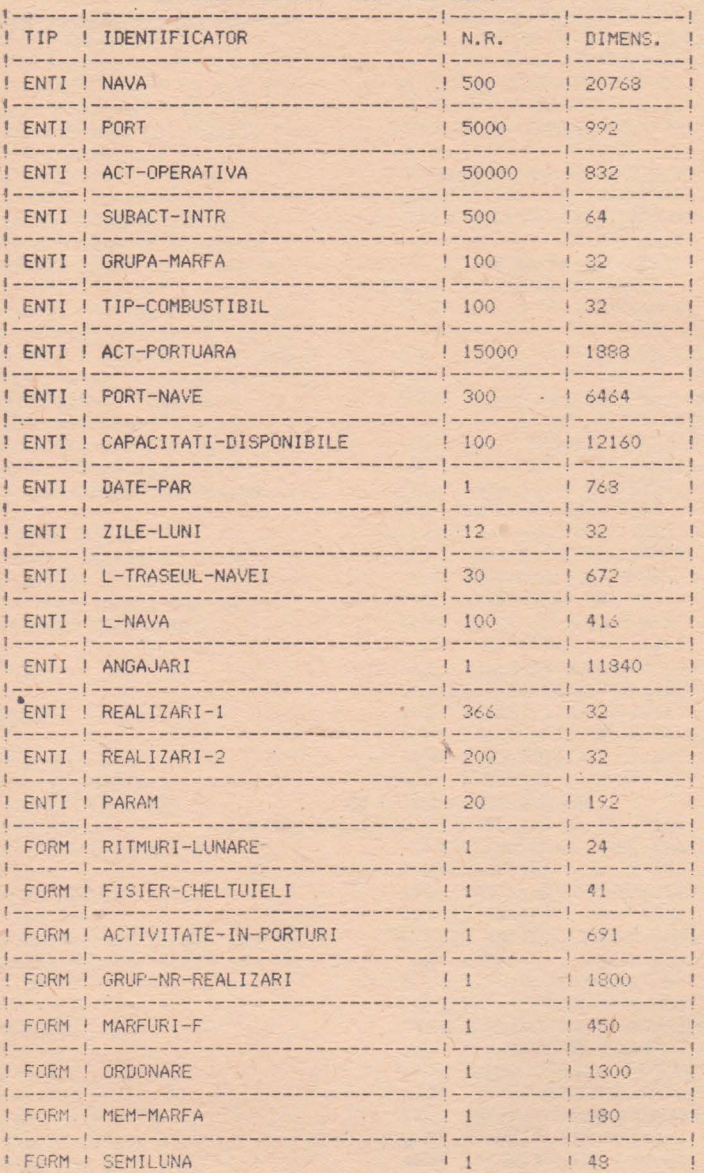

 $\overline{1}$ 

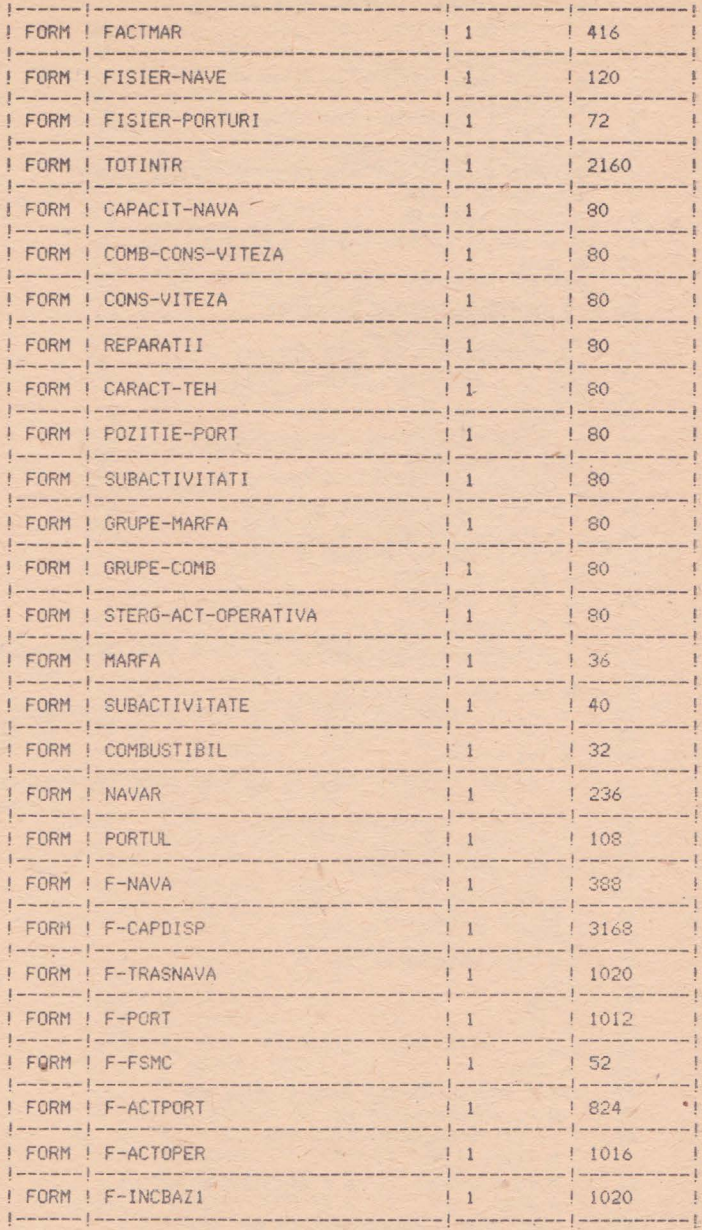

STRFLOTA.LST=FLOTA/CVF

# MODUL PREOF 3. Cheltuielile voiajului pentru diferitele nave

```
\mathbf{1}:DEFFRO PREOF3 :EXP
    D X1=UN NAVA D X7 D X8 D X9
\bar{z}3
    D X2=UN PORT
\DeltaD X3=UN L-NAVA
5
    D X4=UN L-TRASEUL-NAVEI
    D X5=UN L-MARFA-OPERATA DE UN L-TRASEUL-NAVEI
6
    D X6=UN DATE-PAR
\overline{7}\overline{8}M X6=UN DATE-PAR
ä
    M X7=FORMAL ORDONARE DANS BUFFER 1
10M Y1=111FAIRE
    M X8=FORMAL ORDINE Y1 DE X7
1213M TOTAL-CH DE X8=0
     M NUMAR-REALIZ DE X8=0 M Y1=Y1 + 1
14
      SI Y1 < 100 ALORS REFAIRE FIN
15
    FIN
1617M Y2=0M Z1=COD-PORT DE UN L-TRASEUL-NAVEI 1
18
     POUR TOUT L-NAVA X3
19M Z2=COD-PORT DE X3
                                  M Y3=0 M Y1=0
20<sup>1</sup>M CHELTUIELI-OPERARE DE X3=0
2122M CHELTUIELI-TRECERI DE X3=0
23
      M CHELTUIELI-PORTUARE DE X3=0
    SI Z1 ^* = Z2 ALORS
24I (1 6) 'PENTRU'
25
26^{\circ}M Z3=COD-NAVA DE X3
27I (+1 15) DENUMIRE-NAVA DE UN NAVA AVEC COD-NAVA=Z3 ;
28
                                                      DE XO
29
      I (+1 10) 'PE RELATIA'
     I (+1 20) DENUMIRE-PORT DE UN PORT AVEC COD-PORT=Z2;
30
31
                                                      LE XO
     I (+1 1)32
33
     I (+1 20) DENUMIRE-PORT DE UN PORT AVEC COD-PORT=Z1;
34
                                                      DE XO
     I (+1 8) 'COMUNICA' ECRIRE
35
    M DISTANTA DE X6=U
36
37
    M DISTANTA DE X6=EXT
    SI DISTANTA DE X6=U ALORS
38
      CALCUL-DIST-INIT
39
40
     SINON
      M Y12=DISTANTA DE X6
4142FIN
43
                             \rightarrowSINON
44
     M Y12=0
                       \mathcal{L}45
     FIN
46
      M Y2=0
      POUR TOUT L-TRASEUL-NAVEI X4 DE XO
47
       M Y11=DISTANTA DE X4
48
49
       SI Y11=U ALORS M Y11=0 FIN
50
       M Y1=Y1 + Y11
51
       M Z3=COD-PORT DE X4 M Z4=COD-NAVA DE X3 .
       M Y8=052
53
       POUR TOUT L-MARFA-OPERATA X5
54
    M Z5=COD-MARFA DE X5 M Y10=CANTITATE-TONE DE X5
55
       M Y8=Y8 + Y10
56
       FIN
57M IN DE X6=Z5
58
       M Z5=TIP-PORT DE UN PORT AVEC COD-PORT=Z3 ; DE XO
59
       CALCUL-CHELTUIELI-PORT
       M Y25=CHELTUIELI-OPERARE DE X3
60
       M Y25=Y25 + Y21
61
```

```
62
       M CHELTUTELI-OPERARE DE X3=Y25
63
       SI Z5='CANAL' OU Z5='STRIMTOARE' ALORS
64
         M Y25=CHELTUIELI-TRECERI DE X3
65
         M Y25=Y25 + Y22
66
         M CHELTUIELI-TRECERI DE X3=Y25
67
       SINON
68
         M Y25=CHELTUIELI-PORTUARE DE X3
69
         M Y25=Y25 + Y22
70
         M CHELTUIELI-PORTUARE DE X3=Y25
71
       FIN
72
       M Z5=IN DE X6
73M Z3=COD-PORT DE X4
74M Z4=COD-NAVA DE X3
75
     M XI=UN NAVA AVEC COD-NAVA=Z4 : DE XO
76
           M Y25=NUMDE X4
77M Z4=U M Z4=TIP-MARFA DE UN GRUPA-MARFA AVEC
78
                 COD-GRUPA-MARFA=Z5 ; DE XO
79
      81 74=U ALORS M 74='MEDIU' FIN M Y18=0
80
       SI NORMA-DE-OPERARE DE X4 ^= U ALORS
           81 Y25=1 ET Z2=Z3 ALORS M Y23=0 SINON
81
\varepsilon<sub>2</sub>
             CALCUL-STATIONARE M Y23=Y21
83
           FIN
84
           M Y10=NORMA-DE-OPERARE DE X4
合气
           M Y18=Y8 / Y10 M Y21=Y8 - Y18 * Y10
86
           M Y22=Y10 / 2
87
           SI Y21 > Y22 ALORS M Y18=Y18 +1 FIN
88
           M Y18=Y18 + Y23
89
           M Y2=Y2 + Y23
90
           SINON
91SI Y25=1 ET Z2=Z3 ALORS
92
              CALCUL-STATIONARE M Y18=Y18 - Y21
93SINON
94CALCUL-STATIONARE
95M Y2=Y2 + Y21
96
           FIN
97
           FIN
98
        M Y3=Y3 + Y18
99
     FIN
100
    M Y4=VITEZA-IMPUSA DE X1
101
     M Y22=Y12 * 100 / Y4
102
     M Y23=Y22 / 100
103
      M Y22=Y22 - Y23 * 100
104
      SI Y22 > 49 ALORS M Y23=Y23 + 1 FIN
105
      SI Y22 > 24 ET Y23=0 ALORS M Y23=1 FIN
      M Y22=Y1 * 100 / Y4
106
     M Y24=Y22 / 100
107
103
      M Y22=Y22 - Y24 * 100
109
      SI Y22 > 49 ALORS M Y24=Y24 + 1 FIN
110
      M Y6=Y3 + Y23 + Y24
      M DISTANTA-GOL DE X3=Y12
111
112
      M DISTANTA-INC DE X3=Y1
113
      M DURATA-STATIONARE DE X3=Y3
114
     M DURATA-STAT-RADA DE X3=Y2
    M Y23=Y23 + Y24
115
    M DURATA-MARS DE X3=Y23
116
117
    M Y5=0CONSUM-COMBUSTIBIL-MARS
118
119
    M CONSUM-COMB-USOR-TO DE X3=Y21
120 M CONSUM-COMB-GREU-TO DE X3=Y22
121M CONSUM-COMB-USOR-VAL DE X3=Y23
122 M CONSUM-COMB-GREU-VAL DE X3=Y24
```

```
127
128
129
130
131
132
137
138
139
140 FIN
141 FIN
147
```
SOCMAG V3.1 27-AUG-87 13:14 PAGINA 3

```
123 M Y5=1 CONSUM-COMBUSTIBIL-MARS M Y5=2
 124 FAIRE
 125 M Y25=CONSUM-COMB-USOR-TO DE X3
 126 M Y25=Y21 + Y25
     M CONSUM-COMB-USOR-TO DE X3=Y25
     M Y25=CONSUM-COMB-GREU-TO DE X3
      M Y25=Y22 + Y25
      M CONSUM-COMB-GREU-TO DE X3=Y25
      M Y25=CONSUM-COMB-USOR-VAL DE X3
     M Y25=Y25 + Y23
- 133 M CONSUM-COMB-USOR-VAL DE X3=Y25
 134 M Y25=CONSUM-COMB-GREU-VAL DE X3
 135 M Y25=Y24 + Y25
 136 M CONSUM-COMB-GREU-VAL DE X3=Y25
     SI Y5=2 ALORS M Y5=3
      CONSUM-COMBUSTIBIL-STATIONARE
      REFAIRE
 142 M Y1=CHELTUIELI-FIXE-PE-ZI DE X1
 143 M Y2=CURS-LEU-DOLAR DE X6
 144 M Y1=Y1 * 5 / Y2
 145 M Y3=INDEMNIZATIA-HRANA-DOLARI DE X1
 146 M Y4=INDEMNIZATIA-STRAINATATE-DOL DE X1
     M Y2=Y1 * Y6
 148 M CHELTUIELI-FIXE DE X3=Y2
 149 M Y2=(Y3 + Y4) * Y6
 150 M CHELTUIELI-INDEMNIZATII DE X3=Y2
 ISI M Y21=CHELTUIELI-OPERARE DE X3
 152 M Y22=CHELTUIELI-PORTUARE DE X3
 153 M Y23=CHELTUIELI-TRECERI DE X3
 154 M Y24=CONSUM-COMB-GREU-VAL DE X3
 155 M Y19=CONSUM-COMB-USOR-VAL DE X3
 156 M Y18=CHELTUIELI-FIXE DE X3
 157 M Y18=Y18 + Y19 + Y21 + Y22 + Y24 + Y23 + Y2
 158 M TOTAL-CHELTUIELI DE X3=Y18
 159 M Y21=1SI TIP-NAVLU DE X6='TIME-CHARTER' ALORS
 160
 161
         M Y18=Y18 / Y6
 162
       FIN
 163 . FAIRE
       M X8=FORMAL ORDINE Y21 DE X7
 164
       M Y20=NUMAR-REALIZ DE X8
 165
       SI Y20=0 ALORS
 166
         M Y19=NUMDE X3
 167
         M NUMAR-REALIZ DE X8=Y19
 168
 169
         M TOTAL-CH.DE X8=Y18
 170
         SORTIE
 171FIN
       M Y25=TOTAL-CH DE X8
 172
 173
       SI Y18 >= Y25 ALORS M Y21=Y21 + 1 REFAIRE FIN
 174
       M Y22=Y21 + 1
 175
       FAIRE
 176
        M X8=FORMAL ORDINE Y22 DE X7
 177
        M Y23=NUMAR-REALIZ DE X8
 178
        SI Y23=0 ALORS SORTIE FIN
 179
        M Y22=Y22 + 1
        SI Y22 < 101 ALORS REFAIRE FIN
 180
 181
       FIN
 182
       M Y24=Y22 - 1
 183
       FAIRE
```

```
236
```
184 M X8=FORMAL ORDINE Y24 DE X7 185 M Y17=NUMAR-REALIZ DE X8 186 M Y15=TOTAL-CH DE X8 187 M X8=FORMAL ORDINE Y22 DE X7 188 M NUMAR-REALIZ DE X8=Y17 189 M TOTAL-CH DE X8=Y15 190 SI Y24=Y21 ALORS SORTIE FIN 191 M  $Y24=Y24 - 1$ 192  $M$  Y22=Y22 - 1 REFAIRE 193 FIN 194 M X8=FORMAL ORDINE Y21 DE X7 195 M Y19=NUMDE X3 196 M NUMAR-REALIZ DE X8 =Y19  $197$ M TOTAL-CH DE X8=Y18 198 FIN 199 FIN 200 M Y1=VALOARE-NAVLU-DOLARI DE X6 M Y4=Y1 201 M Y2=VAL0ARE-NAVLU-CENTI DE X6 M Y5=Y2 + 100 202 SI TIP-NAVLU DE X6='PE TONA' ALORS  $203$ M Y3=CANTITATE-TOT-TO DE X6 M Y4=Y2 \* Y3 / 100 204 M Y5=Y2 \* Y3 - Y4 \* 100 205 SI Y5 > 49 ALORS M Y4=Y4 + 1 FIN 206 207 M Y5=Y1 \* Y3 M Y4=Y4 + Y5 M Y5=100 208 SINON SI TIP-NAVLU DE X6='PE MC' ALORS 209 M Y3=CANTITATE-TOT-MC DE X6 210  $211$ M Y4=Y2 \* Y3 / 100 M Y5=Y2 \* Y3 - Y4 \* 100 212 SI Y5 > 49 ALORS M Y4=Y4 + 1 FIN M Y5=Y1 \*  $213$  $214$ M Y4=Y4 + Y5 M Y5=100 215 FIN 216 FIN  $I \cdot I \cdot I \cdot I \cdot I$ 217 218 I (1 30) 'DATELE OFERTEI DE TRANSPORT' ECRIRE  $219$  $1.11$ 220 I (1 9) 'NAVLU TIP' I (+1 13) TIP-NAVLU DE X6  $221$ 222 I (+0 10) Y4 223  $1(+0)$   $'$ .  $224$  I (+2 -2) Y5 225 I (+1 6) 'DOLARI' 226 SI TIP-NAVLU DE X6='TIME-CHARTER' ALORS 227  $I$  (+1 5) 'PE ZI' 228 FIN 229 ECRIRE  $230$  I' 231 I (1 30) 'NAVELE CARE POT EFECTUA TRAN' 232 I (+0 30) 'SPORTUL' ECRIRE  $233$  I' 234 M YI=1 235 FAIRE M X8=FORMAL ORDINE Y1 DE X7 236 237 M Y2=NUMAR-REALIZ DE X8 SI Y2=0 OU Y1 > 100 ALORS SORTIE FIN 238 239  $I (1 4) Y1$ 240  $1(+0)$   $1)$   $4'$ 241 M X3=UN L-NAVA Y2 242 M Z1=COD-NAVA DE X3 243 M XI=UN NAVA AVEC COD-NAVA=Z1 ; I (6 15) DENUNIRE-NAVA DE X1 244

```
245 | (+1 9) LIBERA LA
     M Y3=ZI DE DATA-ELIBERARII DE X3
246247M Y3=Y3 + 100
     M Y4=LUNA DE DATA-ELIBERARII DE X3
248
249
     M Y4=Y4 + 100250
     1 (+3 -2) Y3
2511(+01)'252
     1 (+2 -2) Y4
253
     1(+0) \frac{1}{7}I (+4 -4) AN DE DATA-ELIBERARII DE X3
254
255
     I (+1 2) ^{\prime}LA
256
    M Z1=COD-PORT DE X3
257 M X2=UN PORT AVEC COD-PORT=Z1 :
253
    I (+1 25) DENUMIRE-PORT DE X2
259
    ECRIRE
260 - I (8 8) 'MILE GOL'
261I (+0 10) DISTANTA-GOL DE X3
262
     I (+1 9) 'MILE INC.
263
     I (+0 10) DISTANTA-INC DE X3
264
     I (+1 9) 'ZILE MARS
265
     I (+0 10) DURATA-MARS DE X3
    I (+1 10) 'ZILE STAT.
266
267
     I (+0 10) DURATA-STATIONARE DE X3
268
     ECRIRE
     M Y3=CHELTUIELI-OPERARE DE X3
209270 M Y4=CHELTUIELI-TRECERI DE X3
     M Y5=CHELTUIELI-PORTUARE DE X3
271272M Y6=CHELTUIELI-FIXE DE X3
273
     M Y7=CHELTUIELI-INDEMNIZATII DE X3
274
     M YS=CONSUM-COMB-GREU-TO DE X3
275M Y9=CONSUM-COMB-USOR-TO DE X3
276 M Y10=CONSUM-COMB-GREU-VAL DE X3
277
     M Y11=CONSUM-COMB-USOR-VAL DE X3
278
     SI CONDITII-INC-DESC DE X6='FIO'
                                      OU279
       CONDITII-INC-DESC DE X6='FIOST' ALORS
280
       M Y12=0281
     SINON
282
       SI CONDITII-INC-DESC DE X6='TERMS' OU
283
          CONDITII-INC-DESC DE X6='LINER-OUT' ALORS
284
        M Y12=Y3
285
       SINON
236
        M Y12=Y3 / 2
287
       FIN
288
    FIN I (8 9) 'TOTAL CH.'
289
     M Y13=Y12 + Y4 + Y5 +Y7 + Y10 +Y11 + Y6
     SI TIP-NAVLU DE X6='TIME-CHARTER' ALORS
290
291
    M Y14=DURATA-MARS DE X3
292
     M Y15=DURATA-STATIONARE DE X3
293 M Y14=Y14 + Y15
294M Y15=Y13 /Y14
295 M Y16=Y13 - Y15 * Y14
296
   M Y16=Y16 * 100
297
     M Y17=Y16 / Y14
298 M Y18=Y16 - Y17 * Y14
299
     SI Y18 > 49 ALORS M Y17=Y17 + 1 FIN
300
     SI Y17 > 99 ALORS M Y15=Y15 + 1 M Y17=0 FIN
301
     I (+0 10) Y15
302M Y17=Y17 + 100
     I(+01)303
3041 (+2 -2) Y17
     1 (+1 4) '$/Z]'
305
```
SINON 306 307  $I$  (+0 10)  $Y13$  -308  $(1(11)$  '\$' 309 FIN 310 SI Y8 \*= 0 ALORS 311  $I(+13)$   $CGE =$  $312$  $I$  (+0 8)  $Y8$ 313  $I$  (+1 2) 'TO'  $314$  $1(+0.9)$  Y10 315  $1$  (+1 1) '\$' 316 FIN 317 SI  $Y9 = 0$  ALORS  $1 (+1 3) 'CU =$ 318 319  $1(+0.8)$ Y9  $1$  (+1 2) 'TO' 320  $I( + 09) Y11$ 321 322  $I (+1 1)$  '\$ 323 FIN ECRIRE 324 325 I (8 2) 'FX 326 I (+0 9) Y6 327  $I (+1 1)$  \$ 328  $I$  (+1 3)  $'IN'$ 329 I (+0.9) Y7 330 1 (+1 1) \$ 331 I (+1 3) 'PO 332 I (+0 10) Y5  $333$   $1 (+1 1)$  '\$ 334 SI Y4 '= 0 ALORS 335 I (+1 3) 'TR 336 I (+0 9) Y4  $I(+]$  () '\$ 337 338 FIN SI Y12  $^{\prime}$  = 0 ALORS 339  $\Lambda$ 340 I (+1 3) 'OP I (+0 9) Y12 341 342  $1 (+1 1)$  $1.5$ 343 FIN ECRIRE 344  $M$  Y1=Y1 + 1 REFAIRE 345 FIN  $346$ M DORITI-FISA-DE-ANTECALCUL DE X6=U 347 M DORITI-FISA-DE-ANTECALCUL DE X6=EXT SI DORITI-FISA-DE-ANTECALCUL DE X6=U ALORS 348 349 M DORITI-FISA-DE-ANTECALCUL DE X6='NU 350 FIN 351 SI DORITI-FISA-DE-ANTECALCUL DE X6= DA ALORS 352 FAIRE 353 M NUMARUL-NAVEI-ALESE DE X6=U 354 M NUMARUL-NAVEI-ALESE DE X6=EXT  $355$ M Y1=NUMARUL-NAVEI-ALESE DE X6 356 M X8=FORMAL ORDINE Y1 DE X7 357 M V2=NUMAR-REALIZ DE X8 358 SI EXISTE UN L-NAVA X3 Y2 ALORS M Y1=0 SINON 359 I (1 30) 'NU EXISTA IN LISTA NAVELOR SEL' 360 I (+1 18) 'ECTATE NAVA CU NR.  $361$ I (+0 4) Y1 ECRIRE REFAIRE FIN 362 363 FIN M NUMARUL-NAVEI-ALESE DE X6=Y2 364 FIN 365 D X1 D X2 D X3 D X4 D X5 D X6 D X7 D X8 D X9  $\ddot{\circ}$ 366 367 :FDEF لمحاب  $\frac{1}{2}$ 368 INSERAT PROGRAM <PREOF3> ERORI DETECTATE: 0

 $r$   $\in$ 

 $\mathcal{F}_{\mathcal{A}}^{\mathcal{A}}\equiv\mathcal{F}_{\mathcal{A}}^{\mathcal{A}}\mathcal{F}_{\mathcal{A}}^{\mathcal{A}}\equiv\mathcal{F}_{\mathcal{A}}^{\mathcal{A}}$ 

PREOF3=PREOF3

## **INSERAREA MACROINSTRUCTIUNILOR** (Trasee, combustibil, nave disponibile)

```
\overline{1}:DEFMAC SCRIERE-TRASEU
\overline{2}:EXP
     M Y1=1\mathbf{R}POUR TOUT TRASEUL-NAVEJ X2 DE X)
\Delta\overline{a}M Z2=COD-PORT DE X2
\epsilonSI.
         Z2=U ALORS M Z3='NEDEFINIT' SINON
     M Z3=DENUMIRE-PORT DE UN PORT AVEC COD-PORT=Z2 ; DE XO
\mathcal{L}FIN
\circI(13) Y110
     I(+0)1I (+1 25) Z31112M Y2=DATA-INTRARE-IN-PORT DE X2
    SI Y2 ^{\prime} = U ALORS
1314
       M Y3=Y2 / 10000
15
       M Y4=Y2 - Y3 * 10000
       M Y5=Y4 / 100
16M Y4=Y4 - Y5 . 100 M Y4=Y4 + 100 M Y5=Y5 + 100
1718
     1(+3-2)Y41 (+0 1)1920 -1 (+2 -2) YS
211(+0)122
     I (+4 -4) Y3 SI Y1 > 1 ALORS
23<sup>°</sup>I (+1 19) 'DISTANTA PINA LA EL' FIN
24SINON SI Y1 1 ALORG
25
    I (+12 19) 'ILISTANTA PINA LA EL FIN
26
    FIN
27SI Y1 > 1 ALORS
28
     M Y2=DISTANTA DE X2
29^{1}I (+0 6) Y2 I (+1 4) 'MILE
    FIN
30<sub>o</sub>21 ECRIRE M Y2=1
32
       POUR TOUT MARFA-OPERATA X3
33
        I (3 3) Y2
34
        1 (+0 1).
35
        I (+1 4) TIP-OPERARE DE X3
        M Z4=COD-MARFA DE X3
36
37
        SI Z4=U ALORS M Z5='NEDEFINITA' SINON
38
       M Z5=DENUMIRE-MARFA DE UNE GRUPA-MARFA AVEC
39
                                 COD-GRUPA-MARFA=Z4 : DE XO
40
        FIN
        I (+1 25) 25
41
42
        I (+0 7) CANTITATE-TONE DE X3
        I (+1 4) 'TONE' CCRIRE
43
44H Y2=Y2 + J
45
       FIN
46
     M Y1 = Y1 + 147FIN
48
     : FDEF
49
       \rightarrow50
    : DEFMAC RITMURI
51
     :EXP
52M Y7=0 M Y8=0
53
    FAIRE
54
     M Y7=Y7 + 1
55
      SI Y7=2 ALORS
56
      SI Y12=0 ALORS M Y8=Y8 + 29
57
       SINGN M Y8=Y8 + 28 FIN
58
      SINON M Y9=ZIUA DE UNE ZILE-LUNI Y7 M Y8=Y8 + Y9 FIN
59
      SI Y8 >= Y25 ALORS SORTIE FIN REFAIRE
60
     FIN
     M X2=FORMAL RITM-LUNA Y7 DE X1 M Y7=RITM DE X2
61
```

```
62
     M Y7=Y7 + 1 M RITM DE X2=Y7
63
     :FDEF
             \rightarrow64
     : DEFMAC SCADERE
65
     : EXP
       POUR TOUTE REALIZARI-1 X5
66.67
        M Y1=NR-REALIZ-1 DE X5
68
        POUR UN DISPONIBIL X4 Y1 DE X3
69
         M Y2=REST-DISPONIBIL DE X4
70
         M Y2=Y2 - 1
         M REST-DISPONIBIL DE X4=Y2
7172FIN
73
       FIN
     :FDEF ?
74
75
     : DEFMAC CALCUL-LIMITE
76
     : EXP
77M Y4=1 M Y5=0
78
     FAIRE
79
      SI Y4=Y11 ALORS
80
       M Y5=Y5 + Y10
\overline{81}SORTIE
      FIN
82
83
      SI Y4=2 ALORS
84
       SI Y12=0 ALORS
85
        M Y5=Y5 + 29
36
       SINON
87M Y5=Y5 + 28
88
       FIN
89
      SINGN
90
       M Y6=ZIUA DE UNE ZILE-LUNI Y4
91
       M Y5=75 + Y6
92FIN
93
      M Y4=Y4 + 194
     REFAIRE
95
     FIN
     :FDEF ?
96
97
     : DEFMAC CUMUL
98
     : EXP
99
     POUR TOUTE ZILE X3 DE X2
100
     M Y20=NUMDE X3
101
      M Y15=DISPONIBILE DE X3 M Y16=ANGAJATE DE X3
102
      SI Y13=0 ALORS
103
       SI Y20 >= Y10 ET Y20 \le Y11 ALORS SUIVANT FIN
104
      SINON
105
       SI Y20 < Y10 ALORS SUIVANT FIN
106
       SI Y20 > Y11 ALORS SORTIE FIN
107
      FIN
108
      SI Y12=0 ALORS
109
      M Y15=Y15 + 1 M DISPONIBILE DE X3=Y15
110
      SINON
       M Y16=Y16 + 1
111
112
       SI Y16 > Y15 ALORS
       M Y21=1 M Y22=1 M Y23=ANUL DE X4
113
114
       M Y5=Y20 - 1 M Y25=0
115
        FAIRE
116
         SI Y25=Y5 ALORS SORTIE FIN
         M Y4=ZIUA DE UNE ZILE-LUNI Y22 M Y25=Y25 + 1
117
118
         SI Y22=2 ALORS
119
          SI Y1=366 ALORS M Y4=29 SINON M Y4=28 FIN
120
         FIN
121
        SI Y21 \lt Y4 ALORS M Y21=Y21 + 1
122
         SINON
```
 $123$  $M$   $Y21=1$  $124$ SI Y22 < 12 ALORS 125 M Y22=Y22 + 1 SINON  $126$ 127 M Y22=1 M Y23=Y23 + 1 128 FIN 129 FIN 130 REFAIRE 131 FIN 132 M Y21=Y21 + 100 M Y22=Y22 + 100  $1$  (1) 'IN DATA ' I (+2 -2) Y21 I (+0) '/' 133 134  $1 (+2 -2)$  Y22 I (+0) '/' I (+4 -4) Y23 I (+1) TOATE CELE<sup>2</sup> I (+0) Y15 I (+1) NAVE SINT OCUPATE? 135 136 ECRIRE  $137$ SINON 138 M ANGAJATE DE X3=Y16 FIN 139 140 FIN FIN 141 :FDEF 2  $142$ :DEFMAC CONSUM-COMBUSTIBIL-MARS 143 144 :EXP 145 M Y11=0 146 M Y12=0 147 M Y13=0 148 M Y14=0 149 M Y15=0 150 SI Y5=0 ALORS 151 SI PAS UN CONSUM-COMBUSTIBIL 1 DE X1 ALORS 152 SI PAS UN CONSUM-COMBUSTIBIL 6 DE X1 ALORS 153  $M$   $Y5=2$  $154$ SINON 155  $M$   $Y5=11$ 156 FIN FIN 157 158 SINON SI PAS UN CONSUM-COMBUSTIBIL 6 DE X1 ALORS 159 160 SI PAS UN CONSUM-COMBUSTIBIL 1 DE X1 ALORS 161  $M$   $Y5=2$ SINON 162 163 M Y5=10 164 FIN FIN 165 166 FIN M Y2=Y5 / 10 167 168  $M$   $Y2=Y5 - Y2 \times 10$ 169 SI Y2 < 2 ALORS POUR TOUT CONSUM-COMBUSTIBIL X9 DE X1 170  $171$ M Y16=NUMDE X9 172 SI Y2=0 ET Y16 > 5 ALORS SORTIE FIN  $173$ SI Y2=1 ET Y16 < 6 ALORS SUIVANT FIN 174 M YII=VITEZA DE X9 M Y17=CONSUM DE X9 175 SI Y11 < Y4 ALORS 176 177 M Y13=Y15 178 M Y12=Y14 179  $M$   $Y14=Y11$ 180 M Y15=Y17 181 SUIVANT 182 FIN 183 SI Y11 >= Y4 ALORS

```
184
          M Y12=Y14
185
          M Y13=Y15
186
           SORTIE
      FIN
187
188
     FIN
189
     SI Y11=0 ET Y12=0 ALORS M Y5=2 SINON
190
      SI Y12=0 OU Y12=Y11 ALORS
191M Y20=Y17 * Y4 / Y11
192
        SINON
193
         M Y20=(Y17 - Y13) * (Y4 - Y12) / (Y11 - Y12) * Y13
      FIN
154
195FIN
196
    FIN
197
        M Y24=0198
        M Y21=0199
        M Y22=0
200
        M Y23=0
                                           \label{eq:2.1} \mathcal{F} = \mathcal{F} \mathcal{F} = \mathcal{F} \mathcal{F}201
     SI Y2=2 ALORS M Y2=2
202
     SINON M Y25=0 M Y16=0
203
      SI TIP-COMBUSTIBIL-MARS-MOT-AUX DE XI '= U ALORS
204
          M Y25=CANTITATE-CONSUM-MARS-AUX DE X1
205
          SI Y25-U ALORS
206
          M Y25=CANTIT-CONSUM-1-ZI-STAT-KG DE X1
207
        FIN
      FIN
208
209
      M Z6=TIP-COMBUSTIBIL-MARS-MOT-PR DE X1
210
      M Y11=76
211M Z7=TIP-COMBUSTIBIL-MARS-MOT-AUX DE X1
212
      M Y12=Z7
213
      M Y13=PRET-PER-TONA DE UN TIP-COMBUSTIBIL AVEC
214COD-COMBUSTIBIL=Z6 ;
215
      M Y14=CURS-LEU-DOLAR DE X6
216
      SI Y5=0 OU Y5=11 ALORS M Y15=DISTANTA-GOL DE X3
217
      SINON
218
       M Y15=DISTANTA-INC DE X3
219
      FIN
220
       M Y20=Y20 / 10
221
       M Y20=Y20 . Y15 / (Y4 . 100)
      M Y25=Y25 / 10
222
      M Y25=Y25 * Y15 / (Y4 * 100)
223
      SI 27 \approx 0 ALORS
224225
       M Y15=PRET-PER-TONA DE UN TIP-COMBUSTIBIL AVEC
                             COD-COMBUSTIBIL=Z7 *
226
        M Y16=Y25 . Y15 / Y14
227228
      FIN
229
       M Y17=Y20 < Y13 / Y14
230
       SI Y11 < 35 ALORS
          M Y21=Y21 + Y20
231
232
          M Y23=Y23 + Y17
233
       SINON
234
         M Y22=Y22 + Y20
235
          M Y24=Y24 + Y17
      FIN
236
237
       SI Y12 < 35 ALORS
         M Y21=Y21 + Y25
238
239
         M Y23=Y23 + Y16
       SINON
240 -241M Y22=Y22 + Y25
242M Y24=Y24 + Y16
243FIN
244 FIN
```

```
SOCMAG
            V3.1 27-AUG-87 12:29  PAGINA 5
    245:FDEF
     246
     247:DEFMAC CONSUM-COMBUSTIBIL-STATIONARE
     248
         :EXP
     249
         M Z6=TIP-COMBUSTIBIL-1-STATIONARE DE X1
     250 M Z7=TIP-COMBUSTIBIL-2-STATIONARE DE X1
     251M Y11=Z6 M Y17=DURATA-STATIONARE DE X3
     252 -M Y12=27
     253
         M Y13=CANTIT-CONSUM-1-ZI-STAT-KG DE X1
     254
         M Y14=CANTIT-CONSUM-2-ZI-STAT-KG DE X1
     255
         M Y15=CURS-LEU-DOLAR DE X6
     256
         SI Z7 \sim U ALORS
     257
           M Y16=PRET-PER-TONA DE UN TIP-COMBUSTIBIL AVEC
     258
                                   COD-COMBUSTIBIL=Z7 >
           M Y24=DURATA-STAT-RADA DE X3
     259
           M Y23=Y17 - Y24
     260
     261
           M Y25=Y23 * Y14 / 1000
     262
           M Y18=Y25 * Y16 / Y15
     263
         FIN
     264 M Y16=PRET-PER-TONA DE UN TIP-COMBUSTIBIL AVEC
     265
                                   COD-COMBUSTIBIL=Z6 ;
     266 M Y20=Y17 * Y13 / 1000
     267 M Y19=Y20 * Y16 / Y15
     268 M Y21=0 M Y22=0 M Y23=0 M Y24=0
     269SI Y11 < 35 ALORS
     270
           M Y21=Y21 + Y20
     271M Y23=Y23 + Y19
     272SINON
     273
           M Y22=Y22 + Y20
            M Y24=Y24 + Y19
     274275 FIN
     276
         SI Y12 < 35 ALORS
           M Y21=Y21 + Y25
     277
     278
            M Y23=Y23 + Y18
     279
         SINON
     280
           M Y22=Y22 + Y25
     281
           M Y24=Y24 + Y18
     282
         FIN
     283 :FDEF
     284
              \overline{z}: DEFMAC CALCUL-CHELTUIELI-PORT
     285
     286
         :EXP
         M X1=UN NAVA AVEC COD-NAVA=Z4 ; DE XO
     287
     268
          M Y11=CAPACITATE-TONE-CARGO-VARA DE X1
     289
            M Y23=Y11 / 100
            M Y22=Y11 - Y23 * 100
     290
            SI Y22 > 49 ALORS M Y23=Y23 + 1 FIN
     291
     292
            M Z6=GRUP-NAVE DE X1
            SI Z6='PETROLIER' ALQRS
     293
               M 26 = 1294
     295
            SINON
     296SI Z6='MINERALIER' ALORS
     297
                M Z6='2'
     298
              SINON
     299
                M 26 = 3'300
              FIN
           FIN M Y25=0 M Y24=0
     301
     302 FAIRE
     303 M X2=UN PORT AVEC COD-PORT=Z3 ; DE X0
     804 M Y5=0
     806 M Y6=0
```

```
306 M Y10=0
307 M Y11=0
308 M Y15=0
309 M Y16=0
310 POUR TOUTE CHELT-PORT-INC-DESC X9 DE X2
311
    M Z7=TIP-NAVA DE X9 M Y4=TDW DE X9
    SI Z6=Z7 ALORS
312
313
       M Y20=Y4 / 100
314M Y21=Y20 * 100
315
       M Y13=Y4 ~ Y21
       SI Y13 > 49 ALORS M Y20=Y20 + 1 FIN
316
317
       M Y19=Y20
       M Y20=AN-OPERARE-PORT DE X9
318
       M Y21=LUNA-OPERARE-PORT DE X9
319
       M Y13=CHELTUIELI-PORTUARE DE X9
320
       M Y14=CHELTUIELI-INC-DESC DE X9
321
322
       M Y13=Y13 * 1000 / Y19
       M Y14=Y14 * 1000 / Y19
323
324
       SI Y13 Y5 ALORS325
        M Y5=Y13
326
        M Y<sub>10</sub>=Y<sub>20</sub>
327
        M Y11=Y21
328
        FIN
329
       SI Y14 > Y6 ALORS
330
        M Y6=Y14331
        M Y15=Y20
332
        M Y16=Y21
333
      FIN
334 FIN
335 FIN
336 SI Y5=0 ET Z3 ^= '00000000' ALORS
     SI Z5='PORT' ALORS
337
338
        M Z3="00000000" REFAIRE
     SINON
339
340
       I (1 6) 'PENTRU'
341 I (+1 15) DENUMIRE-NAVA DE X1
342 I (+1 2) 'IN'
343
       I (+1 30) DENUMIRE-RORT DE X2
344 ECRIRE
345
       FAIRE
346
        M TAXE-TRECERE DE X6=U
347
        M TAXE-TRECERE DE X6=EXT
348
        SI TAXE-TRECERE DE X6=U OU TAXE-TRECERE DE X6=0
349
         ALORS I (1 15) 'EROARE REPETATI' ECRIRE REFAIRE
        FIN M Y5=TAXE-TRECERE DE X6
350
                                       it.
351
       M Y21=CURS-LEU-DOLAR DE X6,
352 M Y23=100
353
       M Y5=Y5 * Y21
354
        FIN
355
     FIN
356 FIN
357 SI Y25=0 ALORS M Y25=Y5 FIN
358 SI Z5 *= 'PORT' ET Z3 *= '00000000' ALORS M Y24=0
359 SINON
360
        SI Y6=0 ET Z3 ^= '00000000' ALORS
361
         M Z3='00000000' REFAIRE
        FIN ·
362
363
        M Y24=Y6
364 FIN
365
    FIN
```
M Y5 =CURS-LEU-DOLAR DE X6

366

```
367 M Y19=Y25 / Y5
368 M Y9 = Y24 / Y5
369
    M Y25=Y8 / 100
370 M Y24=Y8 - Y25 * 100
371 SI Y24 > 49 ALORS M Y25=Y25 + 1 FIN
372
    M Y21=Y9 * Y25 / 100
373
    M Y22=Y19 * Y23 / 100
374
     :FDEF
375
         \sim376
    :DEFMAC CALCUL-DIST-INIT
377
    :EXP
378 M X2=UN PORT AVEC COD-PORT=Z1 ; DE XO
379
    M Y11=LATITUDINEA-GRADE DE X2
380
    M Y12=LATITUDINEA-MINUTE DE X2
381
    M Z3=EMISFERA-LATITUDINII DE X2
382 M Y13=LONGITUDINEA-GRADE DE X2
383 M Y14=LONGITUDINEA-MINUTE DE X2
384 M Z4=EMISFERA-LONGITUDINII DE X2
385 M X2=UN PORT AVEC COD-PORT=Z2 ; DE XO
386 M Y15=LATITUDINEA-GRADE DE X2
387 M Y16=LATITUDINEA-MINUTE DE X2
389 M Z5=ENISFERA-LATITUDINII DE X2
389 M Z6=EMISFERA-LONGITUDINII DE X2
390 M Y17=LONGITUDINEA-GRADE DE X2
391 M Y18=LONGITUDINEA-MINUTE DE X2
392 SI Z3=Z5 ALORS
393
     M Y19=Y11 - Y15
394
     M Y20=Y12 - Y16
395
      M Y21=Y19 * 60 + Y20
396
     M Y12=Y21
397
      SI Y21 < 0 ALORS M Y12 = - 1 M Y12 = Y12 * Y21 FIN
398 SINON
399
      M Y19=Y11 + Y15
400
      M Y20=Y12 + Y16
401
       M Y12=Y19 * 60 + Y20
402
    FIN
403
    SI Z4=76 ALORS
404
       M Y19=Y13 - Y17
405
        M Y20=Y14 - Y18
406
        M Y21=Y19 * 60 + Y20
407
    SINON
408
        M Y19=Y13 + Y17
409
        M Y20=Y14 + Y18
410
       M Y21=Y19 * 60 + Y20
        SI Y19 > 180 ALORS<br>M Y21=21600 - Y21
411
412
413
        FIN
414 FIN
     M Y13=Y21
415
416
    SI Y21 < 0 ALORS M Y13=-1 M Y13=Y13 * Y21 FIN
417 M Y12=Y12 + Y13
418 :FDEF
419
        \overline{2}420 : DEFMAC CAUTA-TRASEU
421 :EXP
422 M Z6=' ' M Z7=' '
423 M Y23=0
424 POUR TOUT TRASEUL-NAVEI X3 DE X1
425
     SI DATA-INTRARE-IN-PORT=U ALORS
426
        SI Y23=0 ALORS
427
           M Z6=COD-PORT DE X3 M Y21=NUMDE X3
```

```
428
           M Y23=1
'429
       FIN
430
      SINON
       M Y23=0
431
432
       M Z7=COD-PORT DE X3 M Y22=NUMDE X3
433
      FIN
434
    FIN
435 SI Y23=0 ALORS M Z6=' ' FIN
      SI Y8=0 ALORS
436
437
       SI Z3 ^= Z6 ALORS M Y8=1 FIN
438
      SINON M Y21=Y22
439
      SI Z3 *= Z7 ALORS M Y8=1 FIN
440
      FIN
441
      SI Y3 ^{\prime} = 1 ALORS
442
       M X3=UN TRASEUL-NAVEI Y21 3E X1
443
      FIN
444
    :FDEF
445
        \rightarrow446
    :DEFMAC CALCUL-STATIONARE
447
    :EXP
448
    M Z5=GRUP-NAVE DE X1
449
    M Z6='
450
    FAIRE
451
     M X2=UN PORT AVEC COD-PORT=Z3 ;
452
     SI Z5='PETROLIER' ALORS
453
       M Y4=ZILE-ASTEPT-RADA-PETR DE X2
454
       M Y5=NR-NAVE-ZILE-ASTEPT-RADA-PETR DE X2
455
       M Y6=ZILE-OPERARE-PETR DE X2
456
       M Y7=TONE-ZILE-OPERARE-PETR DE X2
457
     SINON
458
       $I Z5='MINERALIER' ALORS
459
        M Y4=ZILE-ASTEPT-RADA-MIN DE X2
        M Y5=NR-NAVE-ZILE-ASTEPT-RADA-MIN DE X2
460
        M Y6=ZILE-OPERARE-MIN DE X2
461
        M Y7=TONE-ZILE-OPERARE-MIN DE X2
462
463
     SINON
464
         M Y4=ZILE-ASTEPT-RADA-CARG DE X2
465
         M Y5=NR-NAVE-ZILE-ASTEPT-RADA-CARG DE X2
         SI Z4='USOR' ALORS
466
467
            M Y6=ZILE-OPERARE-CARG-MFU DE X2
468
            M Y7=TONE-ZILE-OPERARE-CARG-MFU DE X2
469
         SINON
470
           SI Z4='MEDIU' ALORS
471
             M Y6=ZILE-OPERARE-CARG-MFM DE X2
472
             M Y7=TONE-ZILE-OPERARE-CARG-MFM DE X2
           SINON '
473
474
             M Y6=ZILE-OPERARE-CARG-MFG DE X2
             M Y7=TONE-ZILE-OPERARE-CARG-MFG DE X2
475
           FIN
476
477
         FIN
478
       FIN
479
    FIN
     SI Z3 *= '00000000' ALORS
480
       SI TIP-PORT DE X2= 'CANAL' OU
481
          TIP-PORT DE X2= 'STRIMTOARE' ALORS M Z6='
482
483
          SI Y5=0 ALORS
            I (1 7) 'PENTRU'
484
485
            I (+1 25) DENUMIRE-PORT DE X2 ECRIRE
           " M DURATA-ZILE-TRAVERSARE DE X6=U
486
487
            M DURATA-ZILE-TRAVERSARE DE X6=EXT
            SI DURATA-ZILE-TRAVERSARE DE X6=U ALORS
488
```
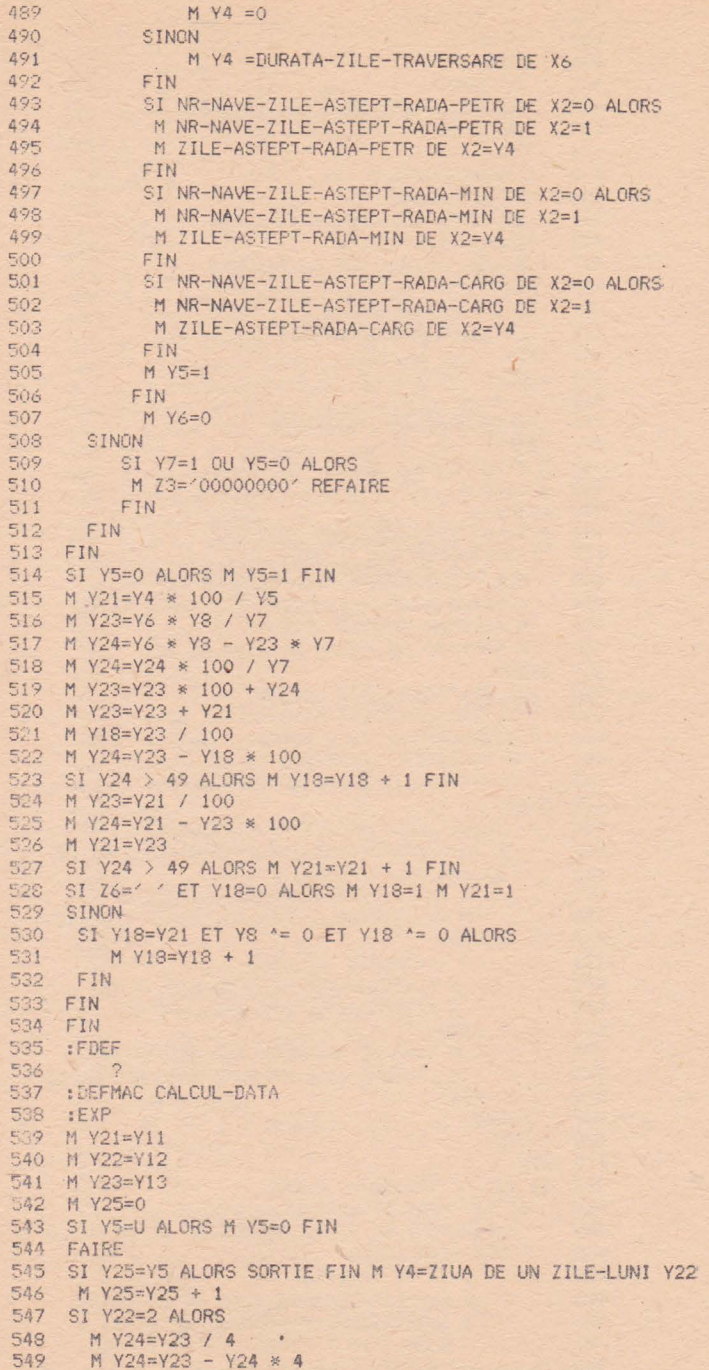

```
550
       SI Y24=0 ALORS
551
         M Y4=29552
       SINON
553
         M Y4 = 28FIN
554
555
     FIN
     SI Y21 < Y4 ALORS
556
557
       M Y21=Y21 + 1
558
     SINON
559
       M Y21=1SI Y22 < 12 ALORS
560
        M Y22=Y22 + 1
561
562
       SINON
563
        M Y22=1
564
       M Y23=Y23 + 1
565
      FIN
566 FIN
567 REFAIRE
568 FIN
569 M Y11=Y21
570 M Y12=Y22
571 M Y13=Y23
572 :FDEF
573
574
    :DEFMAC CALCUL-ZONA-VEC
575 :EXP
576 M Y1=LATITUDINEA-GRADE DE X2
577 M Y2=LATITUDINEA-MINUTE DE X2
578 SI EMISFERA-LATITUDINII DE X2='N' ALORS
579
      M Y1 = Y1 + 90580
    SINON
581
      M Y1 = 90 - Y1582
       SI Y2 ^* = 0 ALORS M Y2=60 - Y2 M Y1=Y1 = 1 FIN
583 FIN
584
    M Y3=Y1 * 60 + Y2585
    M Y4=VECINATATE-NORD-GRADE DE X2
586 M Y2=VECINATATE-NORD-MINUTE DE X2
587
    M Y6=Y4 * 60 + Y5
588
    M Y5=Y3 + Y6
589
    M Y21=Y5 / 60
590 M Y22=Y5 - Y21 * 60
591 M Y5=Y21 * 100 + Y22
592 SI Y5 > 18000 ALORS M Y5=18000 FIN
593 M LATITUDINE-VECINATATE-NORD DE X6=Y5
594 M Y4=VECINATATE-SUD-GRADE DE X2
595 M Y5=VECINATATE-SUD-MINUTE DE X2
596 M Y6=Y4 * 60 + Y5
597 M Y5=Y3 - Y6
598 M Y21=Y5 / 60
599 M Y22=Y5 - Y21 * 60
600 M Y5=Y21 * 100 + Y22
601 SI Y5 < 0 ALORS M Y5=0 FIN
602 M LATITUDINE-VECINATATE-SUD DE X6=Y5
603 M Y1=LONGITUDINEA-GRADE DE X2
604 M Y2=LONGITUDINEA-MINUTE DE X2
605 SI EMISFERA-LONGITUDINII DE X2='W' ALORS
606
        M Y1=360 - Y4
607
        SI Y2 ^* = 0 ALORS M Y2=60 - Y2 M Y1=Y1 - 1 FIN
608 FIN
.609 M Y3=Y1 \approx 60 + Y2
310 M Y4=VECINATATE-VEST-GRADE DE X2
```

```
SOCHAG
           V3.1 27-AUG-87 12:29 PAGINA 11
     611 M Y5=VECINATATE-VEST-MINUTE DE X2
    612
         M Y6=Y4 * 60 + Y5
    613
         M Y5=Y3 - Y6
         SI Y5 < 0 ALORS M Y5=21600 + Y5
    614
            M Y7=Y5 / 60
    615
            M Y8=Y5 - Y7 * 60
    616
            M Y5=Y7 * 60 + Y8
    617
    618 FIN
    619 M Y21=Y5 / 60
    620 M Y22=Y5 - Y21 * 60
    621 M Y5=Y21 * 100 + Y22
         M LONGITUDINE-VECINATATE-VEST DE X6=Y5
    622
    623 M Y4=VECINATATE-EST-GRADE DE X2
    624 M Y5=VECINATATE-EST-MINUTE DE X2
    625 M Y6=Y4 * 60 + Y5
    626 M Y5=Y3 + Y6
    627 SI Y5 > 21600 ALORS M Y5=Y5 - 21600 FIN
    628 M Y21=Y5 / 60
    629 M Y22=Y5 - Y21 * 60
    630 M Y5=Y21 * 100 + Y22
    631 M LONGITUDINE-VECINATATE-EST DE X6=Y5
    632 :FDEF
    633
            \circ634 : DEFMAC CALCUL-PERIOADA
    635 :EXP
    636 FAIRE
    637 M Y21=Y11 + Y12 * 100 + Y13 * 10000
    638 M Y22=Y14 + Y15 * 100 + Y16 * 10000
    639
         SI Y21 > Y22 ALORS SORTIE FIN
    640 M Y21=Y12 + 1 M Y4=0
    641 M Y22=Y15
    642
         SI Y13 < Y16 ALORS M Y22=Y22 + 12 FIN
    643
         M Y5=Y13 / 4
     644M Y6 = Y13 - Y5 * 4645 SI Y6=0 ALORS M Y24=29 SINON M Y24=28 FIN
     646 M Y5=Y16 / 4
    647
         M Y6=Y16 - Y5 * 4
    648 - SI Y6=0 ALORS M Y25=29 SINON M Y25=28 FIN
    649 FAIRE
    650
         SI Y21=U GU Y22=U ALORS SORTIE FIN
    651
                SI Y21 >= Y22 ALORS SORTIE FIN
     652
         SI Y21 > 12 ALORS M Y23=Y21 - 12 M Y4=1 SINON
    653
          M Y23=Y21
     654 FIN
     655 SI Y23 ^= 2 ALORS
    656
          M Y5=ZIUA DE UN ZILE-LUNI Y23
    657
         M Y17=Y17 + Y5
     658 SINON
     659
         SI Y4=0 ALORS M Y17=Y17 + Y24 SINON
     660
         M Y17=Y17 + Y25 FIN
     661 FIN
    662 M Y21=Y21 + 1 REFAIRE
     663 FIN
     664 SI Y12=Y15 ET Y13=Y16 ALORS M Y17=Y14 - Y11
                                                       SINON
    665
          SI Y12=2 ALORS M Y22=Y24 SINON
     666
            M Y22=ZIUA DE UN ZILE-LUNI Y12
     667
          FIN
    668
         M Y17=Y17 + Y22 - Y11 + Y14
    669 FIN
     670 FIN
     671 :FDEF
```
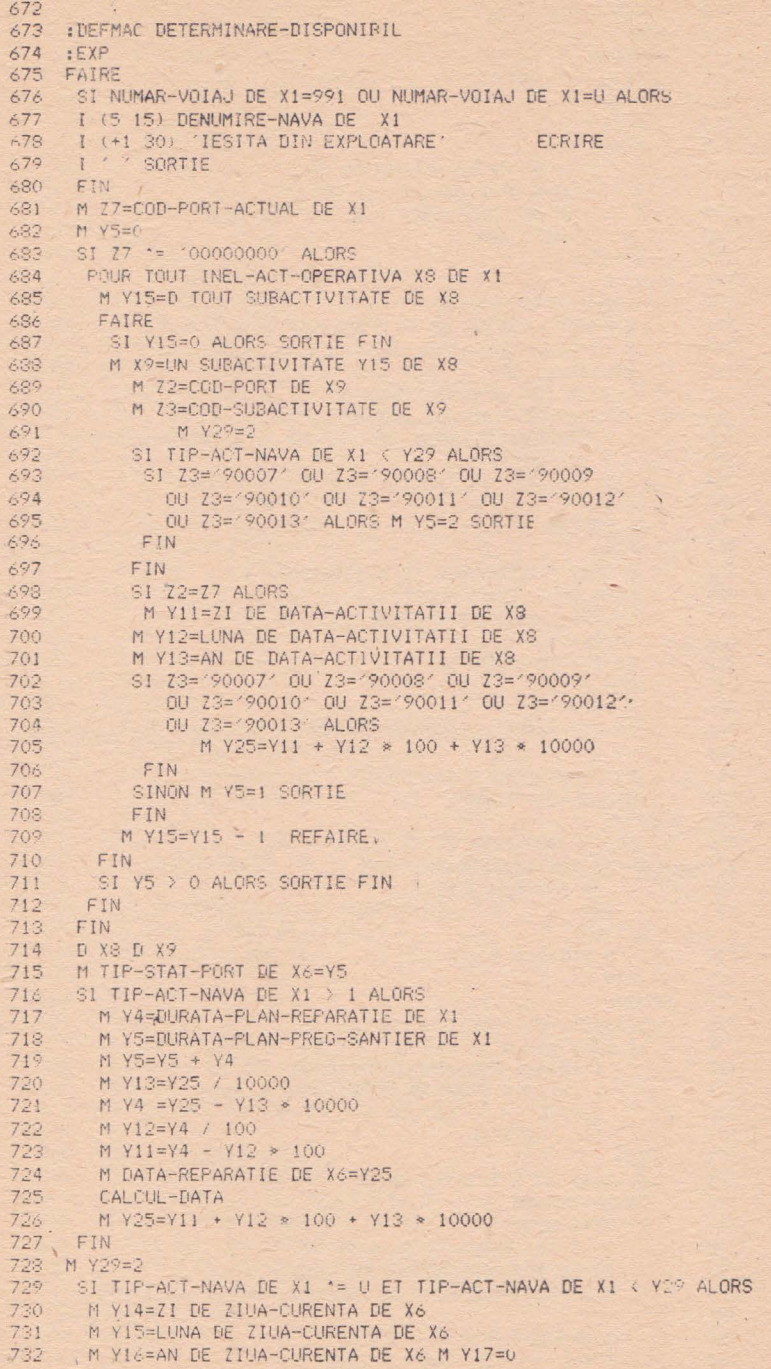

251  $\overline{\phantom{a}}$ 

```
733
      CALCUL-PERIOADA
734
     FIN
735
     M Y<sub>19=0</sub>
736
      SI TIP-ACT-NAVA DE X1 > 1 ALORS
737
        M Y14=Y11
738
        M Y15=Y12
739
        M Y16=Y13
740
        M Y11=ZI DE ZIUA-CURENTA DE X6
741M Y12=LUNA DE ZIUA-CURENTA DE X6
742
        M Y13=AN DE ZIUA-CURENTA DE X6 M Y17=0
743
        CALCUL-PERIOADA
744
       M Y19=Y17FIN
745
746
      SI COD-PORT-ACTUAL DE X1 *= '00000000' E1
747
         TIP-ACT-NAVA DE X1 *= U ALORS M Y8=2
748
         M Z3=COD-PORT-ACTUAL DE X1 CAUTA-TRASEU
         SI Y8=1 ALORS
749
750
          I (5 15) DENUMIRE-NAVA DE X1
751
          I (+1 20) 'NU ARE PORTUL ACTUAL
752
          M Z4=DENUMIRE-PORT DE UN PORT AVEC COD-PORT=Z3 ;
753
           I(+120) I4754
          I (+1 20) 'IN TRASEU ' ECRIRE
755
          I'756
          SORTIE
        FIN
757
758
        M Y8=0 M Y20=NUMDE X3 M Y20=Y20 + 1
759
        POUR TOUT MARFA-OPERATA X8 DE X3
760
         M Y10=CANTITATE-TONE DE X8
761
         M Y8=Y8 + Y10
762
         M Z5=COD-MARFA DE X8
763
        FIN
        M Z4=U
76.4
765
     M Z4=TIP-MARFA DE UN GRUPA-MARFA AVEC COD-GRUPA-MARFA=25
766
                                   DE XO
         SI Z4=U ALORS M Z4='MEDIU' FIN M Y18=0
767
768
         CALCUL-STATIONARE
769
    M Y29=2770
        SI TIP-ACT-NAVA DE X1 < Y29 ALORS
771
          SI Y17 < Y18 ALORS
772
            M Y19=Y18 - Y17
773
          FIN
774
         SINON
775
          M Y19=Y19 + Y18
776FIN
777
     SINON
778
       M Z3=COD-PORT-DESTINATIE DE X1
779
        SI Z3=U ALORS
780
            I (5 15) DENUMIRE-NAVA DE X1
781
            I (+1 30) 'PORT DESTINATIE NEDEFINIT'
           ECRIRE
782
783
            I'' SORTIE
784
       FIN
785
       M Y8=0
786
        CAUTA-TRASEU
787
       SI Y8=1 ALORS
788
           I (5 15) DENUMIRE-NAVA DE X1
789
           I (+1 21) 'NU ARE PORTUL DESTIN.'
790
          M Z4=DENUMIRE-PORT DE UN PORT AVEC COD-PORT=Z3 :
791
                                                       DE XO
792
           1 (+1 20) 74793
           I (+1 20) 'IN TRASEU ' ECRIRE
```
#### 5. LISTINGURI : SCHEMĂ CONCEPTUALĂ, MANIPULARE DATE, SOLUTIE

```
794I SORTIE
  795
         FIN
  796.M Y10=DISTANTA-PINA A-LESTINATIE DE XJ<br>M Y4=VITEZA-IMPUSA DE XJ
  797798
         M Y6=Y10 / Y4
 799
         M Y7=Y10 - Y6 * Y6
 800
         M Y5=Y4 / 2
         SI Y7 >= Y5 ALORS M Y6=Y6 + 1 FIN
 801
 802
         M Y19=Y6803
         M Y20=NUMDE X3
 804 FIN
 805 M Y8=0
 806
       M Y15=Y20 - 1
 807
     /* IN LOC DE DEPUIS Y15 */
 808
       FOUR TOUT TRASEUL-NAVEI X3 DE X1 -
 809 M Y29=NUMDE X3
 810 SI Y29 < Y15 ALORS SUIVANT FIN
        M Y20=NUMDE X3
 811
        SI YS=0 ET COD-PORT-ACTUAL DE X1 *= '00000000' ET
 812
          TIP-ACT-NAVA DE X1 ^= U ALORS M Y8=1
 813
 814
        FIN
 815
        SI Y8=1 ALORS
 816
          M Y10=DISTANTA DE X3
 817
          M Y4=VITEZA-IMPUSA DE X1
 918
          M Y6=Y10 / Y4
 819
          M Y7=Y10 - Y6 * Y4
 820
          M Y4=Y4 / 2
          SI Y7 >= Y4 ALORS M Y6=Y6 + 1 FIN
 821
 822
          M Y19=Y19 + Y6
      FIN
 823
 824
       M Y8=0
       M +18=0
 825
       POUR TOUT MARFA-OPERATA X8 DE X3
 826
 827
        M YIO=CANTITATE-TONE DE X8
 828
        M Y8=Y8 + Y10
 829
        M Z5=COD-MARFA DE X8
 830
        FIN
 831
       M Z4=LI832
       M Z4=TIP-MARFA DE UN GRUPA-MARFA AVEC COD-GRUPA-MARFA=Z5
 833
                                       DF XO. 834 SI Z4=U ALORS M Z4='MEDIU' FIN
 835
      M Z3=COD-PORT DE X3
        CALCUL-STATIONARE
 836
 837
        M YS=1838
       M Y19=Y19 + Y18
 839
      FIN
 840
       SI Y8=0 ALORS M Y20=Y15 FIN
 841
      M Y11=ZI DE ZIUA-CURENTA DE X6
 842
       M Y12=LUNA DE ZIUA-CURENTA DE X6
 843
       M Y13=AN DE ZIUA-CURENTA DE X6
 844
       M Y5=Y19 + 1
 845
      CALCUL-DATA
 846
      M Z2=COD-PORT DE UN TRASEUL-NAVEI Y20 DE X1
 847
      M X2=UN PORT AVEC COD-PORT=Z2 ; DE XO
 848
      I (1 15) DENUMIRE-NAVA DE X1
      I (+1 12) 'EXP.ACT.GAR.'
 849
      M Y9=ZI DE DATA-EXPIRARE-ACTE-REPARATIE DE X1
 850
 851M Y9=Y9 + 100
 852
      I (43 - 2) Y9M Y9=LUNA DE DATA-EXPIRARE-ACTE-REPARATIE DE X1
 833
 854
      M Y9=Y9 + 100
```
253

855  $1(+0)$   $\frac{1}{2}$ 856  $I$  (+2 -2) Y9 857  $I(+0)$   $\frac{1}{7}$ 858 I(+4 -4) AN DE DATA-EXPIRARE-ACTE-REPARATIE DE X1 859 I (+1 15) 'PLANIFICARE REP' 860 M Y9=ZI DE DATA-INCEPERE-REPARATIF-PLAN DE X1  $\frac{1}{1}$ 861  $M$  Y9=Y9 + 100 862  $I$  (+3 -2)  $Y9$ 863 M Y9=LUNA DE DATA-INCEPERE-REPARATIE-PLAN DE X1  $1(+0)$   $\frac{1}{7}$ 864  $I$  (+2 -2)  $Y9$ 865 366  $I(+0)$  1)  $'$ /' I (+4 -4) AN DE DATA-INCEPERE-REPARATIE-PLAN DE X1 867 868 ECRIRE 869 I (3 24) 'ESTE DISPONIBILA LA DATA' 870  $M$  Y11=Y11 + 100 871 M Y12=Y12 + 100 872  $I$  (+3 -2) Y11  $I(+01)$ 873 874  $1$  (+2 -2)  $Y12$  $1(+01)$ 875 876  $I(+4-4)$  Y13 877  $1$  (+1 2)  $^{\prime}$  IN' 878 I (+1 25) DENUMIRE-PORT DE X2 879 ECRIRE 880 SI TIP-ACT-NAVA DE X1 > 1 ALORS 881 I (3 30) (SE AFLA IN REPARATIE DE L' I (+0 6) 'A DATA' 882 883 M Y25=DATA-REPARATIE DE X6 884 M Y21=Y25 / 10000 885 M Y24=Y25 - Y21 \* 10000 M Y22=Y24 / 100 886 887 M Y23=Y24 - Y22 \* 100 888 M Y23=Y23 + 100 889  $M$  Y22=Y22 + 100 890  $I$  (+3 -2)  $Y23$  $I( +01)$   $/$ 891 892  $1(+2-2)Y22$ 893  $1(+0)$   $1)$   $-1$ 894  $I$  (+4 -4)  $Y21$ 895  $I$  (+1 2) 'IN' 896 M Z6=COD-PORT-ACTUAL DE X1 897 I (+1 25) DENUMIRE-PORT DE UN PORT AVEC COD-PORT=Z6 ; 898 DE XO 899 ECRIRE 900 FIN 901 1 ' 902 FIN 903 :FDEF 904 MACRO <SCRIERE-TRASEU> INSERAT MACRO <RITMURI> INSERAT MACRO (SCADERE) INSERAT MACRO <CALCUL-LIMITE> INSERAT MACRO <CUMUL> INSERAT MACRO <CONSUM-COMBUSTIBIL-MARS> INSERAT MACRO <CONSUM-COMBUSTIBIL-STATIONARE> INSERAT MACRO <CALCUL-CHELTUIELI-PORT> INSERAT MACRO <CALCUL-DIST-INIT> INSERAT INSERAT MACRO <CAUTA-TRASEU> MACRO KCALCUL-STATIONARE> INSERAT MACRO <CALCUL-DATA> INSERAT MACRO KCALCUL-ZONA-VEC> INSERAT MACRO <CALCUL-PERIOADA> INSERAT MACRO KDETERMINARE-DISPONIBILY INSERAT ERORI DETECTATE: 0 MACRO.LST=INTERM.SOC

254

## Alegerea navei. Economia voiajului

DATELE OFERTET DE TRANSPORT

NAVLU TIF PE TONA 260000 DOLARI

- NAVELE CARE POT EFECTUA TRANSPORTIAL
	- 1. DUNAREA LIBERA LA 03/04/1987 LA CONSTANTZA MILE GOL O MILE INC. 3000 ZILE MARS 9 ZILE STAT. 26 TOTAL CH. 156280 \$ CG= 243 TO 27405 \$ CU= 76 TO 12032 \$ FX 96250 \$ IN 3675 \$ PO 16918 \$
	- 2. FRUTUL LIBERA LA 04/04/1987 LA CONSTANTZA MILE GOL 0 MILE INC. 3000 ZILE MARS 9 ZILE STAT. 26 TOTAL CH. 156280 \$ CG= 243 TO 27405 \$ CU= 76 TO 12032 \$ FX 96250 \$ IN 3675 \$ PO 16918 \$
	- $R_{\rm H}$ MURESUL LIBERA LA 04/04/1987 LA CONSTANTZA MILE GOL O MILE INC. 3000 ZILE MARS 8 ZILE STAT. 27 TOTAL CH. 217572 \$ CG= 378 TO 42630 \$ CU= 38 TO 6016 \$ FX 116655 \$ IN 4725 \$ PO 47546 \$
	- OLTUL LIBERA 05/05/1987 LA CONSTANTZA  $\overline{4}$ . MILE GOL O MILE INC. 3000 ZILE MARS 8 ZILE STAT, 27 TOTAL CH. 233722 \$ CG= 378 TO 42630 \$ CU= 140 TO 22166 \$ FX 116655 \$ IN 4725 \$ PO 47546 \$
	- 5. TZA LIBERA LA 10/04/1987 LA GALATZ MILE GOL 130 MILE INC. 3000 ZILE MARS 9 ZILE STAT. 32<br>TOTAL CH. 235117 \$ CG= 388 TO 43757 \$ CU= 147 TO 23274 \$ FX 115005 \$ IN 5535 \$ PD 47546 \$

CALCUL ECONOMIC VOIAJ \*\*\*\*\*\*\*\*\*\*\*\*\*\*\*\*\*\*\*\*\*

NAVA ALEASA : MURESUL

A. CONDITIILE OFERTEI :

NAVLU: PE TONA 20.00 \$  $COMDITION - INC-DESC = FIO$ 

TRASEUL OFERTEI

CONSTANTZA NORMA DE OPERARE 900 TO/ZI INC MARFURI GENERALE DIVERSE 13000 TO

ANTWERP NORMA DE OPERARE 1100 TO/ZI DESC MARFURI GENERALE DIVERSE 13000 TO

VITEZA NAVEI 384 MILE PE ZI

B. DURATA VOIAJ :

CONSTANTZA NUMAR ZILE STATIONARE 14 CONSTANTZA - ANTWERP 3000 MILE 8.0 ZILE ANTWERP NUMAR ZILE STATIONARE 13 TOTAL ZILE VOIAJ 35

C. NECESARUL DE COMBUSTIBIL :

- I. ZILE MARS .:
	- A). INCARCAT : 3000 MILE 8 ZILE
	- B). BALAST : 0 MILE 0 ZILE<br>C). TOTAL : 3000 MILE 8 ZILE
	-
- D). PROCENT MARS IN BALAST/TOTAL VOIAJ : 0 %
- 2. ZILE STATIONARE : 27
- 3. CAPACITATE TANCURI COMBUSTIBIL (TONE) : 1500
- 4. CONSUM COMBUSTIBIL : USOR 38 TONE GREU 378 TONE 5. PROCURARE COMBUSTIBIL :
- 
- A). DIN TARA : USOR 38 TONE GREU 378 TONE
- B), DIN STRAINATATE :

#### D. CHELTUIELI :

1. CHELTUIELI IN LEI CONVERTITI LA 18 LEI/\$ A). CHELTUIELI FIXE : 35 ZILE = 116655 \$ B). CHELTUIELI COMBUSTIBIL : 416 TO = 48646 \$ C). TOTAL CHELTUIELI (A+B) : 165301 \$ 2. CHELTUIELI EFECTIVE IN VALUTA : A). CHELTUIELI PORTUARE : 2 PORTURI = 47546 \$ B). TAXE CANALE, STRIMTORI : 0 TRECERI = 0 \$ C). CHELTUIELI MANIPULARE : 13000 TO = 0 \$ D). COMBUSTIBIL : 0 TONE = 0 \$ E). ALOC.HRANA + IND.STRAINATATE : 35 ZILE = 4725 \$ F). TOTAL CHELTUIELI VALUTARE : 52271 \$ 3. TOTAL CHELTUIELI : 217572 4. PROCENT CHELTUIELI EFECTIVE IN VALUTA / VENIT BRUT = 20.14 % 5. PROCENT CHELTUIELI EFECTIVE IN VALUTA / TOTAL CHELTUIELI = 24.02 %

E. NAVLU V'I.UTAR BRUT : 260000 \$

F. NAVLU VALUTAR BRUT PE ZI EXPLOATARE : 7428.58 \$

G. VENIT NET : 42428 \$

H. VENIT NET PE ZI EXPLOATARE : 1212.23 \$

**ANEXĂ** 

# Noutățile versiunii 4 a produsului SOCRATE-MINI

În volumul 2 al acestei cărți este descrisă versiunea 3 a produsului SOCRATE-MINI. În intervalul scurs între predarea manuscrisului la tipografie și apariția cărții a fost elaborată versiunea 4 a produsului, care conține modificări importante. Prezentăm în continuare noutățile introduse prin lansarea noii versiuni.

## 1. Verificarea și refacerea coerenței fizice și logice a bazei de date

## Extensii ale utilitarului STS

Pentru fiecare lant de squatteri rupt sau eronat sint afișate informații privitoare la fișierul, blocul și subpaginile afectate, precum și adresa virtuală a subpaginii.

Pentru necorelările dintre dicționarul de pagini pline ale fiecărui domeniu și antetele de pagină se comunică numărul fișierului, blocului, paginii virtuale și subpaginii afectate.

Aceste informații, afișate în cazul unei incoerențe fizice a bazei de date, pot fi utilizate după refacerea coerenței fizice cu utilitarul VRU, pentru a constata care dintre caracteristicile bazei de date au fost afectate datorită refacerii.

**A** fost introdus un nou comutator /LN:n prin care se solicită afişarea lanţurilor de squatteri avind în componenţă n subpagini sau mai multe.

Aceste informaţii permit analiza modului în care s-a încărcat baza de date, funcţie **de**  descrierea structurii și de dimensiunea spatiului real.

# **Utilitarul VRU**

## Introducere în VRU

Programul VRU (VeRify Utility) este un program utilitar al S.G.B.D. SOCRATE-MINI ce are ca scop verificarea coerenţei logice a unei baze de date.

Se oferă în plus și un set de funcțiuni prin care se poate încerca refacerea coerenței logice și fizice a bazei de date.

Funcțiunile utilitarului sint:

- funcţiuni de verificare a coerenţei logice a bazei de date care asigură :
	- verificarea corelaţiei intre lanţul - de biți și conținutul realizărilor unei entități :
	- verificarea corelaţiei intre lanţul de biți al unei caracteristici de tip invers şi lanţul de biţi al entităţii inversate;
	- verificarea caracteristicilor de tip inel ;
	- verificarea caracteristicilor de tip referinţă simplă ;
	- verificarea caracteristicilor declarate cheie;
- funcţiuni de refacere a coerenţei logice
	- a bazei de date care asigură :
		-
		- biți al unei caracteristici de tip el lungime dată;
- invers și lantul de biti al entității inversate ;
- refacerea unei caracteristici **de** tip inel;
- refacerea unei caracteristici de tip referință simplă;
- funcţiuni de refacere a coerenţei **fizice**  a bazei de date care asigură:
	- refacerea dicționarului de pagini pline pentru un domeniu dat;
	- refacerea lanţului de squatteri pentru un domeniu dat;
- funcţiuni de ştergere care asigură:
	- $-$  stergerea unei caracteristici declarate cheie;
	- ștergerea tuturor numelor de programe precompilate şi de macroinstrucţiuni din dicţionar;
- stergerea unei caracteristici de tip inel ;<br>- refacerea corelației între lanțul de inel ;<br>biți al unei entități și realizările influmea de afisare care asigură ;
- biţi al unei e'1tităţi şi realizările funcţiunea de afişare care asigură: - afișarea conținutului unui domeniu refacerea corelaţiei intre lanţul de dat de la o adresă virtua ă şi **pe** o

Aceste funcțiuni se pot apela de utilizator sub forma unor programe scrise într-un limbaj a cărui sintaxă este dată în continuare.

Lansarea utilitarului se poate face doar dacă sesiunea a fost deschisă în prealabil. ln timpul lucrului cu utilitarul, baza este blocată.

Deoarece funcțiunile de verificare și refacere inel cu calificare TOUT fac apel la utilitarul de sortare al sistemului de operare, este necesar ca acesta să fie instalat înainte **de** lnceperea lucrulu'i.

Linia de comandă

Linia de comandă pentru lucrul cu VRU are următorul format:

)VRU fişier-ieşi re/SW=fişier-i ntrare

- fişier-intrare conţine comenzile cu funcţiunile ce trebuie executate; tipul implicit este .VRU.;

- fișier-intrare nu poate fi un fișier de comenzi indirecte;

- fişier-ieşire este fişierul pe care sint listate comenzile, mesajele afişate de funcțiile sol'citate şi eventualele mesaje de eroare; tipul implicit **este** .LST.;

17 - Practica bazelor de **date,** vol. ll - cd. 151

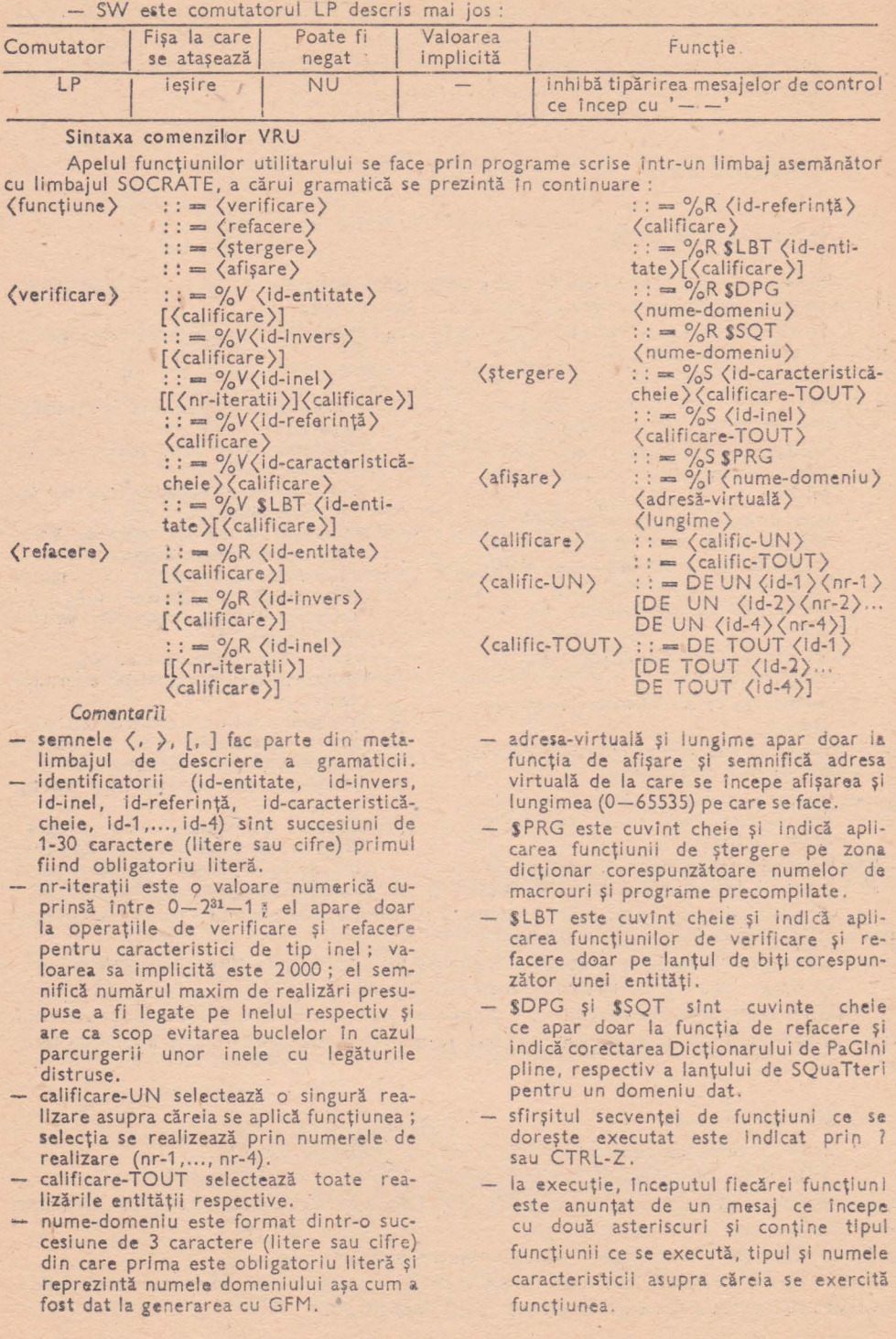

 $\frac{\partial}{\partial t}$ 

the the controller

## Funcţiuni **de verificare a** coerenţei **logice a bazei de date**

#### **Verificarea** entităţilor

Această funcţie realizează verificarea contorului de realizări al unei entităţi cu numărul de biți avind valoarea "1" din șirul de biți de prezență afectat entității și permite, opțional, verificarea conţinutului raalizărilor entităţii.

Sintaxă:

 $\%V$  [SLBT]  $\langle$  id-entiate  $\rangle$  [ $\langle$  calificare  $\rangle$ ]

#### unde:

- SLBT, opțional, precizează efectuarea numai a verificării contorului de realizări. Absenţa argumentului SLBT determină, în plus, şi verificarea conţinutului unei realizări.

 $\sim$ 

(calificare) desemnează entităţile de nivel superior in care este inclusă entitatea ce se doreşte a fi verificată.

Actiune:

Verificarea cotorului de realizări al unei entităţi se face prin parcurgerea biţilor din lanțul de biți al entității. Biții care au valoarea binară "1" sint numărați și în final rezultatul este comparat cu contorul de realizări.

Verificarea conținutului realizărilor unei entități se face tot prin parcurgerea lantului de biți de prezență. Pentru fiecare bit care are valoarea binară "0", ceea ce presupune o realizare negenerată, se testează dacă conținutul corespunzător din bază este vid.

#### Verificarea caracteristicilbr de tip **invers**

Sintaxă :

## %V (Id-invers) **[(calificare))**

Actiune :

Această funcție verifică o caracteristică de tip invers, controlind dacă biții care au valoarea binară egală cu "1" din lanţul de biţi ai inversei au bitul corespondent in lanţul **de** biţi al entității inversate de asemenea egal cu "1" •

ln finalul verificăr <sup>i</sup>unui invers **se** mal testează şi dacă contorul biţilor egal cu "1" al inversei este același cu valoarea numărată a lor în lantul de biți afectat caracteristicilor de tip invers.

#### Verificarea caracteristicilor **de tip** Inel

Au fost prevăzute două posibilități de verificare pentru inele :

a. verificarea unui inel dintr-o anumită realizare de entitate;

b. verificarea unui inel din toate realizările unei entităţi.

a. Verificarea unui inel *dintr-o anumită realizare de entitate* 

Sintaxă :

%V id-anneau [(nr. **max)] (calificator)** 

#### undei

- (nr. max) este opțional și semnifica numărul maxim de realizări din inel; valoarea sa implicită este 2 OOO; el este utilizat pentru ieşirea forţată dintr-o buclă infinită, cauzată de poziţionarea eronată a unei adrese din listă, chiar pe un element anterior din inel.

(calificator) desemnează entităţile **de**  nivel superior care conțin inelul, împreună cu numerele de realizare : DE UN id-ent (nr) [DE UN id-ent.  $\langle nr\rangle$ ...]

Pentru inel simplu, cit şi pentru inel dublu, verificarea se face ln două **faze!** 

- faza 1 : se verifică referinţele selectate prin parcurgerea Inelului;
- faza 2 : se selectează referinţele prin parcurgerea tuturor realizărilor **generate alo**  entităţii care conţine referinţa.

b. Verificare inel din toate realizările unei entități Sintaxă :

%V id-anneau  $\lceil$  (nr-max)] DE TOUT id-ent  $\lceil$  DE TOUT id-ent ...] Se ia capul de lant din fiecare realizare și i se fac verificările de înlănțuire. Se face apoi o trecere prin toate realizările entității ce conține referința, obținindu-se un fișier INELI.REF. Acesta se sortează după capul de lant, obținindu-se un fișier INELO.REF.

260 **ANEXA** 

Fișierul sortat INELO.REF conține referințele grupate pe inele și constituie baza de

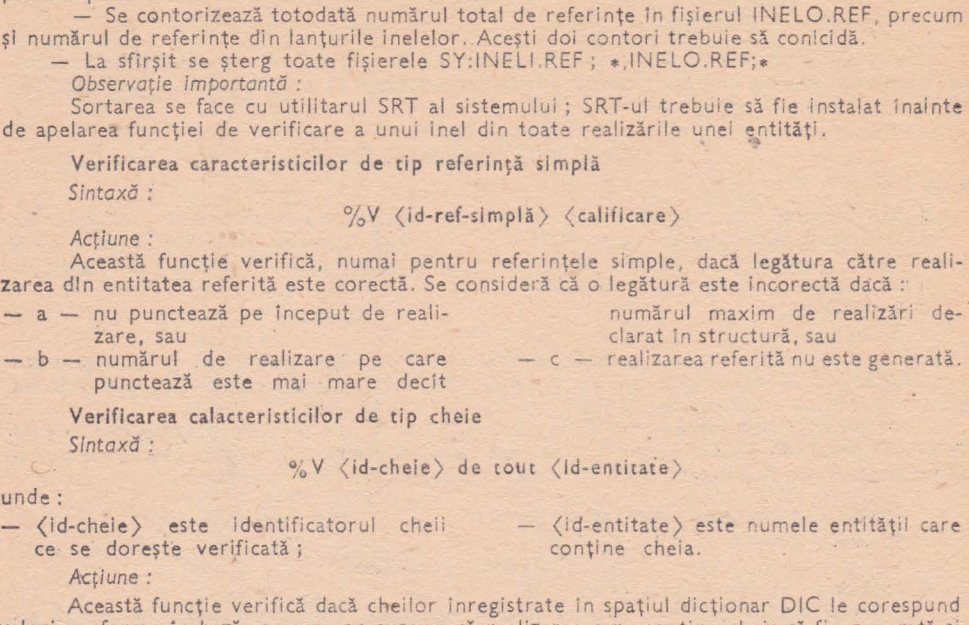

valori conforme în bază, ceea ce presupune că realizarea care conține cheia să fie generată și ln bază caractersitică declarată cheie să aibă o valoare identică cu cea din dicţionar Cele două verificări se realizează prin parcurgerea arborelui corespunzător din dicționar, exact ca printr-o funcție SOCRATE "PAR'

Funcțiuni de refacere a coerenței logice a bazei de date

Refacere entitâţi

Sintaxă *:*  $\%$ R **[SLBT]**  $\langle$  id-entitate  $\rangle$  **[** $\langle$  calificare  $\rangle$ ]

unde:

un

- SLBT, (id-entitate), (calificare) au aceeaşi semnificaţie ca pentru comanda

plecare pentru faza a doua din cadrul verificării,

corespunzătoare % V.

Acțiune :<br>Se parcurge mai intii etapa de verificare, identică cu cea descrisă pentru comanda %V, furnizindu-se mesaje de eroare corespunzătoare.

Neconcordanța între contorul de realizări și valoarea numărată a biților egali cu "1" din lanțul de biți de prezență se reface prin înlocuirea contorului cu valoarea numărată.

Pentru o realizare de entitate negenerată, dar avind informaţii scrise în bază, se **rea** lizează ştergerea acestor informaţii, considerate ca fiind eronate.

Refacere caracteristică de tip invers<br>Sintaxă :

*Sintaxd* : **%R (id-Invers)** [ **( calificare )]** 

unde:

- (Id-invers), (calificare) au fost descrise pentru comanda % V.

Actiune :

Se execută mai întîi etapa de verificare descrisă pentru comanda corespunzătoare  $\frac{6}{10}V$ , furnizîndu-se mesaje de eroare dacă este cazul.

Biții care au valoarea "1" în lanțul de biți ai inversei și care nu au bitul corespunzător tot "1" în lanțul de biți al entității capătă valoarea "0".

Neconcordanța între contorul inversei și valoarea numărată a biților egali cu "1" din lanțul de biți se reface prin înlocuirea contorului cu valoarea numărată.

#### Refacerea caracteristicilor de tip Inel

Ca și la verificare s-au prevăzut două posibilități pentru refacere:

a. refacere inel specificat prin numerele de realizare ale "taților";

b. refacere inel din toate realizările unei entități.

a, *Refacerea unui inel detum·nat prin numerele de realizare ale* "taţilor" Sintaxă *:* 

**"%R** id-anneau [(nr. max )] DE UN id-ent nr [ DE UN **id-ent** nr ... ] Actiune :

#### a1. iae/ *simplu*

- se parcurge mai intii etapa de verificare identică cu cea de la comanda % V. - dacă in faza 1 se găsesc referințe ce
	- conțin cimpul cap de lanț eronat, se reface acest cimp cu valoarea corectă.
- Dacă inelul este eronat, se trece la refacerea lui; concret, se constituie un inel din realizările care conțin referințe ce au cimpul cap de lanţ poziţionat pe capul de lant al inelului specificat.

#### <sup>a</sup>2. *)ne/ dublu :*

- Se parcurge mai intii etapa de verificare, identică cu cea de la comanda % V.
- ln caz că inelul este corect din punct de vedere al validării efectuate, nu se mai reface inelul.
- In etapa de verificare se parcurg cele două lanţuri de pointeri inainte şi inapoi.

 $b$ . Refacerea unui inel din toate realizările unei entități · Sintaxă :

%R id-anneau (  $(nr-max)$  DE TOUT id-ent [ DE TOUT id-ent ... ] Actiune

- -- Se efectuează mai intii o trecere prin fiecare inel din toate realizările pentru depistarea şi everitual refacerea adresei cap de lanţ a fiecărei referinţe din inel.
- Se extrag apoi intr-un fişier INELI.REF toate referințele asociate inelului.
- In continuare, se sortează acest fișier, prin lansarea utilitarului SRT, rezultind fişierul INELO.REF. Sortarea se face după valoarea cimpului cap de lanț. - Se parcurge apoi etapa de verificare a

Observaţie importantă

fiecărui Inel din toate realizările generate, iar in caz de incoerență, se trece la refacerea lui. Tehnica de refacere diferă după cum inelul este simplu sau dublu şi este asemănătoare cu cea **de** la inelul cu cap de lant determinat.

- Se contorizează totodată numărul total de referinţe în fişierul INEL1 .REF precum și numărul de referințe din lanţurile inelelor. La sfirşit se şterg toate fişierele SY: INEL1.REF; #, INEL0.REF\*

Ca și la funcția de verificare inel din toate realizările unei entități, și la refacere trebuie instalat in prealabil utilitarul STR de sortare al sistemului.

Refacerea caracteristicilor de tip referință simplă

 $\%$ R (id-ref-simplă) (calificare)

unde :

 $\langle$ id-ref-simplă $\rangle$ ,  $\langle$ calificare $\rangle$  au fost descrise pentru comanda corespunzătoare  $\%$ V. Actiune :

Se parcurge mai intli etapa de verificare descrisă pentru comanda %V, furnizindu-se mesajele de eroare corespunzătoare.

Referințele considerate că punctează eronat sint șterse.

- ordinea de adăugare in inel este cea crescătoare a numerelor de realizare, deci posibil să fie altă ordine decit cea iniţială.

- se recomandă interogarea prin limbajul de cereri SOCRATE a inelului refăcut şi văzut exact ce s-a recuperat din vechi ul inel.

Dacă se intilnește vreo referință cu adresa cap de lanţ eronată, dar care să nu puncteze vreun alt cap de lanţ, **se**  reface cimpul cap de lanţ din referinţă cu adresa corectă.

Fanqiuni **de** refacere a coerenţei fizice a bazei de date

Refacerea corelațiilor dintre dicționarul de pagini pline și antetul paginilor domeniului

Sintaxă ;

#### o/oR **SDPG** ddd

unde : ddd este numele domeniului unde se dorește refacerea corelațiilor.

Datorită unor incidente hard/soft pe parcursul exploatării bazei de date pot apare la un moment dat necorelaţii între dicţionarul de pagini pline, aflat in primele blocuri ale primului fișler al fiecărui domeniu, și antetul unor pagini componente ale domeniului respectiv. Astfel poate apărea situația ca in dicționarul de pagini pline, o anumită pagină săfie considerată ocupată complet, cu toate că din antetul ei să rezulte că mai sint subpagini libere sau viceversa, o pagină a cărui antet arată că are toate subpaginile ocupate să fie considerată pagină cu subpagini libere datorită informaţiilor din dicţionarul de pagini pline.

Prin intermediul acestei funcţiuni se restabileşte corelaţia dintre dicţionarul de pagini pline şi antetul paginilor din domeniu, luind de bază informaţiile din antetul fiecărei pagini **de** date a domeniului respectiv.

In general, această incoerență se recuperează fără urmări grave pentru baza de date, dar trebuie totuși subliniat faptul că ea a apărut datorită pierderii, în timpul incidentului, a unor informaţii din baza care pot avea o Importanţă mult mai mare decit cele recuperate prin această funcțiune.

Pentru a verifica consistenţa bazei astfel recuperate, este necesară efectuarea unor teste de coerență logică, atit prin funcțiunile oferite de utilitar cit și prin programe utilizator. dacă datorită naturii aplicației, verificările de coerență logică oferite de utilitar sint insuficiente.

Refacerea lanţurilor de squatteri

Sintaxă:

#### o/oR **SSQT** ddd

unde : ddd - numele domeniului pentru care se solicită refacerea.

Din cauza unor incidente hard/soft, pot apare pe parcursul exploatării unei baze de date, lanţuri de squatteri rupte sau incorect înlănţuite (eronate).

Lanţurile de squatteri slnt de fapt subpagini de date din cadrul bazei care au intrat în coliziune datorită algoritmului de hash-cod al sistemului de gestiune a bazei de date.

Funcțiunea își propune repararea acelor lanțuri de squatteri care pot fi reparate și ștergerea subpaginilor care, datorită lipsei de informații corecte, nu pot fi atașate la un lanț de squatteri corect.

Repararea acestei incoerenţe permite ca baza să poată fi utilizată în continuare, dar în nici un caz nu trebuie trasă concluzia că prin dispariţia incoerenţelor fizice, baza· este consistentă.

Pentru verificarea consistenței bazei, odată eliminate incoerențele flzice, este necesar să se efectueze teste de verificare a coereoţei logice a bazei, atit cu ajutorul funcţiilor oferite de utilitar, cit şi cu programe utilizator, dacă prin natura sa baza impune verificări ce nu au fost prevăzute in utilitarul VRU.

## Funcțiuni de ștergere

#### Ştergerea caracteristicilor de tip inel

Pentru funcția de ștergere a inelelor s-a prevăzut doar ștergerea integrală a unui inel din toate realizările unei entităţi.

SIntaxă :<br><sup>9</sup>/<sub>6</sub>S id-anneau DE TOUT id-ent [ DE TOUT id-ent... ]

Acţ1une *:* 

Se pune pe zero capul de lant din toate realizările entității ce conține inelul și de asemenea se pune pe zero referința din toate realizările entității ce conține referința.

Stergerea caracteristicilor de tip cheie

Sintaxă *:* 

#### %S (id-cheie) DE TOUT (id-entitate)

unde: (id-cheie) şi (Id-entitate) sint descrise în paragraful Verificarea caracteristicilor de tip cheie.

#### Acțiune :

Această funcție are ca efect ștergerea necondiționată a zonei dicționar (DIC) ce conține arborele corespunzător cheii cu numele furnizat in (id-cheie). ·

Şteregerea zonei DIC corespunzătoare numelor de macrofnstrucţiuni şi **programe precomplicate** 

Sintaxă:

#### **%S SPRG**

Actlune :

Această funcție are ca efect ștergerea din dicționar, domeniul DIC, a tuturor numelor de macroinstrucţiuni şi programe precompilate înregistrate. Ştergerea este însoţită şi **de**  actualizarea unor informații, aflate în domeniul PRG, referitoare la numărul de macroinstrucţiuni şi de programe precompilate.

### Afişarea informaţiilor **dintr-un domeniu**

Sintaxă .

%I **ddd vvv** III

unde :

- ddd este numele domeniului pentru care **se** doreşte afişarea;
- vvv este adresa virtuali **de** lnceput a
	- zonei ce conține informațiile de afișaj;

Acțiune 3

Informaţiile dorite sint afişate pe fişierul de ieşire sub forma de dump, ln format octal pe byte, plus o decodificare alfanumerică în dreapta paginii. Liniile au lungimea de 132 octeți.

Dacă domeniul dorit este un domeniu de date (ex. FIS), dump-ul este precedat **de** o listă a caracteristicilor care corespund zonel respective, conform structurii.

Pentru toate domeniile (mai puțin PRG) se verifică dacă adresa virtuală "vvv" aparține spaţiului virtual al domeniului respectiv, conform -structurii.

## **2. Gestiunea formatelor de ecran**

Pentru a permite construirea facilă a programelor care utilizează formate de ecran, **la**  interogarea sau actualizarea bazei de date, au fost concepute două noi componente **ale** S.G.B.D. SOCRATE-MINI.

## **DSF - utilitar pentru definirea formatelor de ecran**

#### Introducere

OSF este un program utilitar cu ajutorul căruia se definesc formate de ecran ale utilizatorului.

Funcţiile 05F sint:

- crearea sau modificarea unul fişier ce conţine descrierea unui model de cimpuri de date şi de şiruri de caractere comentariu pe display ce se constituie lntr-un format de date.
- asocierea, opţională, cu clmpurile de date **a** unor programe precompilate,

catalogate în baza de date, care operează cu datele introduse în clmpuri.

asocierea cu cimpurile de date a unor atribute legate de allnierea datelor introduse in cimpuri și de facilități de Introducere.

Inainte de apelul DSF sesiunea de lucru SOCRATE nu este necesar să fie deschisă.

- III este lungimea zonei; nu poate depăşi valoarea 65 535.

## **264** ANEXĂ

## **Comutatorii**

Comutatorii DSF şi funcţiunile lor sint prezentate în tabelul de mai jos:

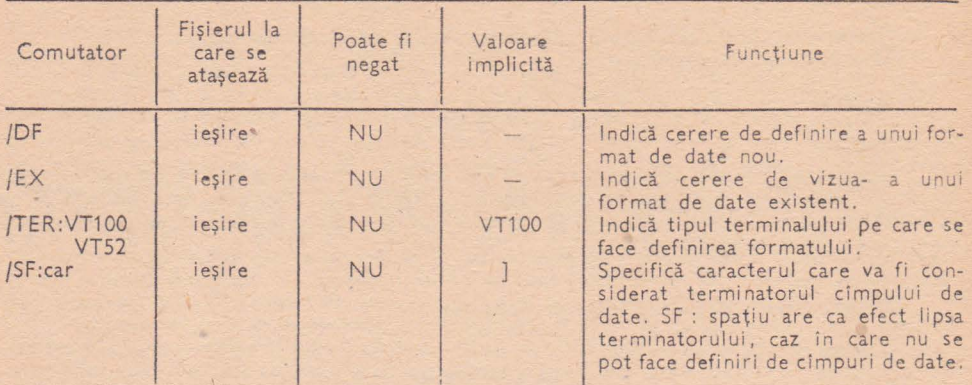

Linia **de** comandă

) DSF nume-format/SW

unde :

- nume-format **este** numele formatului de date ce **se** doreşte creat sau numele unui format existent.
- SW sint comutatori care pot lua una din valorile: DF, EX , TER, SF. Combinația simultană a comutatorilor DF și EX nu **este** permisă .

### Definirea formatului de date

Definirea unui format de date se face prin simpla aranjare pe ecran a cimpurilor sale și a şirurilor de caractere comentariu de către utilizator. Acesta desenează formatul **pe** ecran, după care programul reţine structura de cimpuri, atributele acestora şi de asemerea şirurile de caractere comentariu.

Atributele unui cimp de date sint:

- 
- **2)**  Lungimea cîmpului considerată ca fiind cuprinsă între caracterele "."  $\left[ \sin \frac{\pi i}{2} \right]$ ;
- 3) Numele cîmpului
- 4) Numele unui program precompilat aflat în baza de date asociat cu clmpul **de** date ;

Notă

1) - Poziția cimpului (linia și coloana); 5) - Aliniere; după introducerea datei<br>2) - Lungimea cimpului considerată ca similia în cimpise face-alinierea informațiilor in cimp se face alinierea informaţiilor introduse la dreapta sau stinga; 6) - Salt automat ; la introducerea de date, valoarea aflată in cimp se consideră ca fiind introdusă anterior (duplicare)

Introducerea datelor in cimpurile de date se face sub controlul programului utilitar DRW. Utilizatorul își plasează cimpurile de date și caracterele comentariu în poziția dorită. pe ercan cu ajutorul următoarelor taste :

t ' deplasare cu o linie în sus  $\begin{array}{c} n \\ \rightarrow \\ n \end{array}$ deplasare cu o linie în jos <sup>1</sup>(săgeată la dr.) deplasare cu o coloană la dreapta "+-' <sup>1</sup>(săgeată **la st.) deplasare cu o** coloană **la stinga**  (CR) deplasare în prima coloană a liniei curente CTRL/H deplasare în linia 1 şi coloana 1 a ecranului (HOME)

inceputul unui cîmp de date este specificat prin plasarea caracterulu i .,:';, iar sflrşitul prin caracterul ,,]" (sau prin caracterul termlnator specificat cu ajutorul comutatorului SF), lungimea cimpului fiind considerată intotdeauna cuprinsă intre ":" și terminator (implicit "]"). Cirnpurile descrise fără început sau sfîrşit vor fi considerate incorecte şi nu vor face parte din formatul de date, afișindu-se în acest sens mesaje de eroare corespunzătoare. Un cimp de date nu se poate întinde pe două linii.

Numele cimpului precede caracterul ":", poate avea orice lungime și nu trebuie să contină spații.

Atributele 1, 2 și 3 sint reținute automat de către program din modul in care au fost aranjate cimpurile pe ecran.

Atributele 4, 5 şi 6 se pot specifica, opţional, tastînd CTRL/E în cimpul pentru care se doreşte precizarea acestor atribute. În urma tastării CTRL/E sint puse, în ordine, următoarele intrebări :

#### - EXEC nume-precompilat

Dacă anterior a fost precizat un program precompilat, se afișează numele acestuia și se asteaptă fie modificarea numelui programului, fie stergerea asocierii prin tastarea unui spațiu în prima poziţie, fie păstrarea vechii informaţii prin tastarea (CR) in prima poziţie. Terminarea tastării numelui precompilatului asociat se face prin apăsare (CR), sau prin completarea a 20 de caractere diferite de spatiu. (Lungimea maximă a numelui precompilatului este de 20 de caractere).

#### $-$  ALINIERE(D,S)

Se tastează D dacă, la momentul introducerii de date, alinierea informației în cimp se va face la dreapta, sau S dacă alinierea se va face la stinga.

#### - SALT AUTOMAT(D,N)

Se tastează D dacă, la momentul introducerii de date, cimpul respectiv va păstra informația introdusă anterior, altfel se tastează N.

#### Observatie

Cererea CTRL/E făcută atunci cind cursorul ecranului se află in linia 1 și coloana 1 are ca efect asocierea unui program precompilat cu intregul format de date. Acest program are acces la toate cimpurile de date introduse.

Nu există limitări in legătură cu numărul de tentative de specificare a atributelor 4, 5 si 6 pentru un cimp de date, sau pentru formatul de date.

### Deplasare de cîmpuri de date

Un cimp sau mai multe cimpuri de date deja aranjate pe o linie oarecare a ecranului poate fi mutat intr-o altă poziţie **pe** aceeaşi linie sau pe o altă linie cu ajutorul tastelor funcţionale: CTRL/A, CTRL/8 şi CTRL/C Porţiunea ce se doreşte mutată se încadrează intre CTRL/A (poziţia de început) şi CTRL1B (poziţia de sfirşit). Se deplasează cursorul cu ajutorul tastelor menționate anterior în poziția dorită și se tastează CTRL/C. Ca efect, porțiunea specificată se va muta în poziția curentă a cursorului.

#### Şiruri de caractere comentariu

Orice caracter ASCII, în afara terminatorului unui cimp de date, poate face parte dintr-un şir de caractere descris în afara cîmpurrlor de date. Numărul de caractere al tuturor şirurilor comentariu din formatul de date este limitat la 1 800 de caractere. Caractere comentariu identice cu terminatorul cimpului de date vor determina mesaje de eroare.

### Refacerea imaginii ecranului

ln orice moment, cu excepţia celui al precizării atributelor urui cimp de date, poate fi invocată refacerea imaginii ecranului cu ajutorul CTRL/R. Pe ecran va apare, ca urmare a tastării CTRL/R, imaginea distrusă prin deprogramarea terminalului şi cursorul va fi poziţio nat în coloana 1 și linia 1.

## Terminarea sesiunii de iucru

Terminarea sesiuni, **de** definire a formatului de oate se face prin ·tastarea CTRL/Z. Atributele cimpurilor detectate automat şi cele specificate direct sînt reţinute in fişierul precizat în linia de comandă DSF. Dacă în linia de comandă a fost folosit comutatorul EX, se creează o nouă versiune a fişierului fără ştergerea versiunii anterioare. Un format de date definit trebuie să aibă asociat cel puțin un program precompilat, în caz contrar, programul afisează un mesaj de eroare și nu permite terminarea sesiunii de lucru.

## Formate de date definite anterior

Vizualizarea și eventual modificarea unui format de date deja definit se poate face invocind comutatorul EX. Structura de cimpuri de date a formatului impreună cu șirurile comentariu este afișată pe ecran, după care sint permise orice modificări ale atributelor cîmpurilar, ştergerea sau adăugarea de noi cimpuri sau a şirurilor comentariu în conformitate cu cele mentionate anterior.

## **DRW - program de** interfaţă **cu o** bază **de date prin intermediul formatelor de ecran**

### Introducere

DRW este un program utilitar cu ajutorul căru•a **se** permite introducere" de **dde** ln cîmpurile unui format de date predefinit cu ajutorul programului DSF, precum şi apelul **de**  programe precompilate aflate in bază, care vor opera cu datele introduse.

Functiunile DRW sint:

afişarea pe ecranul terminalului a cîmpurilor de date şi a şirurilor de caractere comentariu dintr-un format de date şi acceptarea introducerii de date în cimpuri.

anumite cimpuri sau cu Intreg formatul de date.

- facilităţi de duplicare automată a anumitor cîmpuri şi de aliniere ln cimp. - inlănțuirea formatelor de date.
- apelul de programe precompilate din baza de date SOCRATE asociate cu

lnainte de apelul DRW sesiunea de lucru SOCRATE trabuie deschisă şi biblioteca SOC-LIB instalată.

#### Comutatori

Lista comutatorilor este prezentată în tabelul de mai jos ;

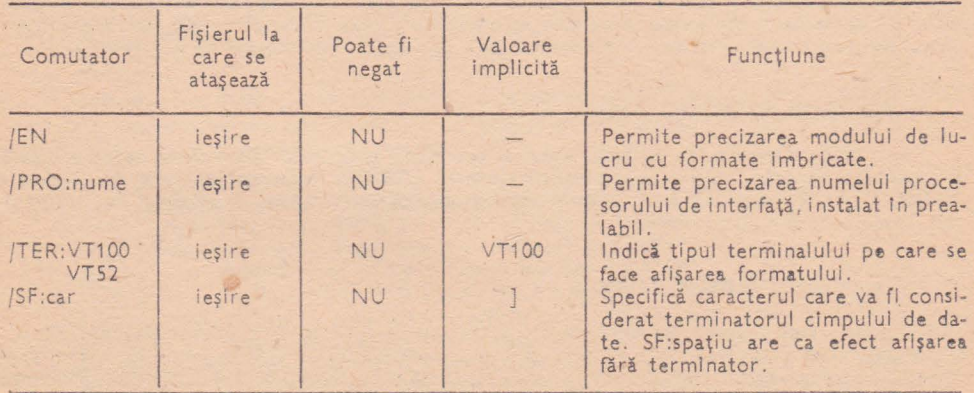

Linia de comandă

#### **)DRW** nume-format/SW

unde :

nume-format este numele formatului de date ce se doreşte apelat pentru din valorile: SF. EN, TER, PRO. afișare pe ecranul terminalului.

- SW sint comutatori care pot lua una

### Introducerea de date în cîmpuri

După afișarea pe ecran a cimpurilor de date și a șirurilor de caractere comentariu, cursorul se poziţionează pe rind la începutul fiecărui cimp al formatului şi aşteaptă introducerea datelor. Terminarea introducerii de informaţii într-un cimp se face prin tastarea (CR) sau prin umplerea acestuia, după care cursorul ecranului sare automat la începutul cimpului următor. Dacă un cimp avea asociat un program precompilat, înainte de poziționarea în cimoul următor se execută precompilatul.

Tastarea,.!'' (săgeată in jos) are ca efect saltul necondiţionat ir următorul cimp al formatului (dacă există), cu abandonarea cimpului curent.

Tastarea " j " (săgeată in sus) are ca efect saltul necondiționat in cimpul anterior al formatului (dacă există), cu abandonarea cimpului curent.

Tastarea " $\leftarrow$ " (săgeată la stinga) are ca efect mutarea cursorului ecranului cu o coloană la stinga, in limita lungimii cimpului.

Tastarea "→" (săgeată la dreapta) are ca efect mutarea cursorului ecranului cu o poziție la dreapta .

## Apelul de programe precompilate din bază

Orice cimp de date poate avea asociat un program precompilat care va fi executat după terminarea irtroducerii de date în cimpul respectiv. Programul precompilat **are** acces la datele introduse in toate cimpurile care preced cimpul cu care este asociat, inclusiv la acesta.

Accesul la datele introduse in cimpuri **se** face prin ataşarea la buffer-ul transmis programului a unui formal care conţine o descriere de caracteristici identică cu structura de cimpuri de date din formatul de date.

Formalul ataşat buffer-ului de comunicare cu utilitarul DRW (care conform convenției este BUFFER 10), trebuie să aibă obligatoriu prevăzute in plus faţă de descrierea cimpurilor formatului de date, la început, încă două caracteristici şi anume:

### nume-1 BINAIRE 2 nume-2 MOT 6

Caracteristica nume-1 este necesară pentru comunicarea erorilor de validare a cimpurilor. Precompilatul trebuie să marcheze o eroare de validare, într-un cimp de date sau in mai multe cimpuri, prin introducerea unei valori diferite de zero in această caracteristică şi prin punerea pe nedefinit a caracteristicii(lor) din formal corespunzătoare cimpului(lor) eronat(e) din formatul **de** date . Ca efect, programul DRW va decide repoziţionarea fn cimpurile eronate pentru retastarea informaţiei corecte. Această repoziţionare este însoţită de acţionarea .. BELL" şi de scrierea de caractere ,. ?'' ln tot cfmpul eronat.

Programul precompilat asociat cu întreg formatul de date are acces la toate clmpurile acestuia, in rest, se respectă cele menționate mai sus. Programul precompilat asociat cu intreg formatul de date se execută după terminarea tastării informaţiei in ultimul cfmp al formatului.

Caracteristica nume-2 este necesară pentru a preciza numele (max. 6 caractere) unui format de date care va fi imediat afişat pe ercan. La fntilnirea unei valori nenule in caracteristica nume-2 programul DRW decide abandonarea imediată a formatului curent şi tncărcarea formatului de date cerut prin programul precompilat.

## Înlănţuiri de formate de date

Există două moduri de a realiza înlănţuiri de formate de date. De la terminal, prin apăsarea tastei CTRL/A pe ultima linie a ecranului apare intrebarea?

FORMAT

Ca răspuns se introduce numele unui format de date care va fi imediat afișat pe ecran. Comutatorul EN nu are efect pentru formatele afișate în modul descris mai sus.

Prin program, cu ajutorul clmpului descris ih capitolul anterior, se poate de asemenea preciza numele formatului de date următor în modul descris,

Dacă in linia de comandă DRW a fost specificat comutatorul EN, atunci este permis apelul de formate de date imbricate. in această situaţie, la tastarea CTRL/Z, va fi afişat pe ecran formatul de date anterior (dacă există). Apelul de formate imbricate nu conservă informaţiile introduse în cîmpurile de date din momentul schimbării de format.

### Facilități de duclicare automată

Tastarea in orice moment a CTRL/B are ca efect trecerea in regim de duplicare automată a tuturor cîmpurilor formatului. ln acest mod de lucru tastarea (CR) într-un cimp are ca efect conservarea valorii introduse anterior în acel cimp.

Tastarea CTRL/D, în contextul tastării anterioare a CTRL/B, are ca efect intrarea în regim de salt automat (duplicare automată). În acest mod de lucru in cimpurile de date din format care au fost definite cu atribut de SALT AUTOMAT, și numai în acestea, nu se mai așteaptă introducerea de date de la terminal, ele păstrind valoarea introdusă anterior.

Anularea efectului CTRL/D se face tastind CTRL/E. Dacă se tastează CTRL/C se anulează efectele CTRL/B şi CTRL/D.

Efectele tastelor CTRL/B și CTRL/D se limitează la formatul de date curent afișat pe ecran.

## Terminarea sesiunii de lucru

Sesiunea de lucru DRW, lansată fără comutatorul EN, se incheie prin tastarea CTRL/Z. Dacă in linia de comandă DRW a fost folosit comutatorul EN, apăsarea CTRL/Z va avea ca efect revenirea in formatul de date anterior. Dacă formatul de date curent este de primul nivel, atunci CTRL/Z termină sesiunea de lucru cu DRW.

## 3. Alte extensii ale produsului

## **Noi** facili ăţi **ale procesorului DFS**

### Extragerea structurii

Noua formă a liniei de comandă pentru apelul procesorului DFS este ) DFS [fiş -l 1stare/sw1] [,fiş-extras] [ =fiş-int1 fsw2 [,fiş int2/sw2 ... )] cu cazul particular )DFS, fiş-extras

"Fiș-extras" este fișierul în care sint extrase, sub formă de fișier sursă, toate caracteristicile din domeniul STR.

Funcţia este utilă in cazurile in care s-au pierdut fişierele sursă originale **ce** au stat la baza catalogării structurii actuale, sau cînd nu se mai cunoaște ordinea lor de catalogare ori opțiunile de aliniere (/SA sau /-SA). Fișierul sursă extras poate fi utilizat pentru modificarea sau adăugarea de noi caracteristici la entități deja existente prin recatalogarea structurii.

## Afia grea informațiilor despre dimensionarea spațiului real

Fișierului de listare de la apelul procesorului DFS i-a fost asociat un nou comutator /RE Z , car e ar e ca **efect** afişar <sup>a</sup>une i liste rezumate re lative la ocuparea spaţiului virt ual la **fi e**cărui domeniu, precum şi la modul de pliere **al** acestuia peste spaţiul real corespunzător.

Lista este utilă pentru dimensionarea spațiului real al fiecărui domeniu, atit din punct de vedere al ocupării spațiului cît și din acela al creșterii performanțelor.

## **Noi** funcţiuni **ale procesorului SOC**

## Extensii SGF : append şi update

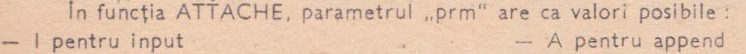

```
- O pentru output - U pentru update
```
Valoarea A are ca efect adăugarea articolelor scrise cu ECRIRE in coadă vechiului fișier. Valoarea U permite modificarea articolelor unui fișier prin:

- citire cu LIRE;  $-$  rescriere cu ECRIRE;

- modificare;

## **APPEL** şi **EXEC** cu Zi

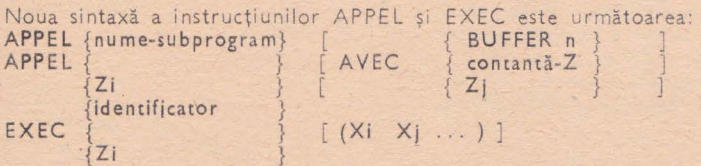

Această nouă sintaxă permite utilizarea dinamică a instrucțiunilor APPEL și EXEC, prin introducerea prealabilă a numelui task-ului sau precompilatului dorit într-o variabilă Zi.

## M Zi parțial cu Yi

ln sintaxa

 $Zi$   $[ (p1) ] = Zj (p2 lg)$ 

oricare din valorile p1, p2 sau lg pot fi specificate fie prin constante numerice întregi, fie prin variabile de tip Yi. Aceasta permite o prelucrare mai facilă a şirurilor de caractere.

La execuția instrucțiunii se face verificarea variabilelor  $Y_1$  implicate (să nu conțină nedefinit, zero, valori negative sau prea mari) și în caz contrar este poziționat codul 23 în variabila ERREUR .

## **Noi** facilităţi **ale procesorului MGS**

ln comenzile procesorului MGS :SUPMAC, :SUPPRO, :LISMAC, :LISPRO şi LISALL, identificatorul din corpul comenzii poate fi de forma:

#### sir-caractere-1\*sir-caractere-2

Comanda acționează asupra tuturor macroinstrucțiunilor și/sau precompilatelor ale căror nume încep cu șir-caractere-1 și se termină cu șir-caractere-2. Atît șir-caractere-1 cît şi şir-caractere-2 pot lipsi.

In particular, comenzile în care identificatorul este înlocuit cu "\*" actionează asupra tuturor ma croinstrucțiunilor/ precompilatelor.

# **Sporirea** confiden ialităţi <sup>i</sup>**: drepturi de compilare**

Pentru sporirea confidențialității, deziderat solicitat de utilizatorii SOCRATE-MINI, **a** fost introdus la apelul utilitarului GFM comutatorul /CP:n prin intermediul căruia poate fi definit un utilizator unic cu drepturi de compilare și de catalogare în bază. Opțional, se poate interzice tuturor compilarea şi catalogarea în bază . Singură instrucţiune exceptată de la prevederile **de** mai sus este instrucţiunea EXEC.

# **Extinderea setului de caractere pentru procesoare**

Setul de caractere permis în analiza lexicală, realizată de procesoarele DFS, SOC şi MGS a fost extins astfel :

- identificatorii și cuvintele cheie pot fi scrise și cu litere mici;

- printre separatorii de limbaj a fost introdus şi (TAB);

- in constantele alfanumerice de forma 'şir-de-caractere' sint permise toate caracterele din setul ASCII, mai puțin "'" și "?".

## CARŢI **APARUTE** îN **1986-88 CARE SE MAI** POT **AFLA** îN REŢEAUA **DE LIBRARII**

## **Biblioteca de** automatică informatică, electronică, **management**

- 1. Adrian Davidoviciu Boldur Bărbat
- 2. Marius Guran Florin Filip
- 3-4. Cr. Giurnale, D. Precfescu, L. D. Serbănați, D. Tufiș, Gh. Tecuci, D. Cristea
	- 5. M. Suciu, D. Popescu Tr. Ionescu
- 6-7. Baron, Al. Isaic-Maniu, L. Tovissi, D. Niculescu, C. Baron, **V.** Antonescu, I. Roman
	- 8. Gh. Turbuf, I. Boicu, E. Spirea, M. Hutanu, I. Tomescu și colectiv 100 specialisti din MTTc, ITCI, IPA
- 9-12. Colective largi
	- 13. T. Geber, V. Cristea, V. Săvescu, I. Miu, R. Bulgakov, M. Vvici

**Limbaje de programare pentru sisteme** în **timp real,** 224, pag. 23 lei

**Sisteme ierarhi:z:ate** în timp **real, cu prelu- crare** distribuită **a datelor,** 296, pag. 29 lei zolvate. Aplicații complexe LISP 86 pentru **micro (Felix PC, M 216)** şi **TC LISP pentru**  minicalculatoare **(CORAL** Independent). Sisteme de I. A pe TC Lisp 2 vol., 44 lei Microprocesoare, microcalculatoare şi ro boți în automatizări industriale, 384 pagini, 28 lei

Calitate şi fiabilitate, manual practic, 2 voi., 1100 pag. (cu 300 aplicafii, exem- ple, studii de **ca:z:, 4** rigle de calcul, 5 standarde, 2000 teste-întrebări rezolvate) 139 lei

Inginerie de sistem, automatizări și informatică în **transporturi feroviare, navale, aeriene, rutiere,** voi. 1, 758 pag. 75 lei

Automatică, **management, calculatoare**  (AM() volumele 52-55 ~ 2000 pag. ~ 180 lei (a se căuta și volumele ante. rioare, în curs de epuizare).

Echipamente **periferice** voi. 3, 260 pag , 19 lei

## CARŢI **îN CURS DE** APARIŢIE

## **Biblioteca de** automatică, informatică, electronică, **management**

- 1-2. Gh. Sobău, Al. Satir şi colectiv 11 specialişti ASE, CSP, ITCI, Centrul de calcul teritorial Constanta
	- 3. Gh. Turbuf, E. Spirea, M. Hu)anu, I. Ionescu, I. Boicu şi colectiv 100 specialişti MTTc, ITCI, **IPA,** IPB, Centru de calcul Teritorial Constanto

4-5. L. Dumitraşcu

6-7. N. Patrubani

**Practica ba:z:elor de date. Totul despre ... SOCRATE** şi **SOCRATE-MINI pe Felix C, CORAL, INDEPENDENT.** Volumele 1 şi 2, 768 pagini, Seria Practică, Lei 62, apare în trim. I.

Inginerie de sistem, automatizări și informatică în transporturi feroviare, navale, aeriene, rutiere. Volumul 2, 1000 pagini, Seria Fundamente, 85 lei ; apare în trim. I

fnvăţăm microelectronică interactivă **con-** versînd în **B~SIC.** Totul despre... **BASIC**  în **14** conversaţii şi *7* **sinteze** pe **Felix C, CORAL, INDEPENDENT, Felix PC, M118, TPD, HC.85, aMIC, COMMODORE, AMSTRAD si compatibile,** volumele 1 şi 2, 980 pag. lei 100, apare în trim. II. Totul despre ... microprocesorul Z80, vol. 1 şi voi. 2, 700 pagini, (o parte a tirajului în soţită de o casetă pentru un simulator al funcfionării microprocesorului pe calculatoarele personale PRAE şi aMIC), 160 lei fără casetă, cu casetă 70 lei

 $\infty$ 

- 8- 9. A. Petrescu și colectiv IPB, ITCI, Fabrica de calculatoare, Liceul Dimitrie Cantemir, CNOP
- 10-11. A. Tănăsescu și colectiv IPB, ISP IF
- 12-17. Colective largi

- 18. A. Davidoviciu și colectiv ITCI, ASE
- 19–20. I. Văduva, V. Baltac, Florescu V. şi colectiv ASE, ITCI
	- 21. O. Rusu, I. Brudaru
	- 22. P. Constantinescu

ABC de calcul electronic. Totul respre... ... HC 85, voi. 1 şi voi. 2, 700 pagini

grame, actionînd calculatoare personale HC85 și compatibile SINCLAIR SPECTRUM), 250 lei cu casete, 70 lei fără casete.

Grafică asistată de calculator. Programe Fortran pe minicalculatoare, pentru repre zentări geometrice, voi. 1 şi voi. 2, 800 pag. 80 le,, apare în trim. III

Automatică, management, calculatoare (AMC). Serie continuă de instruire, informare, sinteze, cercetări aplicative în **sis**teme electronice, automate, informatice, de conducere. Volumele 56-61. Volume de  $\sim$  350 pag. și  $\sim$  35 lei fiecare. Echi-<br>pamente electronice și tehnică de calculmanuale de utilizare. Calculatoare personale, programe. Aplicafii informatice în ramuri industriale. Proiectarea asistată de calculator. Grafică interactivă. Automatizarea și informatizarea proceselor. Conducere și organizare asistată. Limbaje și produse program, ș.a.m.d., apar în trim.  $II - IV.$ 

Sistemul de operare MIX și limbajul **MACRO** pentru minicalculatoarele CO- RAL/ INDEPENDENT, 2 volume, 800 pagini, 90 lei

Informatică economică, 2 volume, 800 pag. (o parte a tirajului cu dischetă). Preț 80 lei fără dischetă

Echilibrarea liniilor flexibile, 300 pag 30 lei, apare în trim. III Sinergia, infor mația și geneza sistemelor 350 pag., 35 lei, apare în trim. III

Cărțile prevăzute pentru apariția eșalonată în trimestrele I-IV 1989 (cea mai mare parte au avut apariţiile amînate din 1988).

Se difuzează prin unitățile centrelor de librării, spre care se îndrumă întreprinderile si cititorii.

PENTRU ACESTE CARŢI SE POT FACE TOTUŞI, ŞI COMENZI FERME LA EDITURA TEHNICĂ, PIAȚA SCÎNTEII 1, BUCUREȘTI.

Comenzile întreprinderilor se semnează de director şi contabil şef, cele ale cititorilor individuali au indicată adresa exactă, Comenzile se trimit do editură la centrele de librării, cu indicarea unor priorități de satisfacere a lor. Plata nu se face decît la primirea exemplarelor de la reţeaua de librării.

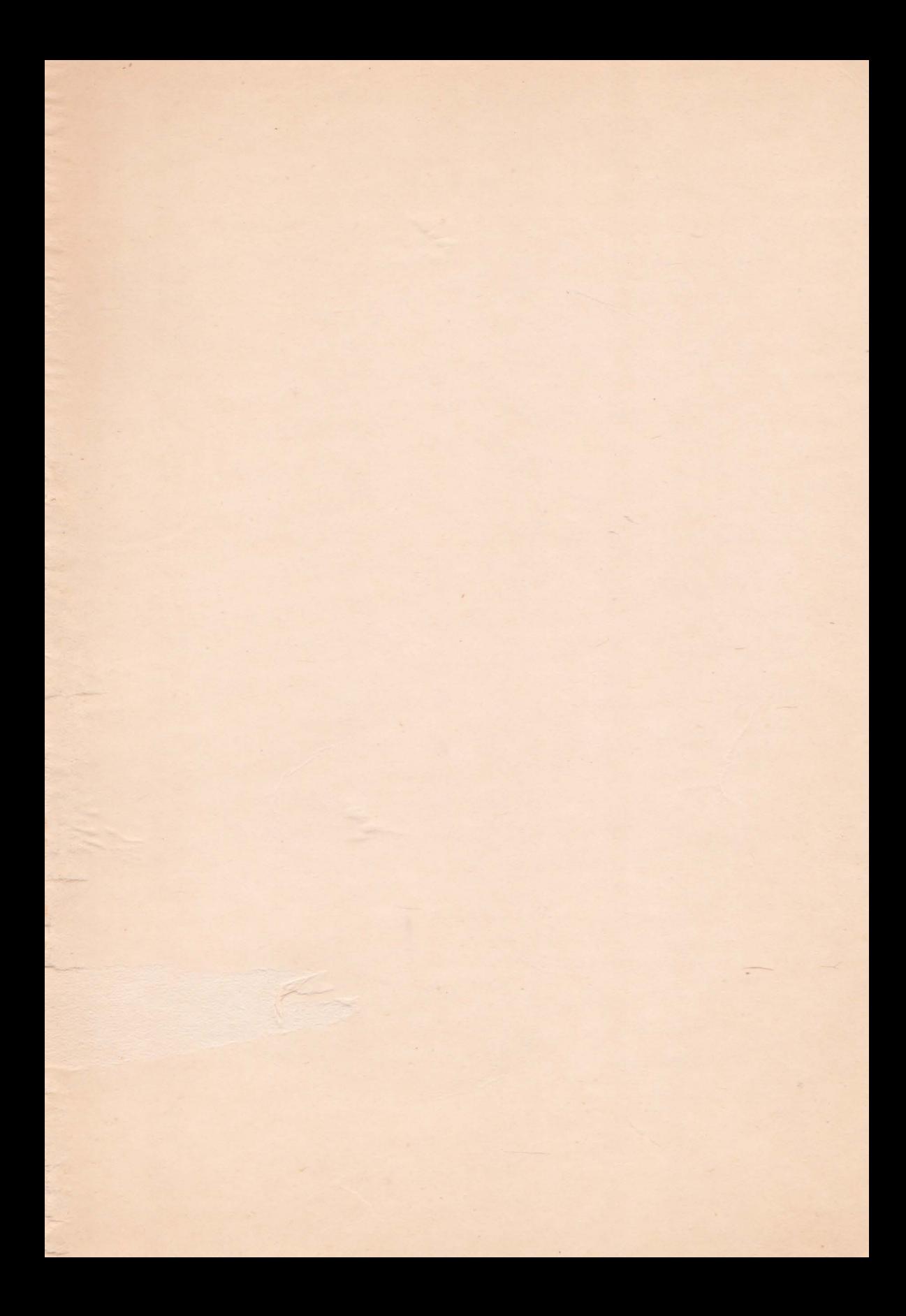

- SOCRATE este sistemul de gestiune al bazelor de date pe calculatoarele românești Felix C, provenit de la familia franceză IRIS-50. Acest SGBD este cunoscut și disponibil de mult timp în toate unitătile de calcul electronic din țară. SOCRATE-MINI este un SGBD de același tip, realizat în ultimii ani de specialiști ai Centrului Teritorial de Calcul Constanta pentru minicalculatoarele CORAL/IN-**DEPENDENT** şi cele compatibile cu familia americană **PDP 11.**
- $\bullet$  Cartea îmbină preocupările a două grupuri de specialiști : primul compus din cadre didactice, analisti si programatori de sistem si aplicatii de la Academia de Studii Economice, Institutul de Tehnică de Calcul şi Informatică, Comitetul de Stat al Planificării şi al doilea — din elaboratori ai produsului-program SOCRATE-MINI.

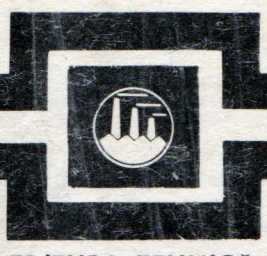

**EDITURA TEHNICA** 

- Au rezultat două volume care își merită subtitlul "Totul despre...", deoarece, pe de o parte, SOCRATE, acest SGBD - de tip rețea, mai complex decît unul relațional — este tratat complet, pornind de la limbajele de descriere şi de manipulare a datelor, copios exemplificate, pînă la optimizări și dezvoltări SOCRATE și alte SGBD-uri, iar pe de altă parte, SOCRATE-MINI este reprezentat prin manualele de lansare-utilizare-operare pînă la ultima versiune (V 4.0), cu multiple aplicații. Și nu numai atît ; fiecare volum se încheie cu cîte un studiu de caz, în extenso : o aplicație de personal, respectiv una de transport naval.
- · Datorită acestei structurări, spectrul celor interesați este deosebit de larg : informaticieni, cadre didactice, studenți, utilizatori actuali și potențiali de baze de date, din toate domeniile economiei naționale.

aze

**ISBN 973-31-0020-X ISBN 973-31-0022-6** 

# **VOL. 1 + 2 lei 62**